NASA **Technical** Memorandum 110164

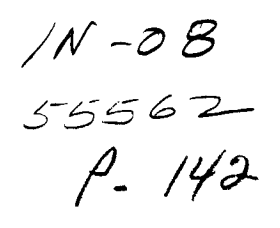

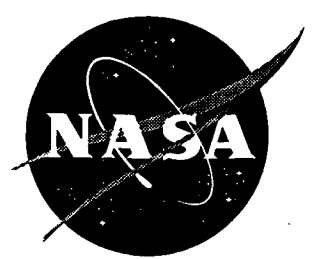

# Manual for a Workstation-based Generic Flight Simulation Program (LaRCsim) Version 1.4

E. Bruce Jackson *Langley Research Center, Hampton, Virginia*

> **(NASA-TN-110164) MANUAL FOR** A **WORKSTATION-BASED GENERIC FLIGHT** SIMULATION **PROGRAM (LaRCsim),** VERSION 1.4 (NASA. Langley Research **Center)** 142 p

N95-30327

**Unclas**

0055562

G<sub>3</sub>  $\frac{1}{2108}$ 

May **1995**

National **Aeronautics and** Space **Administration** Langley **Research Center** Hampton, **Virginia 23681-0001**

### Summary

LaRCsim is a set of ANSI C routines that implement a full set of equations of motion for a rigid-body aircraft in atmospheric and low-earth orbital flight, suitable for pilot-in-the-loop simulations on a workstation-class computer. All six rigid-body degrees of freedom are modeled. The modules provided include calculations of the typical aircraft rigid body simulation variables, earth geodesy, gravity and atmosphere models, and support several data recording options. Features/limitations of the current version include English units of measure, a 1962 atmosphere model in cubic spline function lookup form, ranging from sea level to 75,000 feet, rotating oblate spheroidal earth model, with aircraft C.G. coordinates in both geocentric and geodetic axes. Angular integrations are done using quaternion angular state variables. Vehicle X-Z symmetry is assumed.

A copy of this software is available upon request to the author.

### Introduction

Historically, six degree of freedom aircraft simulations have been performed on larger minicomputers or mainframe computers due to limited processing speed and data storage capability on smaller workstation and desktop computers. With the advent of more powerful reduced instruction set computer (RISC) architecture, the processing capability of a desktop computer exceeds that of a supercomputer of a decade ago.

Simultaneously with the rise in popularity of workstation and desktop computers, the acceptance of UNIX-style operating systems has grown. This popular operating system has brought with it the C programming language in which the original UNIX kernal was written. While the standard *C* libraries lack some of the mathematical procedures of FORTRAN, in which most digital aircraft models are written, it is still possible to make use of this powerful and portable language. Abstract data types, longer variable names, data structures, **and** recursion allow the simulation architect to write maintainable and self-documenting software, with full access, through standardized library routines, to operating system capabilities in a nearly machine independent fashion.

Although not fully utilized in this version of LaRCsim, the popular X-Windows facility is easily manipulated in C. This provides for graphical operator/user interface capabilities on any X capable terminal or personal computer terminal emulator (called a *window server).*

This version of LaRCsim utilizes a curses-based terminal interface, which will support almost all types of computer terminals. X-windows support is planned for later versions of LaRCsim. Also supported is a Silicon Graphics GL workstation interface that includes out-the-window scenery and heads-up display symbology. The pilot controls are provided through a mouse or, optionally, an analog-to-digital interface (driver code for the analog-to-digital interface is not included since the software depends upon the choice of host processor and interface hardware.)

Output options include time history information in ASCII text tab-delimited, Dryden's GetData .ASC1, **or** Agile-Vu ".fl¢" format; a fourth option will write the time history data into a text file suitable for execution by one of several popular controls analysis software tools. Any global or static local variable can be recorded. The recording module uses debugger symbol to access static or global variables at a user-selected frequency. Specification of variables to be recorded can be made at run-time.

### **Overview**

### What is LaRCsim?

LaRCsim is a set of *C* routines that implement a full set of equations of motion for a rigid-body aircraft in atmospheric and low-earth orbital flight, it is intended

to be used with additional, user-provided subroutines (either FORTRAN or C) that describe the aerodynamics, propulsion system, and other flight dynamic elements of a specific air vehicle. Once combined with the vehicle-specific routines, LaRCsim provides a desktop- and/or cockpit-based near-real-time simulation of the vehicle for engineering analysis and control law development.

The six rigid-body degrees of freedom are modeled. The modules provided include all of the kinematic relationships, most of the conventional output variables, geodesy and atmospheric models, and a data recording option. Some features/limitations of the current version are as follows:

- English units of measure.
- 1962 atmosphere model in cubic spline function lookup form, ranging from sea level to 75,000 ft. Included in the model are density, speed of sound, and sigma.
- Rotating oblate spheroidal earth model, with aircraft C.G. coordinates in both geocentric and geodetic axes.
- Vehicle X-Z symmetry is assumed.
- Quaternions are used in determining the angular orientation (although equivalent Euler angles are also calculated) to avoid the singularity at  $\pm 90$  degrees pitch angle.
- Gravitational harmonic effects due to the earth's oblateness are modeled.
- Modular design allows user to incorporate modified atmosphere, turbulence, and steady winds into the simulation.
- Rotating machinery effects are not modeled.

### **Origin and** Purpose

LaRCsim was developed as part of an engineering flight simulation facility at NASA Langley Research Center that is used to debug aircraft flight control laws. This facility, known as Advanced Controls Evaluation Simulator (ACES), is used in the Dynamics and Control Branch (DCB) and currently consists of a dual *RISC* processer Silicon Graphics Onyx computer with *RealityEngine-2* graphics driving an evaluation cockpit with throttles and a side stick hand controller.

The LaRCsim routines are used to provide appropriate aircraft dynamic responses to flight control commands. The flight control laws may be written in C or Fortran. The equations of motion are based upon work by McFarland in reference **1.** The axis frames and sign conventions comply with the ANSI/AIAA recommended practice as outlined in reference *2;* geodesy calculations use the relationships outlined in reference 3, as well as a custom geocentric to geodetic conversion developed by the author. The atmosphere model is derived from data found in references 4 and 5; other physical constants were obtained from references 6 and 7. LaRCsim itself is based upon FORTRAN routines originally developed by the author for the U. S. Naval Air Test Center (now the Naval Air Warfare Center) under a project known as CASTLE (see reference 8); these routines have ties back to the NASA Ames FORTRAN simulation routines known as BASIC, written by McFarland and others.

It is intended that LaRCsim applications be capable of running both with a cockpit and pilot in the loop as well as in terminal interactive and batch modes. This version includes both a generic display terminal and Silicon Graphics GL-based keyboard/mouse interfaces in addition to an external cockpit interface.

### Changes from version **1.3**

The ACES facility is still being developed, and LaRCsim continues to evolve. This release, version 1.4, differs from version 1.3 as follows:

• Six-degree of freedom trim capability has been added.

- The default settings file has been renamed, and is automatically updated at the end of a session so LaRCsim "remembers" settings from the previous session.
- Initial conditions may be specified at by a flag on the command line.
- Time step and initialization flags are now passed to model routines.

Additional information on these changes is available in the README file, provided in the software distribution. Please see this file for more information on what is required to adapt a version 1.3 simulation model to version 1.4. This report details the requirements to implement a new version 1.4 simulation model.

### **Input files**

*Default settings file.* LaRCsim is fairly self-contained, and does not require any special supporting files to run. It does, however, utilize one file if it is present in the default directory: if present, a file named .simname (also called the default settings file) specifies what parameters are to be recorded during the simulation run, what parameters are to be used to trim the vehicle and what parameters are to be set to zero by the trim algorithm. The settings file may specify a default initial condition to which the model is initialized if no other initial condition file is specified on the command line. This file is automatically updated at the end of a LaRCsim session to record any changes in these settings. A sample settings file is shown in figure 1.

In the present version of *LaRCsim,* the default settings file contains four sections of information: previous simulation operation settings, a list of parameters to record, the default trim parameters, and the default initial conditions. These sections are independent and may appear in any order.

The first few lines of the default settings file demonstrates the use of a pound sign  $(\#)$  as the first non-blank character to denote a comment line; comments can appear on any line (as long as the first non-blank character is a  $#$  ). Blank lines are ignored.

The third line in the file is the first line that is used by LaRCsim: "sim" appears on a line by itself to indicated the beginning of a list of simulation options that were in force at the end of the last session. This line is followed by "0010" on the next line by itself; this flag line indicates which version of syntax is used (presently version 1.0) so that future version of LaRCsim will be able to recognize and use older input files. The contents of this section indicate what type of files to record at the end of the simulation session; the spacing with which to write the data files, the end time of the simulation; and the update rates for the model, screen refresh, and data recording; and how long (in seconds) the data buffer should be. In the example given in figure 1, a data file in matrix format will be written when the simulation ends. It will contain up to one hour's worth of simulation data, recorded at 20 Hz and every frame will be written to the data set. The model itself will run up to one hour, at 120 Hz, and the video screen (or terminal screen) will be updated at 30 frames per second.

In the next section, "record" appears on a line by itself to indicate the beginning of a list of parameters to be recorded during the simulation session. The next six lines are parameter declarations; these six parameters, if successfully located in the debugger symbol tables, will be added to 19 predefined variables and recorded during the simulation session.

The first three declaration lines are examples of how to specify scalar parameters. Note that these declarations are local variables to each routine. LaRCsim, by way of compiler-provided symbol tables, can locate and track the value of any local or global variable, but the variables must be static variables, declared as such at the top of each function. If the variables are automatic (i.e., not static), then the variable is defined only as long as the program is executing that function; thus, LaRCsim is unable to track automatic variables. The third declaration, of variable forward mu in function navion.gear, is actually an automatic variable (in

```
# .navion created at 950406 22:57:12 by bjax
\star = \star \star \star \star \star \star \star \starennemensessensessa sim
sim
0010
    write_av
                     \mathbf{o}write.mat
                     \mathbf{1}write_tab
                     \Omegawrite_asc1
                     \Omegawrite_spacing
                     \mathbf{1}end_time3600.000000
    model.hz
                     120.000000
                    30.00000
     term_update_hz
                     20.000000
     data_rate
     buffertime
                     3600.0000
end
2 - 1=record
record
0010
    aero
                  elevator
    aero
                  aileron
    gear
                  forward.mu
        generic..f_gear_v[0]
         generic..f.gear_v[1]
         generic..f.gear_v[2]
end
             ---------------------
                                    trim
trim
0010
  controls: 3
                                                    pert_size
     module
                 parameter
                              min_val
                                         max_val
        generic..euler_angles_v[1] -7.853981E-01
                                                        7.853981E-01
                                                                           1.000000E-02
                                   -1.000000E+001.000000E+00
                                                                        1.000000E-02
                  long_trim
    aero
        cockpit_.throttle.pct
                                   0.000000E+00
                                                     1.000000E+00
                                                                        1.000000E-02
  outputs: 3
     module
                 parameter
                              trim.criteria
         generic_.omega_dot_body_v[1]
                                            5.000000E-05
         generic_.v_dot_body_v[0]
                                            5.000000E-04
         generic..v.dot_body_v[2]
                                            5.000000E-04
end
                      ============ init
\mathbf{z}init
0010
  continuous_states: 22
\bulletmodule
                parameter
                              value
         generic..geodetic.position.v[0] 2.374953E-04<br>generic..geodetic.position.v[1] 7.714288E-07
     \bulletgeneric..geodetic.position.v[2] 1.099708E+01
         generic..v.local.v[0]
                                  1.740701E+02
         generic_.v_local_v[1]
                                   1.522121E+03
         generic..vlocal.v[2]
                                   -3.972784E+00generic..euler.angles.v[0]
                                            -1.481027E - 04generic..euler.angles_v[1]
                                            1.127979E-01
         generic..euler.angles.v[2]
                                            2.089291E-03
         generic_.omega.body_v[0]
                                            5.395570E-06
         generic_.omega_body_v[1]
                                            0.000000E+00
         generic..omega.body_v[2]
                                             -2.788522E - 05\bulletgeneric..earth.position.angle
                                            0.000000E+00
     \bulletgeneric..mass
                          8.547270E+01
                          1.048000E+03
         generic..i.xx
         generic..i.yy
                          3.000000E+03
         generic..i.zz
                          3.530000E+03
         generic..ixz
                          0.000000E+00
         generic_.d_cg_rp_body_v[0]
                                            0.000000E+00
         generic..d.cg_rp_body_v[1]
                                           0.000000E+00
         generic..d.cg_rp_body_v[2]
                                            0.000000E+00
     aero
                  long_trim
                                    -1.365538E-03
   discrete_states: 0
\bulletmodule
                 parameter
                              value
```
end

Figure 1. A sample default settings file.

the example simulation), and thus LaRCsim will complain when it reads this input file and attempts to locate forward mu for the first time.

A local static variable is specified by the name of the function or subroutine in which it exists (e.g. aero or navion-gear) and the name of the variable. Case is important. Elevator is not the same variable as elevator.

The next three lines are examples of global variables; these are variables that have been declared outside the scope of a function. They are identified to LaRCsim as global by use of the \* in place of a function name.

These last three lines also demonstrate the capability of LaRCsim to parse and locate elements of complex data structures; here, the elements of the landing gear force vector,  $f_{\text{+}}$ gear<sub>-</sub>v, itself a part of the global data structure generic<sub>,</sub> will be added to the list of variables to record. The syntax for non-scalar data elements follows that of ANSI C. Arrays are all zero-index-based, as in C (unlike FORTRAN).

The end word must appear on a line by itself to delimit the list of recording variables that began with record.

The next section of the default settings file tells LaRCsim how to attempt to trim the vehicle when requested. The format is similar to that used by the record section, with the addition of a count of how many controls and how many output variables are specified (on the **controls: 3** and outputs: 3 lines). Note: in this version of LaRCsim, the number of controls *must* equal the number of outputs. LaRCsim presently supports trim strategies with up to ten controls and outputs; in practice, however, no more than six are required for a rigid fixed-wing aircraft. See the section below for a description of the trim method and suggested techniques.

Each trim **control** specification includes a module and parameter name, as before for record specifications, as well as minimum and maximum values and perturbation size (see the Trimming Strategies section below for more information about these values).

Each trim output specification includes a module and parameter name and **a** criteria value that specifies how close to zero the output must driven by the trim **algorithm** before a successful trim is achieved.

The next section of the settings file, the **init** section, specifies what parameters are considered states, and should include both continuous states and discrete states (flags, Booleans, and integers), as well as a specification for the default values of these states. The initial condition described in this settings file do not have to describe a trimmed flight condition. Each line of the **init** section includes a module and parameter name, as before, as well as the initial value for that state.

*Overriding* the *default settings.* The user may specify on the command line, with the -i option flag, a different settings file with an alternate initial condition (IC) description. An IC settings file should have a file name that describes the initial condition, and end with a . ic file type, such as on\_ground. ic, two\_mile\_final. ic, etc. The contents of this file are identical in format to the init section of the default settings file; LaRCsim will substitute the optional initial conditions for those found in the default settings file.

As an example, the command line

### **navion -i** on\_ground.ic

will cause the navion simulation to start at a specified initial condition defined in an IC settings file named on\_ground, **ic.**

Similarly, the default trim strategy may be replaced with a new one by identifying a file containing the new **trim** portion of the settings file using the -i flag. By convention, the trim settings file should end in .**trim** and contain only a trim specifications section.

Additional parameters may be added to the list of recorded parameters by specifying (again with the -i flag) a file that contains a record specification. Any parameters thus specified will be added to the existing list of recorded parameters.

In the present version of LaRCsim, only one settings file may be specified at run time; it is possible to combine several settings file into a single file, and specify that file name at run time to achieve the desired set of trim parameters, recorded variables, and initial conditions.

*Optional search path* and redirection. At startup, LaRCsim will search the directories listed in an environment variable LARCSIMPATH, if it is defined, to find both the default settings file (e.g.. **navion)** and any specified settings file files (e.g. on\_ground. £c). LaRCsim will use the first occurance of these files discovered in the path of directories specified by **LARCSIMPATH.** The variable LARCSIMPATH should be a colon-separated list of directories, similar to standard UNIX PATH environment variables. If LARCSIM is undefined, only the default directory will be searched to find the settings file.

A settings file may contain a line beginning with '©'; this indicates to LaRCsim an additional file that should be parsed. For example, the default settings file for the terminal version of a simulation (e.g.  $\ldots$  navion\_term) could contain the single line, ©.navion; LaRCsim would interpret this to mean the contents of .navion should be parsed instead of .navion\_term. (Note: .navion\_term should be set to read-only to prevent it from being overwritten at the end of the LaRCsim session.)

The file pointed to by the indirection flag '©' could itself contain an **additional** indirection flag; caution should be used to avoid circular references.

### Output files

- *• simname* This default settings file, if it does not already exist, is created at the end of each simulation session and will contain the default values for record parameters, trim controls, and initial conditions. If the default settings file **already** exists and is not write-protected it will be replaced with a new copy.
- run. flt This file, if requested with the -a flag, will be generated at the end of a session and will contain a time history of each recorded parameter in Agile-Vu format.
	- run.m This file, if requested with the  $-r$  flag, will be generated at the end of a session and will contain the time history information in matrix notation, suitable for use as a script in one of the popular control system design and analysis products.
- **run.asc1** This file, if requested by use of the -x command line switch, wil be generat at the end of a session and will contain the time history information in a format understood by the Dryden Flight Research Center's **GetData** and XPlot tools.
- **run. dat** This file,ifrequested with the -t **command** lineswitch, will**contain** ASCII tab-delimited columns of the recorded data; the first line contains the names of the parameters included. This format may be useful**for** importing time history data into spreadsheet or other charting programs.

### Running **a** LaRCsim Example

### Compiling LaRCsim

Building LaRCsim from the distribution is straightforward:

- 1. Define an environment variable,LARCSIM, to point to the source directory**for** the main LaRCsim routines. This should probably be done in the user's . login file (Example: setenv **LARCSIM** /aces/larcsim/vOl4)
- 2. Change the default directory to SLARCSIM.
- 3. Enter the command 'haake." This will:
	- a. create a new object library file, **libls.a**
	- b. compile all of the LaRCsim source files

c. put all the generated object files in the libls, a archive library

The object archive library libls. a only needs to be rebuilt after a LaRCsim module has been modified.

### *Compiling* **and** building the example simulation

Once the libls.a file has been built in the SLARCSIM directory, move to the directory containing the aircraft files (in the case of the example simulation, move to the navion directory).

- 1. Enter the command "make" (for Silicon Graphics-based simulations) or "make term" for a terminal-based simulation. This will compile all the navion source files and link them together to form the executable simulation program **navion** (for Silicon Graphics-based simulations, or navion\_term, for a terminal-based simulation).
- 2. If desired, create a default settings file in the format described above. It should be named .simname, where simname is the name of the executable simulation program.

### Running the example simulation **program**

 $\checkmark$ 

Typing navion on the IRIX command line will run the navion example simulation program on the GL console; the navion\_term command will run the navion example simulation on most terminals.

*Command line* switches. The command for running a LaRCsim model may include a number of optional flags or switches:

- -a Run in conjunction with ACES cockpit (valid only for DCB users).
- -k Run on the Silicon Graphics console using the mouse as a joystick ( -k and the -A flags are mutually exclusive).
- -i filename.ic Identifies an optional settings file that contains an alternate initi condition, trim strategy, or additional parameters to be recorded.
- -f <iteration rate> Specifies an iteration rate, in iterations per second, that the simulation model is to execute. Default frame rate is 120 iterations per second.
	- -o <output rate> Specifies the rate at which the terminal or GL display screen should be updated, in frames per second. This rate must be an integral sub-multiple of the *iteration* rate (see -f above). For example, if the simulation model *iteration* rate is 120 iterations per second, legitimate choices for *output* rate are 120, 60, 40, 30, etc. frames per second (corresponding to  $1, \frac{1}{2}, \frac{1}{3}, \frac{1}{4}$ , etc. of the *iteration* rate). Default screen refresh rate is 20 frames per second.
		- -e <end *time>* Specifies an end time for the simulation run. The simulation will terminate when this value of simulated time is reached, if the simulation is not reset prior to that time.
- -b <br />buffer *length*> Specifies the length of the data storage buffer, in seconds. This circular buffer retains the last *buffer length* seconds of time history data. If not specified, the default *buffer length* equals the simulation end time given by -e above.
- -s <storage rate> Specifies the rate, in records per second, at which the request parameters will be recorded to the circular data buffer. This rate must be an integral sub-multiple of the *iteration* rate (see -f above). For example, if the simulation model *iteration* rate is 120 iterations per second, legitimate choices for storage rate are 120, 60, 40, 30, etc. **records** per second (corresponding to  $1, \frac{1}{2}, \frac{1}{3}, \frac{1}{4}$ , etc. of the *iteration* rate). If not specified, the default storage rate will be one-eighth of the *iteration* rate of the simulation model.
- -a <filename> Specifies that an Agile-Vu compatible ".fit" file is to be written at the end of the session. Default filename is run.flt. If this option is the last one on the command line, a filename must be specified.
- -t <filename> Specifies that a tab-delimited ASCII listing of time history data be written at the session. Default filename is run.dat. If this option is the last one on the command line, a filename must be specified.
- -x <filename> Specifies that a GetData/X-Plot compatible ".ascl" file is to be written at the end of the session. Default filename is run. ascl. If this option is the last one on the command line, a filename must be specified.
- -r <filename> Specifies that a matrix manipulation software compatible . m file is to be written at the end of the session. Default filename is run.m. If this option is the last one on the command line, a filename must be specified.
	- -d Specifies that the run allow interactive debugging; this preven scheduling of timer interrupts and forces the GL display into singlebuffer mode. This switch is probably not of great use to the typical user.

*GL console operation.* The command navion -k will bring up the out-thewindow view, on the SGI console, with a heads-up display  $(HUD)$  overlay, and allow the user to maneuver the aircraft using the mouse and keyboard. The mouse movement simulates a control stick: push forward to move the stick forward, left to roll left, etc.

When the simulation first comes up, the aircraft is placed in the specified initial condition and the display will indicate the simulation is paused (on a GL display, this is indicated by the HUD symbology showing up in a red color). At this point the simulation may be trimmed (using the 't' key) or put into operation (with the 'p' key). A trim may be requested at any time during a run by use of the 't' key; this allows the vehicle to be flown to an interesting point of the sky and retrimmed. A successful trim will cause the current flight conditions to be remembered as the new initial condition.

At any point, the *'r'* key will reset the simulation to the last remembered initial condition, allowing repeated landing attempts, for example.

The simulation may be paused at any point by use of the 'p' key to toggle between pause and run modes. Data is recorded in run mode and during trim attempts.

The simulation session will last for up to 60 minutes; a longer period of time may be specified on the command line as a parameter for the -e option (see the previous section for information on various command line options).

Pressing the escape key causes the simulation to terminate, and any recorded data will be written to the requested output files.

*Display* terminal *operation.* The command navion\_terra will operate the same simulation, but does not use a mouse or provide GL graphics. Instead, a simple instrument panel is presented on the user's terminal screen and several keyboard keys are pressed into service for flight controls. Figure 2 shows the screen used in LaRCsim version 1.4, with flight control keys indicated. No rudder command is available in this version.

*External cockpit operation.* The command navion -A will operate the same simulation, but LaRCsim will call the external cockpit interface routine to provide control stick, rudder pedal, and throttle positions, as well as pause and reset buttons. Most keyboard commands will still operate.

Note for DCB users: in the ACES cockpit, the upper red button on the handgrip resets the simulation, and the thumb button pauses the simulation.

|             | L a R C S I M navion_term |                  |              |        |             |        | 0:00:00.0   |      |
|-------------|---------------------------|------------------|--------------|--------|-------------|--------|-------------|------|
| Mach        | 0.007                     | Psi              | 0.1          | $NZ-G$ |             | 0.997  |             |      |
| <b>KEAS</b> | 4.3                       | Thet             | 0.4          | Alt    |             | 4      | Alpha       | 0.42 |
| Throt       |                           | $0 \%$ Phi $0.0$ |              | Hdot   |             | 0.000  | Beta        | 0.03 |
| Elevator    |                           |                  | 0.00 Aileron | 0.00   |             | Rudder |             | 0.00 |
| stick       |                           |                  |              |        |             |        |             |      |
|             |                           |                  |              |        | i           |        |             |      |
| throttle    |                           |                  |              | quit   |             |        |             |      |
|             |                           | -a               | +s           |        | $j - k - 1$ |        | <esc></esc> |      |
|             |                           |                  |              |        | ≺           |        |             |      |

Figure 2. Terminal mode display

### Trimming strategies

The trim algorithm, new to this version of LaRCsim, uses up to ten user-specified "controls" to drive a like number of "outputs" to values near zero. LaRCsim also forces pitch rate to zero prior to each trim attempt, so trimmed turns are not currently possible. Steady-heading sideslip trims, however, are possible and have been demonstrated. On-ground longitudinal trims are also supported.

The current mechanism to specify (and modify) the trim method requires editing the default settings file, or specifying a settings file containing a different set of trim controls and outputs by use of the -i flag on the command line. Listed below are examples of trim specifications that have been tested and used successfully in LaRCsim simulations at Langley Research Center.

*In-flight longitudinal trim.* In this example, pitch attitude, throttle, and a local variable in the aerodynamics module called "long\_trim" are used to zero out the accelerations in pitch and body-X and-Z axes:

```
trim
0010
controls : 3
# module parameter min_val max_val pert_size
  * generic_.euler_angles_v[1] -0.785 0.785 1.0E-02
  aero long_trim -1.0000E+O0 1.0000E+O0 1.0000E-02
  cockpit_.throttle_pct O.O000E+O0 I.O000E+O0 1.0000E-02
outputs: 3
# module parameter trim_criteria
    generic... omega<sub>2</sub> dot-body_v[1] 5.0000E-05
    generic_, v_dot_body_v [O] 5.0000E-04
  \astgeneric_, v_dot_body_v [2] 5. O000E-04
end
```
*On-ground trim.* With this strategy, two controls (pitch attitude and altitude) are used to obtain zero pitch and vertical acceleration, regardless of the aircraft's velocity or heading:

```
trim
0010
controls : 2
# module parameter min_val max_val pert_size
 * generic_.euler_angles_v[1] -0.785 0.785 1.0E-02
```

```
* generic_, geodetic-position_v [2] 0 30 0.0001
outputs : 2
# module parameter trim_criteria
  * generic_, omega-dot-body_v [1] 5.0000E-05
    * generic_, v_dot-local_v [2] 5.0000E-04
end
```
*Steady-heading* sideslip *trim.* In this strategy, three pilot control trim variables are used, along with throttle, pitch attitude, and heading angle to achieve zero accelerations in angular and local velocities:

```
# this trim is for steady-heading sideslip, where
# sideslip is given by local velocities.
trim
0010
controls : 6
# module parameter min_val max_val pert_size
  subsystems longtrim -3.0000E+01 3.0000E+01 3.0000E-02
  * generic_.euler_angles_v[l] -0.5
0.5 1.0000E-03
  * cockpit_.throttle_pct O.O000E+O0
1.0000E+O0 1.0000E-03
  subsystems lattrim -I0 10 0.01
  subsystems pedtrim -10 10 0.01
  * generic_.euler_angles_v[O] -0.5
0.5 0.001
outputs: 6
# module parameter trim_criteria
end
    generic_, omega_dot_body_v [0] 5. 0000E-05
    generic_, omega_dot_body_v [I] 5. 0000E-05
    generic_, omega-dot_body_v [2] 5.0000E-05
    generic_.v_dot_local_v[0] 5.0000E-04
    generic_v, v_dot_local_v[1] 5.0000E-04generic_. v_dot_local_v[2] 5.0000E-04
```
### Creating a New **Aircraft Simulation**

### Mandatory routines

A new simulation model must provide, as a minimum, an aerodynamics routine with an entry point labeled aero (). The source code is usually kept in a file named after the specific vehicle, e.g. **navion\_aero.c.** In addition, a **complete** vehicle model would include **engine** (), subsystems (), inertias (), and gear () routines, although stub routines are provided **for** these.

Inputs to these routines **come from** the **GENERIC** global variable structure, **for** which useful aliases are provided in the  $ls$  generic.h header file (see Appendix A). The more sophisticated models will undoubtedly **create** an aircraft-specificset of global variables;the use of a struct or COMMON isrecommended to share these global specific variables between simulation components. Interface to the simple keyboard, mouse **and/or** ACES **cockpits** is available through the COCKPIT data structure.

The expected outputs **from aero()** are simply the aerodynamic **forces** and moments about the reference point, in Ibs and **ft-lbs, respectively,** being stored in the F\_aero\_v and **M\_aero\_v** vectors (scalar names F\_X.\_aero, F\_Y..aero, F\_Z\_aero, **M\_l\_aero,** M\_m\_aero, and M\_n\_aero).

Likewise, the outputs from any **engine()** or gear() routines should be stored in the F\_engine\_v, M\_engine\_v, F\_gear\_v, and **M\_engine\_v** vectors as appropriate. Refer to the example simulation **for** samples of how to do this.

If desired, the LaRCsim user may **craft** an **inertias()** routine to keep track of **fuel** burn (using an aircraft specific fuel flow parameter provided **from engine())**

and adjust the inertia properties and center of gravity location values kept in **GENERIC: Mass, I\_xx, I\_yy, I\_zz, I\_xz,** and vector quantity **D\_cg\_rp\_body\_v** (the location of the center of gravity, measured from the reference point, in body axis); for most simulation studies of an engineering nature, the fuel quantity is a constant that can be, along with mass properties and C.G. location, be set at initialization (through user routine **modelinit**(), or through a settings file.).

The user *must* have a modeLinit() routine, which is called before each simulation run, to set certain parameters. See the section below for a list of necessary parameters. Failure to set certain parameters will lead to an immediate divide by zero error, or unreasonable dynamic response of the simulation.

The subsystems() hook allows control system models, navigation system models, sensor models, autopilots, etc. to be included in the more elaborate simulations. These routines will likely use some of the parameters provided in **GENERIC** and get other inputs from and store outputs to user-defined common memory structure(s).

### Mandatory **parameters**

The following is a list of the variables for which the user-supplied vehicle routines must provide reasonable values:

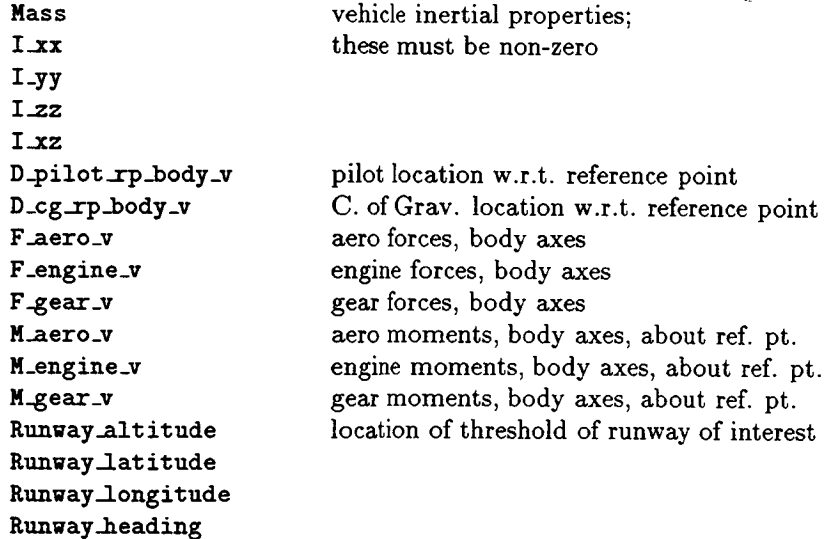

These values may be initialized **once,** in the **model\_init()** function, **or** may be calculated each frame, in a procedure called by is\_model(). The mass properties must by non-zero to avoid mathematical errors.

The following variables should be specified in  $mod$ elinit () to the appropriate initial conditions; they are thereafter calculated by the EOM routines:

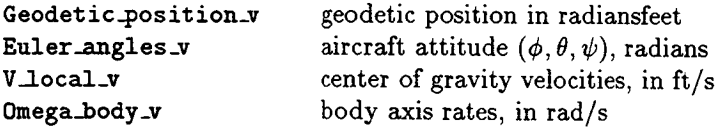

where geodetic position is latitude, longitude, and altitude above sea level. The following variables may be set by the user routines if desired:

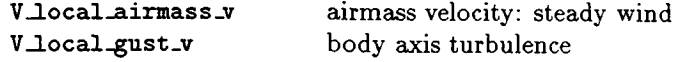

### **Support for FORTRAN routines**

Existing FORTRAN routines can be interfaced **to** LaRCsim through use of "wrapper" routines that translate between existing FORTRAN COMMON data structures and the GENERIC and other LaRCsim data structures. It is possible to write FORTRAN versions of  $aero()$ ,  $engine()$ , inertias(), etc., but the reader is encouraged to write new models in C (or even  $C++$ ) for maintainability and compatibility reasons.

The secret to writing these "wrapper" routines is to realize that, at least in IRIX, FORTRAN entry points and commons appear (from the C side) as having the same name that they do in FORTRAN, but in lowercase and with an underscore ('\_') **appended,** and vice-versa. Thus, a **FORTRAN** COMMON structure named SIMPAR will appear to the C language routine as a global variable named simpar<sub>-</sub> (it must be declared as an external global structure in the C routine or header file). Likewise, a FORTRAN subroutine declared as SUBROUTINE PLSURF can be called from a C program as plsurf\_(). Consult the documentation for each particular operating system for more information on how to develop a "wrapper" for an implementation on that system.

When the real-time loop is entered, the routines specified in 1s\_model() are called once per loop. The user is expected to replace the simple aero() and engine() routines provided in this package with more realistic aerodynamic and propulsion system models. These models should calculate, based upon the current Mach, altitude, angle of attack, etc. the appropriate forces and moments due to aerodynamics, engines, and perhaps landing gear, if appropriate. These forces and moments are to be provided in units of lbs and ft-lbs, in the X-Y-Z body axis system (positive indicates forward, right, and down, respectively) acting at the predefined reference position. If fuel consumption or weapon drops are to be simulated, an inertias() routine should be added, and the values of Mass,  $I$ xx,  $I$ <sub>yy</sub>,  $I$ <sub>zz</sub> and Ixz should be updated in each loop. Center of gravity movement should be reflected in updates to the D\_cg\_rp\_body\_v vector as well. It is also possible to change runway location during simulation operation, if appropriate; the code to provide this capability is not included in the present LaRCsim version, however.

### Function **Data Interpolation**

*Overview.* Mathematical descriptions of the **aerodynamics** of most flight vehicles usually include non-linear elements, such as the stall "break" characteristic exhibited by straight fixed-wing aircraft at higher angles of attack. Other aerodynamic properties exhibit even more pronounced non-linearities with respect to angles of attack, sideslip, Mach number, control surface deflection and other "independent" flight conditions. Other components of a flight vehicle model, such as propulsion systems and control law gain tables, often need to represent a very non-linear parameter in some fashion.

Many ways have been developed in previous years to represent these non-linear functions, including specialized mechanical analogues and electrical circuits. In present flight simulators these functions are represented through special-purpose software. To save memory, early software-based functions were generated using polynomials to approximate the non-linear characteristics of the actual airplane. As memory became less expensive, small tables of numbers were stored and then interpolated at run time. The present industry practice is to use large amounts of memory to store multi-dimensional tables; a return to polynomial representation may be underway to generate models that are mathematically smooth (see reference 10). The atmosphere model developed for LaRCsim uses a combination of these techniques; it represents atmospheric properties by use of a table, based upon altitude, of the coefficients of a set of cubic spline functions that provid*<sup>e</sup>* smoothly varying curves that agree with the original atmosphere model at the "knots".

To provide a general, C-based function generation capability, the 1s\_funcgen.c module was developed. This simple code makes use of an object paradigm to represent the function tables and a recursive C-routine to perform the interpolation along each dimension. This particular solution is, in the opinion of the author, elegant in its object-oriented design, recursiveness and the capability to handle function sets of unlimited size and dimension; it is, on the other hand, a little difficult to understand, and not as fast as an in-line, non-recursive, FORTRAN routine used for comparision.

To become really useful, a set of tools to generate the function data code for a particular simulation would be nice and may become available in a later version of LaRCsim.

*Terminology.* The following terms are used to describe the function generation routine:

- Breakpoint data set A monotonically increasing vector of real numbers that represent the values of an independent variable for which the dependent function is known and tabulated.
- Dependent variable The value of the function, or the return value from the function generation subroutine. Known values of the dependent variable for specific values of the independent variable(s) upon which it depends are provided by the user in the form of data tables; the routines described in this section provide linearly interpolated values of the dependent variable for an arbitrary set of independent variable values.
	- Dimension Each dimension of a data table represents an independent variable upon which the dependent variable, represented as points in the function table, are based.
	- **Function** table A multi-dimensional table of dependent variable values that correspond to a given number of breakpoint data sets. In LaRCsim, the first dimension varies most rapidly.
- **Independent variable** An argument to the function. In terms of aerodynamic tables, the independent variables are usually one or more of the following: angle of attack, angle of sideslip, Mach number, and control surface deflection.
- Index and weights value A floating point number, corresponding to a specific breal point set, that represents the present location of the independent variable in that breakpoint set. The integer before the decimal represents the index (0-origin based) of the breakpoint data point that is closest to, but less than, the actual independent variable value; the fractional portion of the number represents the fractional distance the independent variable is between the indexed and next-higher breakpoint value. It is defined as *w,* where

$$
w=i+d
$$

**where** *d* **is** the **interpolation ratio given below** and *i* **is** the **current index of** the **next-lower** value **of** the **breakpoint** set. **Interpolation ratio This fractional quantity,** *d,* **represents** the location **of** the **independent** variable **between** the **next** lower and nexthigher values of the breakpoint set. It is defined as:

$$
d = \frac{x - x_i}{x_{i+1} - x_i}
$$

where *x* is the value of the independent variable,  $x_{i+1}$  is the next-higher value of the breakpoint set, and  $x_i$  is the next-lower value of the breakpoint set.

Normalization The process of determining the proper index and weights value *w* (see above) for the present independent variable value.

*Implementation.* If one were to describe the problem of data interpolation, one might use the following description:

The value of a function is represented in an orthagonal Ndimensional table. Each dimension of the table corresponds to a monotonicly increasing independent breakpoint **variable.** The **data** in the table is arranged such that each entry represents the known value of the function, or dependent variable, corresponding to fixed value(s) of the breakpoint, or independent variable(s), at that index of the table. The problem is to determine the value of the dependent variable at any arbitrary value(s) of the independent variable(s). This is done by interpolating the known value of the function between the two surrounding table entries; in effect, generating a new table entry. If multidimensional, this process may be repeated for each dimension of the table, but the "known" values used for each succeeding interpolation are actually interpolated values from the previous dimension. This recursion' continues until the value of the dependent variable has been interpolated for the last dimension; this quantity is the value of the function corresponding to the arbitrary values of the independent variables.

In the most general case, some breakpoint sets may be shared between function tables; and since breakpoint normalization is relatively CPU intensive, re-use of normalized breakpoints is a good idea. Similarly, often times the function table itself may be duplicted to represent similar but independent functions; a common example is a set of spoilers on an aircraft that are operated independently, where the spoilers have similar or identical aerodynamic effect (except for perhaps a minus sign) but may well be operated **at** different deflections.

The function generator data structures used in LaRCsim allow for re-use of breakpoints and function table data; for this reason, understanding the data structures may take a little examination and thought. Separate "objects" that represent the breakpoint sets, the function values themselves, the **actual** function data (which associates the function data with the corresponding breakpoint sets) and the final object, the non-linear function (which associates function data with breakpoint normalization data) are all stored as separate data structures, as described below.

In keeping with the object-oriented abstraction of the problem, breakpoint data sets and function tables are stored separately in BREAKPOINTS and DATA structures. They are associated together in an individual FUNC\_DATA structure; the FUNC\_DATA structure is an abstraction of a multi-dimensional curve or surface. These data structures are defined in the header file 1s\_funcgen.h.

The NONLINEAR\_FUNCTION structure associates this function data with the interpolation information (index and weights as well as the last value returned on the previous lookup call). This structure is an abstraction of the process of interpolating a FUNC DATA curve; it includes a pointer to the function data as well as state information about where the function was most recently found, which speeds

up subsequent searches since a sequential search through the breakpoint vector, starting with the last index used, is used instead of a binary search. The crawl search is believed to be better for flight simulation function generation applications than a binary search, since the traditional independent arguments change fairly slowly.

The tables are effectively unlimited in size and number of dimensions; the maximum length in any dimension is set by **MAX\_LENGTIt,** and the number of dimensions is set by MAX.DIMENSION; both are declared in the 1s.funcgen.h header file.

Another data structure, ARGLIST, is used to pass interpolation information to the lookup function. It contains the current index value and interpolation ratio for each dimension of the nonlinear function.

For an example implementation of these data objects and an actual implementation of this code, refer to the header information found in  $ls\_funcgen.c.$ 

### **Implementation** Details

### File Descriptions

The source and header files that make up the LaRCsim application are listed below, along with individual file version numbers:

In the LARCSIM directory:

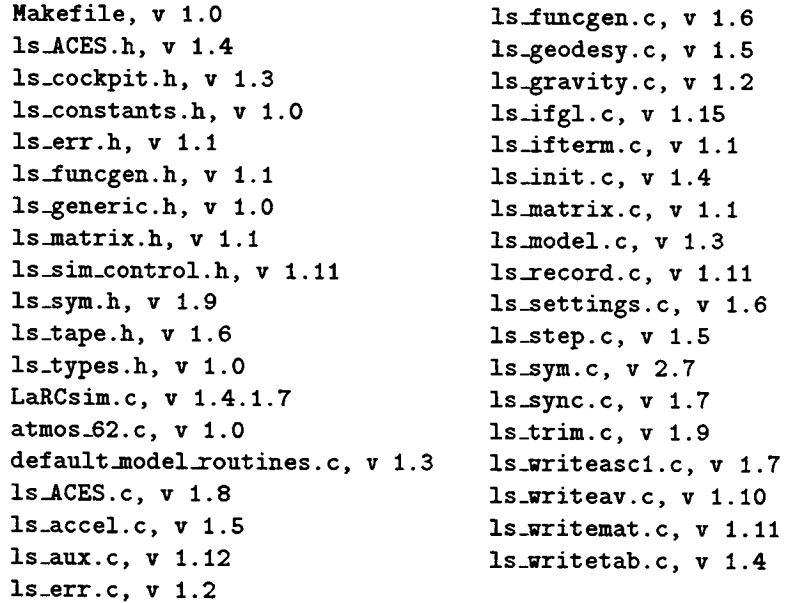

In the example directory:

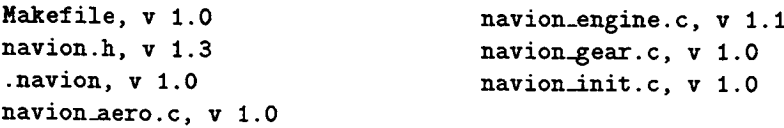

Each of these components of the LaRCsim simulation program are described below. *Compilation* support *files.*

Makefile A simple makefile that allows the LaRCsim object library libls. a to be created and/or updated on most Unix platforms by the simple command make. To build the example simulation, issue the make command in the LaRCsim directory, and then move to the navion subdirectory and issue another **make** command.

*Header files.*

- **Is\_ACES.h** This header file describes various constants and data structures used with the Dynamics and Control Branch Advanced Controls Evaluation Simulator (ACES) hardware; it is not of interest to a non-DCB user.
- **1s\_types h** This file defines the two principal data types used in  $\text{LaRCsi}$ : SCALAR and **VECTOR\_3.** The SCALAR data type, which is defined as a double, is suggested for use by any  $C$  or  $C++$  routines added to LaRCsim. This definition **allows** easy modification of the level of precision of calculations, since changing the type definition of SCALAR in this routine to, say, float, would halve the precision of all LaRCsim module calculations.

Prior to version 1.3, the scalar floating-point type DATA was defined, but is not recommended for further use to **avoid** confusion with the FORTRAN compiler directive of the same name. It remains defined in this module for commonality with older routines, but may be removed in future versions.

A 3-element vector of SCALAR elements, VECTOR<sub>3</sub>, is defined for use by routines which may benefit from using vector notation. Many of the components of the generic\_ global variable structure are defined in terms of **VECTOR\_3** elements, with **an alternative** set of three scalar names defined for convenience.

- **ls\_constants.h This header file defines useful constants, such as PI, equat** rial radius of the earth **EQUATORIAL\_RADIUS** as well as its square **RESQ,** earth geodesy parameters FP, E, and EPS, the inverse of nominal gravitational acceleration **INVG,** the rotation rate of the earth, 0MEGA\_EARTH (in radians per second), useful conversion factors **V\_T0.\_KNOTS,**DEG\_TO\_RAD, and **RAD\_TO\_DEG, and** standard sealevel atmospheric density, SEA\_LEVEL\_DENSITY, in English units  $(s\log/\text{ft}^3)$ .
	- **Is\_generic.h** This header file defines the generic\_ aircraft parameter globa structure which is used to pass global parameters between aircraft subsystem models and the various equations of motion routines. The generic parameters provide the common aircraft state information (positions and velocities) as well as other parameters such as accelerations, forces and moments, vehicle geometry, mass and inertia, and atmospheric properties. A complete description of the contents of the generic\_ data structure is given in Appendix A.
- **is\_s**im\_control, **h** This header file defines the SIM\_C0NTROL global structure which is used to indicate command-line and other options set by the user. It contains the mode flag sim\_type to indicate what mode of **operation** has been requested (batch, **terminal, GLmouse,** or cockpit), as well as information about run number, date and time stamps, and output formats requested for trajectory information.
	- **is\_cockpit, h** This header file defines the *COCKPIT* global structure which is used to pass pilot control position information between the cockpit (either a keyboard, mouse, or actual cockpit) and the rest of the simulation routines. Some abbreviations for locations within the *COCKPIT* structure are also provided for convenience.
		- **1s\_err.h** This header file defines the ERROR global structure which is used to signal error conditions to the rest of the simulation. At present, the

only errors defined are those relating to the table lookup routines defined in 1s\_funcgen.c.

- 1s\_funcgen.h This header file provides prototypes for the linear interpolation (data table lookup) routines available in this version of LaRCsim. See the section "Function Data Interpolation" above for more information.
- 1s matrix.h This header file provides function prototypes for general real matrix manipulation routines; it is used by the 1s\_trim routines.
	- 1s\_sym.h This header file provides prototypes for various symbol table lookup and manipulation routines,  $ls\_findsym(),ls\_put\_sym\_val(),$  and **ls-get\_sym\_val().** This particular header file is probably of not much interest to the casual LaRCsim user.
	- ls\_tape.h This header file defines the time-history data recording structure, tape<sub>-</sub>, which is used in the 1s record() and 1s write xxx() routines, and is of not much interest to the casual LaRCsim user. However, the number of parameters that may be stored is determined by the definition of **MAX\_TAPE\_CHANNELS**which is contained in this header file (currently set to 1024 parameters).

### *Routines called in the main* execution *loop.*

- ls\_accel, c The first of three main EOM routines. This function sums the body-axis forces and moments provided by the  $aero()$ , engine $(),$ and  $\texttt{gear}()$  routines (these are written by the user; example  $\texttt{aero}()$ ) and engine() routines are found in the file navion, c included in this package) and calculates the resulting total angular and linear accelerations in geocentric coordinates. Forces and moments are taken to act at the reference point, which is fixed to the body. The center of gravity location is defined relative to the reference point by variables  $D$  [xyz]  $\text{c}$ g (found in vector  $D$   $\text{c}$ *g*  $\text{c}$ *rp* body\_v). The total angular and linear accelerations are corrected to act through and about the center of gravity.
- Is\_step. c This is the second of the three main EOM routines. This function performs the integration of the vehicle accelerations and velocities to form the updated vehicle velocities and positions. The time variable, **Simtime,** is integrated as well. The integration **of** accelerations uses a predictive (forward) integration; the integration of velocities is a modified trapezoidal backwards integration algorithm. These integration routines have been used successfully at NASA-Ames, NASA-Langley, and NATC/NAWC Patuxent River for many years and are well proven.
- ls.aux.c This is the third major EOM routine. This function calculates most of the auxiliary variables based upon the updated vehicle state, including conventional accelerometer readings at both the C.G. and the pilot station, new values for angles of attack, sideslip, flight path, Mach number, gravity, and numerous descriptions of velocity and position in several axes. The state variables for geocentric latitude, longitude, and radius are converted to more useful geodetic (map coordinates) latitude, longitude and altitude (M.S.L.) as well as runway relative coordinates from a prespecified runway.

The next three routines are called by the main EOM routines to perform supporting calculations.

atmos\_62.c The 1962 Standard Atmosphere Tables for density and speed of sound, in cubic spline lookup format, along with the necessary interpolation routines. Data is included from sea level to 240,000 ft.; however, the ambient temperature and pressure are described as parametric equations and are only valid to about 75,000 ft. in this version of LaRCsim.

ls\_geodesy.cThisfunctionconvertsgeocentriclatitudeandradiusto geodetic latitude and altitude above sea level, and vice versa. It is based upon relationships provided in reference 3, which define the transformation from geodetic to geocentric; unfortunately, reference 3 doesn't include the opposite transformation, which is fairly complex. Since LaRCsim uses geocentric coordinates as the inertial axes set, and performs the translational integrations in the geocentric frame, it is necessary to have a means to efficiently convert back to geodetic coordinates, since these are the coordinates most often used for navigation (map latitude, longitude, and altitude). The **ls.geoc\_to\_geod() routine,** found **in** the **ls\_geodesy.c** module performs this approximate conversion. Note: recently an engineering note in the AIAA Journal of Guidance, Control and Dynamics describes a closed-form solution; it is quite complex and has not yet been evaluated for this application (reference 9).

**ls\_gravity.c** This routine calculates the value for local gravity, based upon geocentric latitude and radius, including effects due to oblateness of the earth (harmonics), based on equations given in reference 3.

The user-supplied aircraft model is called by the next routine.

**ls\_model.** c This routine is an executive to the vehicle (user supplied) routines  $engine(),$  subsystems $(),$  aero $(),$  and  $gear(),$  or whatever set of **routines the user** decides are **needed to** adequately **model the** vehicle properties.

Any functions that are not satisfied by user-provided routines are provided by the next routine:

default\_model\_routines.c This module contains stub routines for what are normally userprovided functions, inertias(), **subsystems(), engine(),** and gear(). If these are not provided by the user, these stub routines satisfy the loader at link time, with no ill effects aside from fixed weight, thrust, and the lack of ability to land. The user *musl* provide initial values of certain mass properties, as well as force and moment vectors, in a routine named model  $init()$ . See the section **above** on creating a new model for more details on what parameters must be initialized by user software.

Data logging is provided by a call to the next routine:

**ls..record,** c This routine stores preselected global variables into a data structure for later playback or analysis.  $ls\_record()$  automatically saves 19 channels of data (e.g. these outputs are hardwired) that contain state **and** basic input information from each run; in addition, the user can specify (through the settings file) additional parameters to record. Variables **are** addressed via memory locations found in the debugger symbol table of the executable; for this reason, the various modules that comprise a LaRCsim executable **must** be compiled and linked using the symbol table option (usually a -g switch). A LaRCsim simulation that can't locate a specified variable will complain **at** invocation, but continue to execute; those parameters that are not found will not be recorded. The data structure TAPE utilizes a circular buffer that, when full, begins to replace the oldest

time history data with newer data. In the version 1.4 distribution of LaRCsim, this buffer records every eighth time slice.

Finally, interfaces with the pilot and synchronization with the real world are accomplished by the following routines:

- **Is\_sync** This module contains routines involved with synchronizing the operation of LaRCsim to match simulated time with real-world time on some UNIX platforms. The portability of this module is in question, however. It makes use of system services signal(), setitimer(), pause(), and the itimerval data structure, which are supported on both SGI (IRIX 5.2) and Sun (SunOS 4.1.3) platforms.
- ls\_ifgl, c This module contains an IRIS GL (Graphics Library) interface for interactive runs on Silicon Graphics computers (running IRIX 5.x), as well as dummy synchronization routines (which aren't needed if run under GL, since the drawing calls effectively synchronize to real-time). This module replaces  $ls$ **ifsun**, c for Silicon Graphics implementations.
- ls\_ifterm.c This module contains a simple interface for interactive runs on most Unix computers, using the curses library of terminal routines, as well as routines to synchronize simulation with real-time, using standard unix system routines setitimer(), signal(), and pause(). It was the intent of the author to keep the routines very generic, without relying on either BSD or System V style system calls; our ignorance of these nuances may well show through, however; this routine works well on a SunSPARCstation-1 and -2, and will work on an SGI IRIS 4D machine.
	- Is.ACES.c This module contains driver code to communicate with the Advanced Controls Evaluation Simulator (ACES) cockpit used in the Dynamics and Control Branch, and is of little interest to the non-DCB LaRCsim user.

*Support* routines. The following routines provide additional services for the LaRCsim application, and are not typically called during the main simulation loop:

- LaRCsim. c This routine is provided as an example executive function to call the appropriate routines in the proper sequence both prior, during, and at the end of a simulated run. LaRCsim. c includes the main() procedure for the simulation. It also interprets **any** command line options provided by the user, and initializes some simulation data structures with default values. At the conclusion of the simulation, it calls the **output** routines ls\_writemat, ls\_writeav, Is\_writetab, and Is\_writeascl.
- is\_err, c This module reports errors in a semi-meaningful way. By properly loading the ERROR structure elements (see 1s\_err.h) and then calling print\_error(), a LaRCsim routine can have an error message printed on stderr.
- ls\_\_funcgen, c The ls\_=fuacgen module provides a simple linear interpolation routine for doing function generation using data tables. At present, this routine is limited to functions of six dimensions and 63 breakpoints along each dimension. It reports errors via the Is\_err() routine. See the section above on "Function Data Interpolation" for more information on using this capability.
	- ls\_init, c This routine calls the EOM functions and the user-supplied vehicle initialization routines in the proper sequence to initialize the vehicle prior to a run, or to reset at the end of a run.

**1s matrix.c** This module contains several utilities to create, delete, print, and invert general real matrices. It is used by the trim routine.

Is\_settings. **c** This module contains the code that deals with settings files. Two main routines are defined: **is\_get\_settings()** and Is-- put\_settings(). A single parameter, desired\_file\_name, is accepted by **is\_get\_settings().** Calling **is\_get\_settings()** with a file name specified will cause **a** search for a file by that name along the LARCSIMPATH directory path; if a null string is passed to Is\_get\_settings (), a default settings file with the name of the executable simulation program, prepended with a '.', will be hunted for along the path. If either file is found, that file wiI1 be opened, read into memory, and parsed by the 1s\_parse\_settings() routine. A table of facilities is kept that provide entry points for both reading and writing each type of information (e.g. trim, init, record). 1s\_parse\_settings() will call the appropriate routine as the designated keyword is found, passing a pointer to the appropriate location in the file buffer to that routine. If is\_parse\_settings() encounters a line in which the first nonblank characters is *'©',* it will use the characters following the '©' sign as a file name, search for and open that file, and recursively call itself. A call to 1s\_put\_settings() will create a default settings file, replacing the previous one, if it exists, and then calls each facilities' put\_settings () routines, as kept by the facility table, in sequence, causing the current LaRCsim settings to be recorded.

- Is\_sym. **c** This routine performs symbol table lookups to resolve static local and global variable names into virtual memory addresses. It is used by  $ls\_record()$  to record time history data during run time. It is not intended for use by the general LaRCsim user; and its portability is in question, as this capability is usually highly platform-dependent. It does appear to work on SGI (IRIX 5.2) and Sun (SunOS 4.1.3) operating systems, however.
- **is\_trim, c** This module contains a Newton-Raphson algorithm for solving simultaneous non-linear equations. Given *n* "control" parameters, is\_trim() will perturb those parameters and observe the effect upon *n* other "output" variables. After measuring these partial derivatives, using a single-sided difference approach, the algorithm makes a constrained step of all *n* controls simultaneously to try to reduce the root-mean-square value of the sum of the *n* outputs. This process repeats for up to **Max\_Cycles or** until all outputs are within a specified tolerance of zero.
- ls\_writeav, **c** This module writes time history data from the Tape data storage structure to a file named **run.fit** at the end of the simulation session. This data file is in a format recognizable to the Agile-Vu trajectory visualization tool developed for Silicon Graphics workstations by McDonnell-Douglas and the Naval Air Development Center. The -a command line switch will choose this output format; by default, no run.flt file is created.
- **is\_writ eascl, c** This module writes time history data from the Tape data storage structure to a file named run.asel at the end of the simulation session. This data file is in a format recognizable to the GetData and XPlot programs, written for X-windows machines by the kind folk at NASA Dryden Flight Research Center. (see reference 11 for information on this time history format.) The -x command line switch will choose this output format; by default, no run. ascl file is created.
- is\_writetab, c This module writes time history data from the Tape data storage structure to a file named run.dat at the end of the simulation session. This data file contains a ASCII based, tab-delimited listing of each parameter at each recording point; these files can therefore become quite large for a long simulation session. The -t command line switch will choose this output format; by default, no run.dat file is created.
- ls\_writema¢, c This module writes time history data from the Tape data storage structure to a file named **run.** m at the end of the simulation session. This data file is in a format recognizable to a typical commercial matrix manipulation application. The  $-r$  command line switch will choose this output format; by default, no **run.m** file is created.

The following routines, contained in a separate directory, provide an example aircraft simulation including simple aerodynamic, engine, and initialization routines.

- navion.h This header file defines a data structure that contains the linear aero coefficients, C0EFFS, which can be made available for run-time modification of the example aircraft's aerodynamic properties and stability characteristics.
- **navion-aero.c** A simple, linear aerodynamics model of the North Americ Navion for a trimmed level flight at 100 knots.
- **navion\_engine.c** This file contains a simple engine() routine with an optimis thrust calculation that allows the venerable Navion to break Mach 1 in level flight.
	- navion-gear.c This module includes a fairly simple landing gear (mass-springdamper) model of tricycle arrangement, and is not representative of the North American Aviation Navion.
	- **navion\_/nit,** c This module initializes the mass properties and sets forces and moments and velocities to zero. It also initializes elements of the pilot and cg displacement vectors (relative to the reference point).
		- Makefile This makefile is used to build either a GL-based (for Silicon Graphics machines) or terminal-based version of the navion example LaRCsim executable. Invoke with **make** to generate the GL-based executable (which will be named navion), or specify make terminal to create the **curses-based** executable, navion\_term.
			- .navion This ASCII data file contains a list of any parameters that are to be added to the recorded parameters list, as well as the desired set of trim parameters and initial condition states and controls. This file shows an example of the format to be used, and may be opened and modified with a text editor.

### Theory **of** Operation

Inspection of the LaRCsim code (see Appendix B), beginning with the main() routine found in module LaRCsim. c, will demonstrate how and in what order the software is called. The main() routine initializes the contents of the sim\_control\_ data structure and certain execution variables, such as the local variables endtime, **speedup, io\_dt** (the terminal refresh period), multiloop (the number **of** model loops per terminal refresh), and model\_dt (the model iteration time step). A call is then made to  $ls.get_settings()$  which opens the default settings file, if it exists, allows it to override these hardwired default values.

Is-get\_set¢ings() parses the default settings file and makes calls to Is\_-  ${\tt record\_get\_settings}(), {\tt Is\_trim\_get\_settings}(), and {\tt Is\_init\_get\_settings}(),$ each of which initialize their various data structures and parse the appropriate section of the default settings file. ls\_get\_sectings () then returns control back to main().

main( ) then makes a call a call to Is\_check\_opts ( ) which looks at any command line arguments, allowing them to override the default settings, if appropriate. (If the  $-i$  flag is encountered, for example, another call is made to  $ls.get.settings()$ , this time passing the name of the requested optional settings file).  $ls.stamp()$  is then called to generate a time and date stamp for the simulation run. These are stored in the sim\_control\_ data structure.

The main() routine then calls ls\_init(), which sets Simtime *=* 0 and then initializes the initial conditions data structure. If no initial conditions were specified in the default settings or optional settings file, the initial conditions data structure is set to contain information about the thirteen rigid body and environment states. ls\_init() then uses the values of the initial conditions data structure to set the simulation to the specified initial condition and then calls  $model\_init()$ , normally a user-supplied routine. The sample routine provided in this package is found in file navion\_init.c; it initializes control positions, inertia properties, vehicle forces and moments, and vehicle positions and velocities. Routine ls\_init() then calls Is\_step() with a time step of 0 and the initialization flag set.

Responding to the initialization flag,  $ls\_step()$  initializes the integrator internal states ("past values") to zero, converts the initial geodetic latitude, longitude, and altitude values into geocentric latitude, longitude and radius (from the center of the earth) values; corrects the eastward velocity component to account for earth rotation; initializes the quaternion variables based upon the present Euler angles; initializes the local-to-body transformation matrix; calculates local gravity; and calls is\_aux() so that the miscellaneous output variables (such as angles of attack and sideslip, various velocities, and Much number) reflect the current initial conditions. A call is then made to  $ls$  model(). This routine calls the user-supplied vehicle routines inertias (), subsystems (), aero(), engine (), and  $\texttt{gear}()$ , passing to them a value of 0 for time step and with the initialization flag non-zero, indicating a reset is requested. These user-supplied routines calculate the forces and moments for the current flight conditions, setting the appropriate values in the generic\_ data structure. A call is then made by is\_step() to the ls\_accel () routine to sum the forces and moments and calculate appropriate initial accelerations at the vehicle center of gravity, ls\_aux () is then called to calculate the appropriate accelerometer outputs, is\_step() then sets the local variable dt *=* 0 and performs the normal state integration equations. Since  $dt$  is 0, the vehicle state is not updated; however, the past values of the integration filters become initialized to the appropriate initial condition values. Control flow then returns to  $\text{ls}\text{-init}()$ , which returns control to main().

Continuing with the initialization process, main() calls 1s\_record() to record the initial time history data. The initial call to  $ls\_\mathrm{cockpit}()$  is then made, which initializes either the GL screen or the terminal display, depending on which interface routine was linked in at compile time - either the curses library routines to draw a simple instrument panel on the terminal, or the IRIS GL routines to draw an out-the-window and heads-up-display (HUD) presentation on a Silicon Graphics screen. A call is then made to ls\_sync (), with io\_dt passed as a parameter, which schedules an interval timer to signal SIGALRM on timer expiration.

The real-time loop portion of the program is then entered. This consists of multiloop number of passes to Is\_loop(). Is\_loop() calls the following sequence: Is\_step(), which advances the simulation one dt in simulated time to a new state; ls.aux() which calculates the new flight conditions, based on the new state; 1s\_model(), which calculates new control positions as well as vehicle forces and moments at the reference point; and finally ls.accel(), which sums the forces and moments at the vehicle reference point, transfers them to the center of gravity, and then calculates the resulting accelerations. Is\_loop() then returns control to  $main()$ .

 $min()$  then calls  $ls\_record()$ , to record the current flight conditions, velocities,

accelerations, and other parameters specified in the settings file. main() then makes a call to 1s\_cockpit() which refreshes the instrument panel display and gets new values for controls from the keyboard (or mouse, if GL is used). Is\_cockpit() returns a non-zero integer if the user has signaled a desire to end the simulation. If is\_cockpit() returns zero, Is-pause() is called to await the arrival of the SIGALRM signal, which is caught and rescheduled, with command passing back to main() (see file ls..sync.c). If Simtime has exceeded the value of endtime or is\_cockpit() returned a non-zero value, the simulation calls the ls\_unsync() and is\_cockpit\_exit () routines, writes out any data files, calls Is\_put\_herr ±ngs () to update the default settings file, and the program exits.

### Concluding **Remarks**

This report describes how to implement, modify, and utilize a generic flight simulation software package on a UNIX-based computer. A description of each routine and all global variables are provided. The software is written entirely in ANSI C; listings of each routine are provided as well.

The structure of **the** code lends itself **to** pilot-in-the-loop operation on a sufficiently fast computer, and can be operated from a display **terminal,** a keyboard and mouse on a Silicon Graphics computer, or some modification, with an actual simulator cockpit. Time histories of selected parameters may be recorded in a variety of formats.

This software is patterned after similar FORTRAN routines used at **the** Manned Flight Simulator facility at the U.S. Navy's Naval Air Warfare Center/Aircraft Division, Patuxent River, Maryland. Those routines were **themselves** rewrites of **older** FORTRAN simulation routines **that** comprised a simulation architecture called BASIC used at NASA-Ames since **the** early **1970s.**

The potential user is cautioned **that** results obtained from **this** software should be validated using conventional design methods. It is believed **that** equations of motion are implemented properly, but a full validation of LaRCsim against a benchmark simulation has not yet been performed. Simulated flight near either the North or South pole should be avoided, due **to** a singularity in **the** vehicle position calculations at either pole.

A copy of **the** latest version of **this** software is available upon request:

**E.** Bruce Jackson MS 489 **NASA** Langley **Research** Center **Hampton,** VA 23681-0001 e.b.j ackson@larc.nasa.gov (804) 864-4060

### References

- 1. McFarland, Richard **E.,** *A* Standard *Kinematic Model for Flight* Simulation *at NASA-Ames,* NASA CR-2497, January 1975.
- 2. ANSI/AIAA R-004-1992, *Recommended Practice: Atmospheric and Space Flight Vehicle Coordinate Systems,* February 1992.
- 3. Stevens, Brian L. and Lewis, Frank L., *Aircraft Control and Simulation,* Wiley and Sons, 1992, ISBN 0-471-61397-5.
- 4. Anon., *U.* S. *Standard Atmosphere, 1952.*
- 5. Anon., *Aeronautical Vest Pocket ttandbook, 17th edition,* Pratt & Whitney Aircraft Group, Dec. 1977.
- 6. Halliday, David, and Resnick, Robert, *Fundamentals of Physics, Revised Printing,* Wiley and Sons, 1974, ISBN 0-471-34431-1.
- **7.** Beyer, William I-I., editor, *CRC* Standard *Mathematical Tables, 28th edition,* CRC Press, Boca Raton, FL, 1987, ISBN 0-8493-0628-0.
- 8. Dowdy, M. C., Jackson, **E.** B., and Nichols, J. H., *Controls Analysis and Simulation Test Loop Environment (CASTLE) Programmer's Guide, Version 1.3,* TM 89-11, Naval Air Test Center, Patuxent River, MD, March 1989.
- 9. *Zhu,* J. *Exact Converions of Earth-Centered, Earth-Fixed Coordinates* to *Geodetic Coordinates.* J. Guidance, Control and Dynamics, vol. 16, no. 2, March-April 1993, p 389.
- 10. Morelli, Eugene A., *Nonlinear Aerodynamic Modeling using Multivariate Or*thogonal *Functions,* AIAA 93-3636, presented at the AIAA Atmospheric Flight Mechanics Conference, August 1993, Monterey, CA.
- 11. Maine, Richard E., *Manual for GetData Version 3.1, A FORTRAN Utility Program for Time History Data,* NASA TM-88288, *October* 1987.

Appendix A: LaRCsim Global Variables

 $\ddot{\phantom{1}}$ 

l,

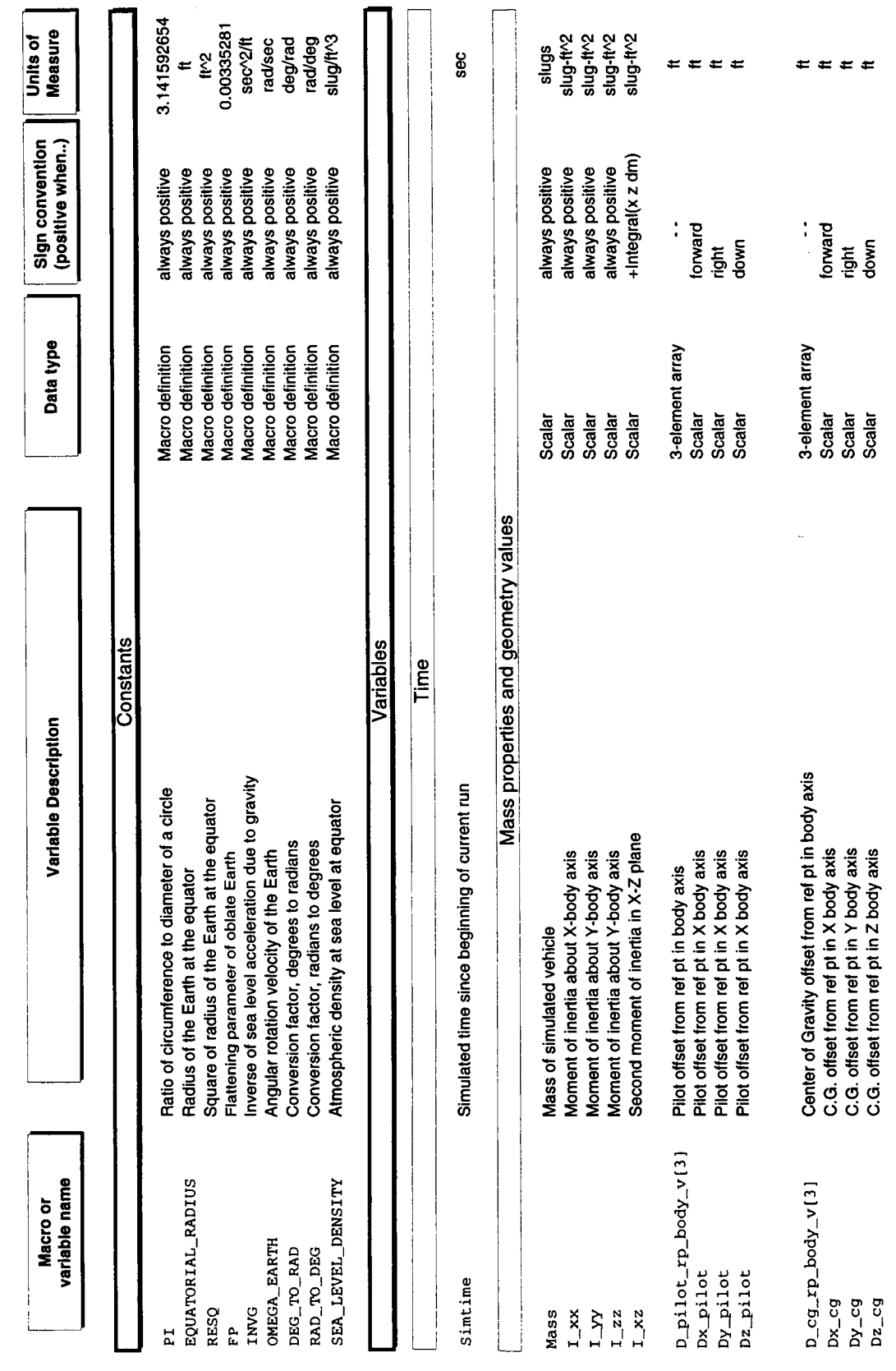

 $\overline{26}$ 

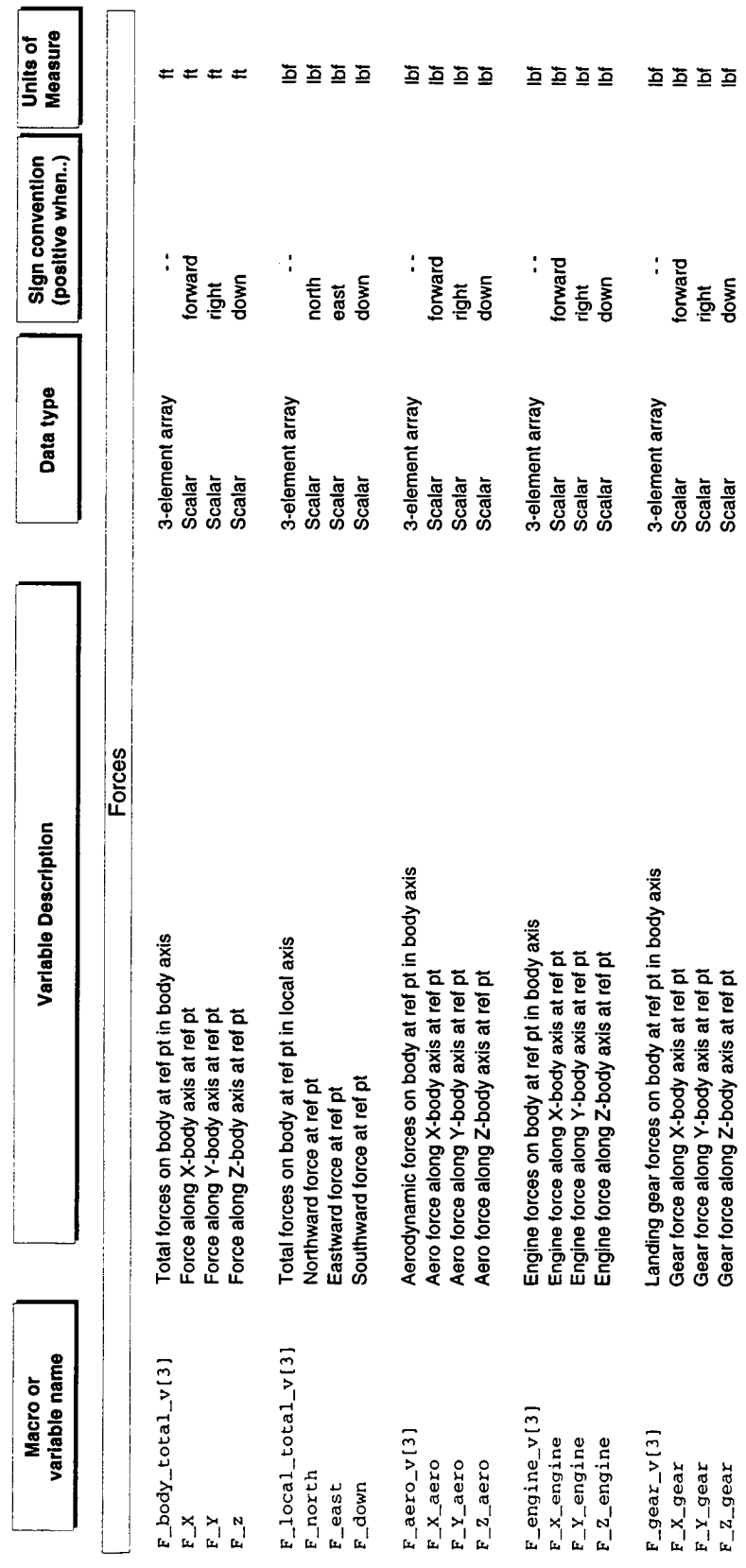

ŕ

 $\mathcal{L}$ 

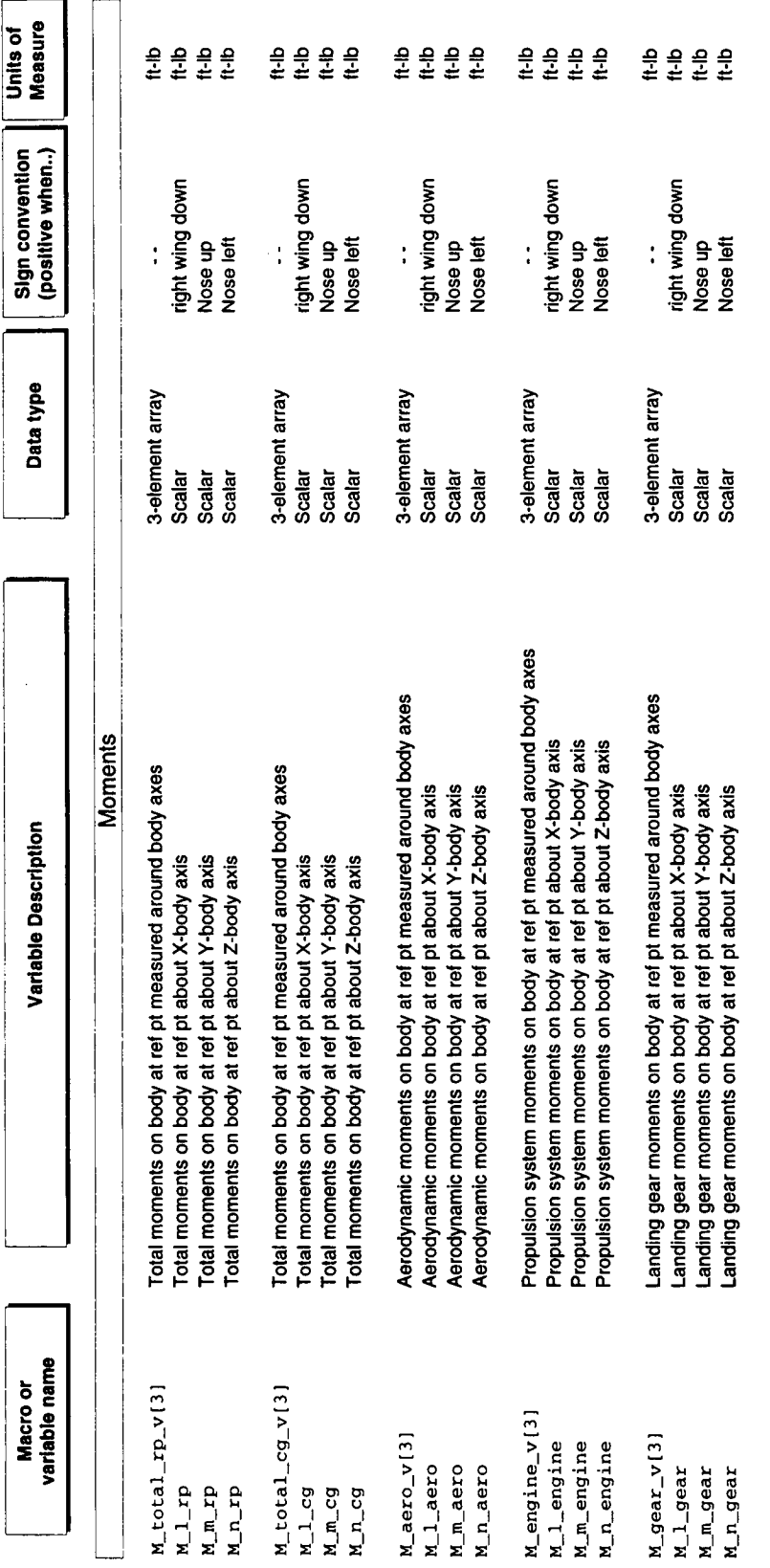

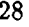

 $\frac{1}{2} \left( \frac{1}{2} \left( \frac{1}{2} \right) \right) \left( \frac{1}{2} \left( \frac{1}{2} \right) \right) \left( \frac{1}{2} \right)$ 

 $\sim$ 

 $\mathcal{L}_{\text{max}}$ 

 $\label{eq:2.1} \frac{1}{\sqrt{2}}\left(\frac{1}{\sqrt{2}}\right)^{2} \left(\frac{1}{\sqrt{2}}\right)^{2} \left(\frac{1}{\sqrt{2}}\right)^{2} \left(\frac{1}{\sqrt{2}}\right)^{2} \left(\frac{1}{\sqrt{2}}\right)^{2} \left(\frac{1}{\sqrt{2}}\right)^{2} \left(\frac{1}{\sqrt{2}}\right)^{2} \left(\frac{1}{\sqrt{2}}\right)^{2} \left(\frac{1}{\sqrt{2}}\right)^{2} \left(\frac{1}{\sqrt{2}}\right)^{2} \left(\frac{1}{\sqrt{2}}\right)^{2} \left(\$ 

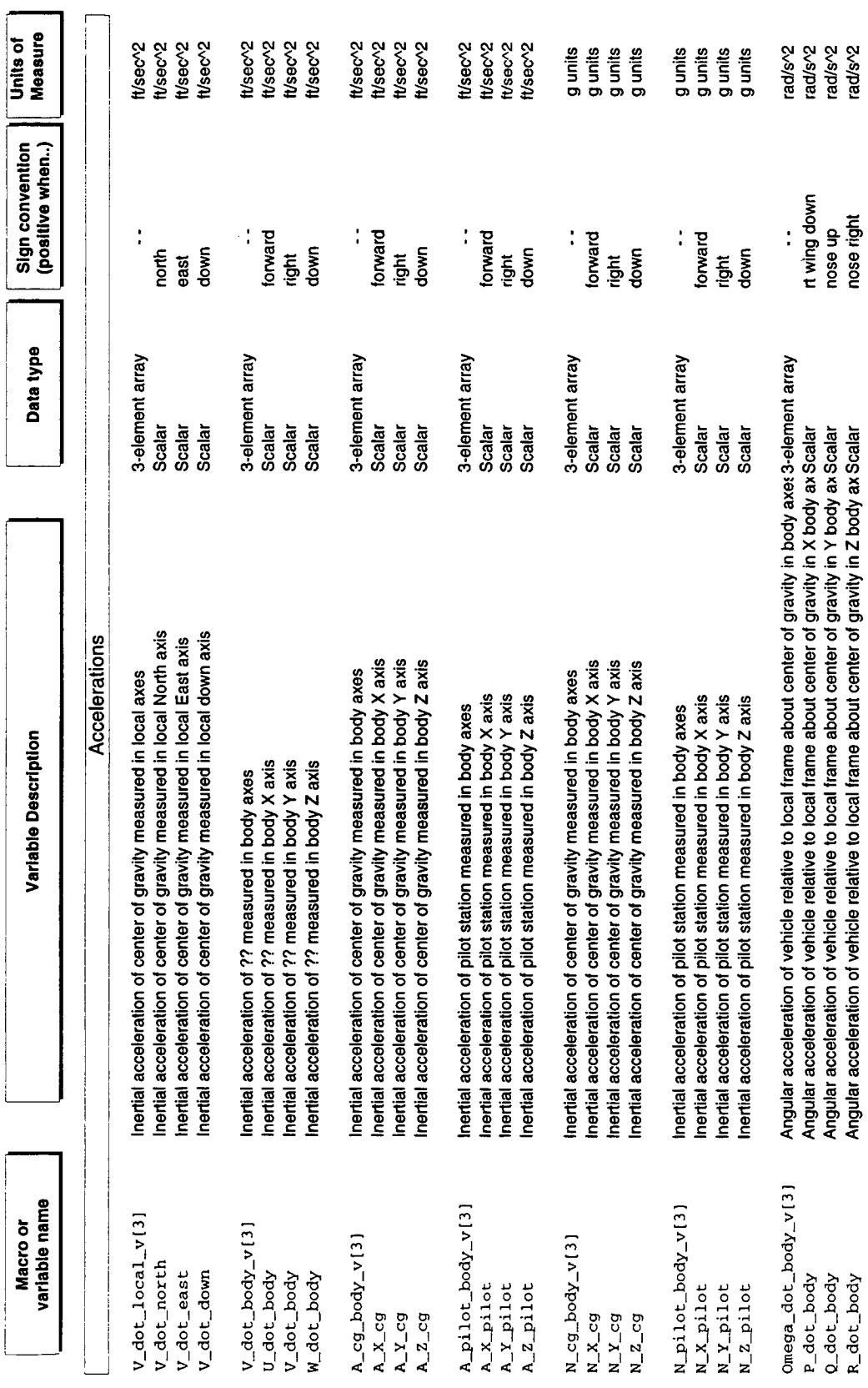

J.

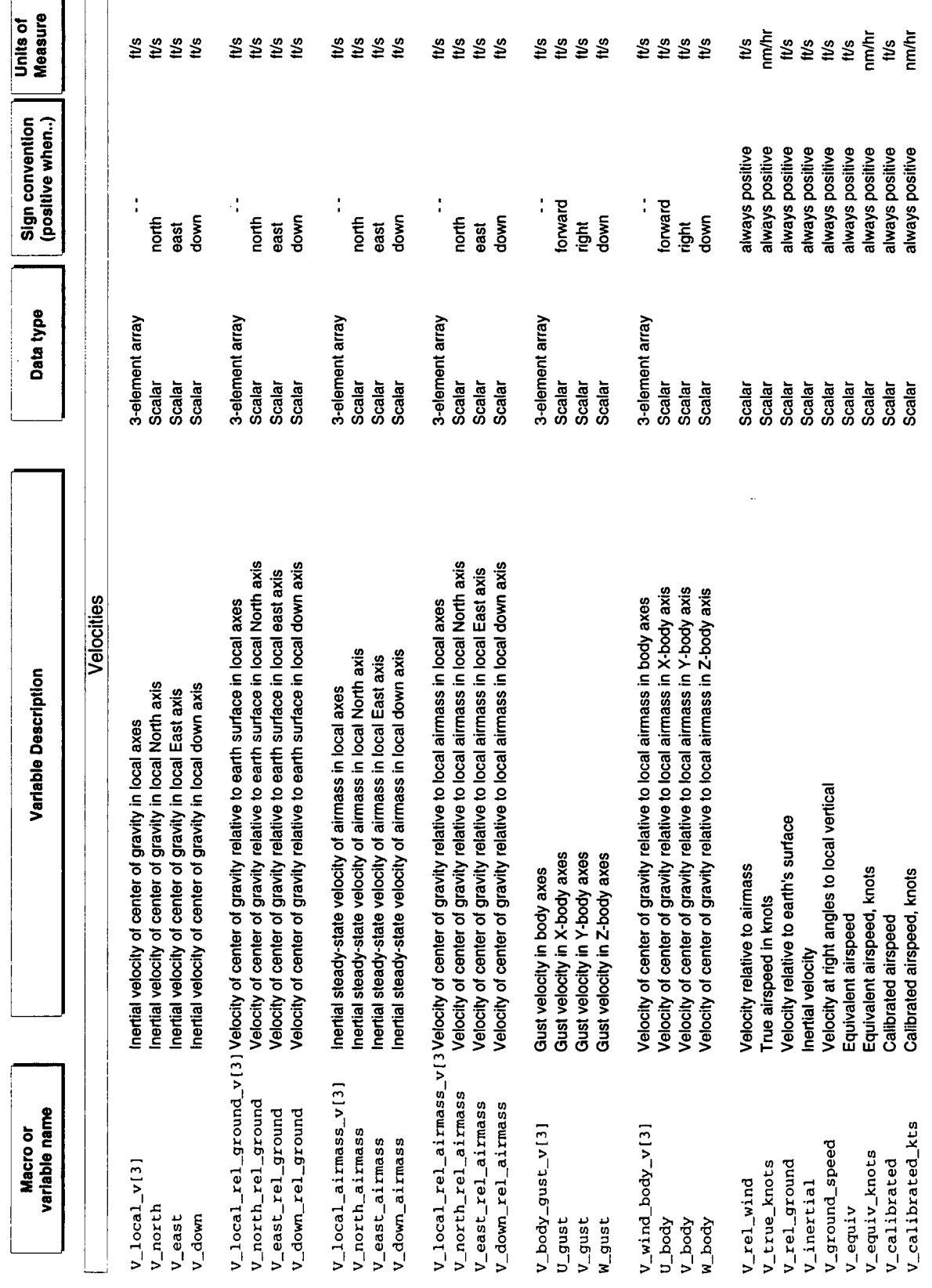

 $30\,$ 

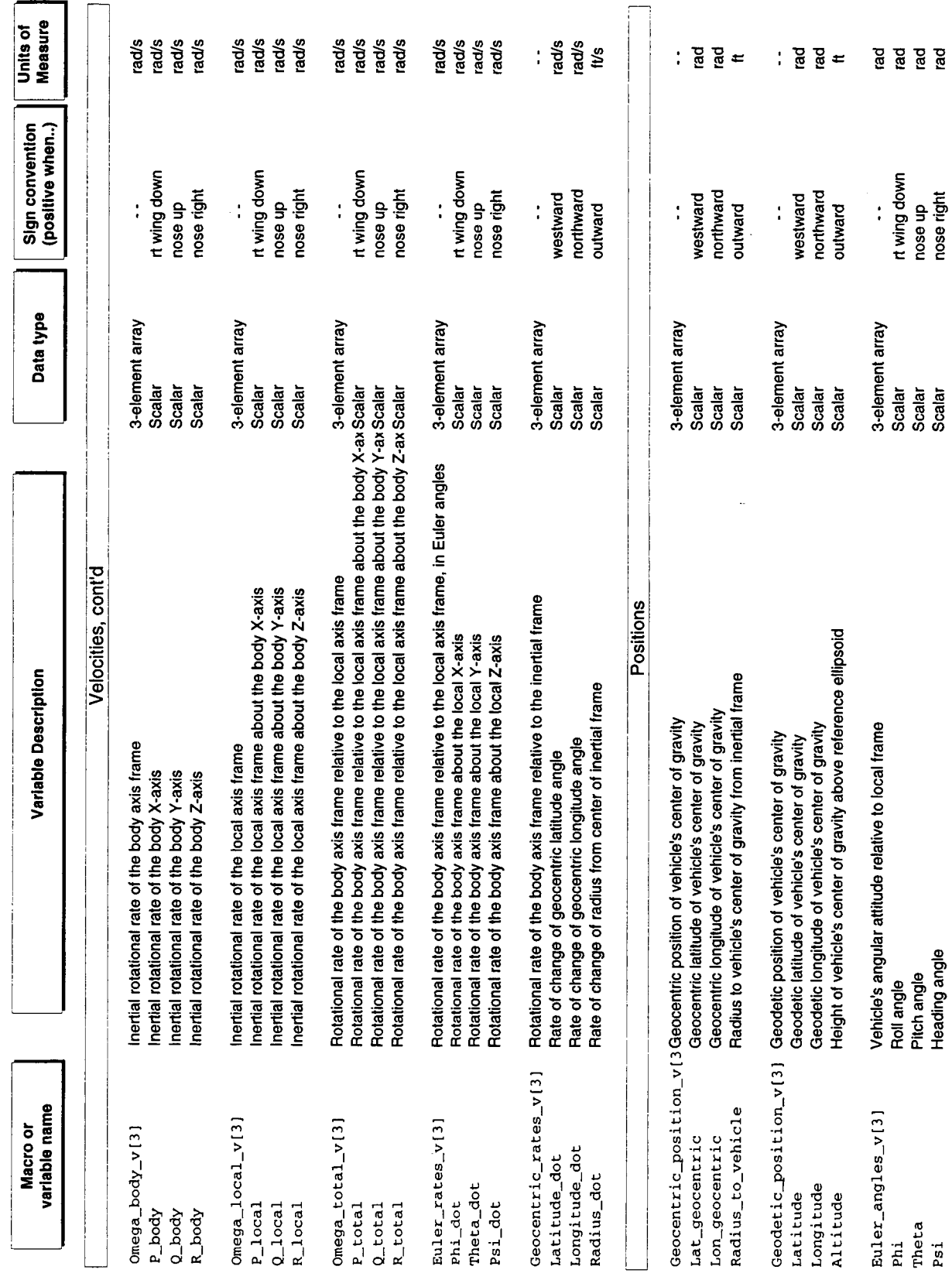

 $\hat{\mathcal{A}}$ 

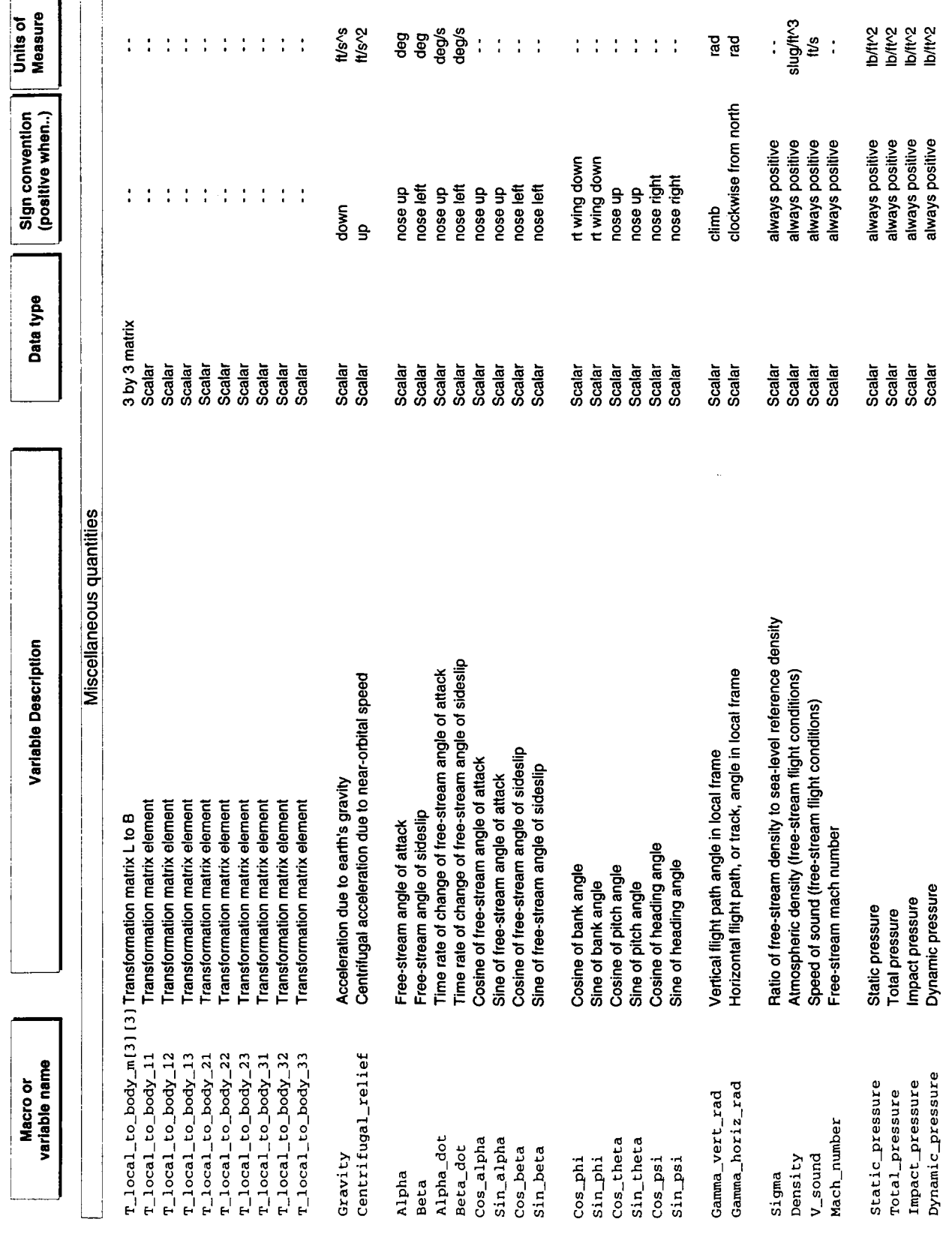

 $32\,$ 

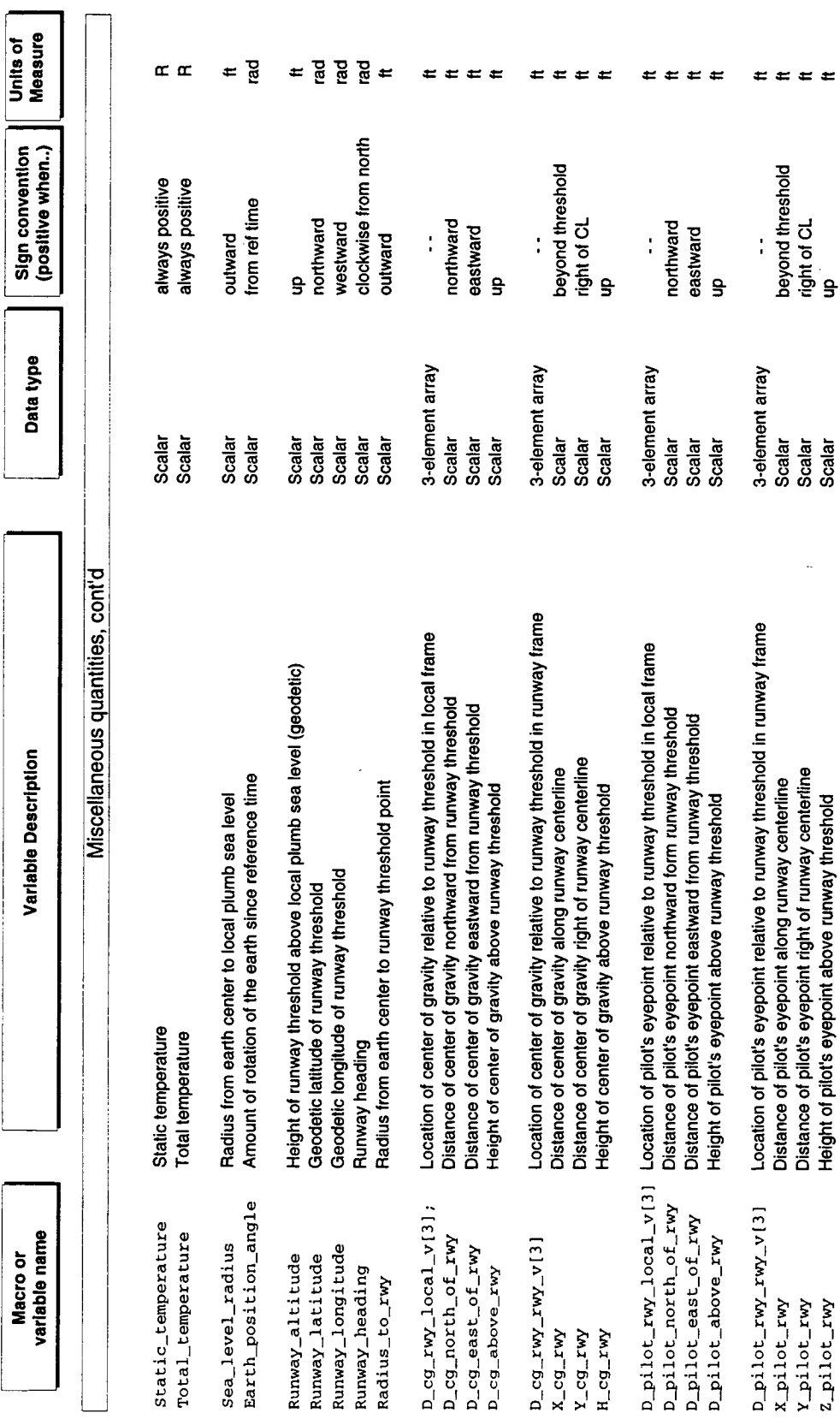

## Appendix B: **Source** Code **Listings**

34

25岁的死亡

# LaRCsim version 1.4d

Makefile

Makefile for LaRCSIM - AGCB internal version

**DEE 6060E6** 

\$Header: /aces/larcsim/dev/RCS/Makefile,v 1.22 1995/04/07 01:40:47 bjax Exp \$

bjax Updated dependencies of 1s\_sim\_control.h Revision 1.22 1995/04/07 01:40:47 \$Log: Makefile, v \$

Revision 1.21 1995/03/29 16:16:44 bjax

Added calACES as program output; removed PVI/VISION stuff; renamed ifsun to ifterm.

Revision 1.20 1995/03/08 12:32:49 bjax<br>Big boo-boo! Had all the header file dependencies set for \_source\_ files,<br>not \_object\_ files. Boy, am I dumb. OK, this version fixes that, so changes<br>to header files cause affected ob

Added ls\_settings object file to compilation list. EBJ 18:44:53 bjax Revision 1.19 1995/03/06

Added ls\_trim & ls\_matrix routines to support trimming. EJB Revision 1.18 1995/02/27 19:51:51 bjax

Revision 1.17 1994/12/02 17:22:03 bjax<br>Removed dependency on VISION/PVI stuff; links are messed up due to moving files<br>from /usr/people/pvi to /hewitt/pvi, and now that Alan Dare has gone, I don't<br>know an easy way to chang lines in the makefile and added modified lines immediately following 'em. EBJ

Revision 1.16  $1994/07/12$   $21:37:00$  bjax<br>Added dependency of  $1s$ \_ACES.c upon  $1s$ \_ACES.h.  $\frac{1}{35}$ 

Revision 1.15 1994/05/13 20:44:04 bjax Renamed 1s\_main to LaRCsim. Revision 1.14 1994/05/10 15:15:40 bjax Change from cmp2 to asc1.

Revision 1.13 1994/05/10 15:06:05 bjax<br>Really added ls\_writeasc1 this time! Revision 1.13 1994/05/10

Added 1s\_writeasc1 and 1s\_writetab routines Revision 1.12 1994/05/10 15:04:22 bjax

 $20:25:39$  bjax Revision 1.11 1994/05/06

Added dependency of 1s\_record.c on 1s\_sym.h

Revision 1.10 1994/02/04 13:21:02 bjax<br>nearranged to separate the interface routines, which have redundant<br>routine names, from being placed in the libls.a archive. This will<br>to link with, and will get rid of the linker war

Revision 1.9 1994/01/11 19:25:35 bjax Updated dependencies.

Revision 1.8 1994/01/05 19:59:12 bjax

Changed name of cockpit routine to ls\_ifgl.c for consistency (Was ls\_glcockpit.c).

EBJ Added -1\$ (LARCSIM) flag to CFLAG macro defn. Revision 1.7 1993/12/14 21:12:16 bjax

Revision 1.6 1993/12/14 21:05:25 bjax

Changed path to vmic/adc to ../vmic/adc to reflect new structure. 1993/12/04 12:39:20 bjax Revision 1.5

Added readstick dependency.

Revision 1.4.1.1 1993/09/09 22:44:07 bjax Added 1s\_readstick module dependencies.

Revision 1.4 1993/09/09 22:41:06 bjax<br>This branch includes selectable 'cockpit' (for A/D interface).

 $SHELL = \sqrt{usr/bin/\sh}$ 

 $OBUECTS =$ aRCsim.o  $ls$  $ACES.$ o

s\_writeasci.o s\_settings.o s\_writemat.o is\_writetab.o  $ls_matrix.o$ <br> $ls_model.o$ ls\_funcgen.o Ls\_geodesy.o s\_gravity.o s\_writeav.o ls\_record.o s\_accel.o  $1$ tmos $-62.0$ 1s\_aux.o<br>1s\_err.o ls\_step.o ls\_sync.o is\_trim.o ls\_init.o 18\_8ym.0

default\_model\_routines.o

 $IF$ \_OBJECTS =  $1s_i$ fgl.o  $1s_i$ fterm.o

CPLAGS =  $-9$  - I\$ILARCSIMI ARFLAGS = -r  $COFLAGS = -f$  $MR = ar$  $\infty = \infty$  $\cos = \cos$ 

make: libls.a \$(IF\_OBJECTS) calACES

 $11b1s.a : 11b1s.a(5(OBJECTS))$ 

\$ (OBJECTS) : ls\_types.h ls\_constants.h \$ (\*.c)

calACES: cal.c

cc -g cal.c -lgl -lc -o calACES

cal.o: cal.c ls\_types.h ls\_ACES.h ls\_cockpit.h

#additional dependencies:<br>1s\_trim.o 1s\_sym.o 1s\_record.o: 1s\_sym.h<br>1s\_trim.o 1s\_matrix.o: 1s\_matrix.h
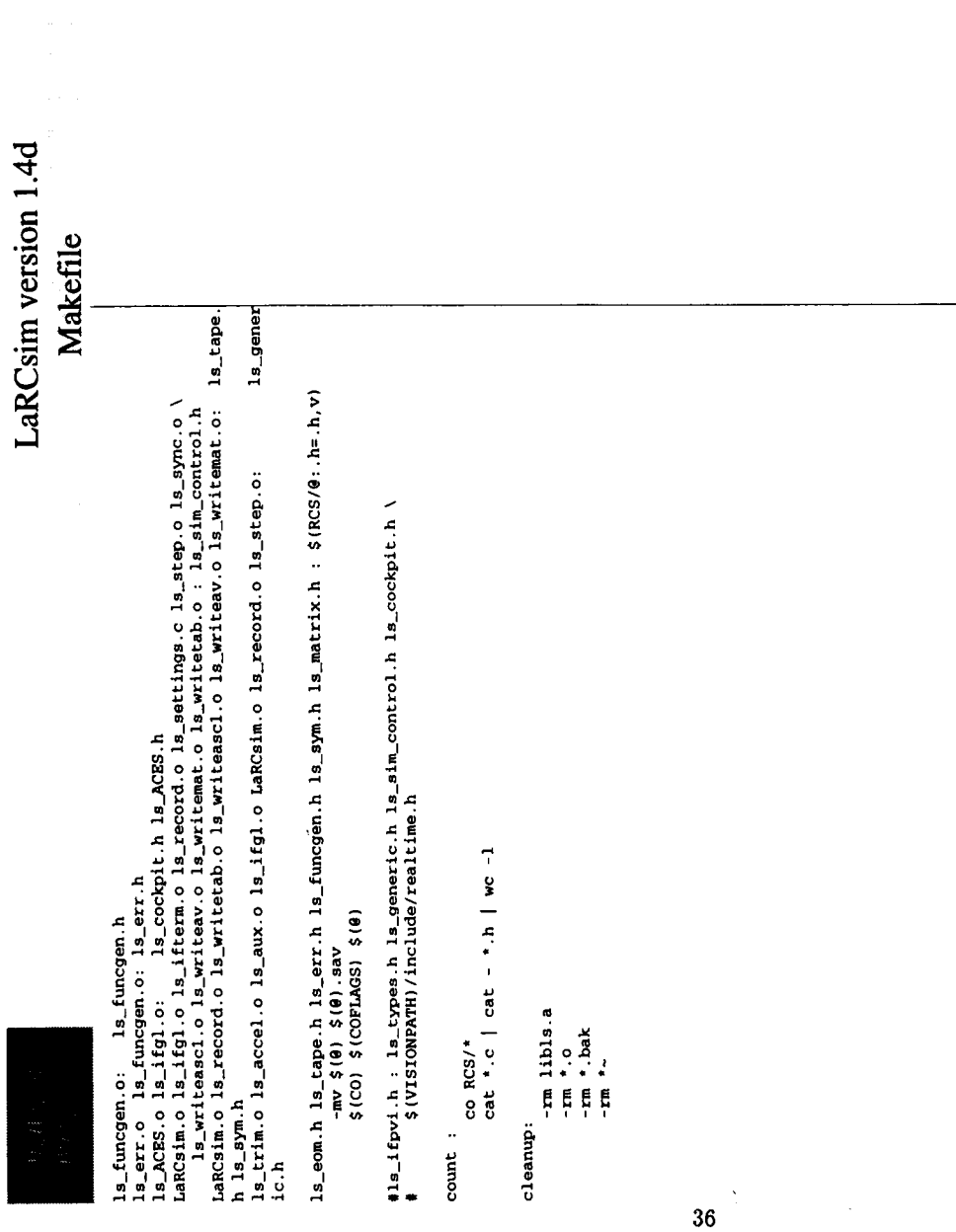

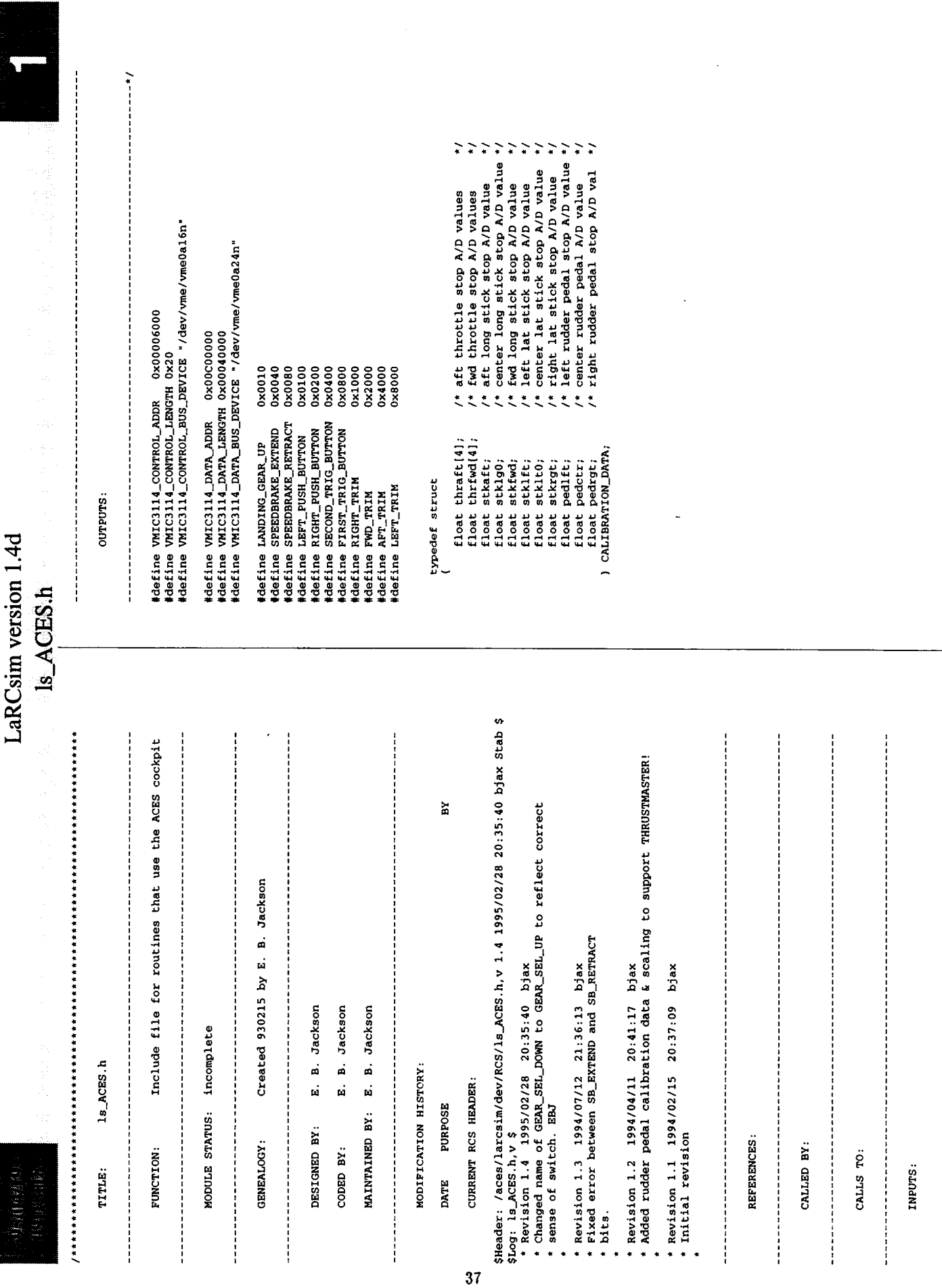

Ĺ.

 $\begin{array}{c} \begin{array}{c} \begin{array}{c} \end{array} \end{array} \end{array}$ 

 $\mathbf{i}$ 

 $\mathbf{j}$ 

 $\begin{array}{c} \hline \end{array}$ 

 $\begin{array}{c} \begin{array}{c} \bullet \\ \bullet \\ \bullet \end{array} \end{array}$ 

 $\ddot{\mathrm{i}}$ 

 $\hat{\epsilon}$ 

 $\frac{1}{\sqrt{2}}$ 

#### 1s\_cockpit.h

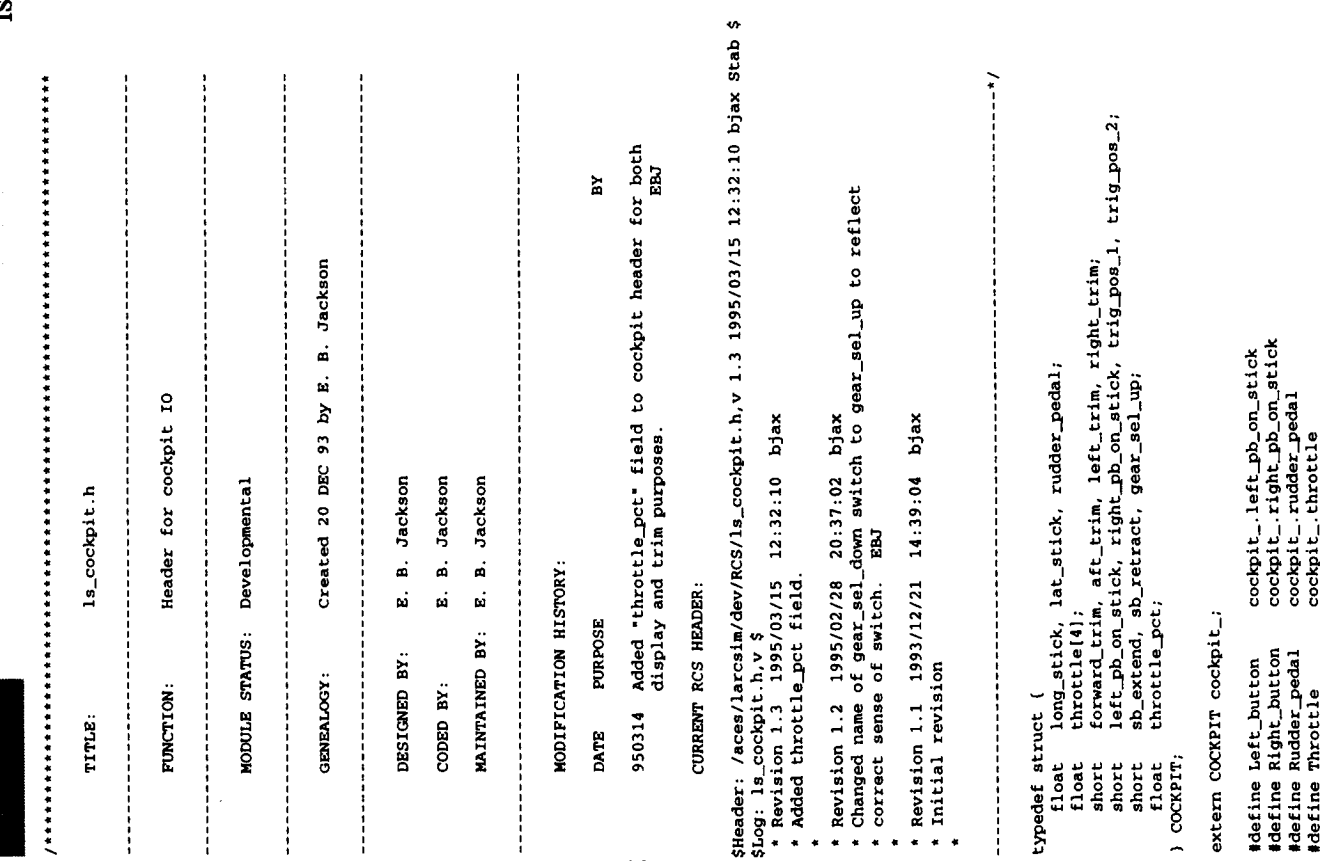

38

Hefine Throttle\_pct<br>
Hefine First\_trigger<br>
Hefine Bong\_contrigger<br>
Hefine Bong\_control<br>
Hefine Lat\_control<br>
Hefine Red\_tim<br>
Hefine Red\_tim<br>
Hefine Bight\_trim<br>
control<br>
Hefine Bight\_trim<br>
define Bight\_trim<br>
Hefine Bight\_tri

cockpit\_.throttla\_pct<br>
cockpit\_.trig\_pos\_2<br>
cockpit\_.long\_stick<br>
cockpit\_.long\_stick<br>
cockpit\_.forward\_trim<br>
cockpit\_.forward\_trim<br>
cockpit\_.left\_trim<br>
cockpit\_.sh\_retract<br>
cockpit\_.sh\_retract<br>
cockpit\_.sh\_retract<br>
cockpit

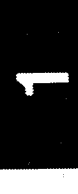

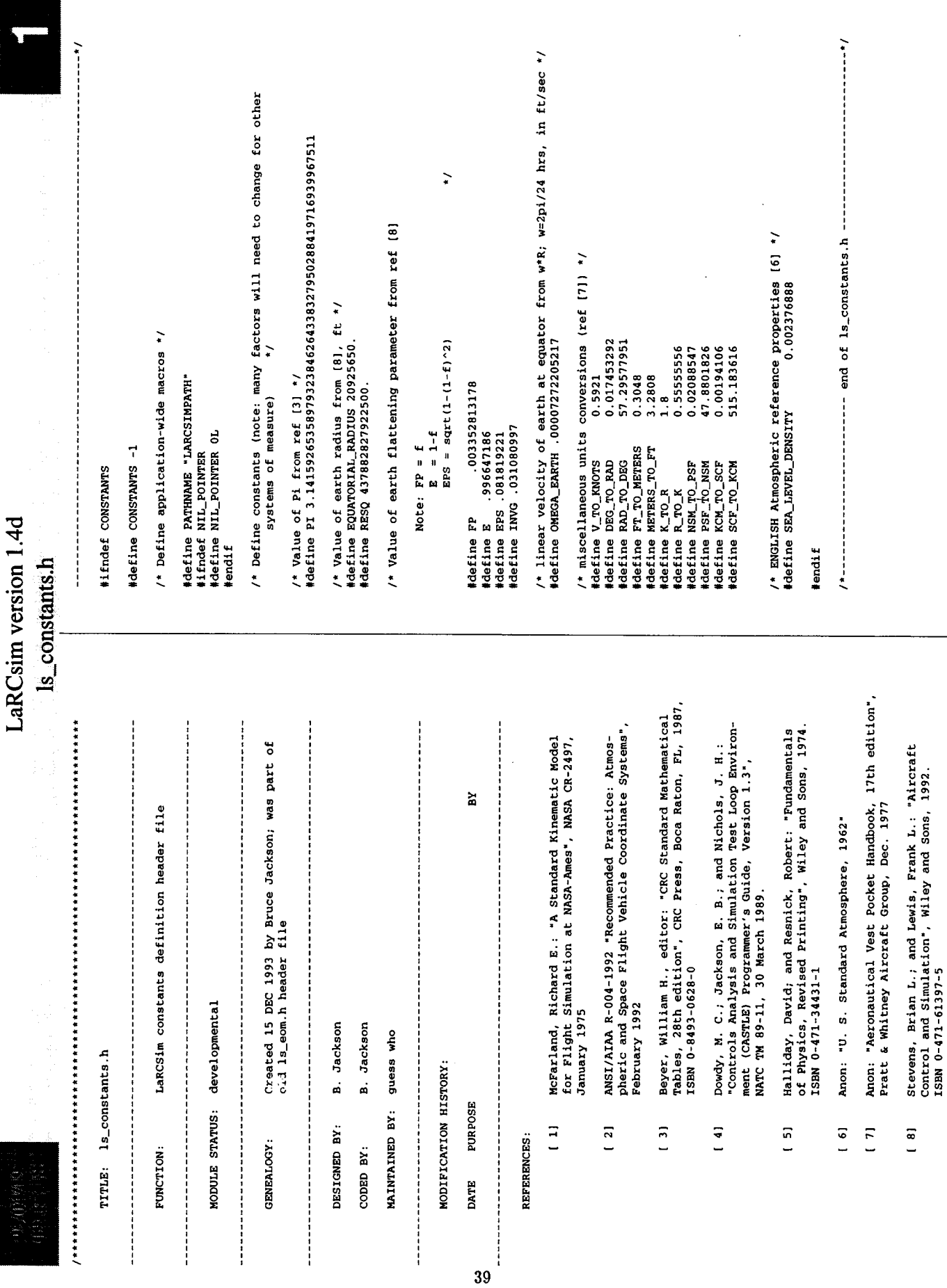

 $\ddot{\phantom{0}}$ 

 $\cdot$ Ĭ,

 $\overline{a}$ 

j.

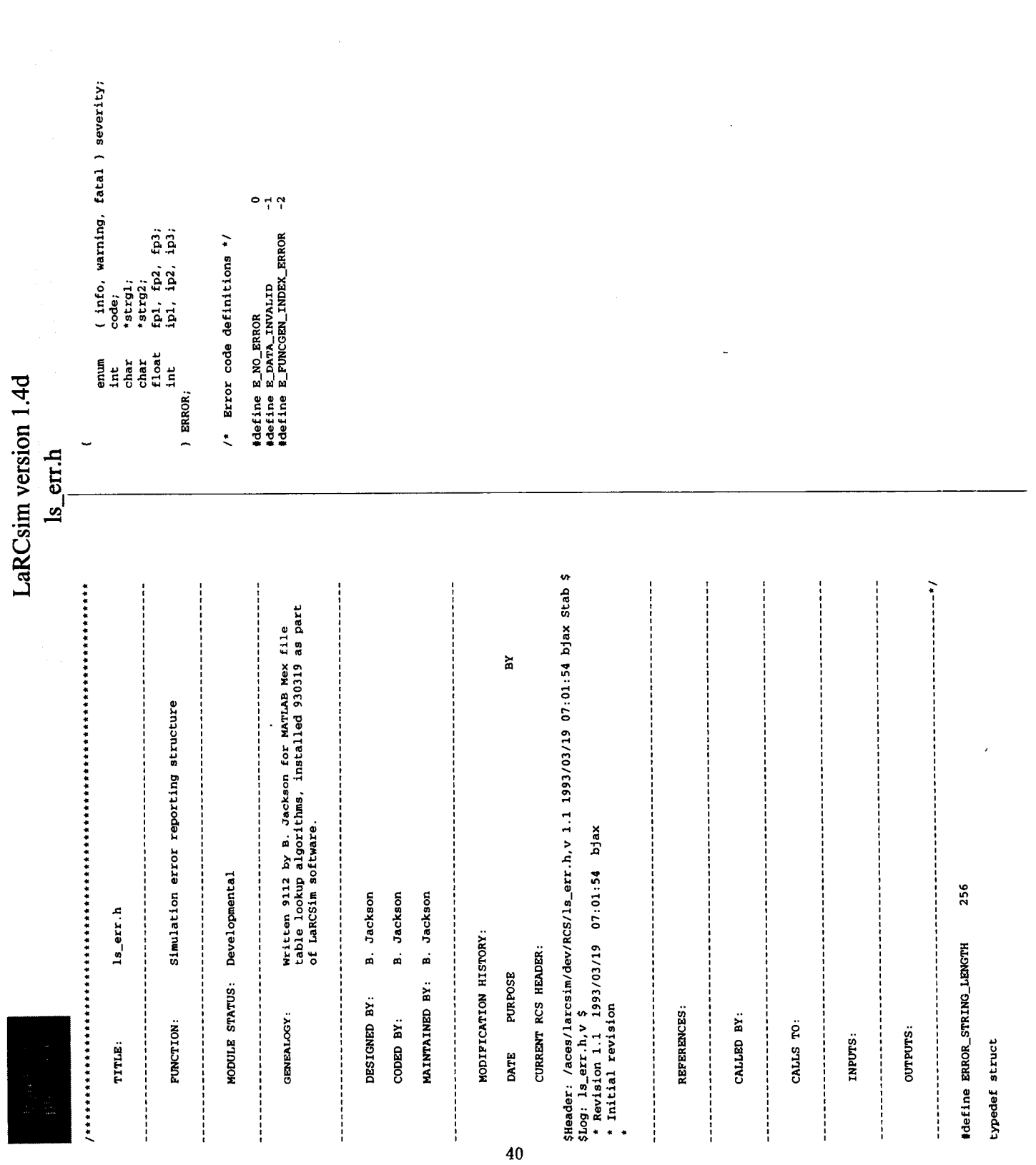

 $\overline{\mathbf{u}}$ 

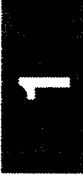

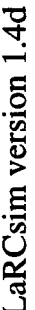

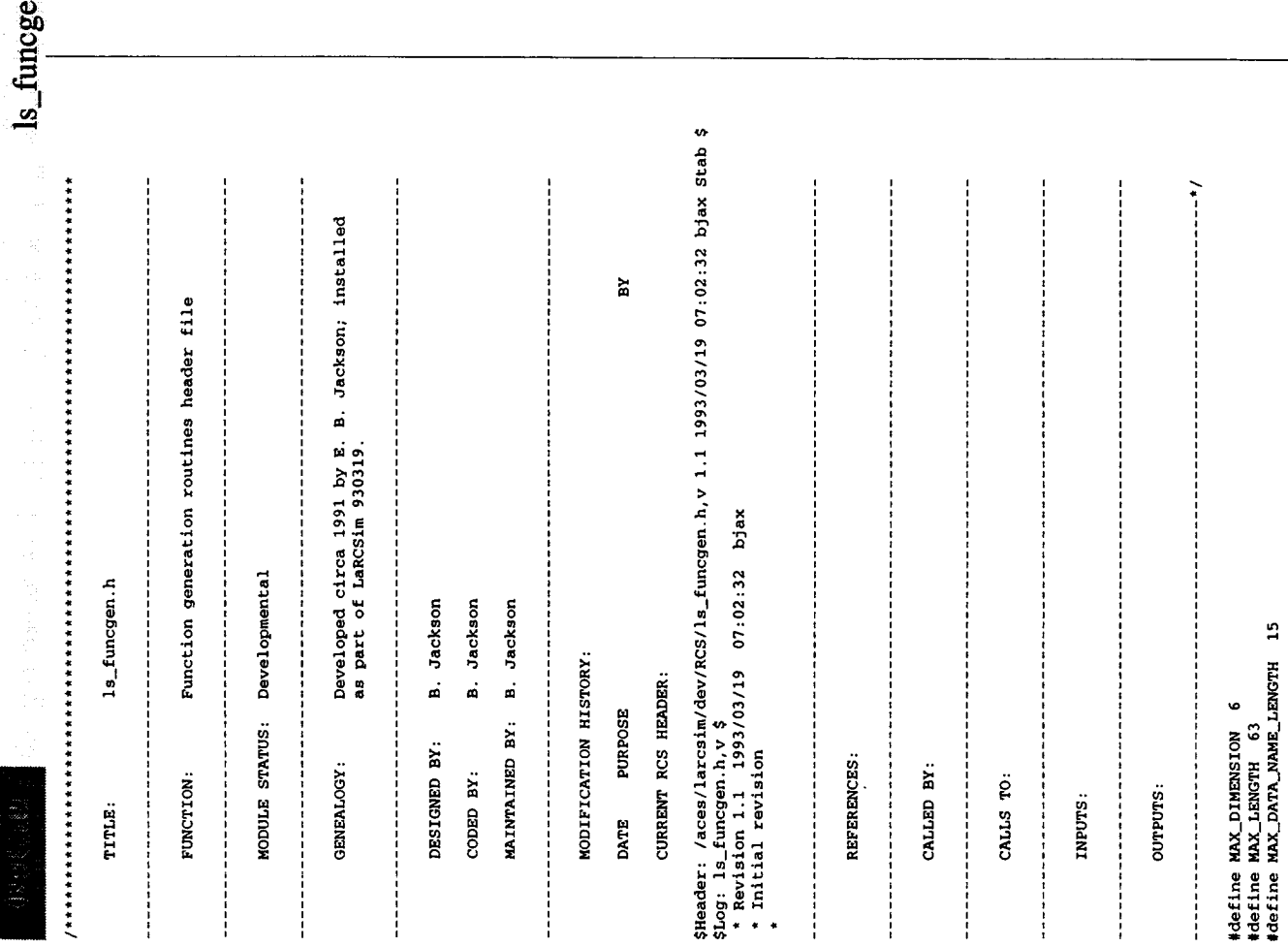

index( MAX\_DIMENSION );<br>index\_and\_weight( MAX\_DIMENSION ); name | MAX\_DATA\_NAME\_LENGTH ] ;<br>dim ;<br>length [MAX\_DIMENSION] ; name( MAX\_DATA\_NAME\_LENGTH ];<br>length;<br>bkpts( MAX\_LENGTH ); char<br>int<br>int<br>DATA \*pts;<br>DATA \*pts; typedef double DATA; long ind<br>float ind<br>ARG\_LIST; int<br>DATA<br>BREAKPOINTS; typedef struct<br>( typedef struct<br>( typedef struct typedef struct<br>( char  $\frac{1}{2}$ U  $\overline{a}$  $\overline{a}$ L,

float normalize\_bkpt ( NONLINEAR\_FUNCTION \*nlfunct, int dim, DATA value);

DATA funcgen( NONLINEAR\_FUNCTION \*func\_ptr, ARG\_LIST \*arg\_list, int dim);

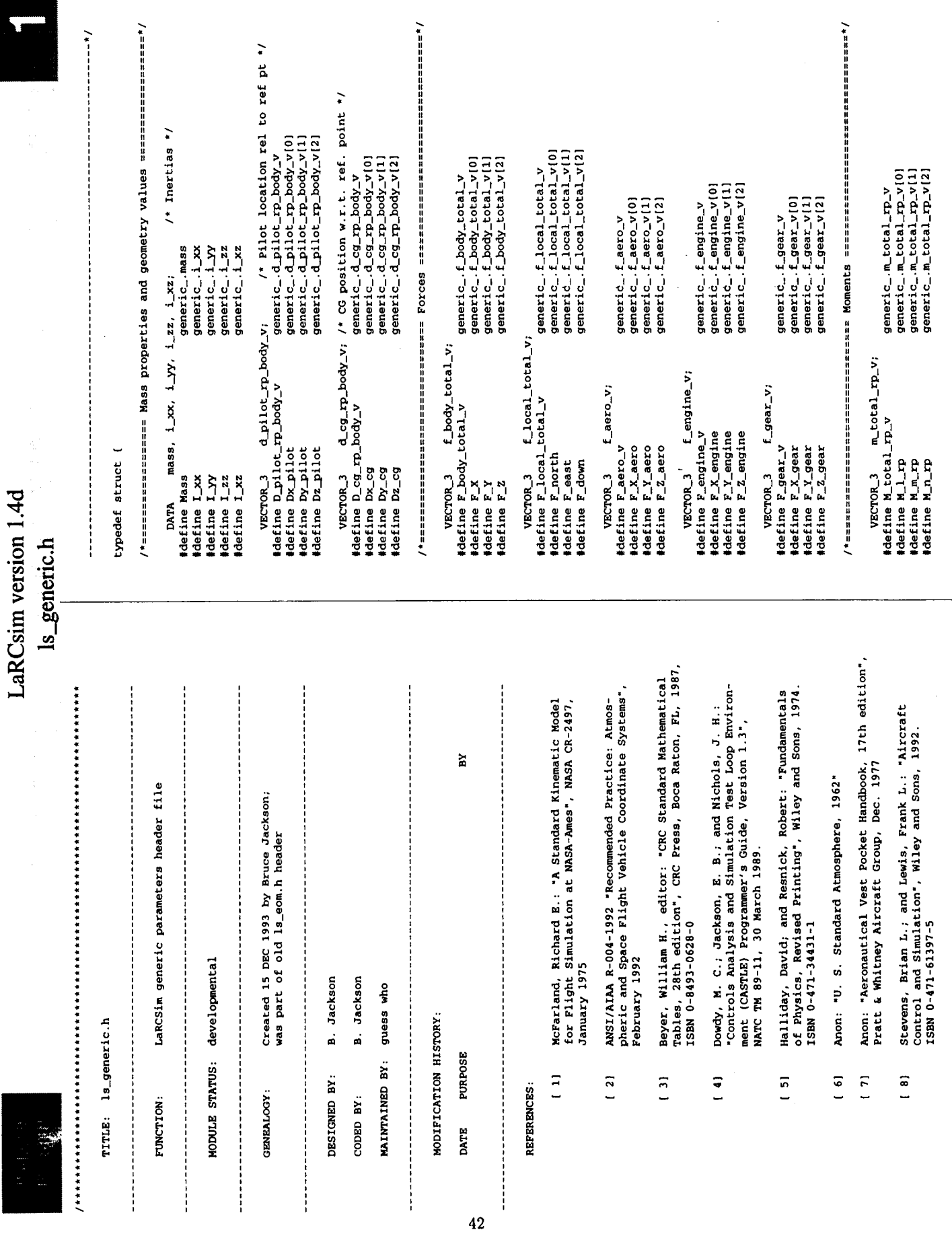

 $\ddot{\phantom{0}}$ 

 $\ddot{\phantom{a}}$ 

5

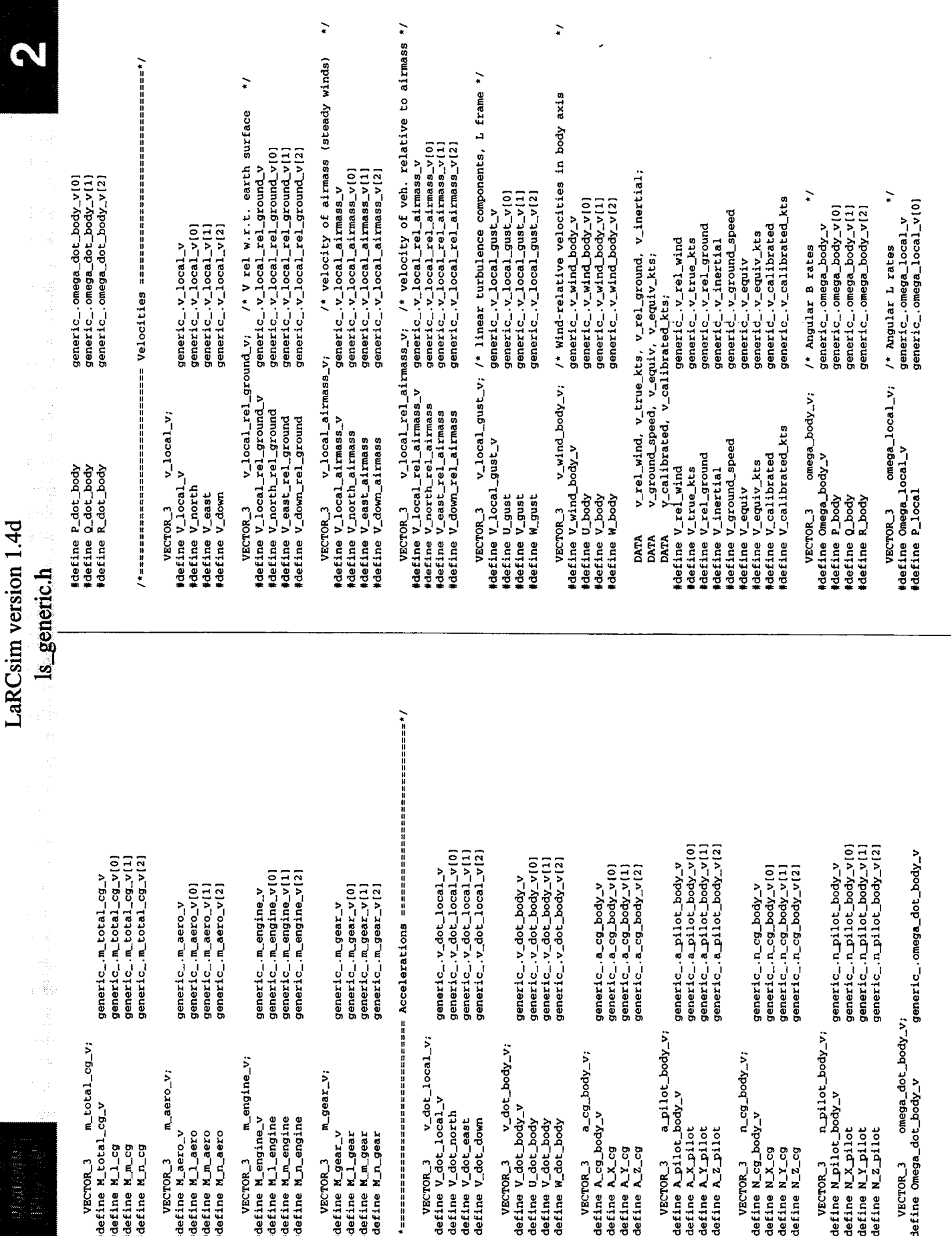

 $\frac{1}{43}$ 

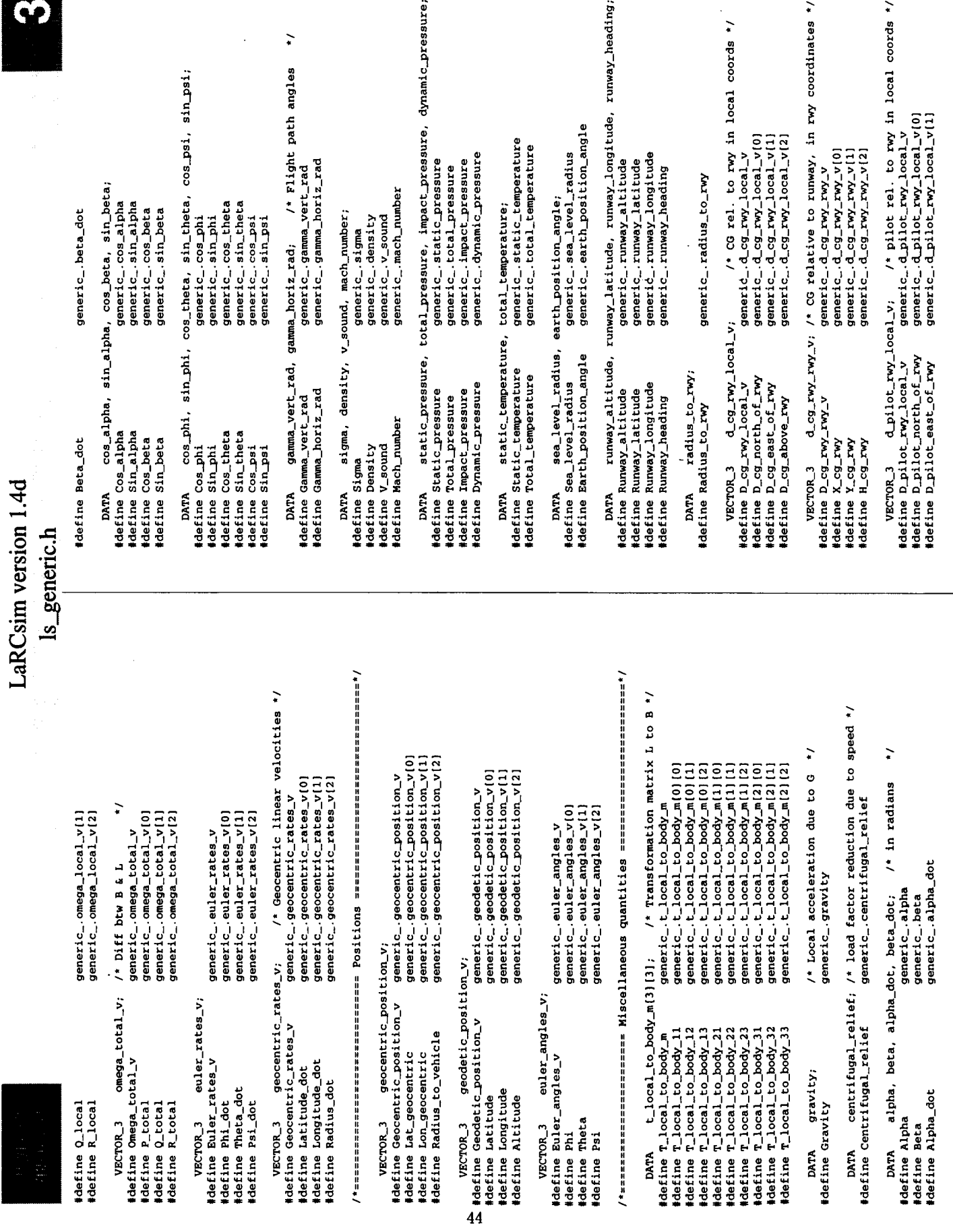

 $\dots$ 

.

Is\_generic.h

#define D\_pilot\_above\_rwy

generic\_.d\_pilot\_rwy\_local\_v[2]

v; /\* pilot ral. to rwy. in rwy coords. \*/<br>generic\_:d\_pilot\_rwy\_rwy\_v<br>generic\_:d\_pilot\_rwy\_rwy\_v()<br>generic\_:d\_pilot\_rwy\_rwy\_v(1)<br>generic\_:d\_pilot\_rwy\_rwy\_v(2) VECTOR\_3 d\_pilot\_rwy\_rwy\_v;<br>#define D\_pilot\_rwy\_rwy\_v<br>#define X\_pilot\_rwy\_rwy\_v<br>#define H\_pilot\_rwy<br>#define H\_pilot\_rwy

) GENERIC;

/\* usually defined in ls\_main.c \*/ extern GENERIC generic\_;

 $\mu$ 

 $\overline{\phantom{a}}$ 

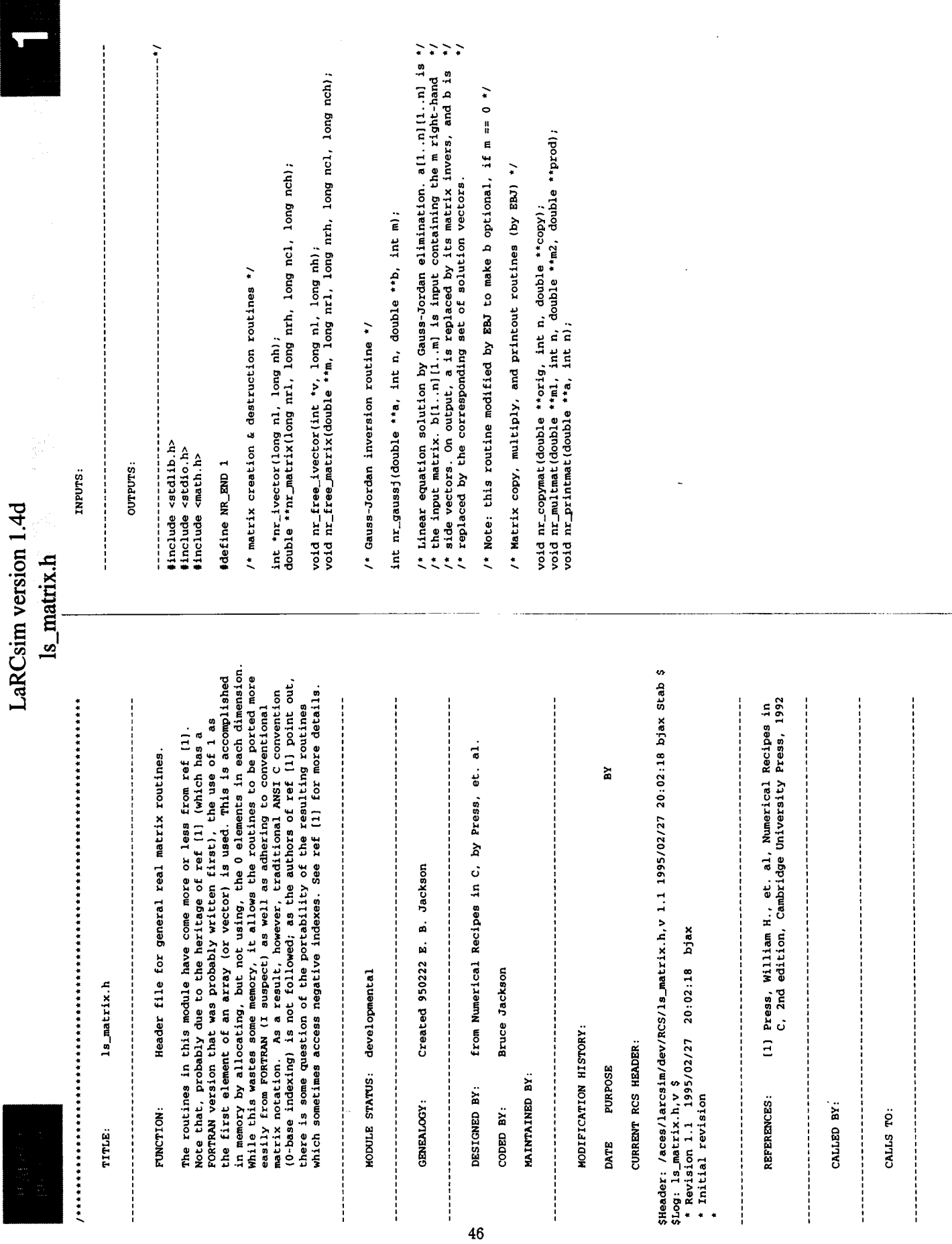

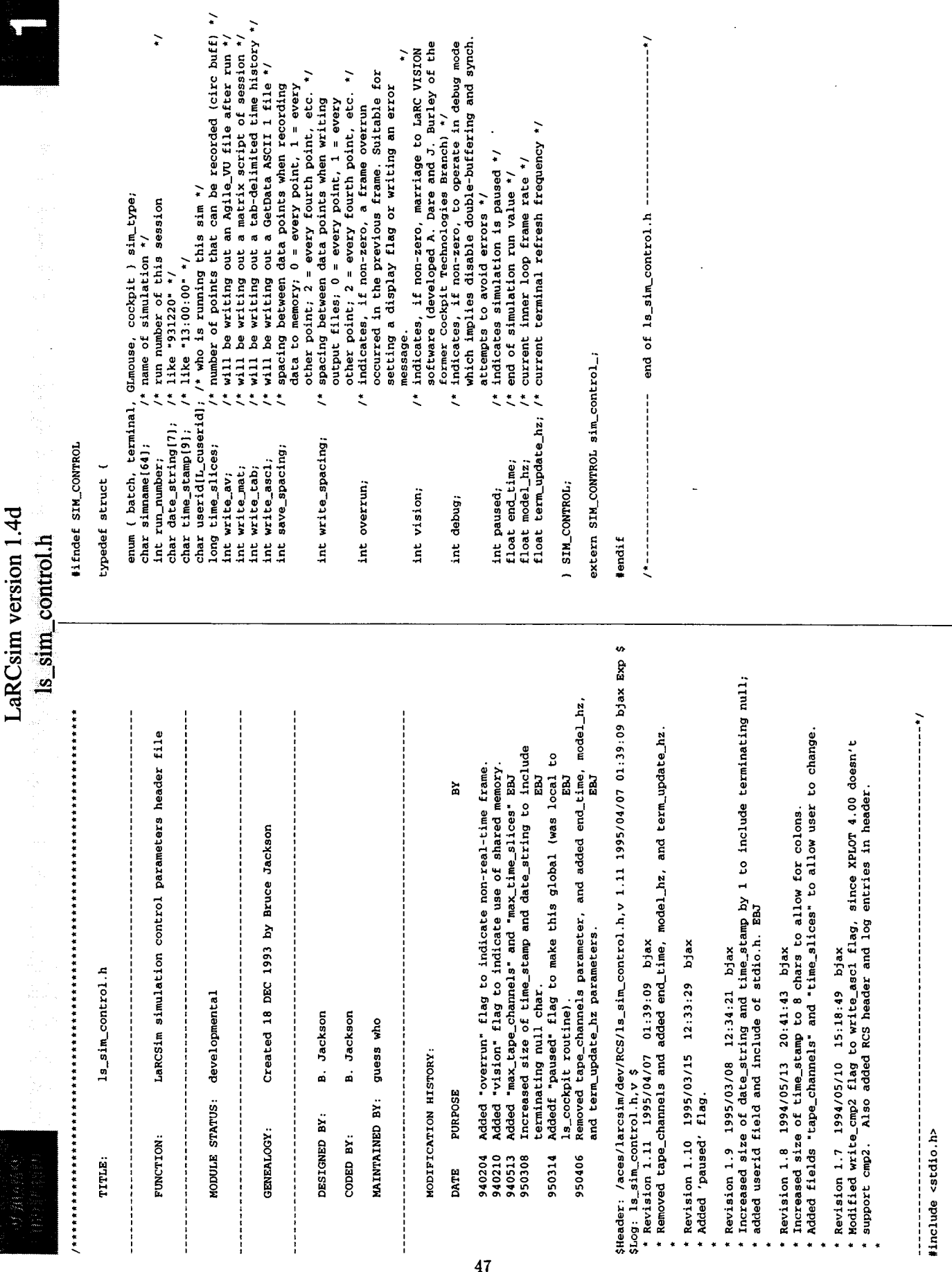

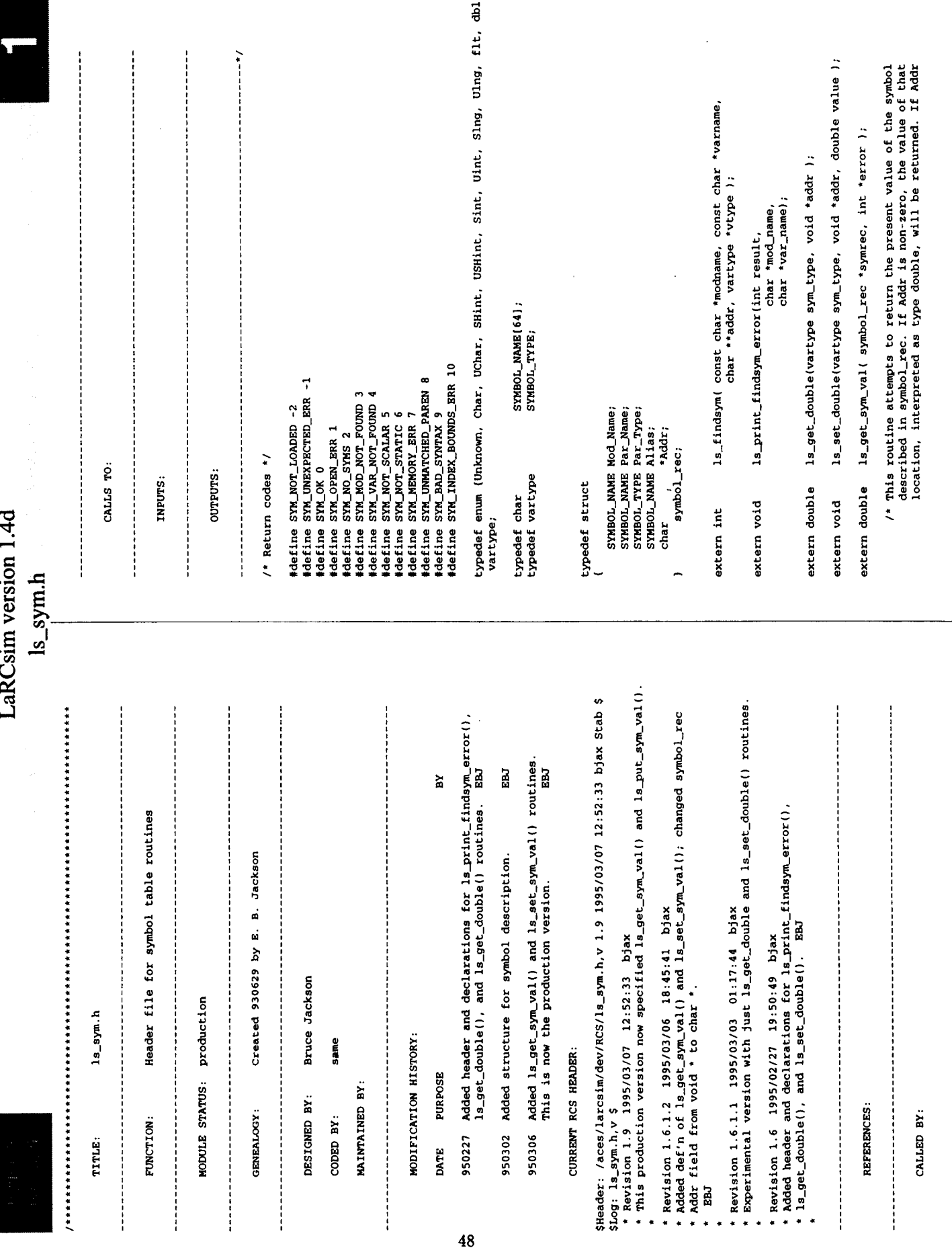

ls\_sym.h

 $\pm$  18

is zero, and Mod\_Mame and Par\_Name are both not mull strings,<br>the ls\_findsym() routine is used to try to obtain the address<br>by looking at debugger symbol tables in the executable image, and<br>the value of the double contain

ls\_set\_sym\_val( symbol\_rec \*symrec, double value ); extern void /\* This routine sets the value of a double at the location pointed<br>to by the symbol\_rec's Addr field, if Addr is non-zero. If Addr<br>is zero, and Mod\_Vame and Bar\_Wae are both not inligerings,<br>the zero, and Mod\_Vame and Bar

 $\ddot{\phantom{0}}$ 

 $\overline{\phantom{a}}$ 

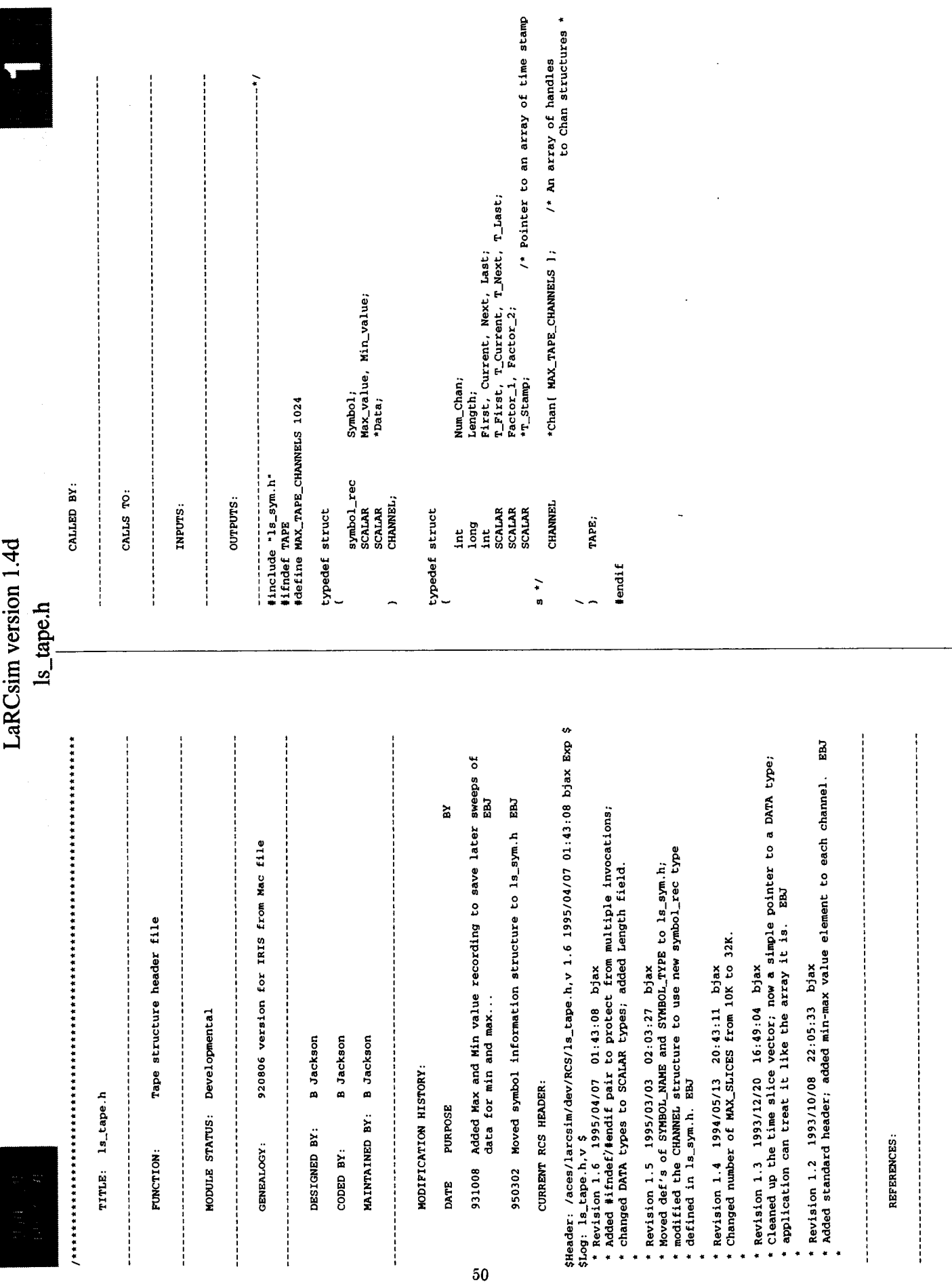

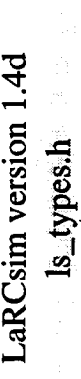

die anders

TITLE: 1s\_types.h

LaRCSim type definitions header file FUNCTION:

MODULE STATUS: developmental

Created 15 DEC 1993 by Bruce Jackson from old<br>1s\_eom.h header GENEALOGY:

B. Jackson DESIGNED BY:

B. Jackson  $CODED BY:$ 

MAINTAINED BY: guess who

.......................

 $\mathbf{z}$ 

MODIFICATION HISTORY:

DATE PURPOSE

 $51$ 

/\* SCALAR type is used throughout equations of motion code - sets precision \*/ 

typedef double SCALAR;

typedef SCALAR VECTOR\_3[3];

/\* DATA type is old style; this statement for continuity \*/

#define DATA SCALAR

---- end of ls\_types.h ----

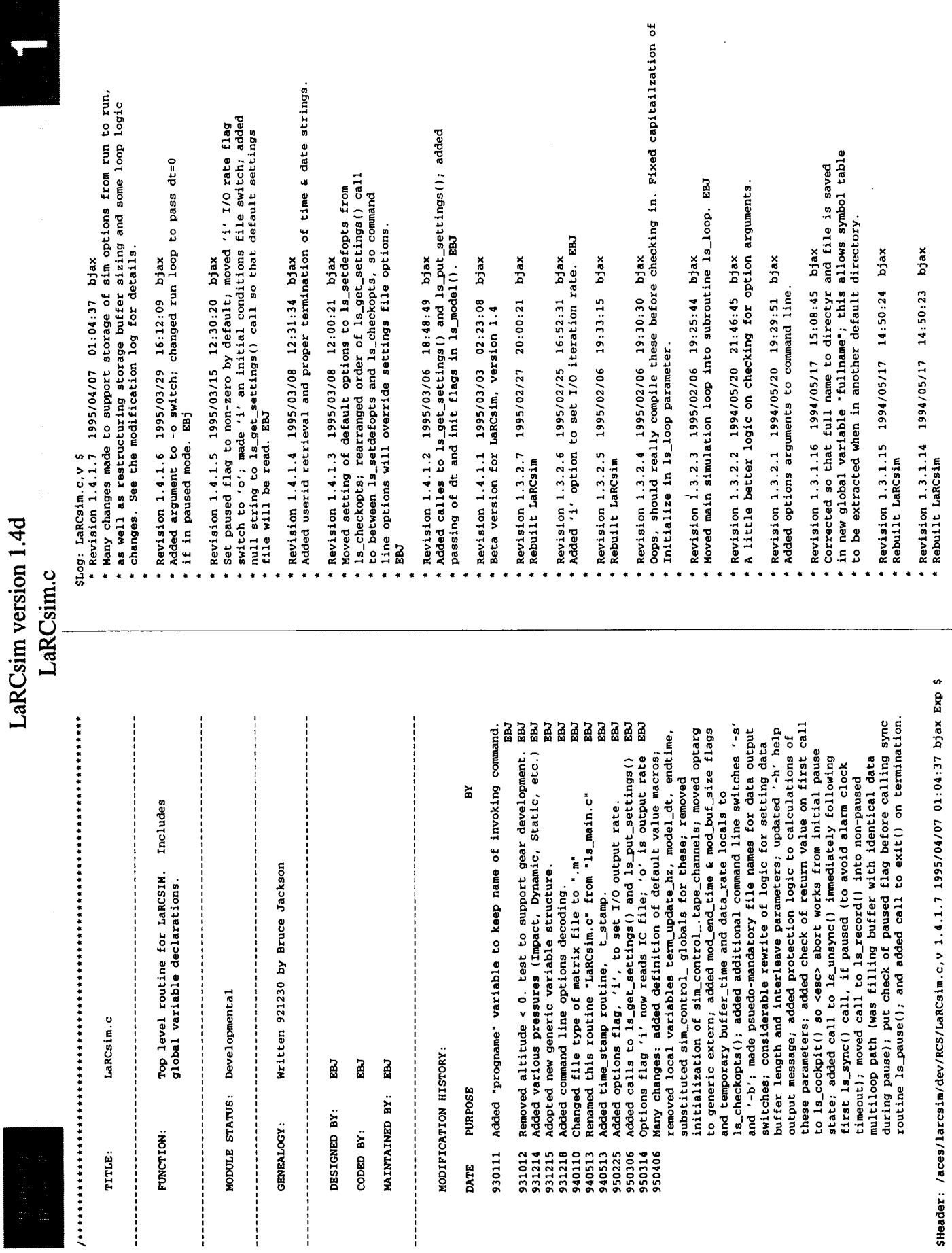

 $52\,$ 

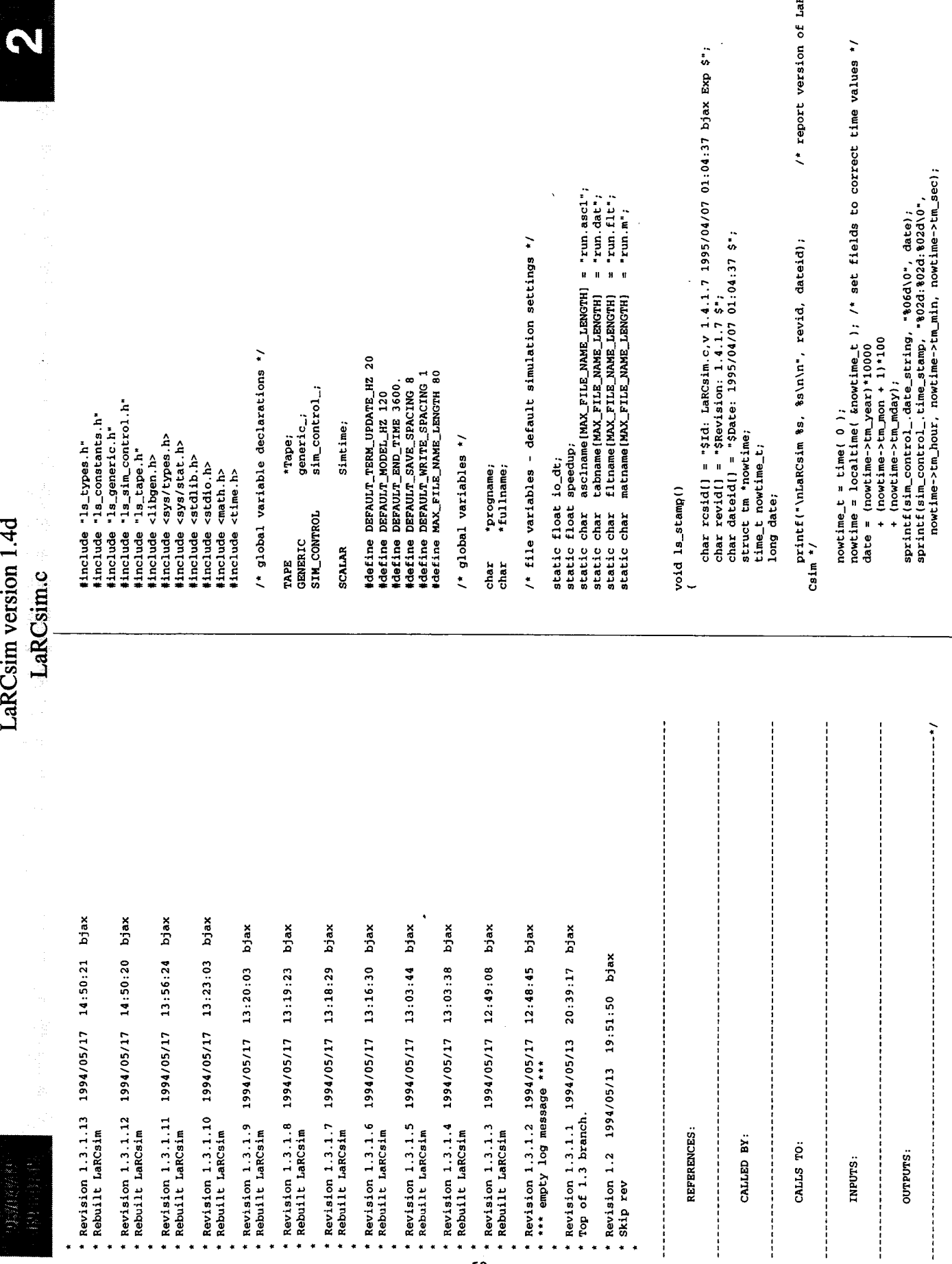

 $\bullet$   $\bullet$  $\bullet$ 

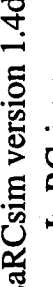

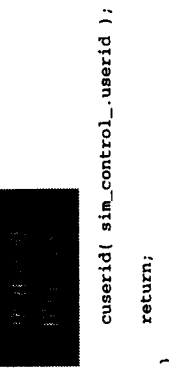

 $/$ \* set up user id \*/

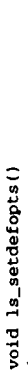

 $\begin{array}{lll} \texttt{sim\_control\_term\_update\_hz = } \texttt{DERNUT\_TRRM\_UPDATE\_HZ}, \\ \texttt{sim\_control\_time\_slices = } \texttt{DERNUT\_ENDERNUT\_MODER\_HR/DERNUT\_SAVE\_SRACING}; \end{array}$ /\* write matrix-x/matlab script \*/<br>/\* write tab delim. history file \*/<br>/\* write tab delim. history file \*/<br>/\* hook up to cockpit \*/ /\* change to non-zero if in dbx! \*/ /\* write Agile-Vu '.flt' file \*/ /\* interpolation on recording \*/ \* interpolation on output \*/ sim\_control\_.write\_spacing = DEFAULT\_WRITE\_SPACING; sim\_control\_.save\_spacing = DEFAULT\_SAVE\_SPACING; /\* set default values for most options \*/ sim\_control\_.end\_time = DEFAULT\_END\_TIME; sim\_control\_.model\_hz = DEFAULT\_MODEL\_HZ; 27 /\* return result codes from ls\_checkopts \*/ sim\_control\_.write\_ascl = 0;<br>sim\_control\_.sim\_type = cockpit;  $\sin_{\text{1}}\text{control}$ .write\_mat = 0;<br>sim\_control\_.write\_tab = 0;  $\sin_{\text{1}}\text{control}$ , debug = 0;<br> $\sin_{\text{2}}\text{control}$ , vision = 0;<br> $\sin_{\text{2}}\text{control}$ , wite\_av = 0;  $sim\_control$ . paused = 1;  $speedup = 1.0$ #define OPT\_ERR 1

#define OPT\_OK 0

extern char \*optarg;<br>extern int optind;

/\* check and set options flags \*/ int la\_checkopts (argc, argv) char \*argv[]; int arge;

int mod\_end\_time = 0; int mod\_buf\_size =  $0$ ; int opt\_err = 0; int c;

float buffer\_time, data\_rate;

/\* set default values \*/

buffer\_time = sim\_control\_time\_slices \* sim\_control\_.save\_spacing / sim\_control\_.mo del\_hz;

 $data\_rate = sin\_control...model\_hx / sin\_control...save\_spacling;$ 

while ((c = getopt(argc, argv, "Aa:b:de:f:hi:kmo:r:s:t:x:")) != EOF)<br>switch (c) (

: A' easo

if (sim\_control\_.sim\_type == GLmouse)

fprintf(stderr, "Cannot specify both keyboard (k) and ACES (A) cockp L

fprintf (stderr, "Keyboard operation assumed.\n"); its option\n");

break;

sim\_control\_.sim\_type = cockpit;

LaRCsim.c

strncpy(asclname, optarg, MAX\_FILE\_NAME\_LENGTH); sim\_control\_.write\_av = 1;<br>if (optarg != NULL)<br>if (optarg != NULL)<br>if (strnopy(fltname, optarg, MAX\_FILE\_NAME\_LENOTH);  $\sin_{\omega}$ control\_.term\_update\_hz = atof(optarg);<br>if (sim\_control\_.term\_update\_hz <= 0.) opt\_err = 1; strncpy(matname, optarg, MAX\_FILE\_NAME\_LENGTH); strncpy(tabname, optarg, MAX\_FILE\_NAME\_LENGTH);  $\label{eq:sum} \begin{array}{l} \mathtt{sim\_control}\_\texttt{.}\mathtt{end}\_\texttt{.} \\ \mathtt{mod\_end\_t} \\ \mathtt{ind\_t} \\ \mathtt{im0++:} \end{array} \vspace{-0.5em} \begin{array}{l} \mathtt{not}\,(\,\mathtt{optarg})\,; \end{array}$  $sim\_control_...model_{}$  = atof(optarg); buffer\_time = atof(optarg);<br>if (buffer\_time <= 0.) opt\_err = -1; data\_rate = atof(optarg);<br>if (data\_rate <= 0.) opt\_err = -1; sim\_control\_.sim\_type = GLmouse; sim\_control\_.write\_asc1 = 1;<br>if (optarg != NULL)<br>if (\*optarg != '-')  $sim\_control$ . write\_mat = 1;  $\sin\_{cont}$ rol write\_tab = 1; ls\_get\_settings( optarg );  $sim\_control$ . vision = 1;  $\sin\cos\theta$  . debug = 1; if (optarg  $!=$  NULL)<br>if (\*optarg  $!=$  '-') if (optarg != NULL)<br>if (\*optarg != '-') mod\_buf\_size++; optind--; optind--; optind -;  $opt\_err = 1$ ; break;  $break;$ break; break; break; break; break; break;  $break;$ break:  $break;$ break; break: break;  $case 's'$ : case 'x':  $case 'a'$ :  $\ddot{d}$ case 'e': case 'f': case 'h': case 'm':  $\frac{1}{9}$ case 'r': else  $case 't'.$ : 'م.<br>م case 'i':  $case 'k'$ : else else  $case$  $case$  $case$ 

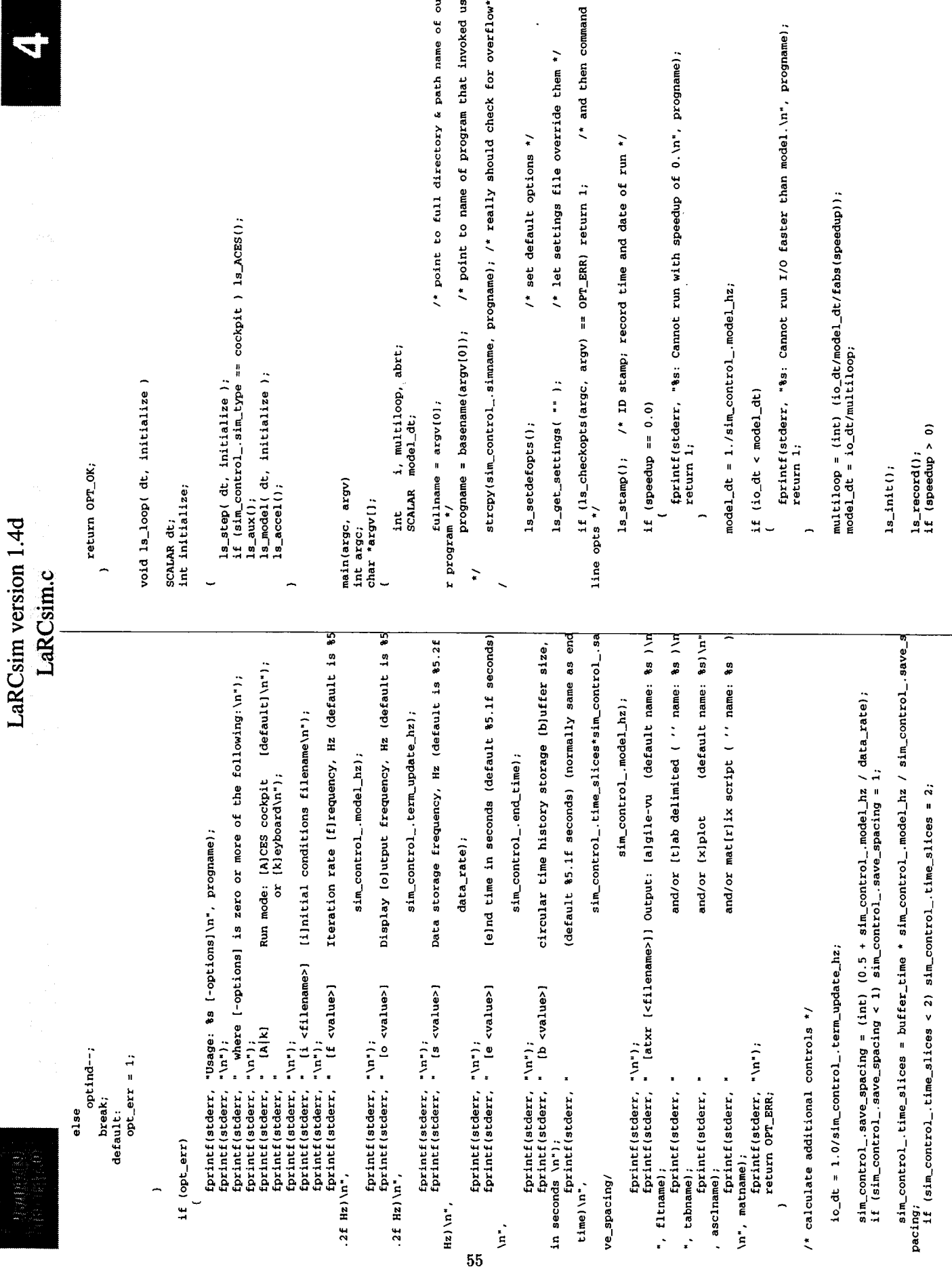

```
LaRCsim version 1.4d
                                                                                                                                                                                                                                                                                                                                                                                                                                                                                                                                                                                                                                                                                                                                                                                                                                                                                                                    abrt = 1s_cockpit();<br>if (!sim_control_.paused) ls_pause();<br>if (abrt) Simtime = sim_control_.end_time+model_dt;
                                                                                                                                                                                                                                                                                                                                                                                                                                                                                                                                                                                                                                                                                                                                                                                                                                                                                                                                                                                                                                                                                                                                                                                                                                                                                                                             if (\sin_{\text{co}}\text{control}_{\text{...}}\text{write\_mat } 1 \text{ s\_written} (\sin_{\text{co}}\text{control}_{\text{...}} write\pi ) \sin_{\text{co}}\text{control}_{\text{...}} write\pi ) \pi \pi (\sin_{\text{co}}\text{control}_{\text{...}} write\pi) \pi (\sin_{\text{co}}\text{control}_{\text{...}} write\tan_{\text{co}} ) \pi (\sin_{\text{co}}\text{control}_{\text{...}}1s\_sync(10\_dt); 1f (sin\_control1, paused) 1s\_unsync();\frac{1s\_loop}{1s\_record();}while (Simtime < sim_control_.end_time);
                                                                                                                                                                                                                                                                            \frac{ls\_cockplt\_exit();}{extr\_success();}if (\sin_{\sim}\text{control}_{\sim}.\text{paused})<br>\ln_{\sim}\text{loop}(0.0, 0);\abrt = 1s_{\sim}cockpit(1);<br>if (abrt)
                                                                                                                                                                                                                                                                                                                                                                                                                                                                                                                                                            for (i=0; i <math>\leq multiloop;i++)
                                                                                                                                                                                                                                                                                                                                                                                                                                                                                                                                                                                                                                                                                                                                                                                                                                                                                                                                                                                                                                                                                                                                                                                                                                         ls_cockpit_exit();
                                                                                                                                                                                                                                                                                                                                                                                                                                                                                                                                                                                                                                                                                                                                                                                                                                                                                                                                                                                                                                                                                                                                                                                                                                                                                                                                                                                                                                                                                                                                                                                                                                        \begin{pmatrix} 1 \\ 1 \\ 0 \\ 0 \\ 1 \end{pmatrix}<br>
\begin{pmatrix} 1 \\ 0 \\ 1 \\ 0 \\ 0 \\ 0 \end{pmatrix}<br>
\begin{pmatrix} 1 \\ 0 \\ 0 \\ 0 \\ 0 \end{pmatrix}<br>
\begin{pmatrix} 1 \\ 0 \\ 0 \\ 0 \\ 0 \end{pmatrix}<br>
\begin{pmatrix} 1 \\ 0 \\ 0 \\ 0 \\ 0 \end{pmatrix}<br>
\begin{pmatrix} 1 \\ 0 \\ 0 \\ 0 \\ 0 \end{pmatrix}<br>
\begin{pmatrix} 1 \\ 0 \\ 0 \\ 0 \\ 0 \end{pmatrix}<br>
\begin{pmatrix} if (speedup > 0)<br>(
                                                                                                                                                                                                                                                                                                                                                                                                                                                                                                                                                                                                                                                                                                                                                                                                                                                                                                                                                                                                                                                                                                                                                                                                                                                                                                                                                                                                                                                                                                                                                    exit(EXIT_SUCCESS);
                                                                                                                                                                                                                                                                                                                                                                                                                                                                                                                                                                                                                                                                                                                                                                                                                                                                                                                                                                                                                                                                                                                                                                                                                                                                                                                                                                                                                                                                                    ls_put_settings();
                                                                                                                                                                                                                                                                                                                                                                                                                                                                                                                                                                                                                                                                                                                                                                                                                                                                                                                                                                                                                                                                                                                                           if (speedup > 0)
                                                                                                                                                                                                                                                                                                                                                                                                                                                                                                                                                                                                                                                                                                                                                                                                                                                                                                                                                                                                                                                                                                                                                                                                       ls\_unsync();
                                                                                                                                                                                                                                                                                                                                                                                                                                                                                                                                                                                                                                                                                                                                                                                                        \overline{a}else
                                                                                                                                                                                                                                                                                                                                            \overline{a}\overline{a}J
                                                                                                                                                                                                                                                                                                                                                                                                                                                                                                                                                                                                                                                                                                                                                                                                                                                                                                                                                                                                                                                                                                                                                                               \overline{\phantom{0}}\overline{a}8
                                                                                                                                                                                                                                                                                                                                                                                                                                         \overline{a}\overline{ }
```
l.

Ļ,

 $\overline{a}$ 

Le

LaRCsim.c

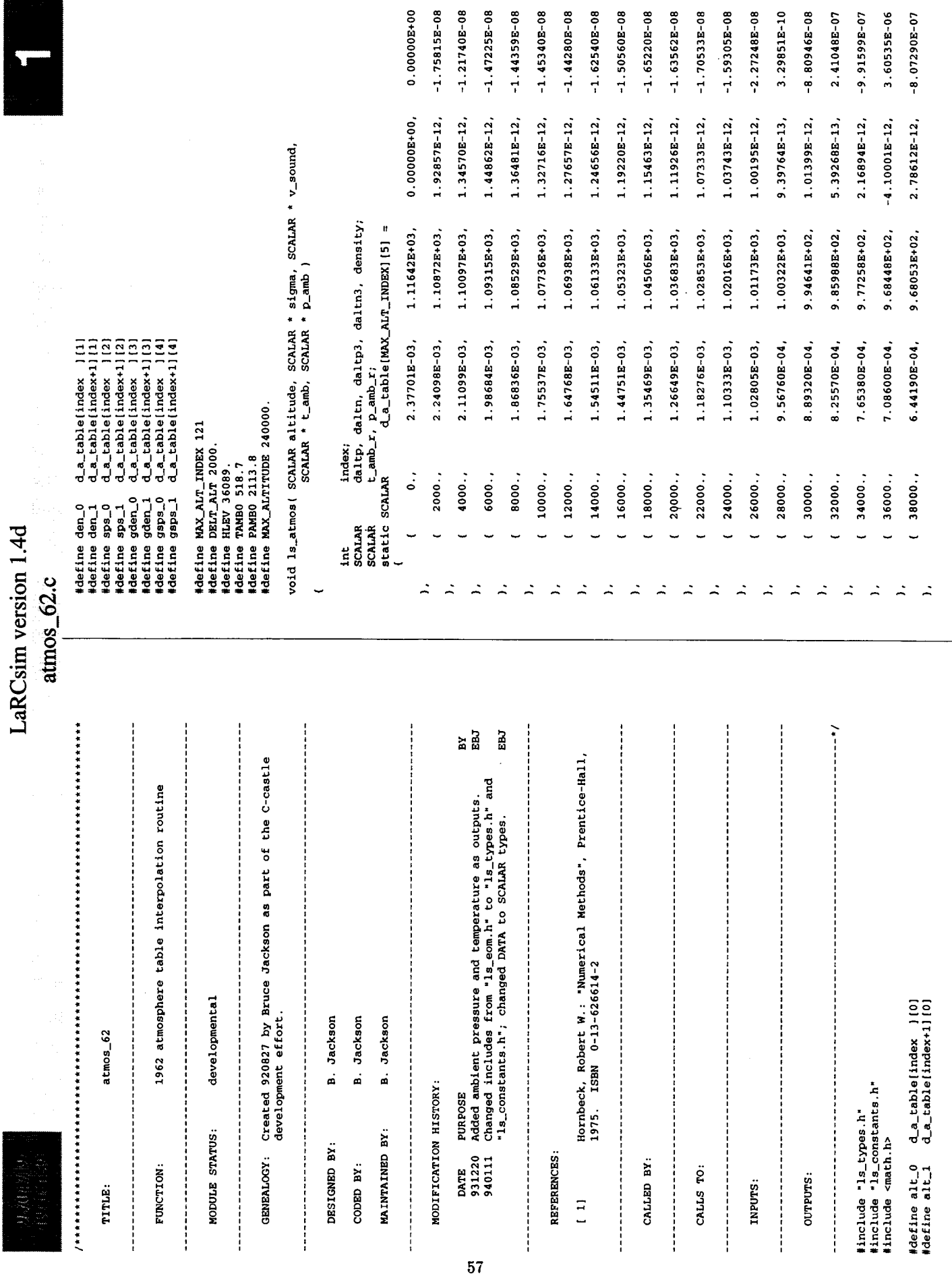

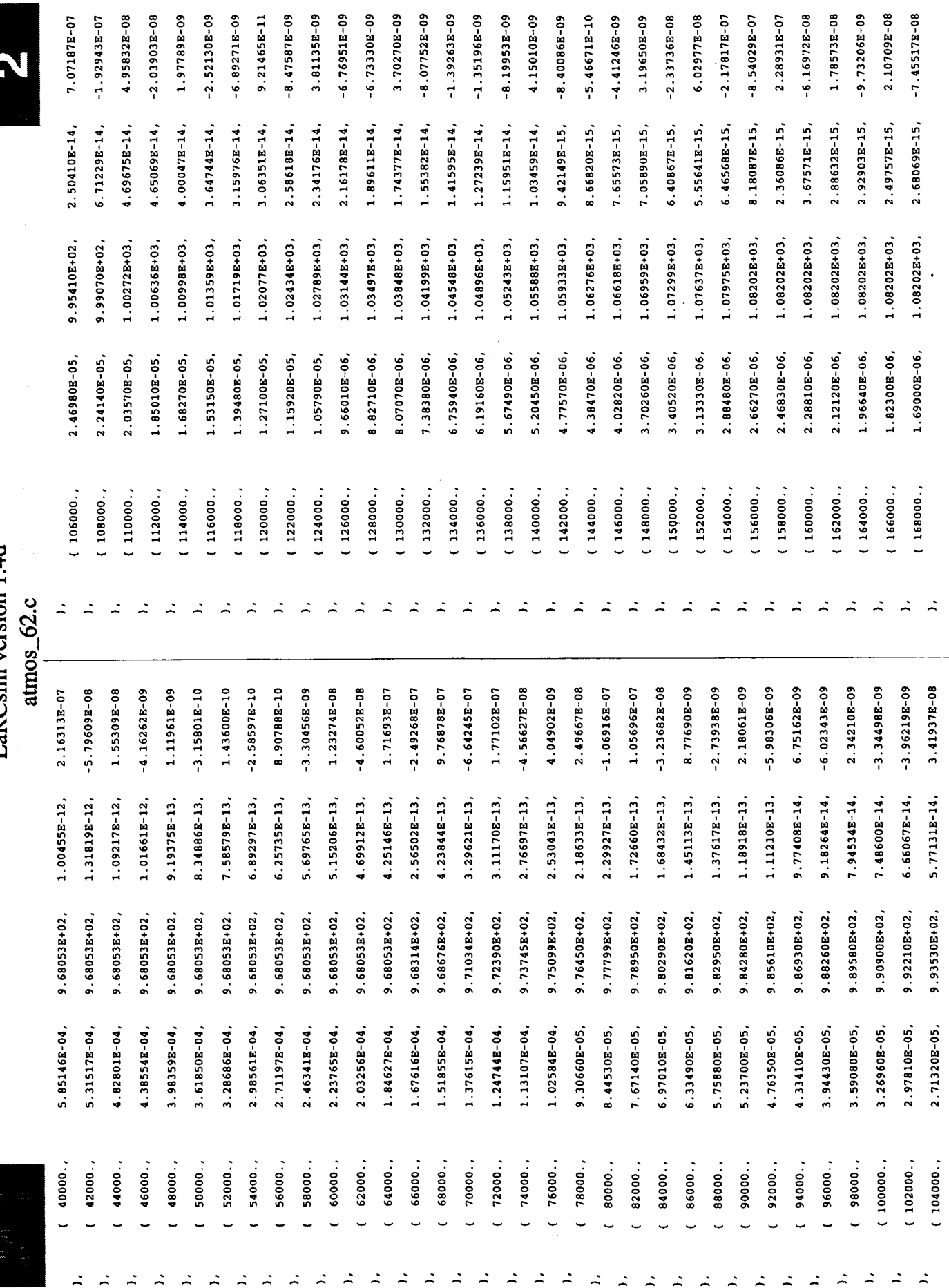

l,

 $58$ 

## LaRCsim version 1.4d

ſ

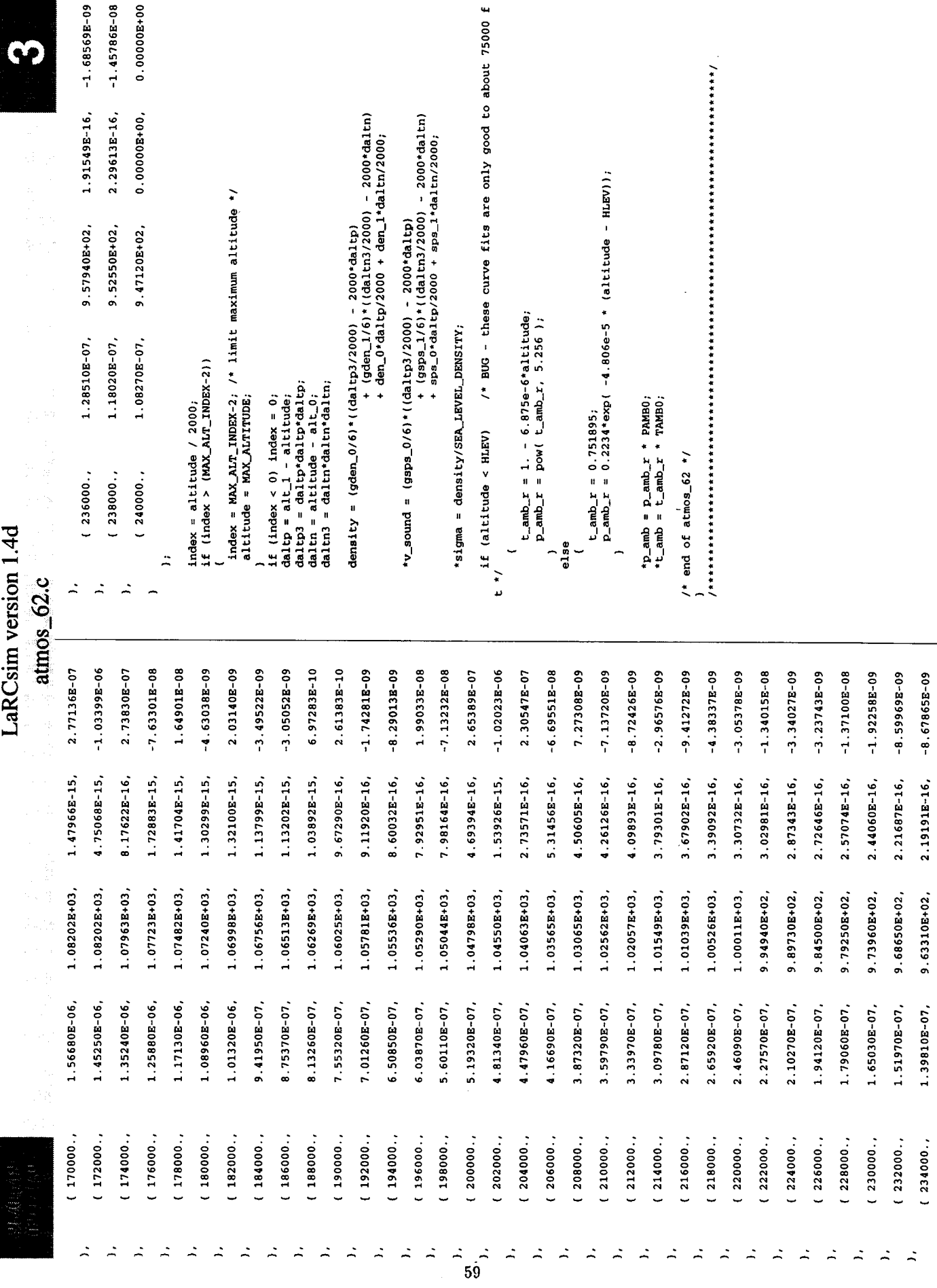

 $9.63310E+02,$ 

 $(234000..)$ 

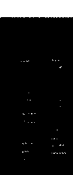

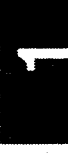

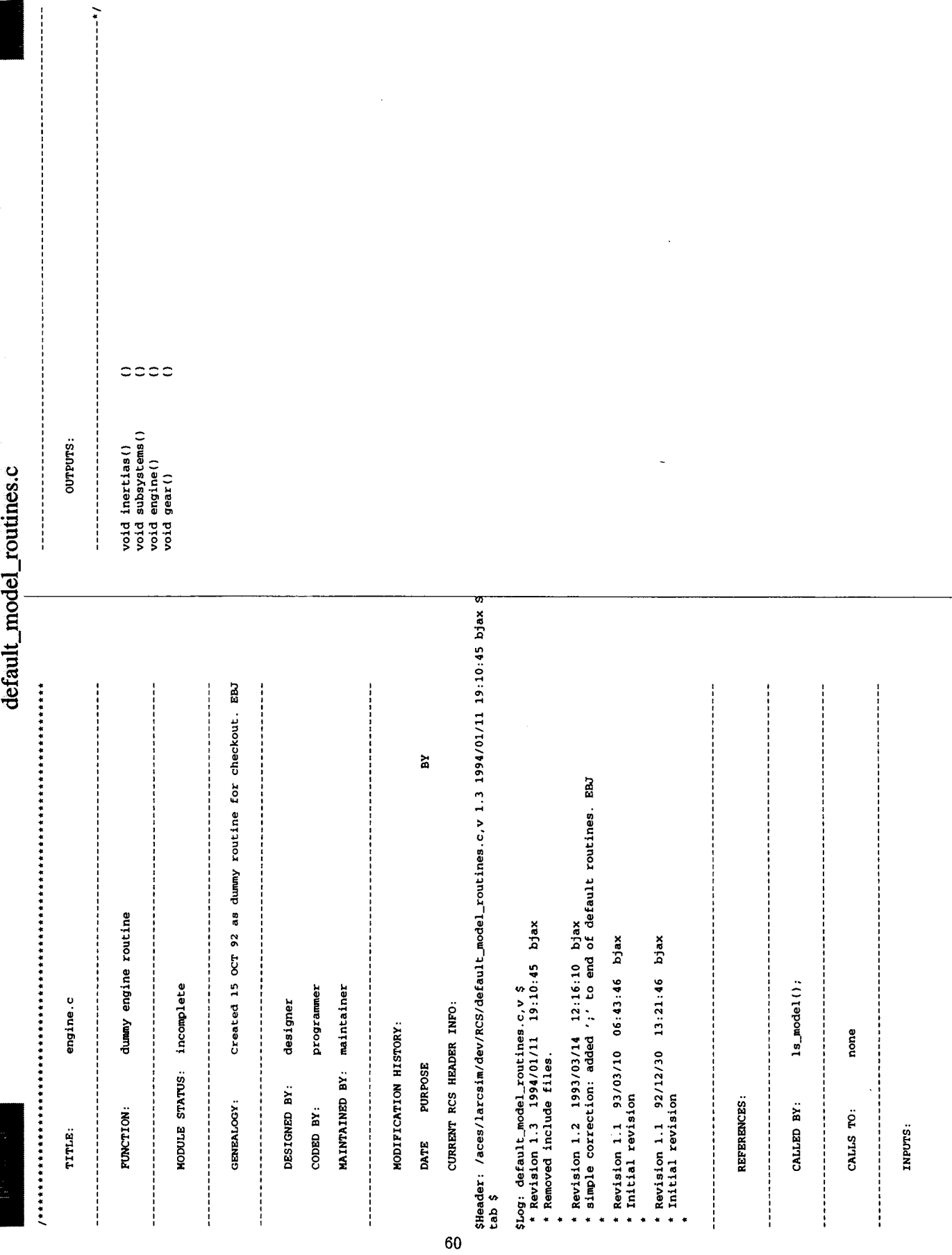

.

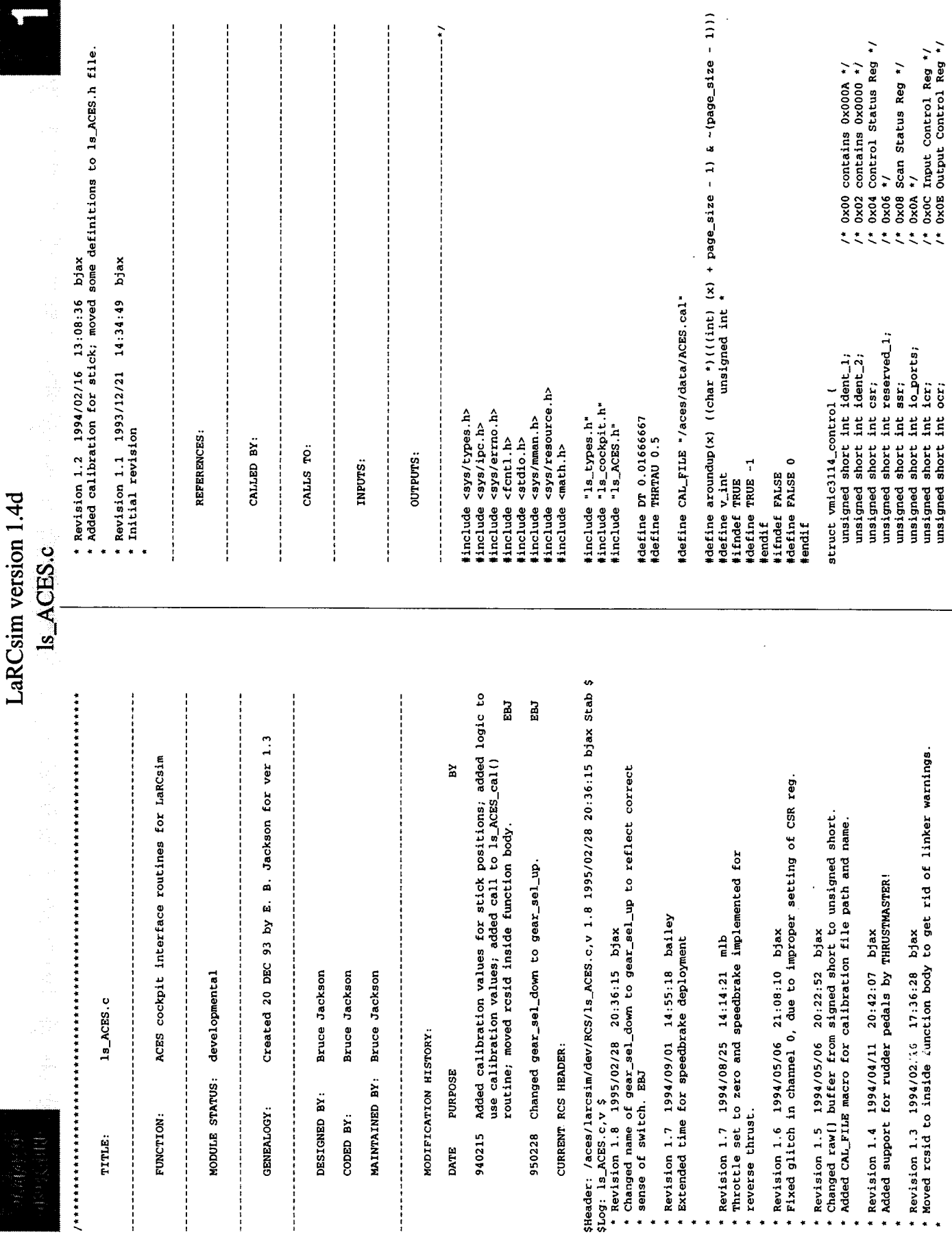

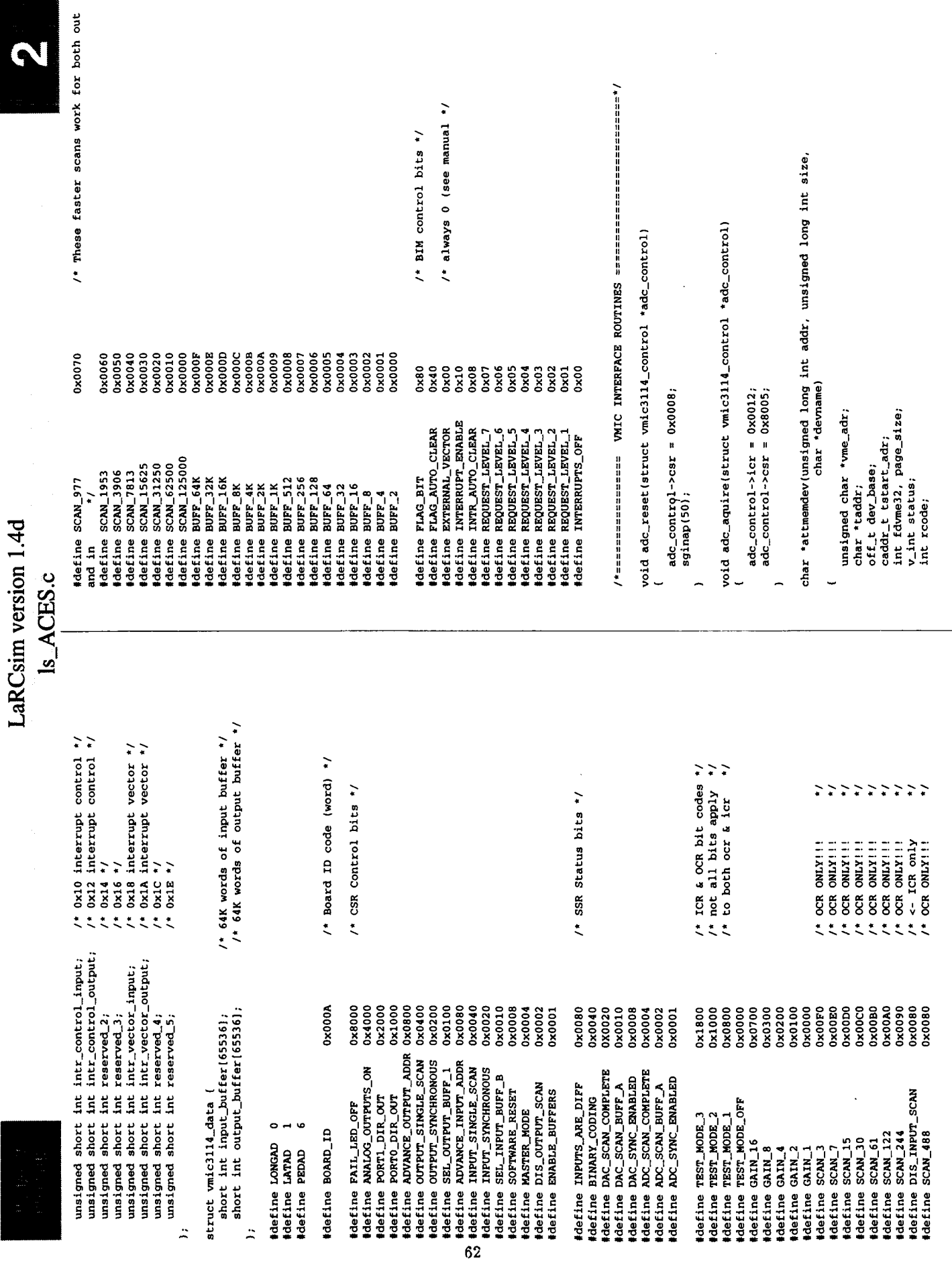

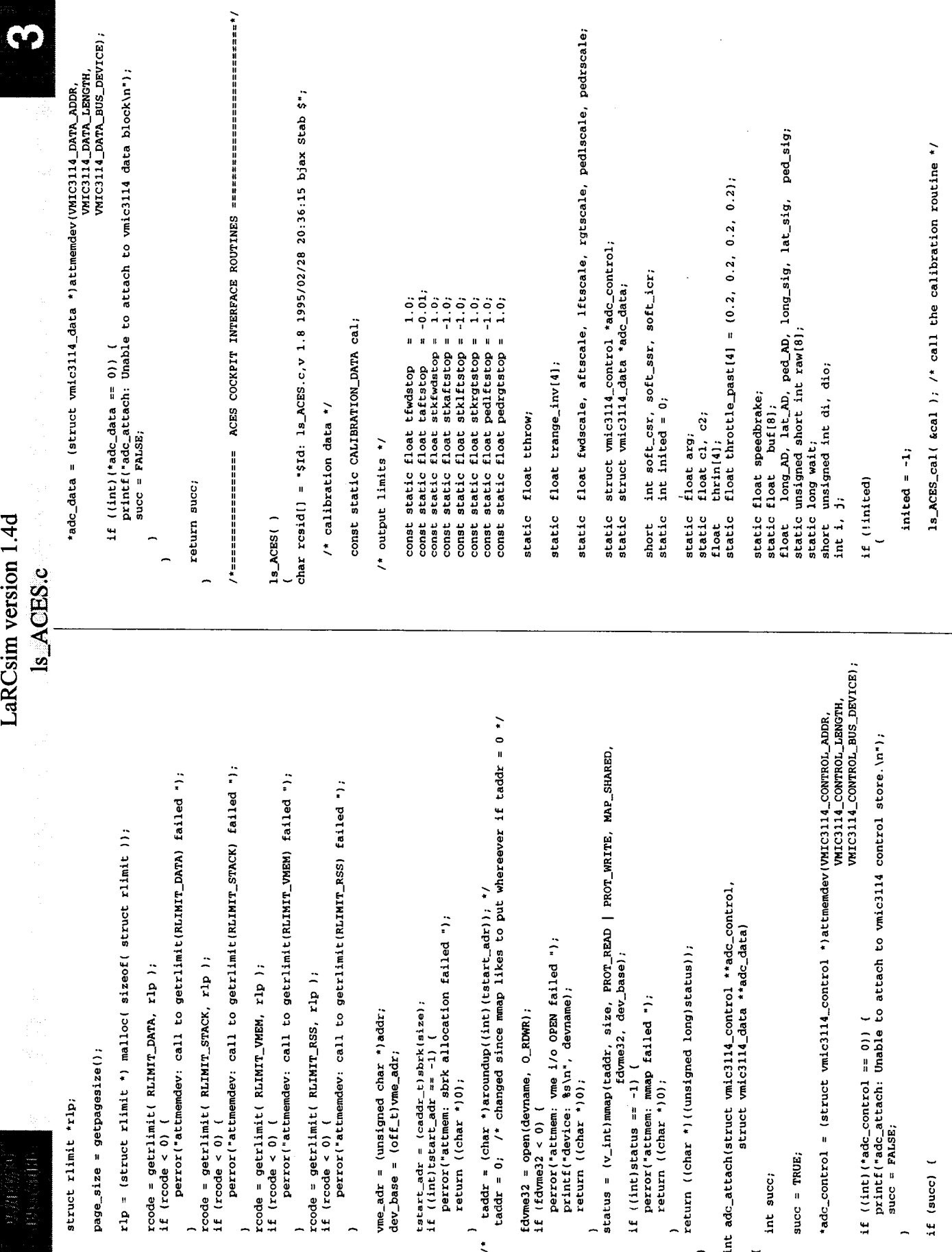

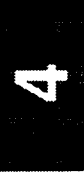

adc\_control->icr = soft\_icr | DIS\_INPUT\_SCAN; /\* Put DISABLE IN h1 \*/  $\text{tnrin}(i) = \text{ (float)} \text{ throw} \cdot \text{(float)} \text{ but } (i+2)$ <br>- cal.thraft[i])\*trange\_inv[i] + taftstop +speedbrake; speedbrake=speedbrake-(.00002\*SB\_extend)+(.00002\*SB\_retract); if( dio & 0x8000 ) printf("1"); else printf("0");  $raw[1] = add_data - xinput_buffer[1];$ <br>  $but[i] = ((float)(raw[i])/204.8) - 10.0;$ if(speedbrake > 0.) speedbrake = 0.;<br>if(speedbrake < -0.2) speedbrake = -0.2; if (long\_sig > 0.)<br>Long\_control = long\_sig\*fwdscale; SB\_retract = di & SPEEDBRAKE\_RETRACT; Long\_control = long\_sig\*aftscale; Rudder\_pedal = ped\_sig\*pedrscale; Rudder\_pedal = ped\_sig\*pedlscale; if  $\text{thrin}(i) > 1.$  thrin(i) = 1. Lat\_control = lat\_sig\*rgtscale; Lat\_control = lat\_sig\*lftscale;  $SB\_extend = di \& SEEDBRAKE\_EXTEND$  $\begin{array}{lll} \texttt{long\_sig} = \texttt{long\_AD} & - \texttt{ca1.stklg0}; \\ \texttt{lat\_sig} &= \texttt{lat\_AD} & - \texttt{ca1.stklto}; \\ \texttt{ped\_sig} &= \texttt{ped\_AD} & - \texttt{ca1.pedctr}; \end{array}$  $di = -(adc_{contrcol-10\_ports});$ '\* debugging code to display DI's  $print(' "');$ dio = dio << 1;  $\begin{array}{lll} \texttt{long\_AD} & = & \texttt{buf} \texttt{[LONQAD]} \, ; \\ \texttt{lat\_AD} & = & \texttt{buf} \texttt{[LATAD]} \, ; \\ \texttt{ped\_AD} & = & \texttt{buf} \texttt{[PEDAD]} \, ; \end{array}$ dio = di;<br>for  $(i=0; i<16; i++)$  $fort(1=0; 1<8; 1++)$ if  $(j)$  >= 4) for(  $i=0$ ;  $i<4$ ;  $i++$ )  $j = 0;$ printf("\n"); if  $\begin{pmatrix} 1 & a & b \\ c & d & d \end{pmatrix} > 0.$ if  $(ped_sig > 0.)$  $\frac{1}{1}$  $j=0;$ else else else  $\ddot{\phantom{0}}$ Is\_ACES.c adc\_control->icr = soft\_icr & -DIS\_INPUT\_SCAN; /\* Put DISABLE IN lo \*/ adc\_control->icr = (SCAN\_125000 | BUFF\_8);<br>adc\_control->csr = (FAIL\_LED\_OFF | INFUT\_SINGLE\_SCAN<br>| MASTER\_MODE | ENABLE\_BUFFERS | DIS\_OUTFUT\_SCAN); /\* Put DISABLE IN hi \*/ /\* Start of single-scan toggle \*/ while ((soft\_ssr & ADC\_SCAN\_BUFF\_A) ); /\* wait for AD SCAN A \*/ adc\_control->csr &= ((~PORT1\_DIR\_OUT) & (~PORTO\_DIR\_OUT)); /\* calculate throttle filter coefficients assuming dt \*/  $\text{triangle}$  inv(i) = 1.0/(cal.thrfwd(i) - cal.thraft(i));  $\begin{aligned} & \texttt{pedlscale} \; = \; \texttt{pedlftstop}/\left(\texttt{cal.pedit} \right. \\ & \texttt{peditel} \; - \; \texttt{cal.pedtstr}\right); \\ & \texttt{pedrscale} \; = \; \texttt{pedrgttop}/\left(\texttt{cal.pedtgt} \right) \; . \end{aligned}$ fwdscale = stkfwdstop/(cal.stkfwd - cal.stklg0);<br>aftscale = stkaftstop/(cal.stkaft - cal.stklg0); lftscale = stklftstop/cal.stklft - cal.stklt0);<br>rgtscale = stkrgtstop/cal.stkrgt - cal.stklt0); soft\_icr = adc\_control->icr;<br>adc\_control->icr = soft\_icr | DIS\_INPUT\_SCAN;<br>sginap(l); if (!adc\_attach(&adc\_control, &adc\_data)) {<br>printf("Unable to connect to adc card.\n"); /\* Normal run loop cycles through here \*/ while ( soft\_csr & SOFTWARE\_RESET ); /\* set up to read all 16 inputs \*/ adc\_control->csr = SOFTWARE\_RESET; /\* set up for synchronous read \*/  $soft\_csr = adc\_control\text{-}csr;$ /\* calculate scaling values \*/ tthrow = tfwdstop - taftstop;  $soft\_ssr = addc\_context01 - sssr$ soft\_icr = adc\_control->icr; for(  $i = 0$ ;  $i < 4$ ;  $i + 1$  $arg = -DT/THRTAU$ ; /\* reset card \*/  $c2 = exp(arg);$ <br> $c1 = 1-c2;$  $ext(t1);$  $wait++;$ wait =  $0$ ;<br>do å

64

 $\overline{\phantom{a}}$ 

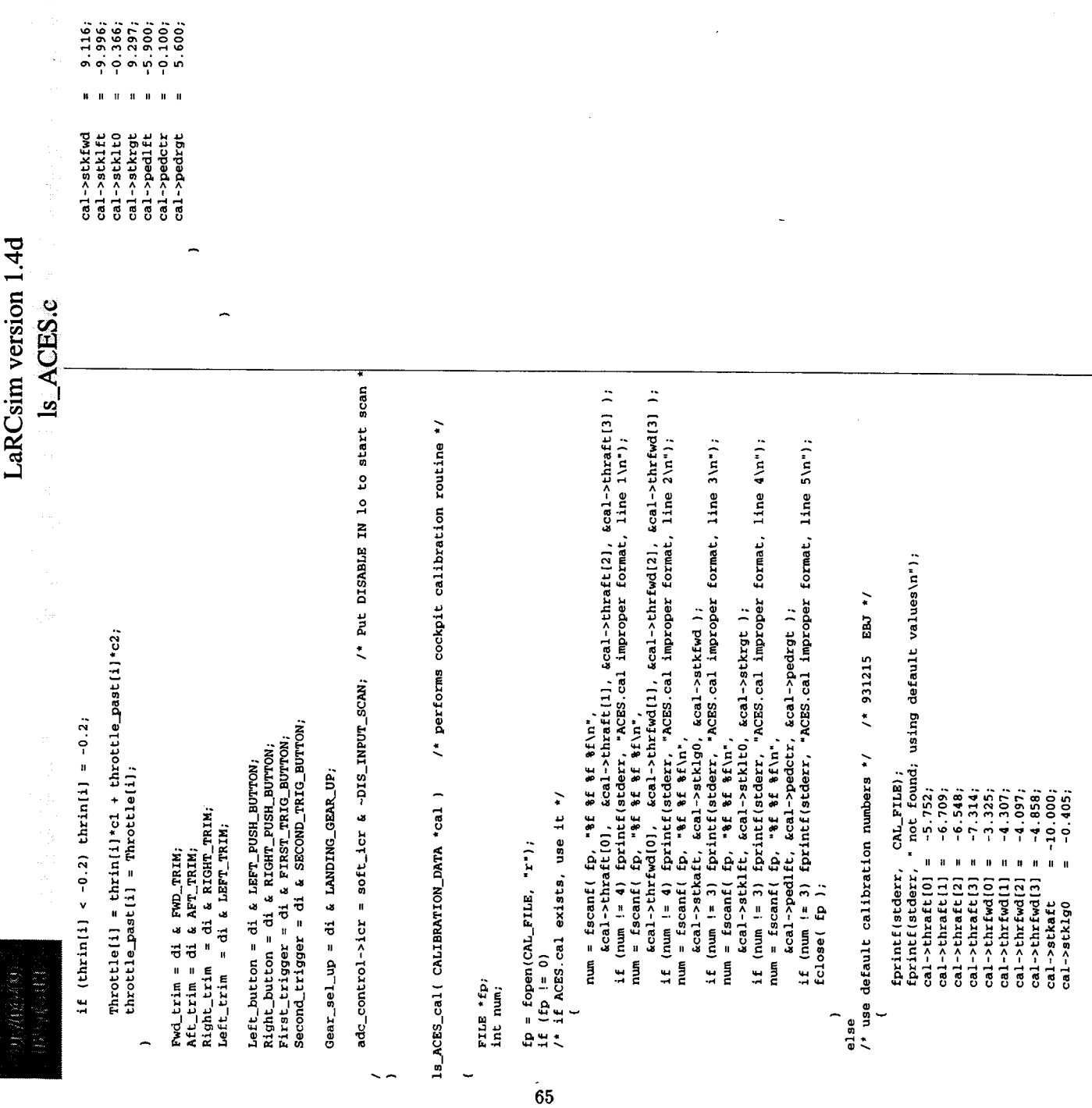

l,

 $\ddot{\phantom{1}}$ 

10

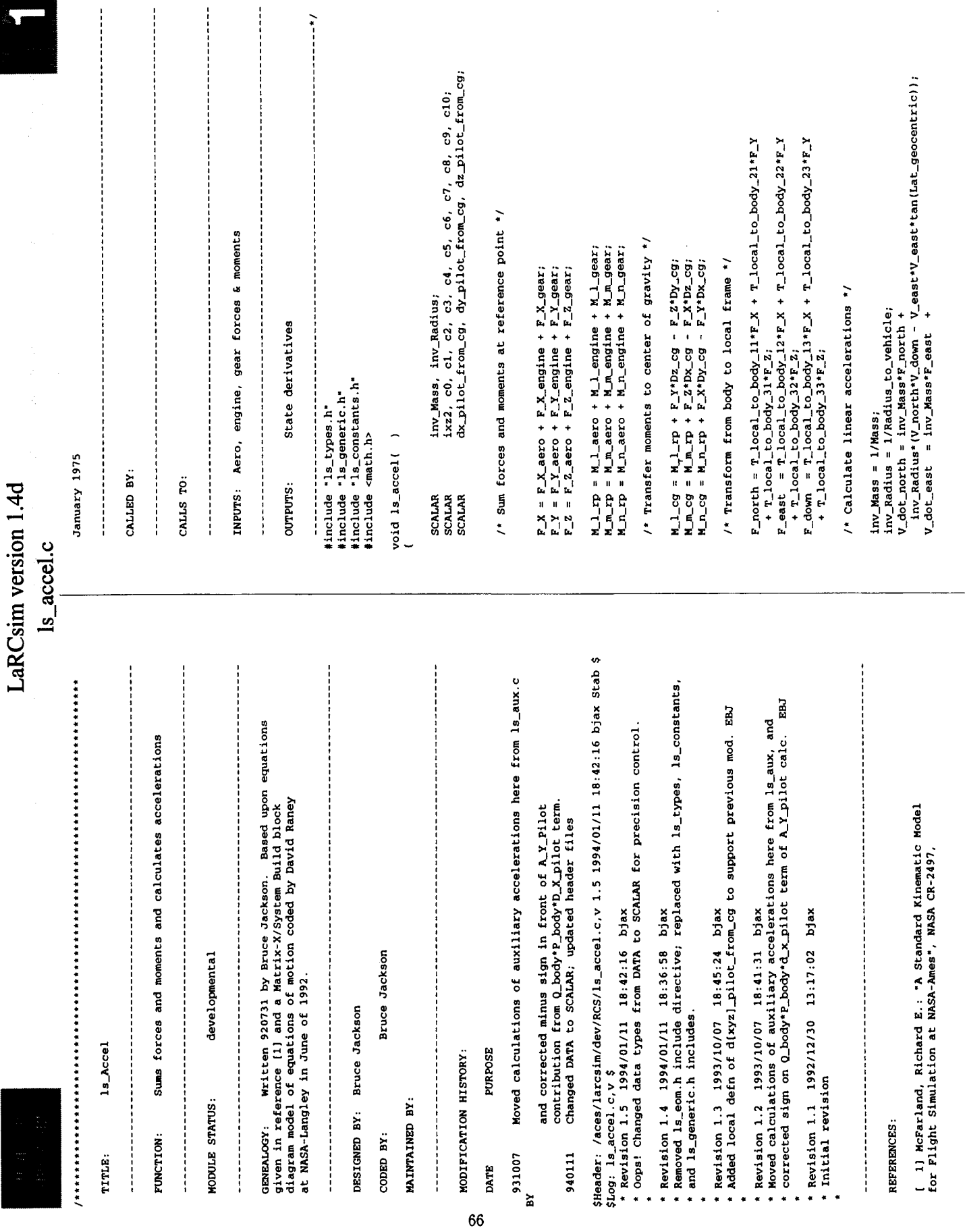

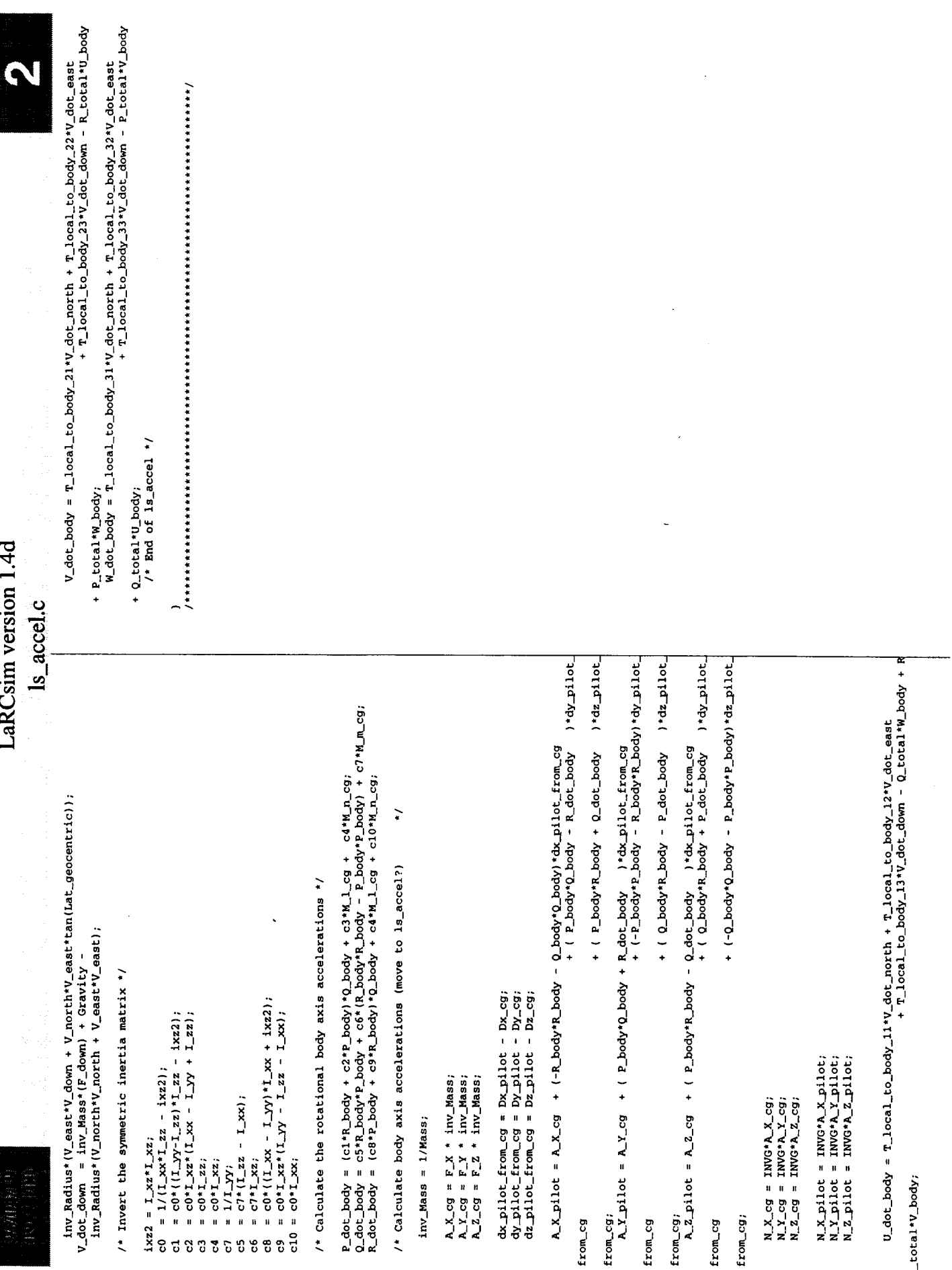

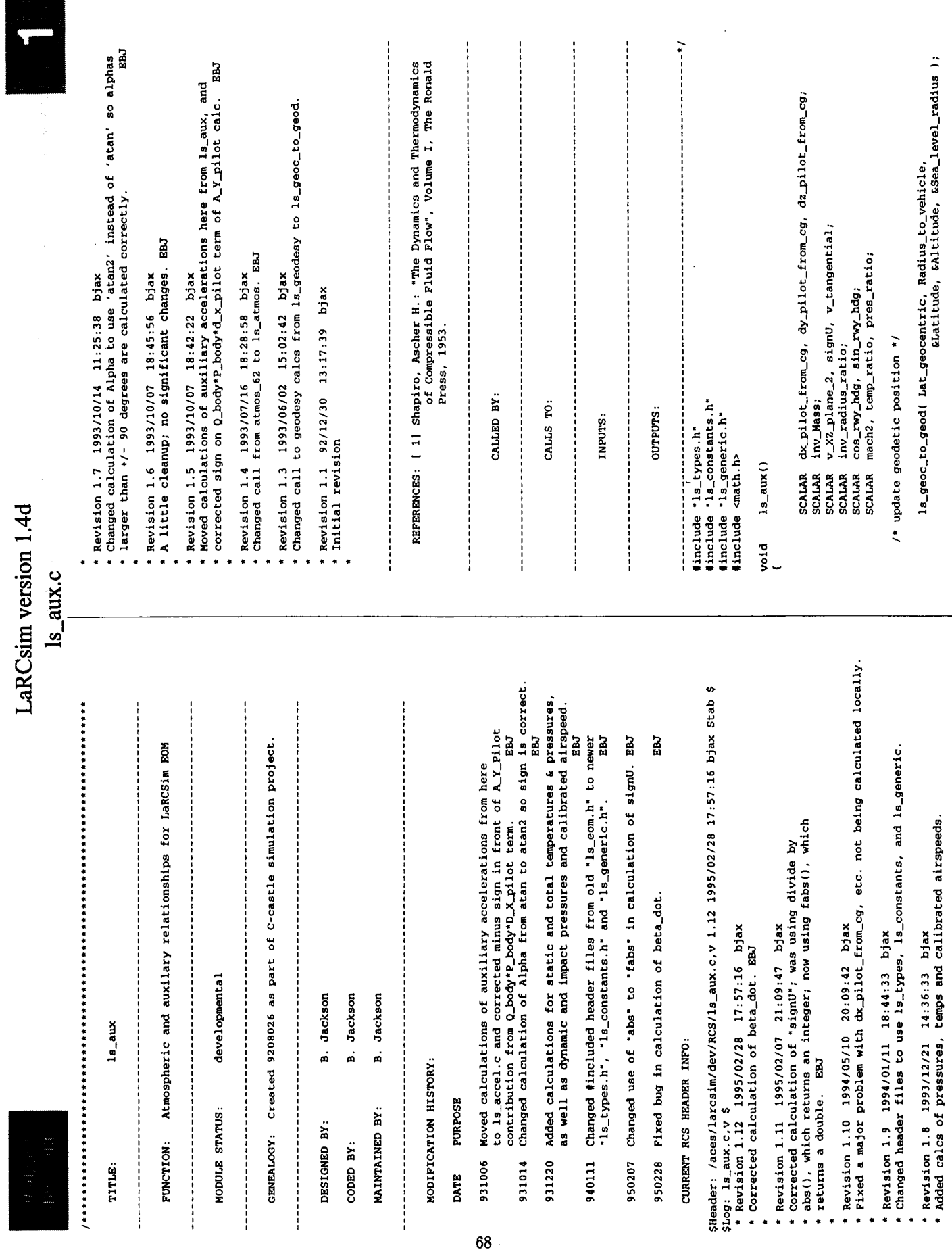

 $\downarrow$ 

 $\ddot{\phantom{0}}$ 

 $\ddot{\phantom{0}}$ 

 $\ddot{\phantom{0}}$ 

 $\frac{1}{1}$ 

Ŷ,

 $\begin{array}{c} 1 \\ 1 \\ 1 \end{array}$ 

 $\begin{array}{c} \begin{array}{c} \begin{array}{c} \end{array} \\ \begin{array}{c} \end{array} \end{array} \end{array}$ 

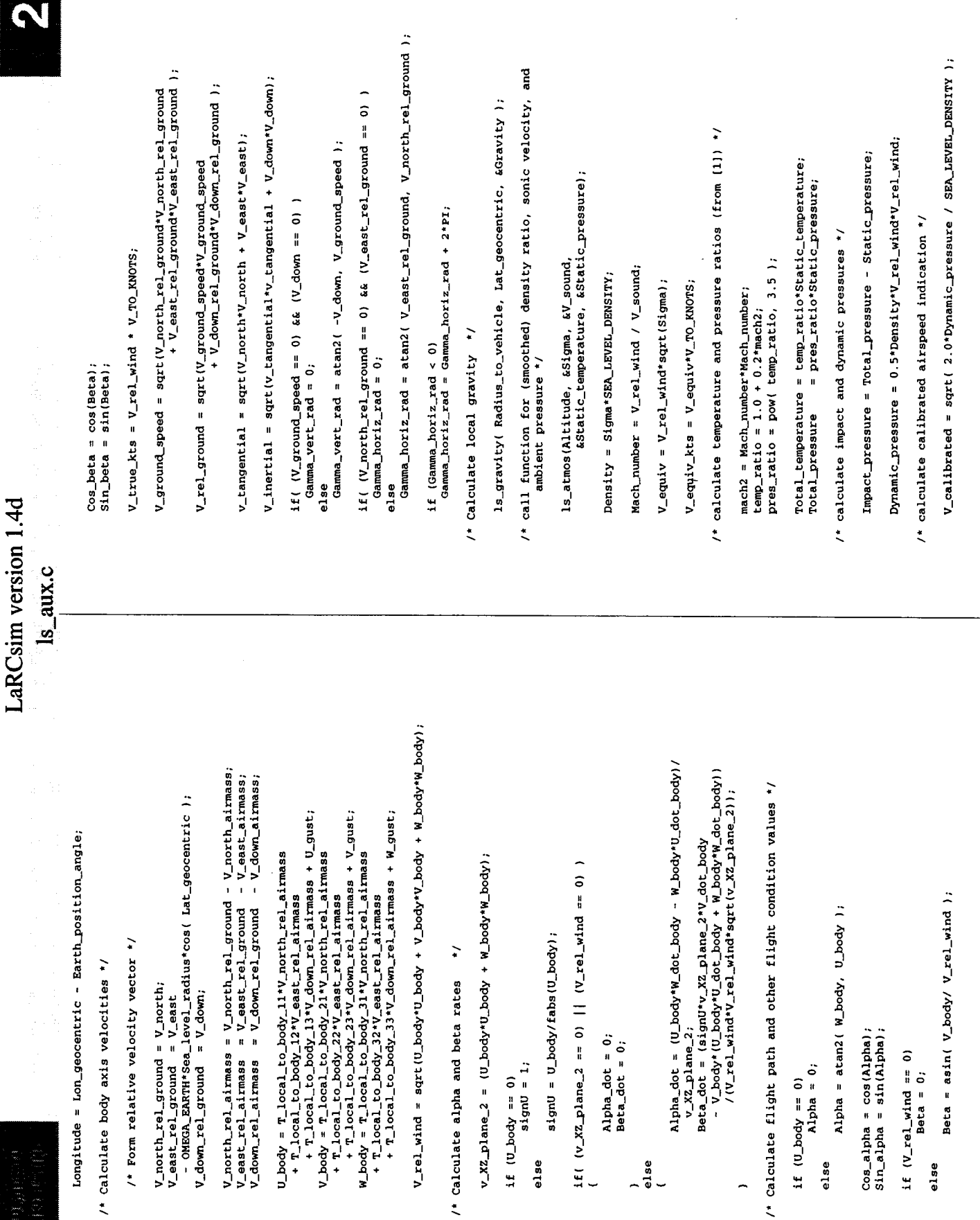

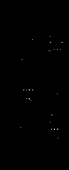

 $ls_$ aux. $c$ 

 $V_c$ calibrated\_kts =  $V_c$ calibrated\* $V_c$ TO\_KNOTS;

Centrifugal\_relief = 1 - v\_tangential/(Radius\_to\_vehicle\*Gravity);

/\* Determine location in runway coordinates \*/

Radius\_to\_rwy = Saa\_level\_radius + Runway\_altitude;<br>cos\_rwy\_hdg = cos(Runway\_heading\*DEO\_TO\_RAD);<br>sin\_rwy\_hdg = sin(Runway\_heading\*DEO\_TO\_RAD);

D\_cg\_north\_of\_rwy = Radius\_to\_rwy'(Latitude - Runway\_latitude); D\_Cg\_east\_of\_rwy = Radius\_to\_rwy\*cos(Runway\_latitude)<br>D\_Cg\_east\_of\_rwy = Radius\_to\_rwy\*cos(Runway\_latitude)<br>D\_Cg\_above\_rwy = Radius\_to\_vehicle - Radius\_to\_rwy;

 $x_{c9}$ -rwy =  $D_{c9}$ -north of rwy cos rwy hdg Pod\_rwy\_e-D\_cg\_north\_of\_rwy\*sin\_rwy\_pdg + D\_cg\_east\_of\_rwy\*sin\_rwy\_hdg; + D\_cg\_east\_of\_rwy\*cos\_rwy\_hdg;  $H_{C}g_{x}rwy = D_{C}g_{ab}vce_{x}wy;$ 

 $dx_p110t_f1cm_c-g = Dx_p110t - Dx_cg;$ <br> $dy_p110t_f1cm_cg = By_p110t - Py_cg;$ <br> $dz_p110t_f1cm_cg = Dx_p110t - pz_cg;$ 

 $D_1$ lot\_north\_of\_rwy =  $D_2$ g\_north\_of\_rwy<br>+  $T_1$ local\_to\_body\_11\*dx\_pilot\_from\_cg<br>+  $T_1$ local\_to\_body\_21\*dy\_pilot\_from\_cg<br>+  $T_1$ local\_to\_body\_21\*dz\_pilot\_from\_cg;  $D_1$  is  $C_2$  as  $C_2$  in  $V = D_1$  as  $C_2$  as  $C_1$  wy<br>  $+ T_1$  local to  $D$  ody 12 dx  $D$  ilot from  $C_3$ <br>  $+ T_1$  ccal to  $D$  ody 12 dy  $D$  ilot from  $C_3$ <br>  $+ T_1$  ccal to  $D$  ody 12 dx  $D$  ilot from  $C_3$ ;

70

- T\_local\_to\_body\_23\*dy\_pilot\_from\_cg  $pi10t\_above\_rwy = p_cg\_above\_rwy$ <br>-  $r_10cal\_to\_body\_13*dx\_p10t\_from_ccg$ D\_pilot\_above\_rwy

- T\_local\_to\_body\_33\*dz\_pilot\_from\_cg;

X\_pilot\_rwy = D\_pilot\_north\_of\_rwy'cos\_rwy\_hdg<br>+ D\_pilot\_s=c\_of\_rwy'sin\_rwy\_hdg;<br>Y\_pilot\_s=c\_of\_rwy'sin\_rwy\_hdg;<br>Y\_pilot\_east\_of\_rwy'cos\_rwy\_hdg; H\_pilot\_rwy = D\_pilot\_above\_rwy;

/\* Calculate Euler rates \*/

 $sin_{\text{theta}} = sin(\text{theta})$ ;<br>  $cos_{\text{theta}} = cos(\text{theta})$ ;<br>  $sin_{\text{psi}} = sin(\text{psi})$ ; if( Cos\_theta == 0)  $sin\_phi = sin(Phi);$ <br> $cos\_phi = cos(Phi);$  $\cos_1$  and  $\cos(\frac{p}{2})$ ;  $Psi\_dot = 0;$ else

Psi\_dot = (Q\_total\*Sin\_phi + R\_total\*Cos\_phi)/Cos\_theta;

Theta\_dot = Q\_total\*Cos\_phi - R\_total\*Sin\_phi;<br>Phi\_dot = P\_total + Psi\_dot\*Sin\_theta;

 $/$ \* end of  $ls_aux$  \*/

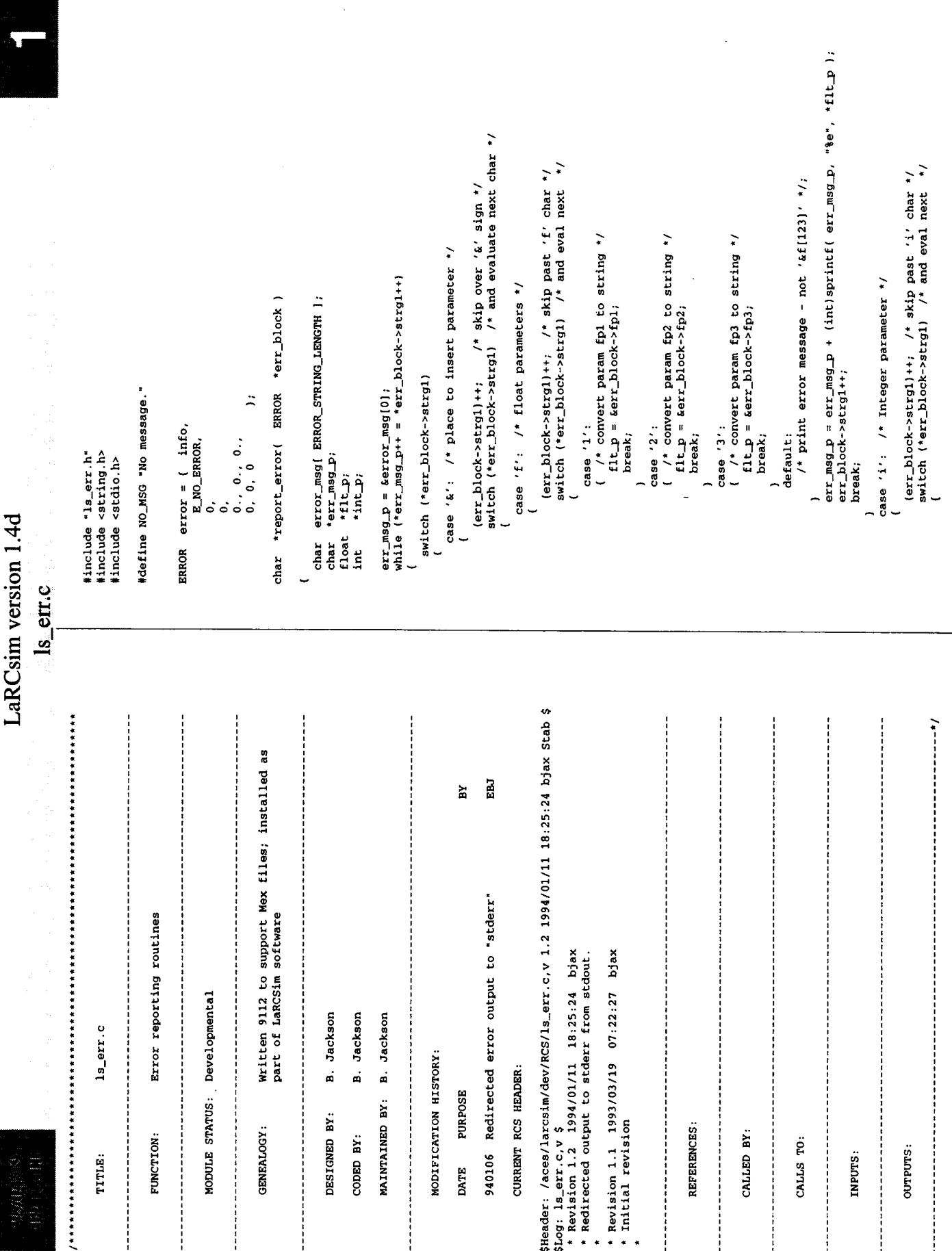
```
case '1':<br>( /* convert param ipl to string */;<br>int_p = &err_block->ipl;
                                                                                                                                                    case '2':<br>
\left\{ \begin{array}{l} f' : \text{ convert param ip2 to string '}/j \\ f' : \text{convert part\_block \text{plot} > ip2}; \end{array} \right.break;
```

```
case '1': /* error - can only be a 2 */<br>
(* convert param fpl to string */;<br>
case '2':<br>
( f convert param fpl to string */;<br>
( err_msg_p = err_msg_p + (int)sprintf( err_msg_p, err_block->strg2 );<br>
err_block->strg1++;
                                                                                                                                                                                                                                                     err\_mag\_p = err\_mag\_p + {int|sqrt{t} (err\_msg\_p, *tar\_p)};err_Dook->strg1+;
                                                                                                                                                                                                                                                                                                                                                                                                           (err_block->strg1)++; /* skip past 's' char */<br>switch (*err_block->strg1) /* and eval next */
                                                                                                                                                                                                 /* print error message - not '&i[123]' */;
                                                                                                                                                                                                                                                                                                                                                                                                                                                                                                                                                                                                                                                                                                                                                                              /* print error message - not '&s[123]' */;
                                                                                                                                                                                                                                                                                                                                                                                                                                                                                                                                                                                                                                                                                          case '3': \prime* error - can only be a 2 */<br>
\prime* convert param fp3 to string */;<br>default:
                                                                    ( /* convert param ip3 to string */;<br>int_p = &err_block->ip3;
                                                                                                                                                                                                                                                                                                                                                                                                                                                                                                                                                                                                                                                                                                                                                                                                                                                                                    default: /* error - ampersand alone */
                                                                                                                                                                                                                                                                                                                                                           case 's': /* string parameter */
                                                                                                                                                                                                                                                                                                                                                                                                                                                                                                                                                                                                                                                                                                                                                                                                                                                                                                                                     /* print error message */
                                             case '3':break;
                                                                                                                             break;
                                                                                                                                                                           default:
                                                                                                                                                                                                                                                                                                                                                                                                                                                                                                                                                                                                                                                   break;break;
                                                                                                                                                                                                                                                                                                                                                                                                                                                                                                                                                                                                                                                                                                                                                                                                                                    break;\overline{a}U
```

```
fprintf(stderr, "$s",&error_msg[0]);<br>return &error_msg[0];
```
.

 $72$ 

```
LaRCsim version 1.4d
```
ls\_err.c

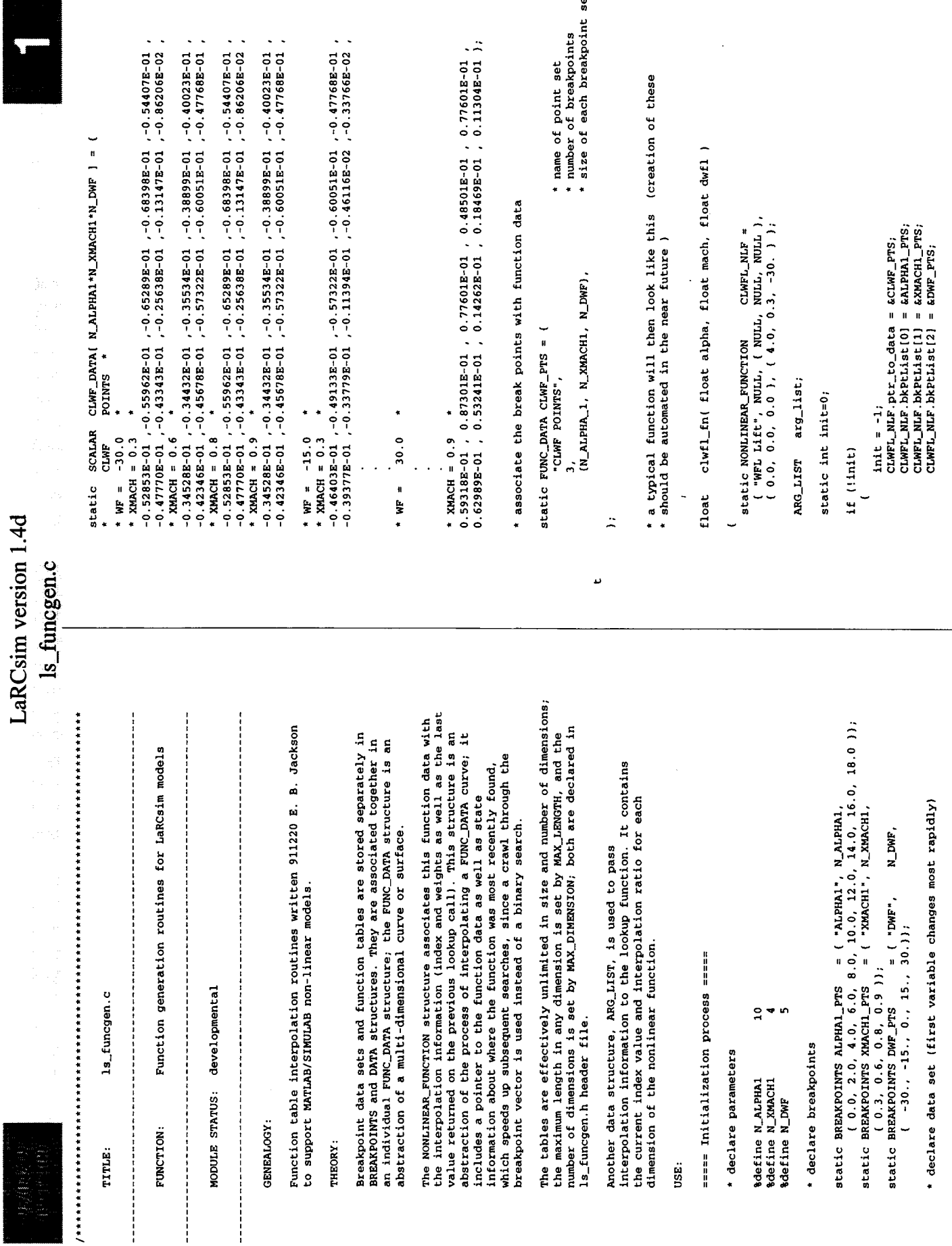

 $\ddot{\phantom{a}}$ 

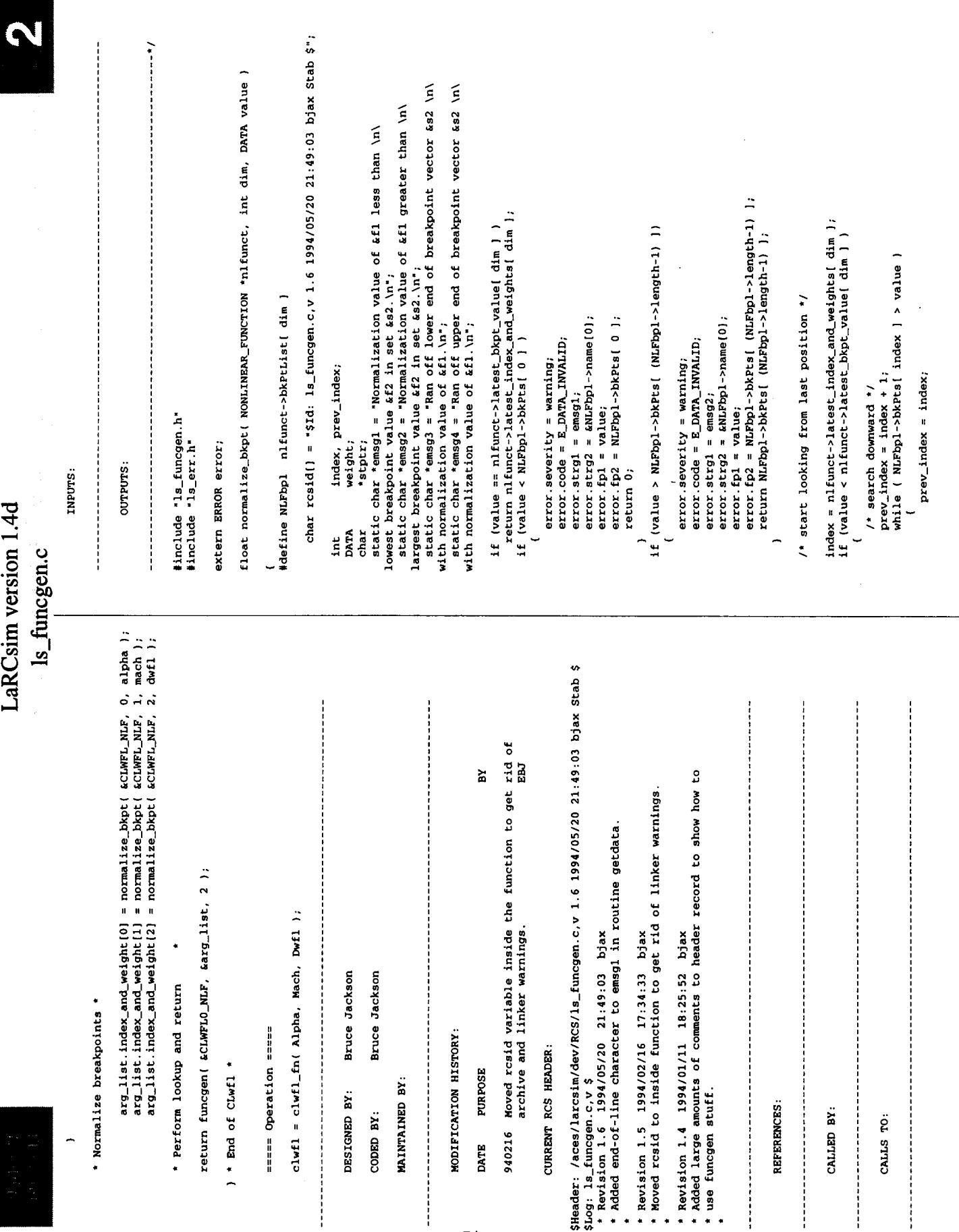

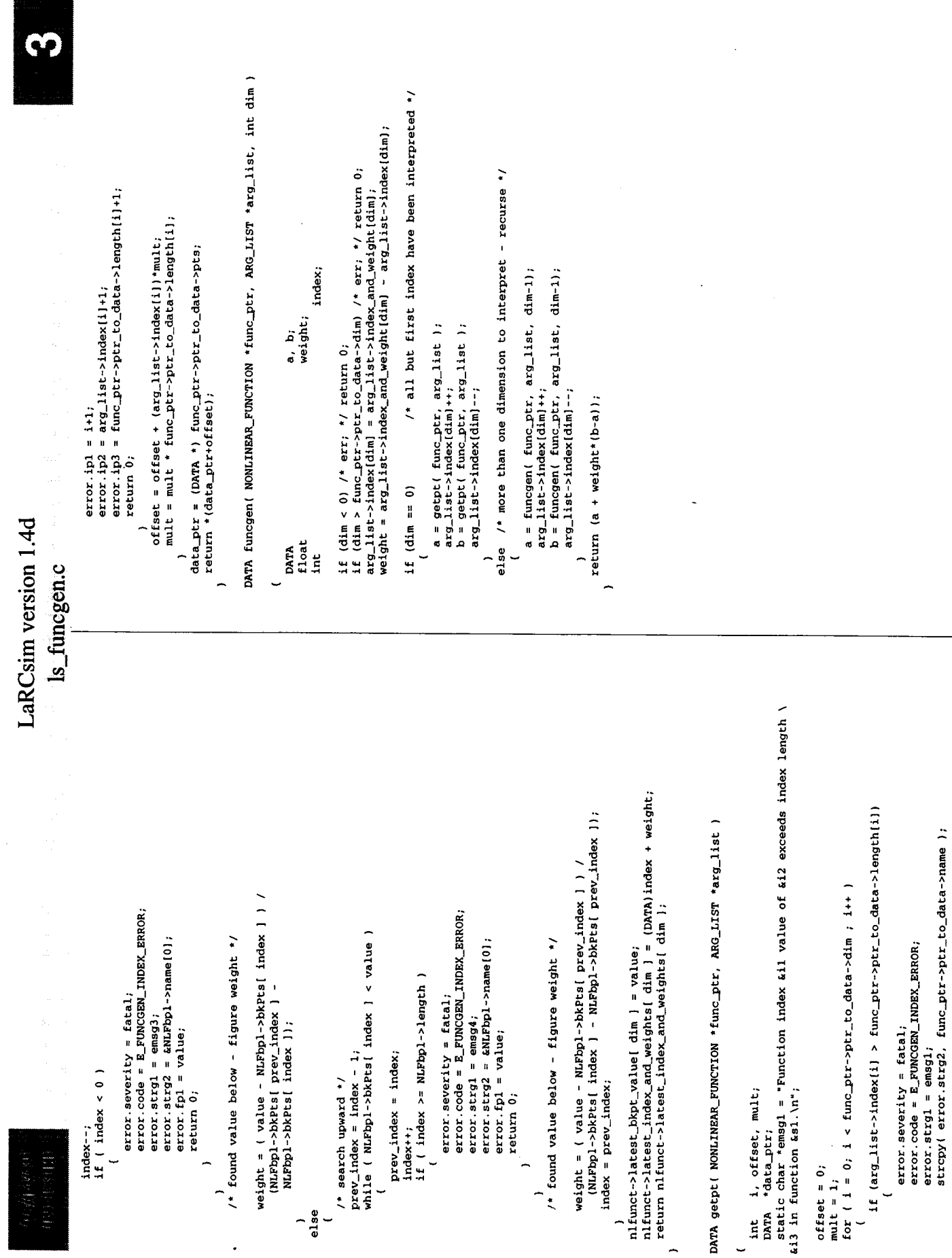

 $\overline{ }$ 

prev\_index = index;

Ļ

 $\frac{1}{2}$  $\ddot{\phantom{0}}$   $\ddot{\phantom{0}}$ 

 $\begin{array}{ll}\n\text{index--};\\
\text{if} < \text{index} < 0\n\end{array}$ 

 $\overline{ }$ 

 $\overline{ }$ 

 $\ddot{\phantom{0}}$ 

DATA getpt ( NONLINEAR\_FUNCTION

 $\overline{a}$ 

U

 $\overline{\phantom{0}}$ 

 $index = prev\_index;$ 

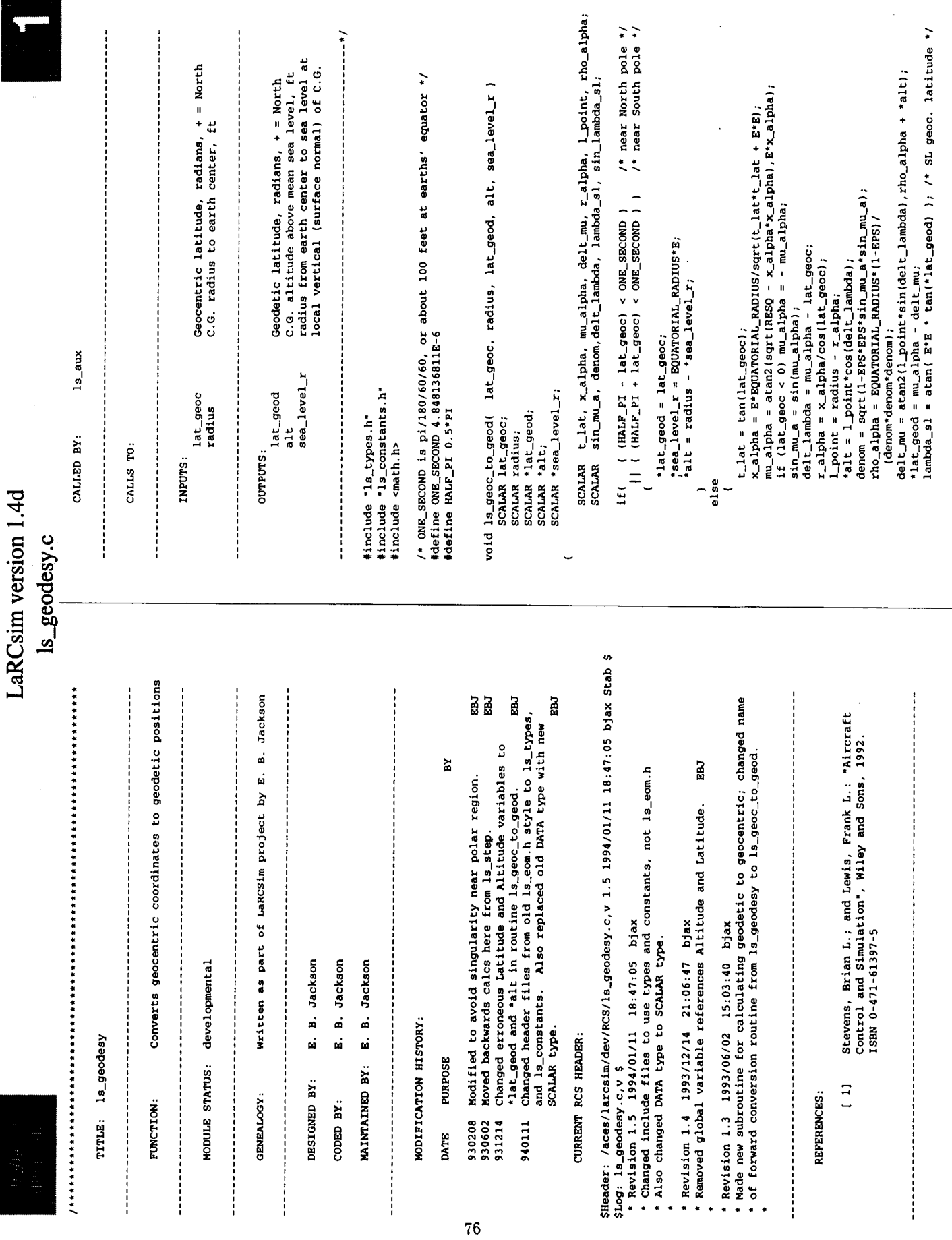

í.

 $\bar{t}$ 

 $\bar{\bar{z}}$ 

 $\frac{1}{2}$ 

 $\frac{1}{2}$ 

 $\hat{\mathbf{r}}$ 

 $\hat{\Gamma}$ 

LaRCsim version 1.4d Is\_geodesy.c

j.

lambda\_sl = atan( E\*E \* tan(lat\_geod) ); /\* sea level geocentric latitude \*/<br>sin\_lambda\_sl = sin( lambda\_sl );<br>cos\_lambda\_sl = cos( lambda\_sl );<br>sin\_mu = sin(lat\_geod); /\* Geodetic (map makers') latitude \*/  $\frac{\sin \frac{1}{2} \text{ambda}_2}{\sec \frac{1}{2} \text{evel}_x} = \frac{\sin ( \frac{1}{2} \text{ambda}_2 \text{sl} )}{\sin ( \frac{1}{2} \text{BESQ} )}$ ;<br>\*sea\_level\_r = sqrt(RESQ<br>/(1 + ((1/(g\*g))-1)\*sin\_lambda\_sl\*sin\_lambda\_sl)); SCALAR lambda\_sl, sin\_lambda\_sl, cos\_lambda\_sl, sin\_mu, cos\_mu, px, py; void ls\_geod\_to\_geoc( lat\_geod, alt, sl\_radius, lat\_geoc)<br>SCALAR lat\_geod;<br>SCALAR alt, radius;<br>SCALAR \*llt\_geoc;<br>SCALAR \*lat\_geoc;  $\overline{ }$ 

 $\ddot{\phantom{0}}$ 

÷

 $\overline{ }$ 

 $\overline{a}$ 

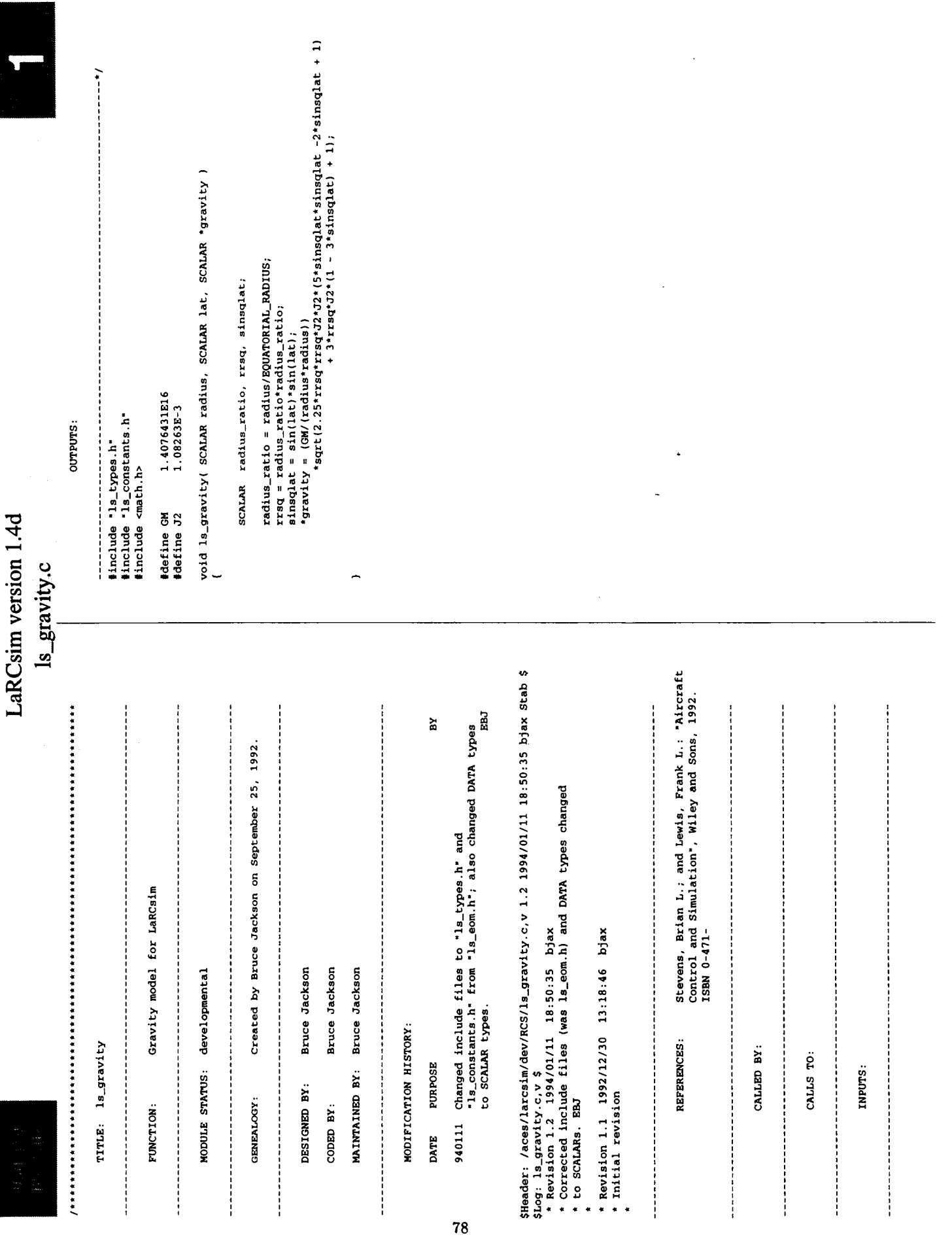

÷.

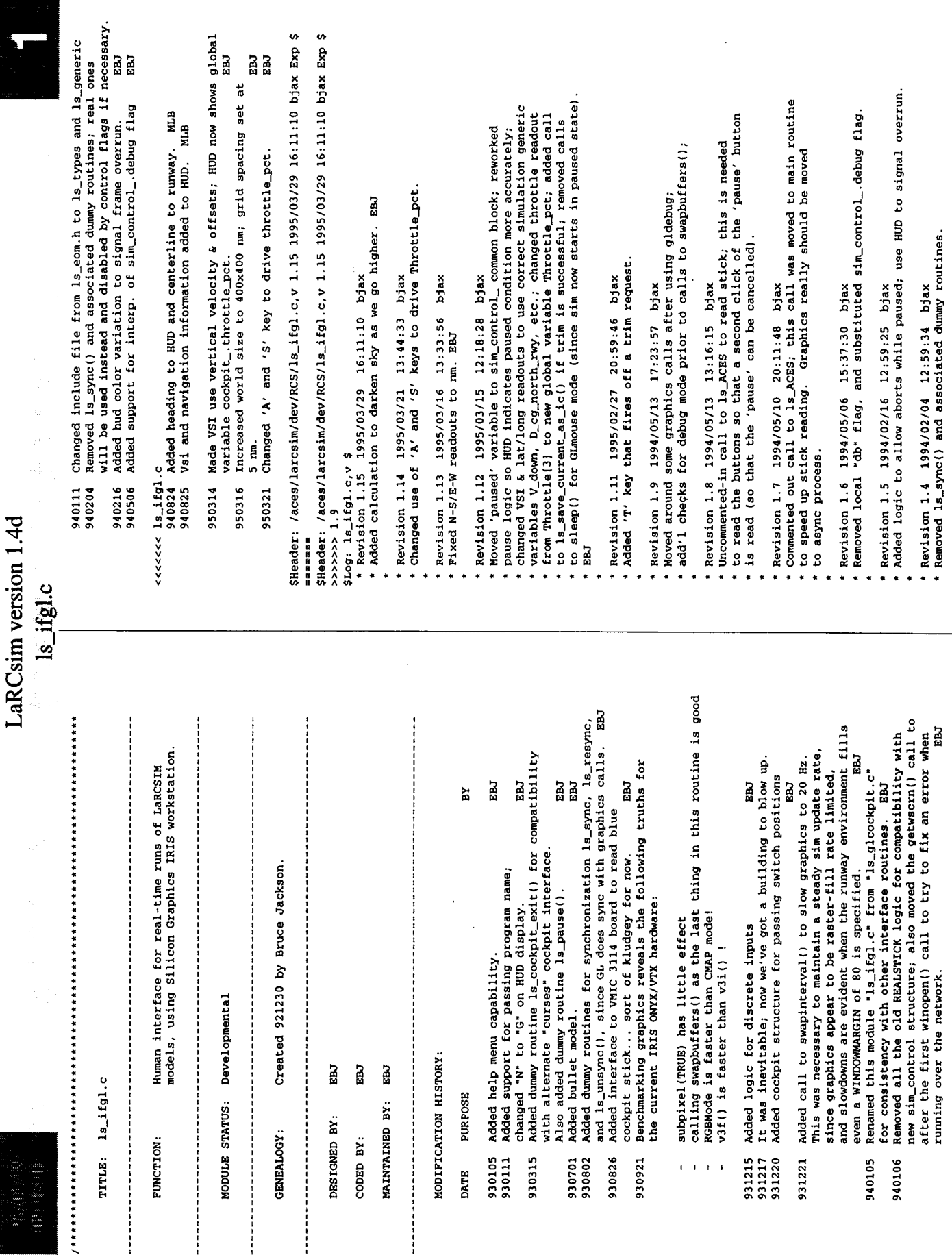

÷.

 $\ddot{\phantom{a}}$ 

j,

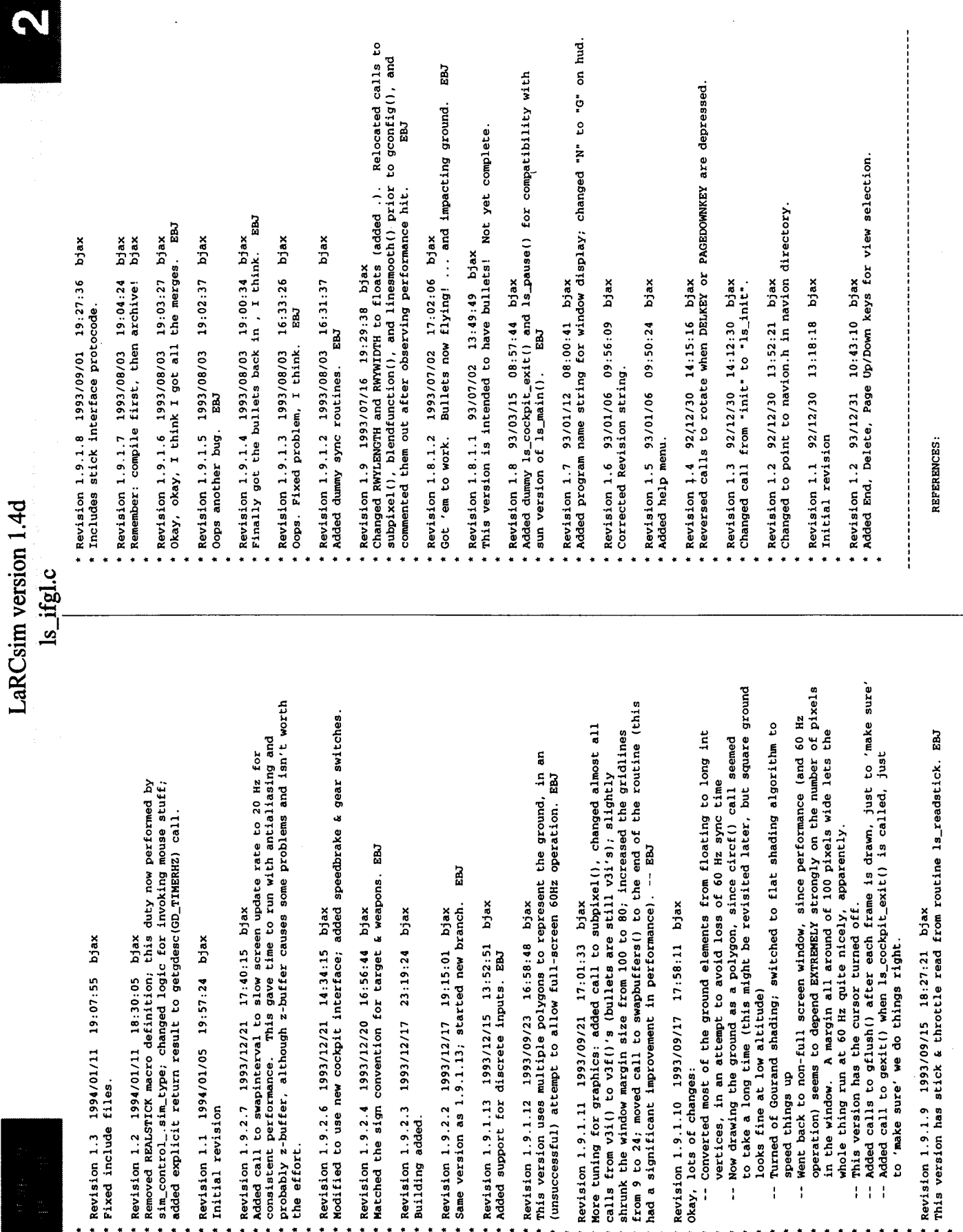

## LaRCsim version 1.4d

/\* cockpit interface data block - defn's in ls\_cockpit.h \*/ /\* Name of program that invoked this application \*/ static ptarget targetlist[MAXTARGETS]; /\* variables with FILE visibility \*/<br>static Matrix mhome;<br>static int trigger = 0; static int targets\_alive =  $0$ ; static short skycolor0[3]<br>short skycolor[3]; #define SKYCOLOR 3\*64-13 /\* runway geometry \*/<br>#define RWYLENGTH 15000.<br>#define RWYWIDTH 300. #define HUDMACHY -4<br>#define HUDALPHAY -6<br>#define HUDNZY -8<br>#define HUDTY -10 extern char \*progname; extern SCALAR Simtime; #define MAXTARGETS 10 #define HUDALTX -4<br>#define HUDALTY 0<br>#define HUDDATAX 30 COCKPIT cockpit\_; typedef struct void drawsky () ls\_ifgl.c  $-1 - 1$ ġ The GL world view is oriented +X forward, +Y to left, and +Z #define RGBMODE (comment this line out for colormap mode) /\* ground grid. MAXGRID is +/- ft from rwy threshold \*/<br>#define MAXGRID 200.\*6076.<br>#define GRIDLINES 40 /\* 5 nm grids \*/ /\* cockpit.c - performs simple user interface on GL \*/<br>#include <gl/gl.h> #define OBJ(x) glprof\_object(x); Hinclude <gl'/avice.h><br>Hinclude <gl'/avice.h><br>Hinclude <math.h><br>Hinclude \*18\_types.h\*<br>Hinclude \*18\_types.h\*<br>Hinclude \*18\_someric.h\*<br>Hinclude \*18\_sim\_control.h\*<br>Hinclude \*18\_cockpit.h\*<br>Hinclude \*18\_cockpit.h\* #define WINDOWMARGIN 0 CALLED BY:  $\sim$   $\sim$ CALLS TO: OUTPUTS: INPUTS: #define OBJ(x) #ifdef GLPROF #define X<br>#define Y

double x, y, z, killradius2;

) target, \*ptarget;

int hit;

OBJ("drawsky"); /\* marker for GLProf \*/

float factor;

/\* max altitude of blue sky \*/

#define ATMOS\_MAX 420000.

tendif lelse

81

/\* stick (mouse) and discrete gearing \*/<br>#define LON\_SCALE 0.3<br>#define DAT\_SCALE 0.3<br>#define DELTARUDDER 0.0<br>#define DELTARUDDER 0.01

 $int 1$ 

 $63, 255$  );

 $= 163,$ 

/\* to provide sky darkening - goes to black at ATMOS\_MAX \*/

factor = sqrt( 1.0 - pow(factor,2) );<br>for(i=0;i<3;i++) skycolor[i] = factor\*skycolor0(i]; if (factor < 0.) factor =  $0.0$ ;<br>if (factor > 1.) factor = 1.0; factor = Altitude/ATMOS\_MAX;

color(SKYCOLOR);<br>#endif c3s(skycolor);<br>#else #ifdef RGBMODE

/\* Head-up Display geometry: X is +left, Y is + up \*/

#define HUDDIST 200

#define HUDBORBSIGHTSIZE 1<br>#define HUDLADDBRWIDTH 20<br>#define HUDLADDBRWIRGLETLENGTH 2<br>#define HUDVELY 0<br>#define HUDVELY 0

/\* top-to-bottom viewing angle \*/<br>#define YWINDOWANGLE 30.

 $\leq$  1.

static short rwycolor[1] =  $(127, 127, 127)$ ;<br>static float vertl\_track[3],vert2\_track[3]; OBJ("drawgrid"); /\* marker for GLProf \*/ static short linecolor[3] =  $( 0, 0, 0)$  ; grdapace = WAXSRID/GRIDLINES;<br>grid[0][2] = Runway\_altitude+0.25;<br>grid[1][2] = Runway\_altitude+0.25;<br>grid[2][2] = Runway\_altitude+0.25;<br>grid[2] = Runway\_altitude+0.25;<br>grid[4][2] = Runway\_altitude+0.25; v3f(vert);<br>v3f(vert); v3f( vert );<br>v3f( vert ); ( 0,  $\frac{1}{2}$ ,  $\frac{1}{2}$ ,  $\frac{1}{2$  $for(i=0; i<5; i++)\ vsf(grid(i));$ /\* draw gridlines \*/<br>vert[2] = Runway\_altitude;<br>for(i=1; i<2\*GRIDLINES; i++) d = - MAXGRID+ (i\*grdspace); /\* outline playing field \*/ static float  $rwy(5)[3) = 0$ /\* draw N-S gridlines \*/ /\* draw E-W gridlines \*/  $vert[1] = -MAXGRID;$ <br>  $vert[1] = MAXGRID;$  $\frac{1}{2}$  vert[0] = -MAXGRID; /\* add gridlines \*/  $\begin{array}{ll} \texttt{color}(\texttt{GRIDCOLOR})\,;\\ \texttt{4endif} \end{array}$ #define RWYCOLOR 8 c3s(gridcolor);  $\text{vert}[0] = d;$  $vert(1) = d;$ float vert[3];  $inted = -1;$ bgnline(); bgnline(); endline(); endline(); #ifdef RGBMODE void drawrwy () if (!inited) endline(); bgnline(); LaRCsim version 1.4d float d; #else ls\_ifgl.c /\* outer loop - south to north progression of quadrilateral strips \*/<br>for(i=0; i<2\*GRIDLINES; i++) vert0[1] =  $-MX(RRID+ (1.9rdspace);$  /\* southern edge coordinate \*/<br>vert1[1] = vert0[1] + grdspace; <br>/\* northern edge coordinate \*/  $\frac{1}{8}$  $\frac{1}{2}$ vertl(1) = vert0(1) + grdapace;<br>
/\* inner loop - east to west quadstrips \*/<br>
for(j=2\*GRIDLINES; j>=0; j--) OBJ ("drawground"); /\* marker for GLProf \*/ 8, 127, 。  $\texttt{vert[0]} = -\texttt{MAXGRID+}(\texttt{j*grdspace});$ <br>vertl $[0] = \texttt{vert[0]},$ 。 #define GROUNDCOLOR 59<br>static short groundcolor[3] = {<br>#define GROUNDSIZE MAXGRID static short gridcolor[]] = {<br>static float grid[]] = {<br>{-WAGRID, -WAGRID, 0. },<br>{ MAGRID, -WAGRID, 0. },<br>{ MAGRID, -WAGRID, 0. },<br>{-MAGRID, MAGRID, 0. },<br>{ -MAGRID, -MAGRID, 0. } n grdspace = MAXGRID/GRIDLINES;  $vector(2) = Runway_allowi + true;$ vert1(2) = Runway\_altitude; float vert0[3], vert1[3]; static float grdspace; #define GRIDCOLOR BLACK v3f(vert0); color (GROUNDCOLOR); v3f(vert1); static inited =  $0$ ; c3s(groundcolor); void drawground() float grdspace; bgnqstrip(); endqstrip(); void drawgrid() #ifdef RGBMODE  $\text{clear}()$ ;  $int 1, j$ float d;  $\frac{1}{2}$ **Mendif** le1se  $\overline{a}$ 

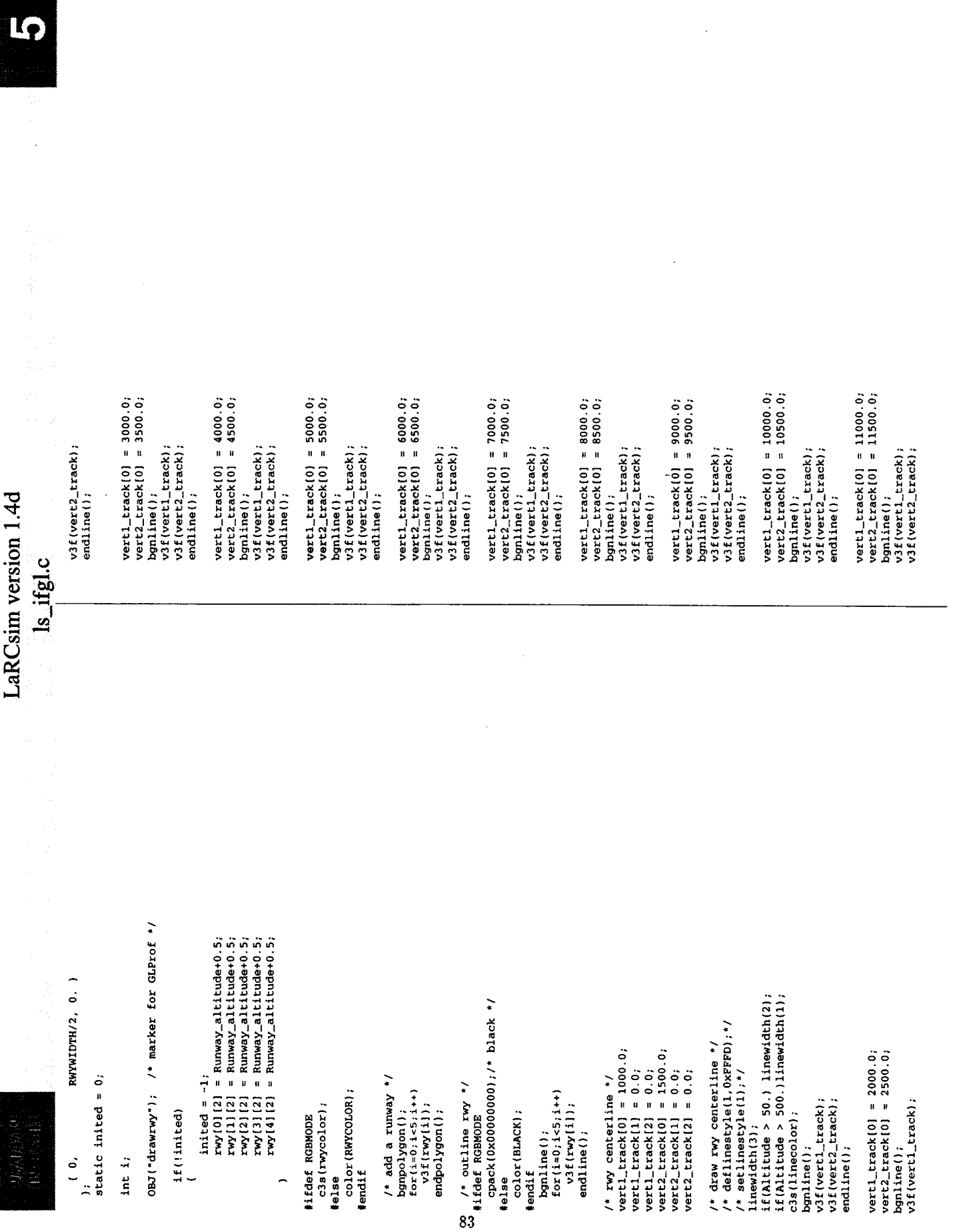

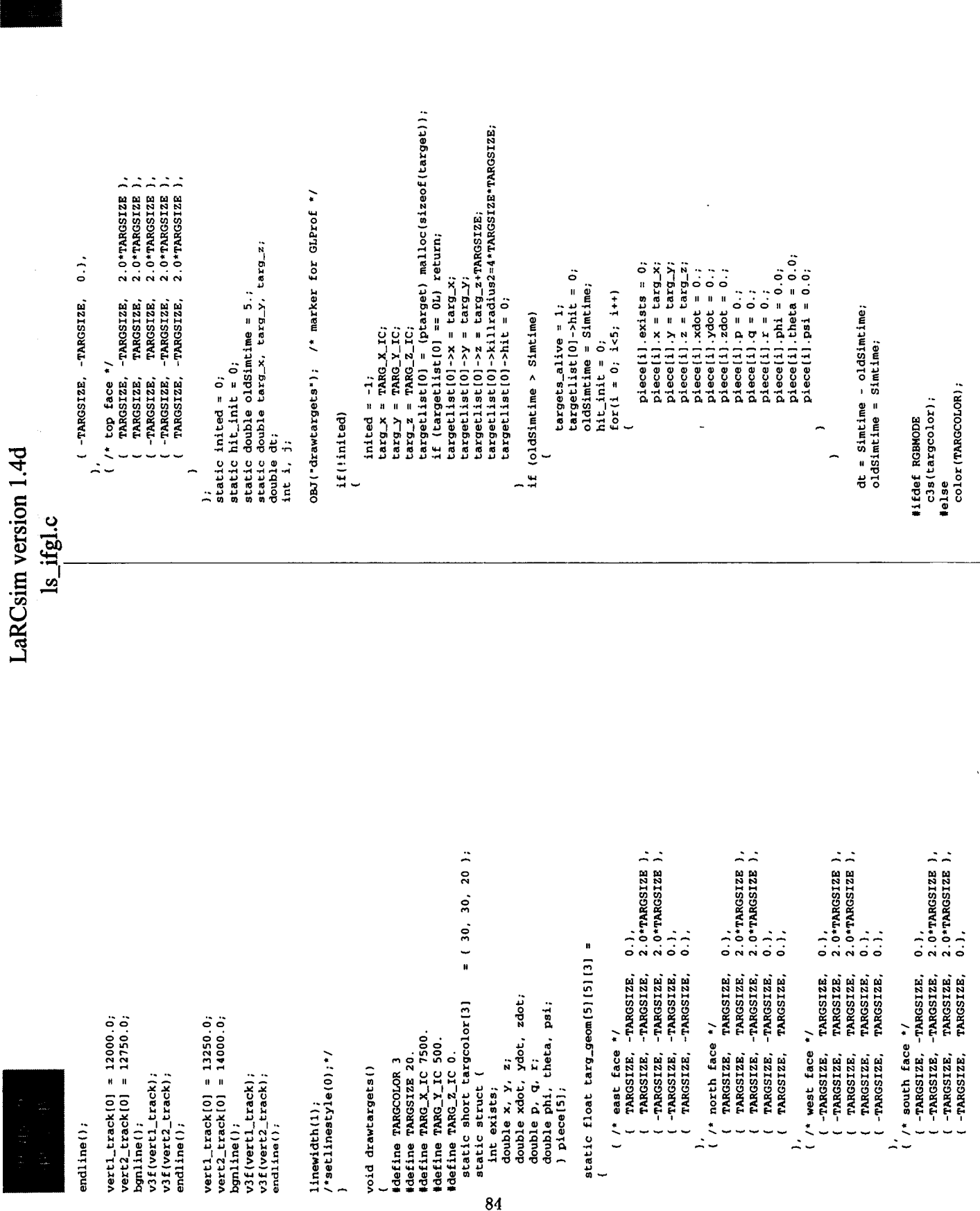

{.

```
piece (i) x = piece (i) x + dt piece (i) xdot;<br>piece (i) x = piece (i) x + dt piece (i) xdot;<br>piece (i) y = piece (i) y + dt piece (i) ydot;<br>piece (i) ; ph = piece (i) ; ph + dt piece (i) ; gdt;<br>piece (i) ; bhe = piece (i)
                                                                                                                                                                                                                                                                                                                                                                                                                                                                                                                                                                                                                                                                                                                                                                                                                                                                                                                                                                                                                                                                                                                                                                                                 /* velocity vector wing & tail */
                                                                                                                                                                                                                                                                                                                                                                                                                                          translate(piece[i].x, -piece[i].y, piece[i].z ];<br>rotate( (int) piece[i].phi, 'x');<br>rotate( (int) piece[i].theta, 'y');<br>rotate( (int) piece[i].psi, 'z');
                                                                                                                                                                                                                               dt*Gravity;
                                                                                                                                                                                                                                                                                                                                                                                                                                                                                                                                                                                                                                                                                                                                                                                                                                                                                                                  /* erect matrix centered at eyepoint */
                                                                                                                                                                                                                                                                                                                                                                                                                                                                                                                                                                                                                                                                                                                                                                                                                                                                                                                                                                                                                                                                                                                                                                                                                                                                                                                                                                                                                                                                                                                                                                           static float nvect[4][3] = {<br>( HUDBORESIGHTSIZE, HUDBORESIGHTSIZE, -HUDDIST },<br>( -HUDBORESIGHTSIZE, -HUDBORESIGHTSIZE, -HUDDIST },
                                                                                                                                                                                                                                                                                                                                                                                                                                                                                                                                                                                                                                                                                                                                                                                                                                                                                                                                                                                                                                                                                                                                                                                                                                                                                                                                                                                       pitch ladder */
                                                                                                                                                                                                                                                                                                                                                                                                                                                                                                                                                                                                                                                                                                                                                                                                                                                                                                                                                                                                       static short hudeolor[3] = \{255, 255, 255\};<br>static short slocolor[3] = \{255, 0, 255\};<br>static float hudboresight[4][3] = \{<br>static float hudboresight[1][3] = \{<br>( HUDDIST, HUDBORESIGHTSIZE, 0 ),
                                                                                                                                                                                                                                    \mathbf{r}= piece(i). zdot
                                                                                                                                                                                                                                                                                                                                                                                                                                                                                                                                                                                                           v3f(targ_geom[i][j]);
                                                                                                                                                                                                                                                                                                                                                                                                                                                                                                                                                                                                                                                                                                                                                                                                                                                                                                                                                                                                                                                                                                                          \ddot{\phantom{0}}ຣ
                                                                                                                                                                                                                                                                                                                                                                                                                                                                                                                                                                                                                                                                                                                                                                                                                                                                                                                                                                                                                                                                                                                                                                                                                                                                                                                                                                                                                                                                                                                                  \tilde{\circ}static float pvect[6][3] = {<br>(HUDIST, 0.5*HUDIADDBRWIDTH, 0)<br>(HUDIST, 0.5*HUDIADDBRWIDTH, 0)<br>(HUDIST, 0.5*HUDIADDBRWIDTH, 0)<br>(HUDIST, -0.5*HUDIADDBRWIDTH, 0)<br>(HUDIST, -0.5*HUDIADDBRWIDTH, 0)
                                                                                                                                                                                                                                                                                                                                                                                                                                                                                                                                                                                                                                                                                                                                                                                                                                                                                                                                                                                                                                                                                                                                                                                                                                                                                                                                                                                                            ခ
                                                                                                                                                                                                                                                                                                                                                                                                                                                                                                                                                                                                                                                                                                                                                                                                                                                                                                                                                                                                                                                                                                                                                                                                                                                                                                                                                                                                                                        ຣ
                                                                                                                                                                                                                                                                                                                                                                                                                                                                                                                                                                                                                                                                                                                                                                                                                                                                                                                                                                                                                                                                                                                                                                                                                                                                                                                                                                                                                                                               ຣ
                                                                                                                                                                                                                                                                                                                                                                                                                                                                                                                                                                                                                                                                                                                                                                                                                                                                                                                                                                                                                                                                                                                                                                                                                                                                                                                                                                                                                                                                                      ຣ
                                                                                                                                                                                                                                                                                                                                                                                                                                                                                                                                                                                                                                                                                                                                                                                                                                                                                                                                                                                                                                                                                                                                                                                                                      \frac{1}{2}for(j = 0; j<5; j++)
                                                                                                                                                                                                                                                                                                                                                                                                                                                                                                                                                                                                                                                                                                                                                                                                                                                                                                                                                                                                                                                                                                                                                                                                                                                                                                                                                                                                                                                                                                                               (HUDDIST, -3*HUDBORESIGHTSIZE,
                                                                                                                                                                                                                                                                                                                                                                                                                                                                                                                                                                                                                                                                                                                                                                                                                                                                                                                                                                                                                                                                                                                                                                                                                                                                    \begin{array}{ll} 0\,, & \text{HUDDORSICHITSIZE}, \\ 0\,, & \text{2*HUDDORSICHITSIZE}, \\ 0\,, & \text{-HUDDRESICHITSIZE}, \\ 0\,, & \text{-2*HUDDRESICHITSIZE}, \end{array}static float vvect[6][3] = {<br>{ -HUDBORESIGHTSIZE, 0,<br>{ -2*HUDBORESIGHTSIZE, 0,
                                                                                                                                                                                   if (piece[i].exists)
                                                                                                                                                                                                                                    piece(i).zdot
                                                                                                                                                                                                                                                                                                                                                                                                                                                                                                                                                                                                                                                                                                                                                                                                                                                                                                                                                                                                                                                                                                                                                                                                                                                                  HUDBORESIGHTSIZE,
                                                                                                                                                                                                                                                                                                                                                                                                                                                                                                                                             hapolygon ();
                                                                                                                                                                                                                                                                                                                                                                                                                                                                                                                                                                                                                                                           endpolygon();
                                                                                                                                                                                                                                                                                                                                                                                                                                                                                                                                                                                                                                                                                  popmatrix();
                                                                                                                                       for(i = 0; i<5; i++)
                                                                                                                                                                                                                                                                                                                                                                                                                                                                                                                                                                                                                                                                                                                                                                                                                                                                    void drawhud ( merect )
                                                                                                                                                                                                                                                                                                                                                                                                                                                                                                                                                                                                                                                                                                                                                                                                                                                                                                                                                                                       Hdefine HUDCOLOR WHITE
                                                                                                                                                                                                                                                                                                                                                                                                                                                                                                                                                                                                                                                                                                                                                                                                                                                                                                                  Matrix merect;
LaRCsim version 1.4d
                                                                                                                                                                                                                                                                                                                                                                                                                                                                                                                                                                                                                                                                                                                                                                                                                                                                                                                                                                                                                                                                                                                                                                             \ddot{ }\ddot{ }ls_ifgl.c
                                                                                                                                                                                                                                                        translate( targ_x, -targ_y, targ_z );<br>for(i = 0; i<5; i++)
                                                                                                                                                                                                                                                                                                                                                                                                                                                                                                                                                                                                                                                                                                                         piece [0] . exists = 1;<br>piece [0] . zdct = 100.;<br>piece [0] . xdct = 0.;<br>piece [0] . ydct = 0.;<br>piece [0] . y = 20.;<br>piece [0] . y = 30.;<br>piece [0] . y = 300.;
                                                                                                                                                                                                                                                                                                                                                                                                                                                                                                                                                                                                                                                                                                                                                                                                                                                                                                                                                                                                                                                                                                                                                                                                                                                                                         piece[i] exists = 1;<br>piece[i] :zdot = 100.;<br>piece[i] :zdot = -300.;<br>piece[i] :ydot = -300.;<br>piece[i] :q = 20.;<br>piece[i] :q = 20.;<br>piece[i] :z = 20.;
                                                                                                                                                                                                                                                                                                                                                                                                v3f(targ_geom[i][j]);
                                                                                                                                                                                                                                                                                                                                                                                                                                                                                                                                                                                                                                                                                                                                                                                                                                                                                                                                                                                                                                                                                                   piece[2] exts = 1;<br>piece[2] exts = 200.;<br>piece[2] exts = 200.;<br>piece[2] \tt{y}dot = 300.;
                                                                                                                                                                                                                                                                                                                                                                                                                                                                                                                                                                                                                                                                                                                                                                                                                                                                                                                                      piece[1] zdot = 50.;<br>piece[1] xdot = 300.;<br>piece[1] ydot = 10.;
                                                                                                                                                                                                                                                                                                                                                                                                                                                                                                                                                                                                                                                                                                                                                                                                                                                                                                                                                                                                                                                                                                                                                                                                                                                                                                                                                                                                                                                                                 piece[4]. exists = 1;<br>piece[4]. zdot = 100.;
                                                                                                                                                                                                                                                                                                                                                                                                                                                                                                                                                                                                                                                                                                                                                                                                                                                                                                                  piece(1).exists = 1;p\text{iece}[4].\text{xdot } = -3.;<br>p\text{iece}[4].\text{ydot } = 10.;
                                                                                                                                                                                                                                                                                                                                                                                                                                                                                                                                                                                                                                                                                                                                                                                                                                                                                                                                                                                                                                                                                                                                                                                               \frac{1}{2} place [2] . \bar{p} = -50.;<br>
\frac{1}{2} piece [2] . q = 20.;<br>
\frac{1}{2} piece [2] . x = 5000.;
                                                                                                                                                                                                                                                                                                                                                                                                                                                                                                                                                                                                                                                                                                                                                                                                                                                                                                                                                                                                         piece[1] \cdot p = 200 \cdot i<br>piece[1] \cdot q = -20 \cdot i<br>piece[1] \cdot r = 2000 \cdot i\texttt{pdec}(4).p = 200.;<br>
\texttt{pdec}(4).q = 20.;<br>
\texttt{pdec}(4).r = 2000.;
                                                                                                                                                                                                                                                                                                                             bgnpolygon();<br>for(j = 0; j<5; j++)
                                                                                                                                                                                   if (!targetlist[0]->hit)
                                                                                                                                                                                                                                                                                                                                                                                                                                                                                                                                                                                                                                                                                targets_alive--;
                                                                                                                                                              /* draw the target */
                                                                                                                                                                                                                                                                                                                                                                                                                                                                                                                                                                                                                                    hit_init=-1;
                                                                                                                                                                                                                                                                                                                                                                                                                                              endpolygon();
                                                                                                                                                                                                                                                                                                                                                                                                                                                                                                                                                                                      if(!hit_init)
                                                                                                                                                                                                                                    pushmatrix();
                                                                                                                                                                                                                                                                                                                                                                                                                                                                                          popmatrix();
           \frac{1}{2}else
                                                                                                                Mendif
```
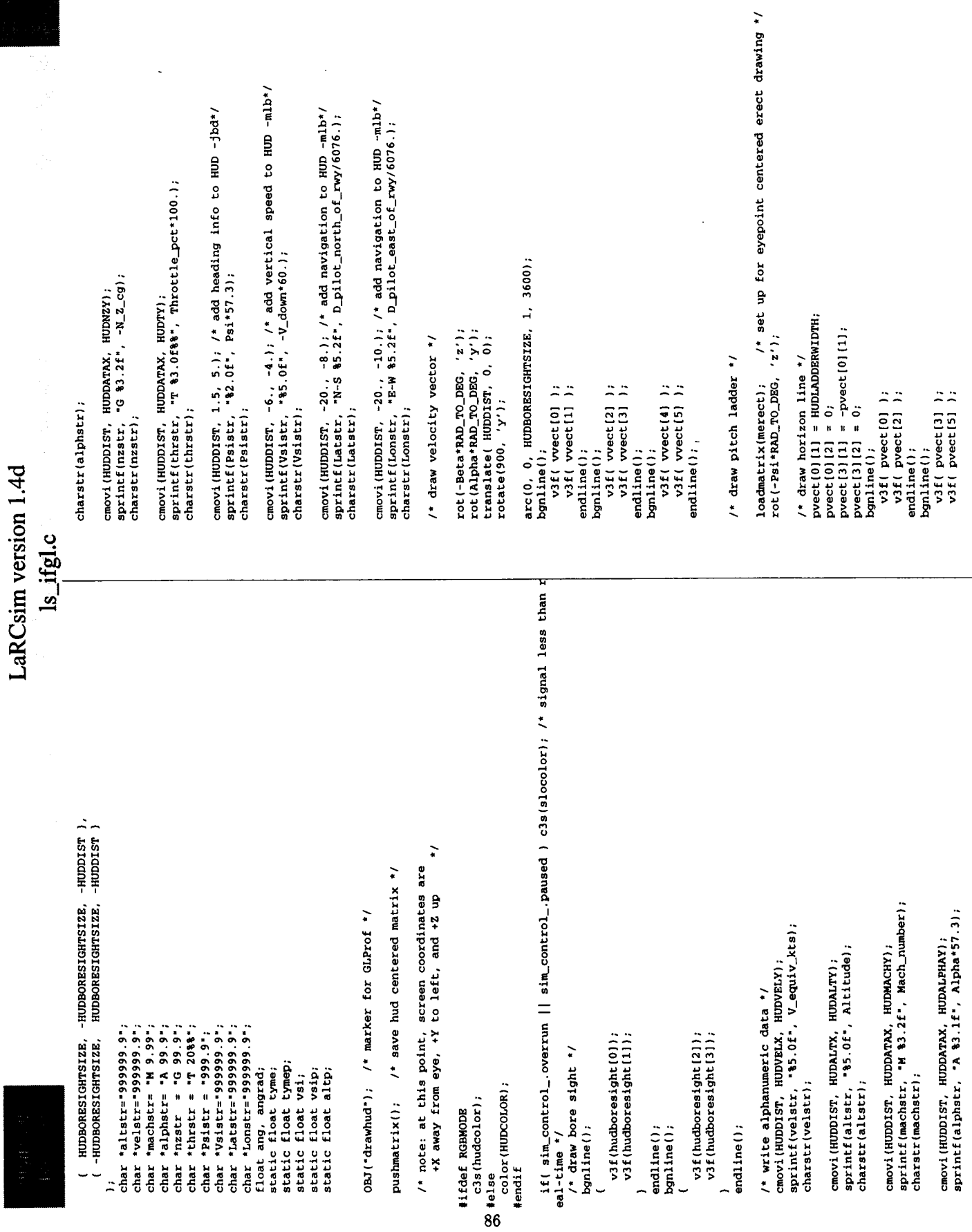

 $\ddot{\phantom{0}}$ 

 $\boldsymbol{\infty}$ 

 $\mathfrak{f}_\varepsilon$ 

 $\overline{\mathbf{I}}$ 

 $\bar{1}$ 

 $\mathcal{S}^{\text{in}}_{\text{in}}$ 

 $\frac{1}{2}$ 

Î,

 $\frac{1}{2}$ 

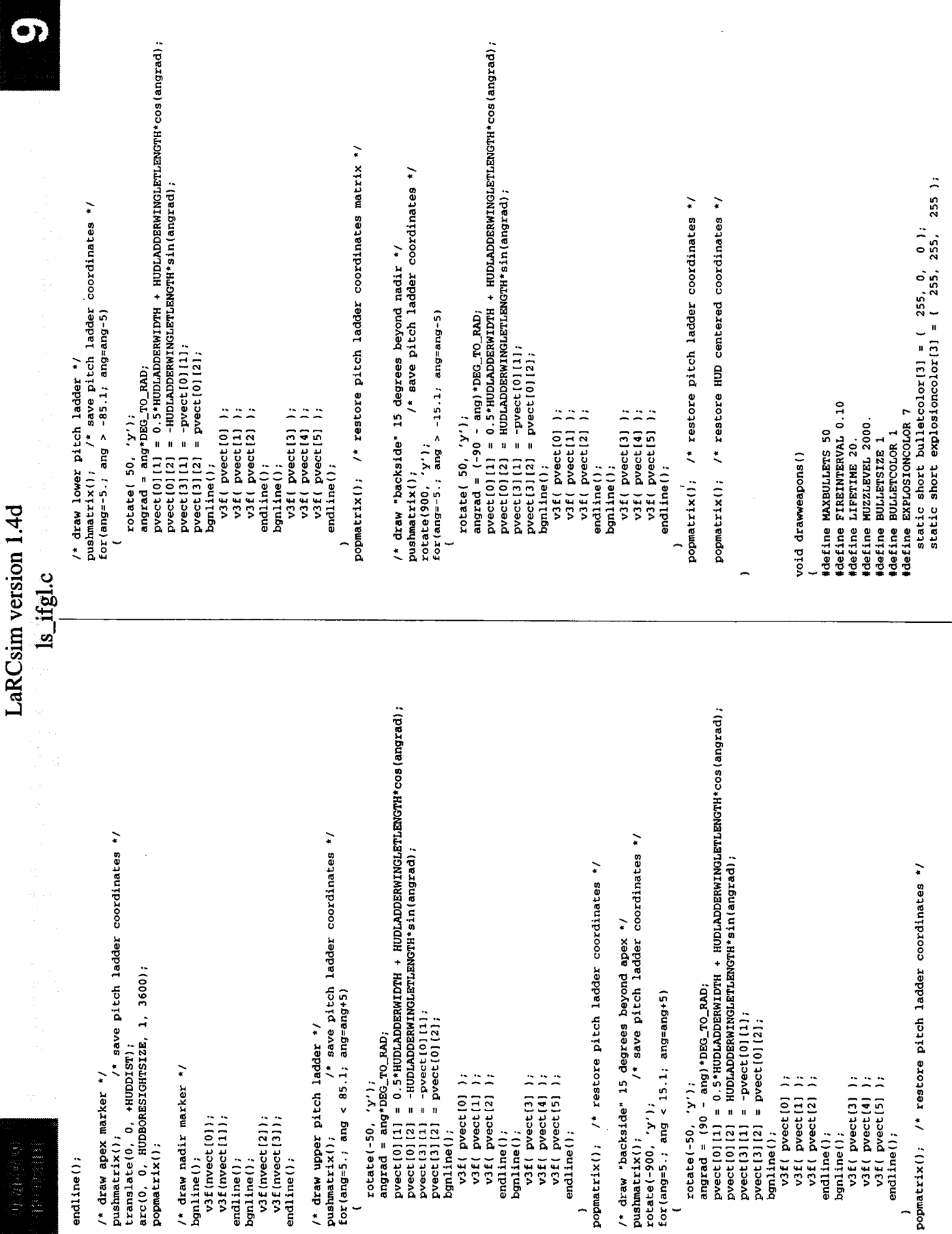

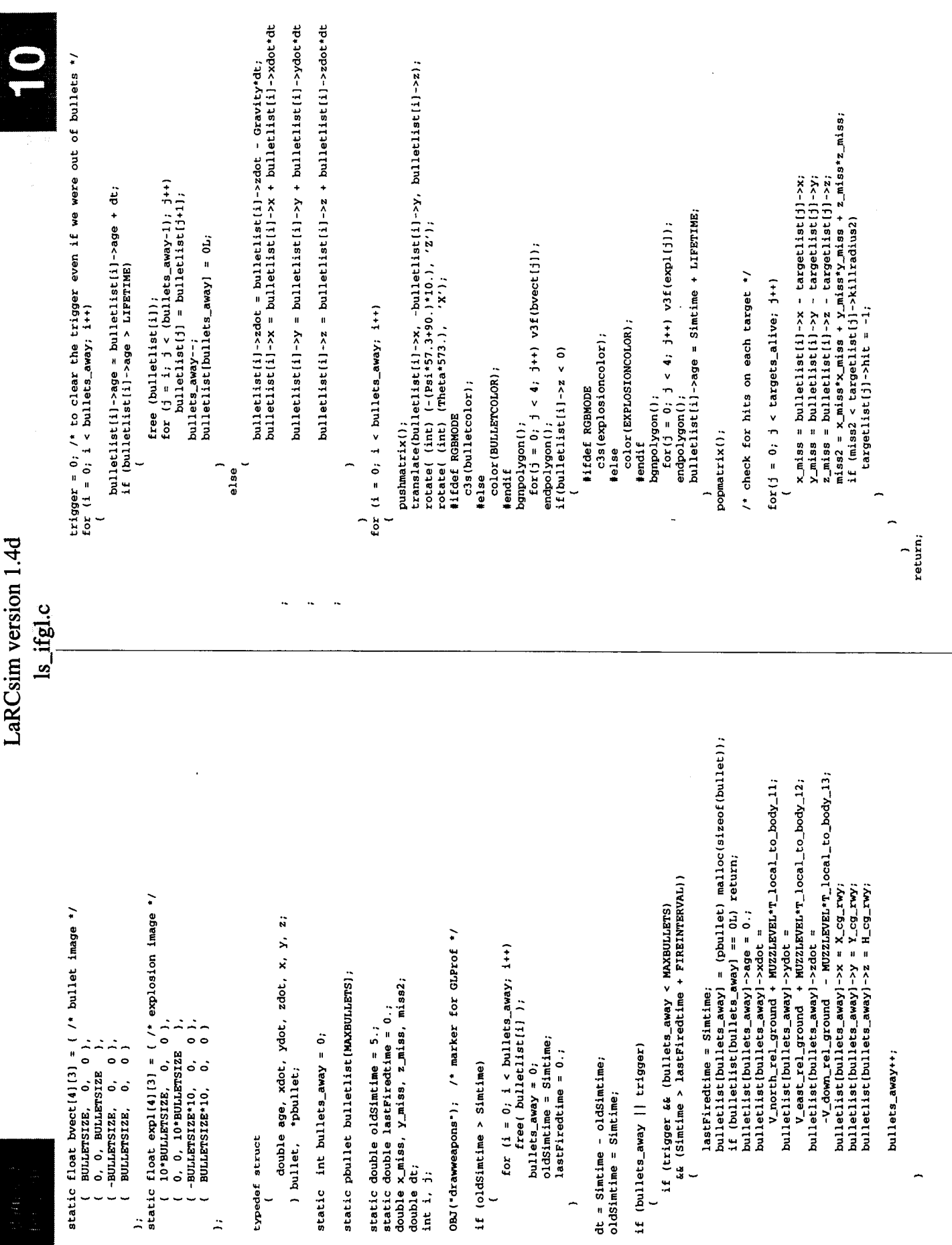

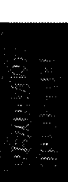

void drawworld(phi, theta, psi, xrwy, yrwy, alt, hudon)

float phi, theta, psi, xrwy, yrwy, alt;

## LaRCsim version 1.4d

 $ls$ \_ifgl.c

c3s (helpcolor); telse

color (HELPCOLOR); **kendif**  /\* Note: in this frame, +X is left, +Y is up \*/<br>#define HELPDIST HUDDIST<br>#define HELPXLEFT +20<br>#define HELPSOWINC -4<br>#define HELPSTARTROW +40

cmovi( HELPDIST, HELPXLEFT, HELPSTARTROW );<br>charstr("LaRCSIM HELP MENU");<br>cmovi( HELPDIST, HELPXLEFT, HELPSTARTROW + HELPROWINC/2); charstr("EBJ/AGCB/GCD/FSD/LaRC/NASA");<br>cmovi ( HELPDIST, HELPXLEFT, HELPSTARTROW + HELPROWINC );<br>charstr("\$Date: 1995/03/29 16:11:10 \$");

/\* save current eyepoint for HUD \*/

OBJ ("draworld"); /\* marker for GLProf \*/

Matrix merect;

int hudon;

if (hudon) pushmatrix();

rot(theta,<br>rot(psi,

 $rot(-phi)$ 

row = HELPSTARTROW + 3\*HELPROWINC;

 $\ddot{\phantom{0}}$ 

/\* save rotated matrix for HUD

translate(-xrwy, yrwy, -alt);

 $d$ rawground();<br> $d$ rawgrid();<br> $d$ rawrwy();<br> $d$ rawtargets();

drawsky();

drawweapons();

if (hudon)

89

L

getmatrix(merect);

cmovi( HELPDIST, HELPXLEFT, row );charstr("ESC");<br>cmovi( HELPDIST, HELPXRIGHT, row );charstr("Quit");  $row = row + HELPROWING;$  cmovi( HELPDIST, HELPXLEFT, row );charatr("?");<br>cmovi( HELPDIST, HELPXRIGHT, row );charatr("Help");  $row = row + HELPROWING;$  cmovi ( HELPDIST, HELPXLEFT, row );charstr("'a'");<br>cmovi ( HELPDIST, HELPXRIGHT, row );charstr("Retard throttle");  $row = row + HELPROWINC;$  cmovi (HELPDIST, HELPXLEFT, row );charstr("'s'");<br>cmovi (HELPDIST, HELPXRIGHT, row );charstr("Advance throttle");  $row = row + HELPROWING;$  cmovi( HELPDIST, HELPXLEFT, row );charstr("Mouse buttons");<br>cmovi( HELPDIST, HELPXRIGHT, row );charstr("Left, center, right rudder");  $row = row + HELPROWING;$ 

cmovi (HELPDIST, HELPXLEFT, row );charstr("'r");<br>cmovi (HELPDIST, HELPXRIGHT, row );charstr("Reset sim");  $row = row + HELPROWING;$ 

=  $(127, 127, 127)$ <br>=  $(255, 255, 255)$ ;

static short helpbkgnd[3]<br>static short helpcolor[3]

Device dev;

int row;

short val;

#define HELPBKGND 8<br>#define HELPCOLOR WHITE

void ls\_help()

-

popmatrix();<br>drawhud(merect);

 $\ddot{z}$ 

1s\_unsync(); /\* disable timer interrupts \*/

cmovi ( HELPDIST, HELPXLEFT, row );charstr("'p'");<br>cmovi ( HELPDIST, HELPXRIGHT, row );charstr("Pause sim (second 'p' to restart)");  $row = row + HELPROWING;$ 

cmovi( HELPDIST, HELPXLEFT, row );charstr("Arrow keys");<br>cmovi( HELPDIST, HELPXRIGHT, row );charstr("Look around"); row = row + HELPROWINC; cmovi( HELPDIST, HELPXLEFT, row );charstr("Home");<br>cmovi( HELPDIST, HELPXRIGHT, row );charstr("Forward view");  $row = row + HELPROWING;$ 

row ); charstr("End");<br>row ); charstr("Rear view"); cmovi( HELPDIST, HELPXLEFT, ;<br>cmovi( HELPDIST, HELPXRIGHT,  $row = row + HELPROWINC;$  cmovi( HELPDIST, HELPXLEFT, row );charstr("Insert");<br>cmovi( HELPDIST, HELPXRIGHT, row );charstr("Left view");  $row = row + HELPROWING;$ 

#ifdef RGBMODE

loadmatrix(mhome);

pushmatrix(); /\* save the current drawing frame matrix \*/<br>clear(); /\* write the background color \*/

 $color(HBLPRGND);$ #endif

c3s(helpbkgnd);

#else

#ifdef RGBMODE

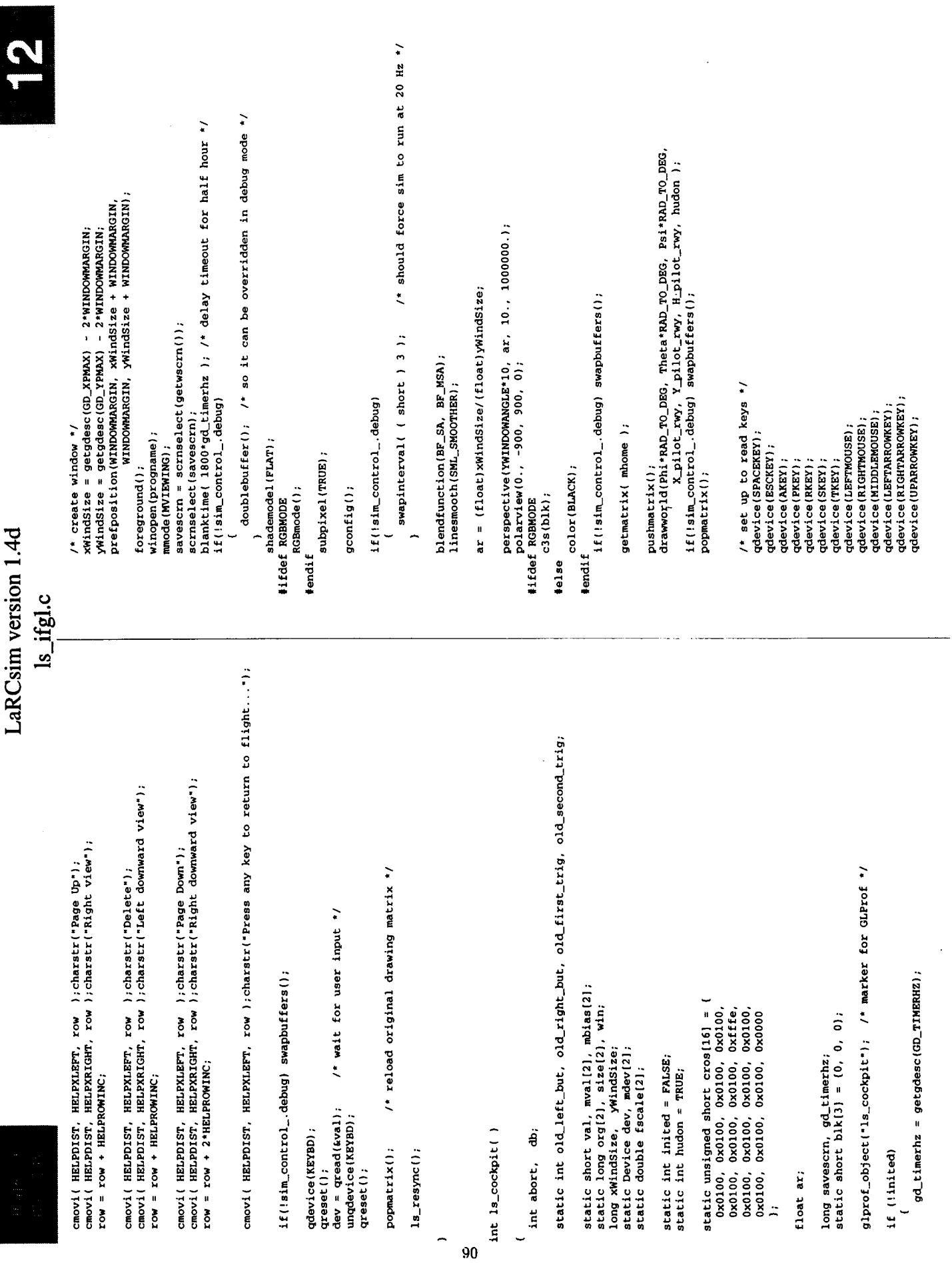

þ,

×

 $\bullet$ 

l,  $\ddot{\phantom{0}}$ 

.

 $\overline{ }$ 

 $\cdot$ 

 $\bullet$ 

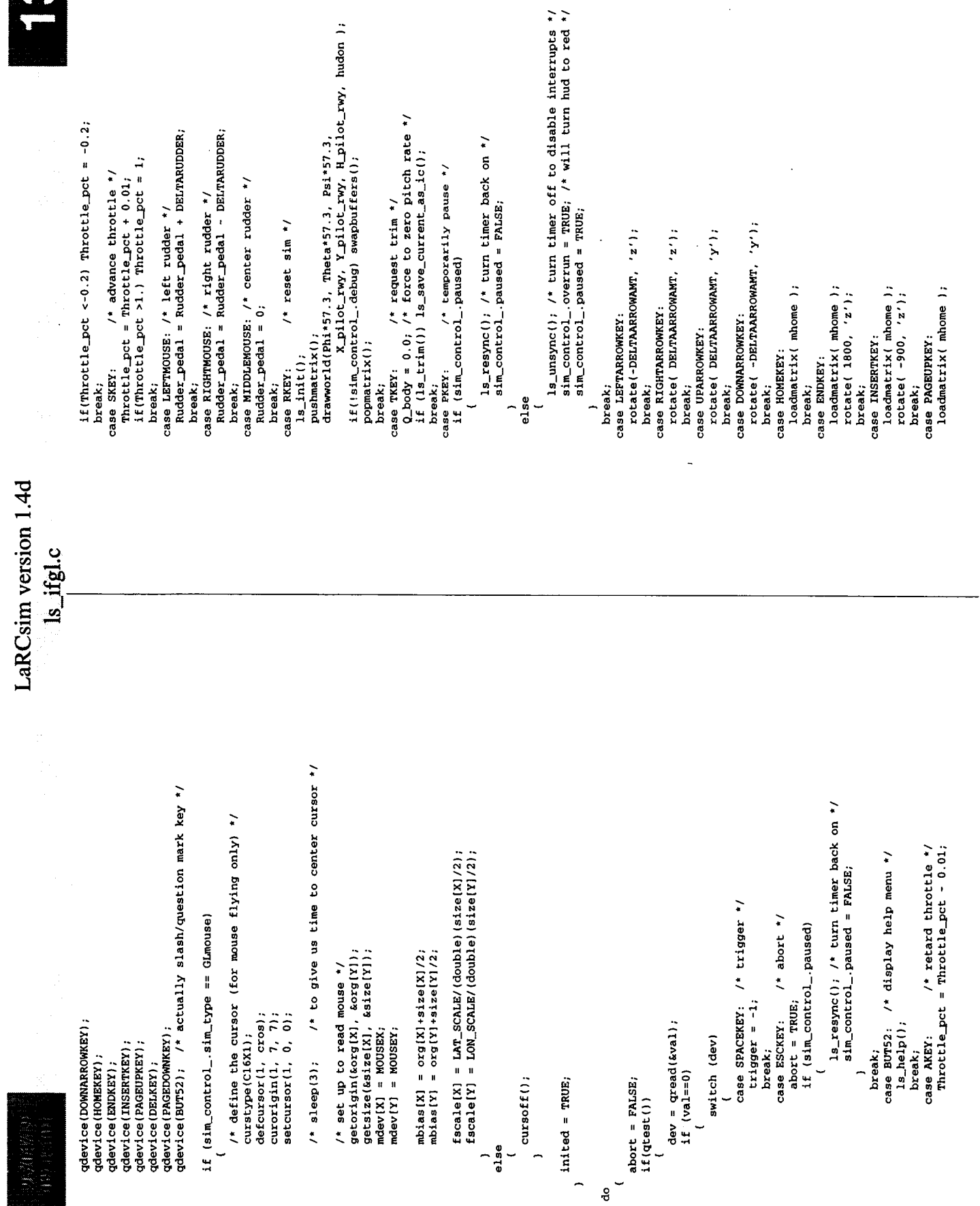

LaRCsim version 1.4d Is\_ifgl.c ls\_ACES(); /\* read stick, throttle, and buttons/switches \*/ if (Left\_button > old\_left\_but<br>
if (Right\_button > old\_right\_but ) qenter(RKEY, 0);<br>
if (First\_trigger > old\_right\_but ) qenter(RKEY, 0);<br>
if (Second\_trigger > old\_second\_trig ) ();<br>
if (Second\_trigger > old\_second\_trig )  $getdev(2, medev, wval);$ <br>  $Long\_control = fscale[Y] * (double) (mval[Y] - mbias[Y]);$ <br>  $Lat\_context = fscaleAe(X) * (double) (mval[X] - mbias[X]);$ pushmatrix();<br>drawworld(Phi\*57.3, Theta\*57.3, Psi\*57.3,<br>X\_pilot\_rwy, Y\_pilot\_rwy, H\_pilot\_rwy, hudon ); popmatrix();<br>if(!sim\_control\_.debug) swapbuffers(); if (sim\_control\_.sim\_type == cockpit) rotate(  $300$ , 'z');<br>
break;<br>
case DELKEY:<br>
case DELKEY:<br>
rotate( -450, 'y');<br>
rotate( -900, 'z'); break;<br>case PAGEDOWNKEY:<br>loadmatrix( mbone );<br>loadmatrix( mbone );<br>rotate( 900, 'z');<br>break; trigger = First\_trigger; while (sim\_control\_.paused);<br>return abort; void 1s\_cockpit\_exit()  $\begin{cases} \text{present ()} \\ \text{)} \end{cases}$  $\overline{a}$ gflush(); else  $g$ exit $()$ ;  $\overline{\phantom{0}}$  $\overline{a}$ 

 $92$ 

 $\overline{ }$ 

ä.

## LaRCsim version 1.4d

Is\_ifterm.c

Hinclude corressab<br>
Hinclude carressab<br>
Hinclude setdio.h<br>
Hinclude setdio.h<br>
Hinclude 11<br>
Hinclude 11<br>
Hinclude 11<br>
Hinclude 11<br>
Hinclude 11<br>
Hinclude 11<br>
Hinclude 11<br>
Hinclude 11<br>
Hinclude 11<br>
Hinclude 11<br>
Hinclude 11<br>
H <sys/types.h> <sys/time.h> iinclude <sys/uio.h> tnclude Hinclude

#define ESCKEY Ox1B Mdefine TITLE 3

#include "1s\_cockpit.h"

/\* cockpit interface data block - defn's in ls\_cockpit.h \*/

#define aileron cockpit\_.lat\_stick<br>#define elevator cockpit\_.long\_stick<br>#define rudder cockpit\_.rudder\_pedal<br>#define throttle cockpit\_.throttle\_pct

COCKPIT cockpit\_;

extern SCALAR Simtime; /\* defined in ls\_main \*/

static char \*buf;

void drawhelp()

**SCOODSCOP**  $555$ guit.  $\frac{1}{1}$ stick  $\ddot{\phantom{1}}$  $\mathbf{v}$ "throttle  $\frac{m}{4}$ ď  $\ddot{\phantom{a}}$  $\cdot$  $\pmb{\ast}$  $\ddot{\phantom{a}}$  $\tilde{\mathbf{z}}$ HELPCOL,<br>HELPCOL,<br>HELPCOL,<br>HELPCOL, HELPCOL,<br>HELPCOL,<br>HELPCOL,<br>HELPCOL, HELPCOL, **mvaddstr(HELP+O, H**<br>mvaddstr(HELP+1, Help+1, Help+2, Help+2, Help+2, Help+2, Help+2, Help+2, Help+4, Help+4, Help+4, Help+4, Help+4, Help+4, Help+4, Help+4, Help+4, Help+4, Help+4, Help+4, Help+4, Help+4, Help+4, Help+4, mvaddstr(HELP+5,<br>mvaddstr(HELP+6, mvaddstr( HELP+7, mvaddstr( HELP+8, #define HELPCOL 20 define HELP 12

void drawpause()

222222222 \*\*\* PAUSED (press P) \*\*\*  $\bullet$ ,  $\ddot{\phantom{1}}$  $\tilde{\mathbf{x}}$ **HELPCOL,<br>HELPCOL,<br>HELPCOL,<br>HELPCOL,<br>HELPCOL,** HELPCOL, HELPCOL, HELPCOL, HELPCOL, HELP+6, 1<br>HELP+7, 1 mvaddstr(HELP+4,<br>mvaddstr(HELP+5, mvaddstr ( HELP+0,  $HELP + 8$ ,  $HELP+1,$  $HELP+2$ , HELP+3, mvaddstr(1<br>mvaddstr(1<br>mvaddstr(1 mvaddstr(<br>mvaddstr( mvaddstr (

int 1s\_cockpit()

double sim\_hr, sim\_min, sim\_sec; static int inited =  $0$ ; int status; int nchr;

\$Header: /aces/larcsim/dev/RCS/ls\_ifterm.c.v 1.1 1995/03/29 16:04:19 bjax Exp \$ static char resid() = "\$Id:  $ls_ftern.c,v$  1.1 1995/03/29 16:04:19 bjax Exp \$"; ,,,,,,,,,,,, ------------ $\frac{1}{2}$ Changed +a -s to -a +s to reflect correct sense of throttle<br>keys; force simtype to terminal; added trim command 't';<br>added header. Renamed from ls\_ifsun.c v 1.4; cleaned up some. EBJ  $\Xi$ UNIX curses terminal interface to LaRCsim Created 930202 by Bruce Jackson developmental Bruce Jackson Bruce Jackson ls\_ifterm.c MODIFICATION HISTORY: CURRENT RCS HEADER: **PURPOSE** MODULE STATUS: MAINTAINED BY: DESIGNED BY: GENEALOGY: **REFERENCES:** CODED BY: CALLED BY: FUNCTION: ----------CALLS TO: **OUTPUTS:** 950226 950329 TITLE: INPUTS: DATE  $-1111111$ |<br>|<br>|<br>|

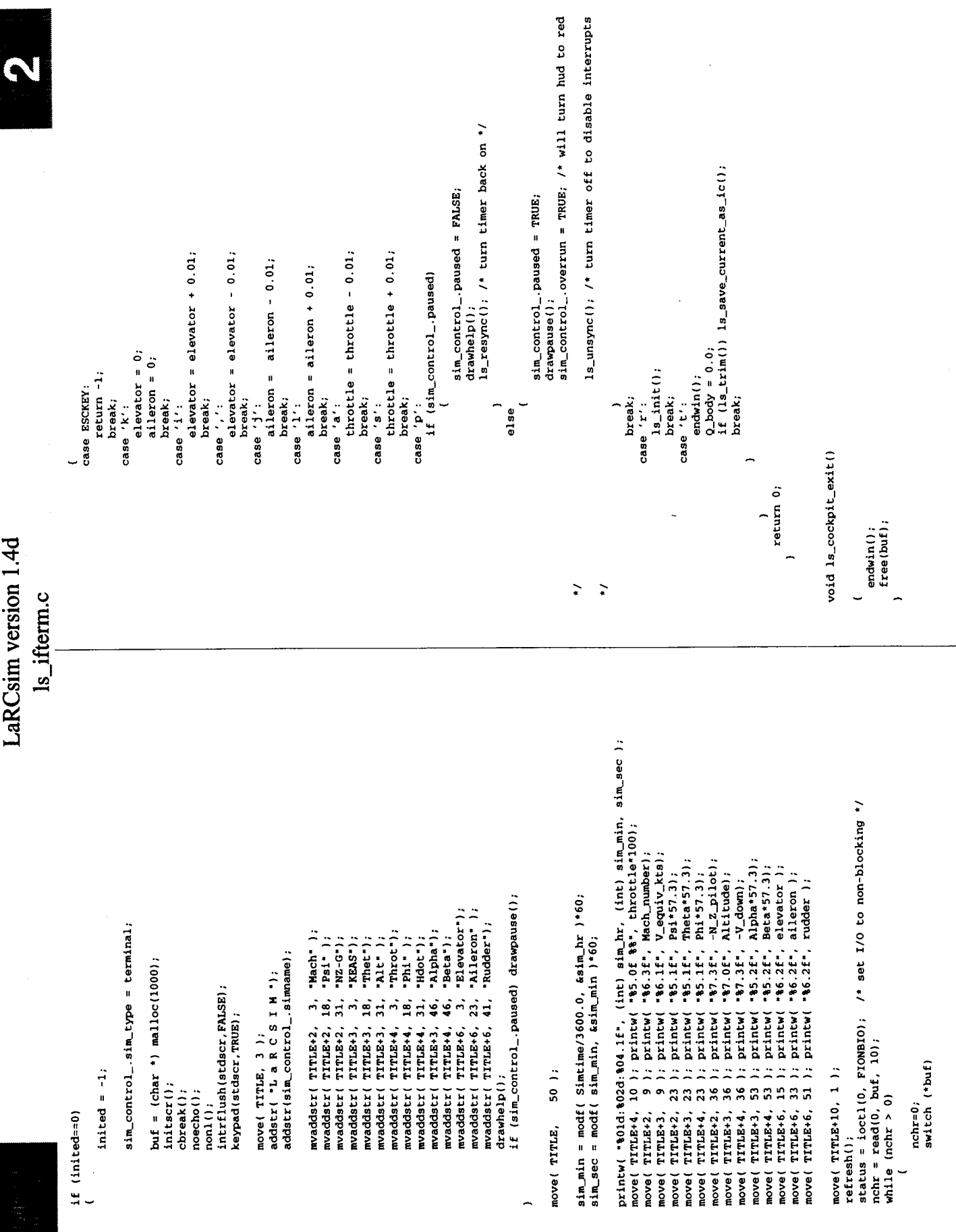

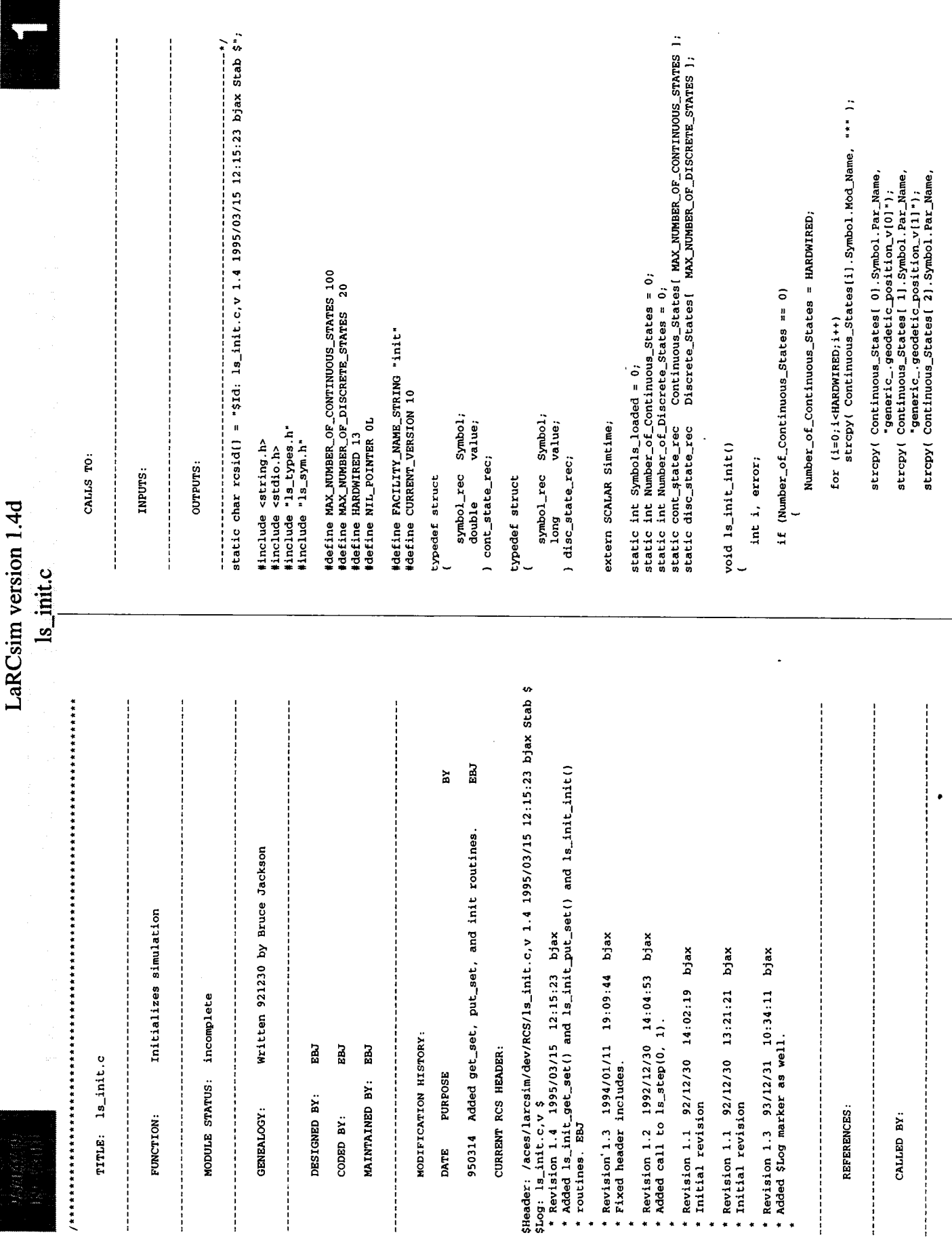

 $\ddot{\phantom{0}}$ 

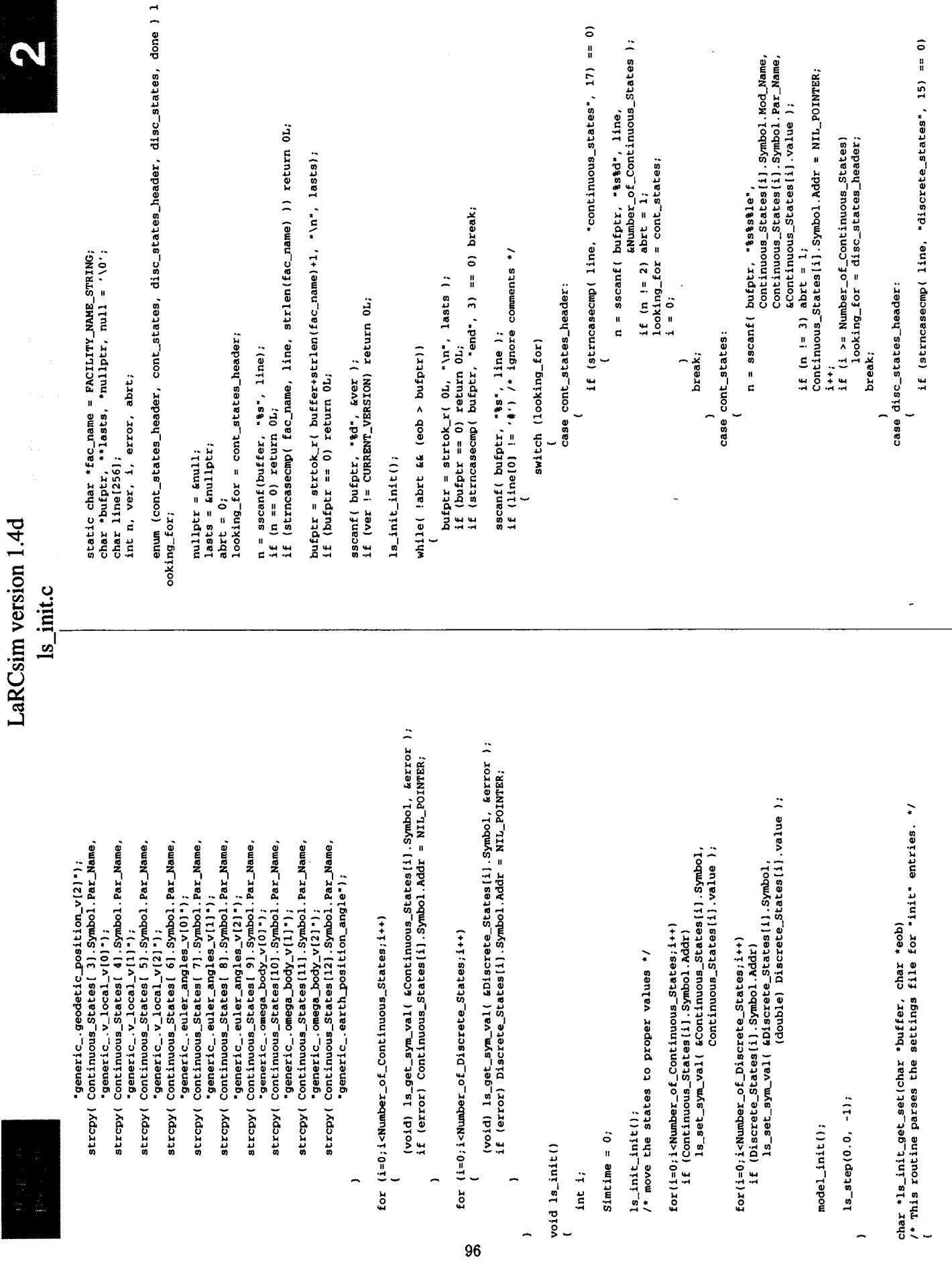

 $C-2$ 

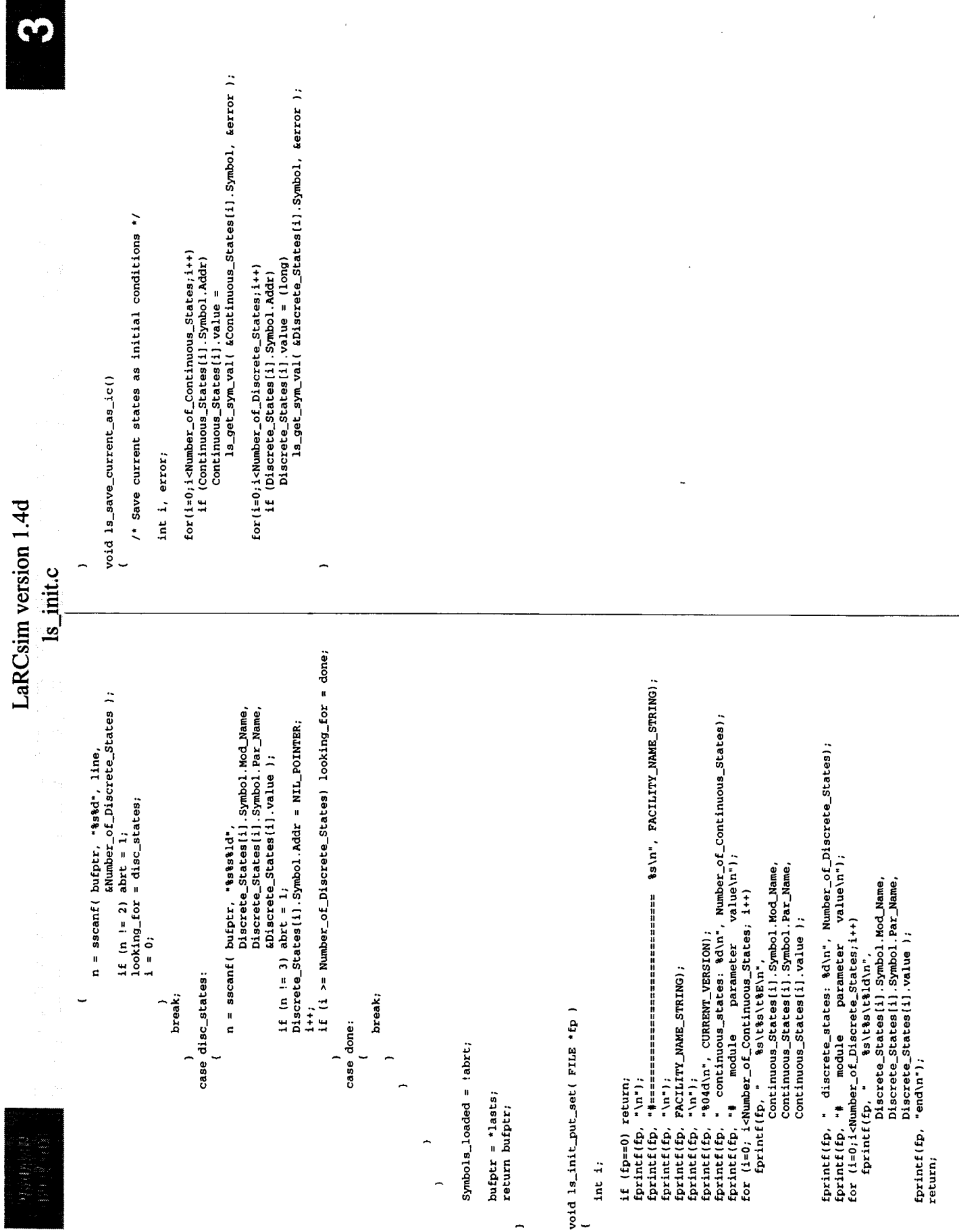

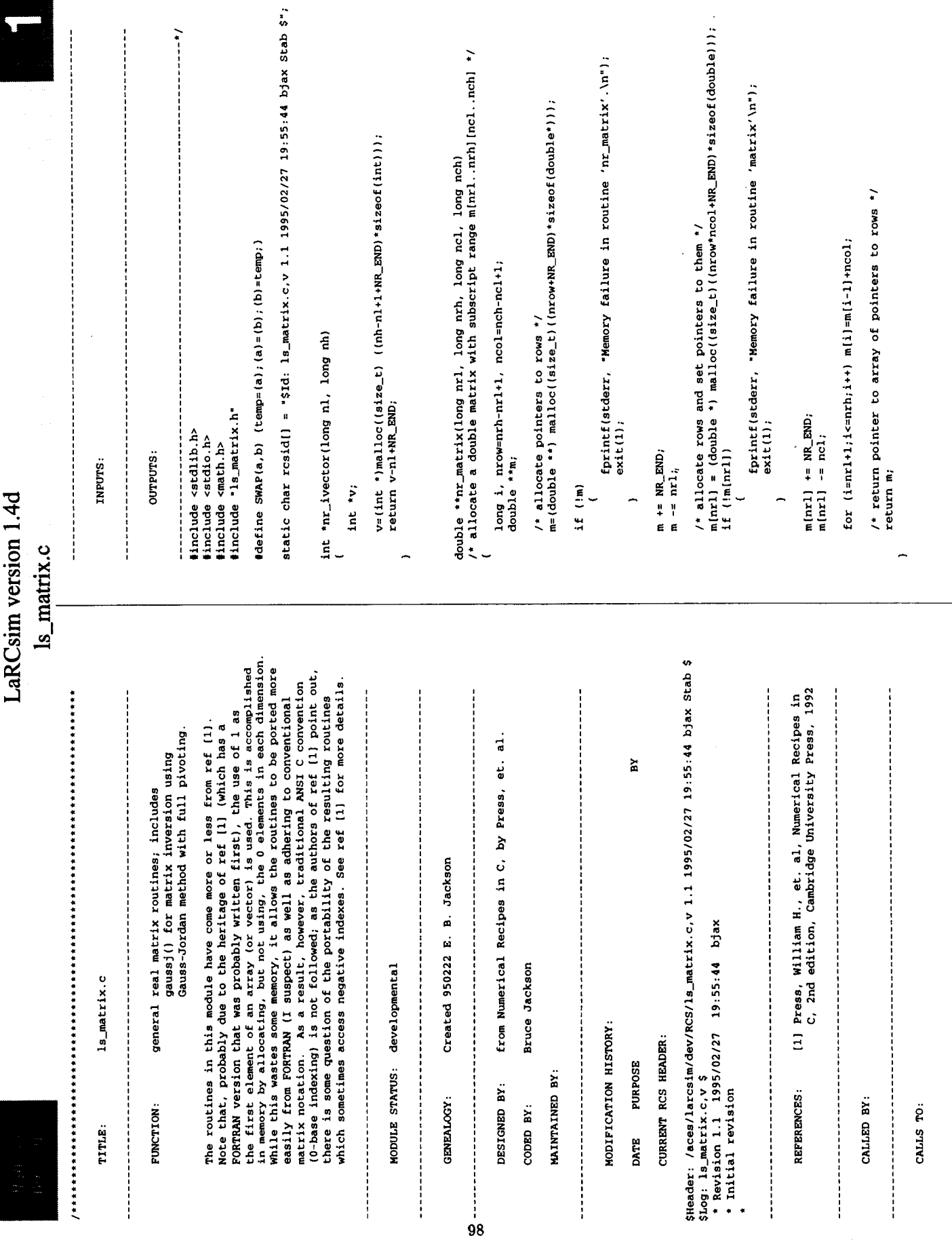

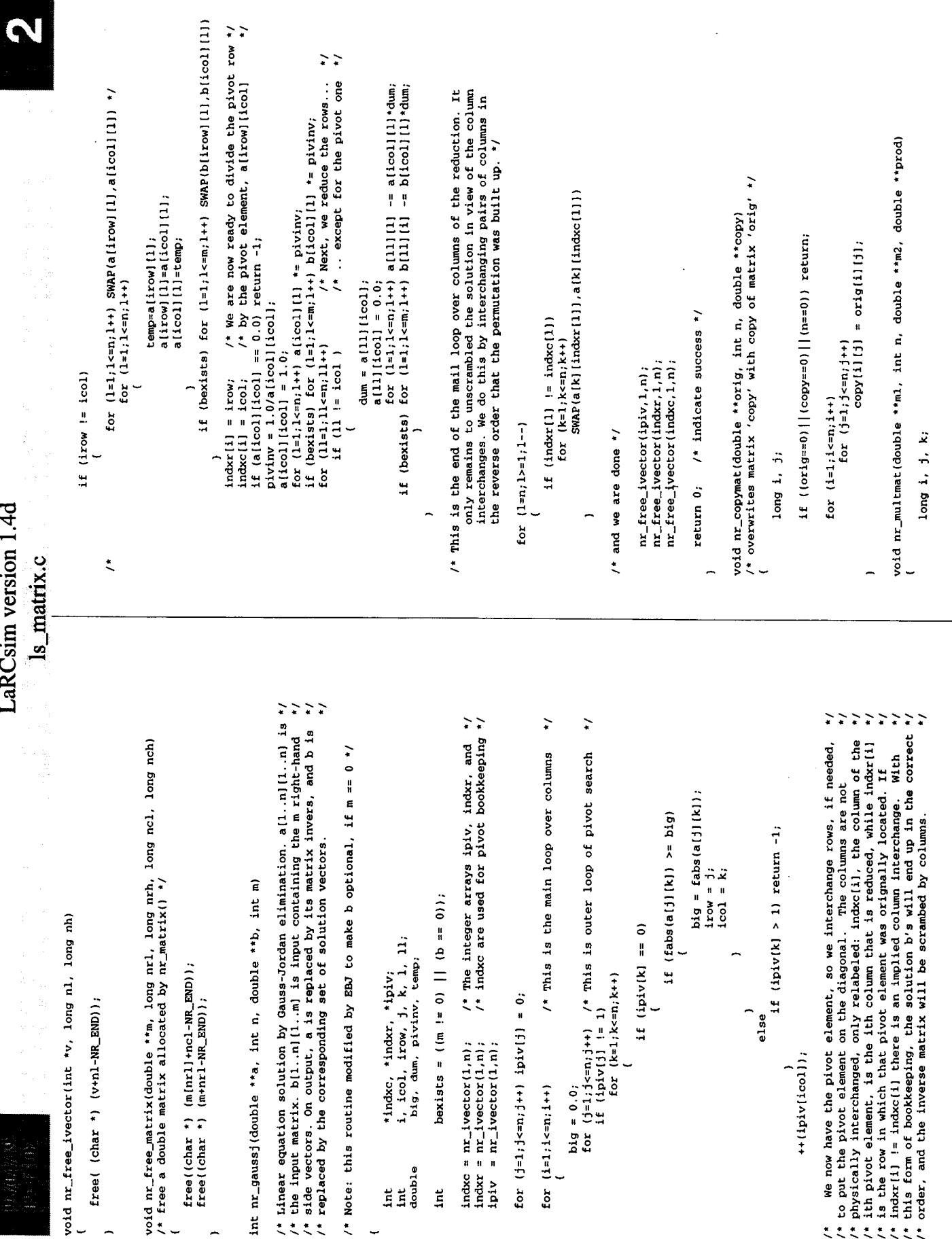

 $\ddot{\phantom{1}}$ 

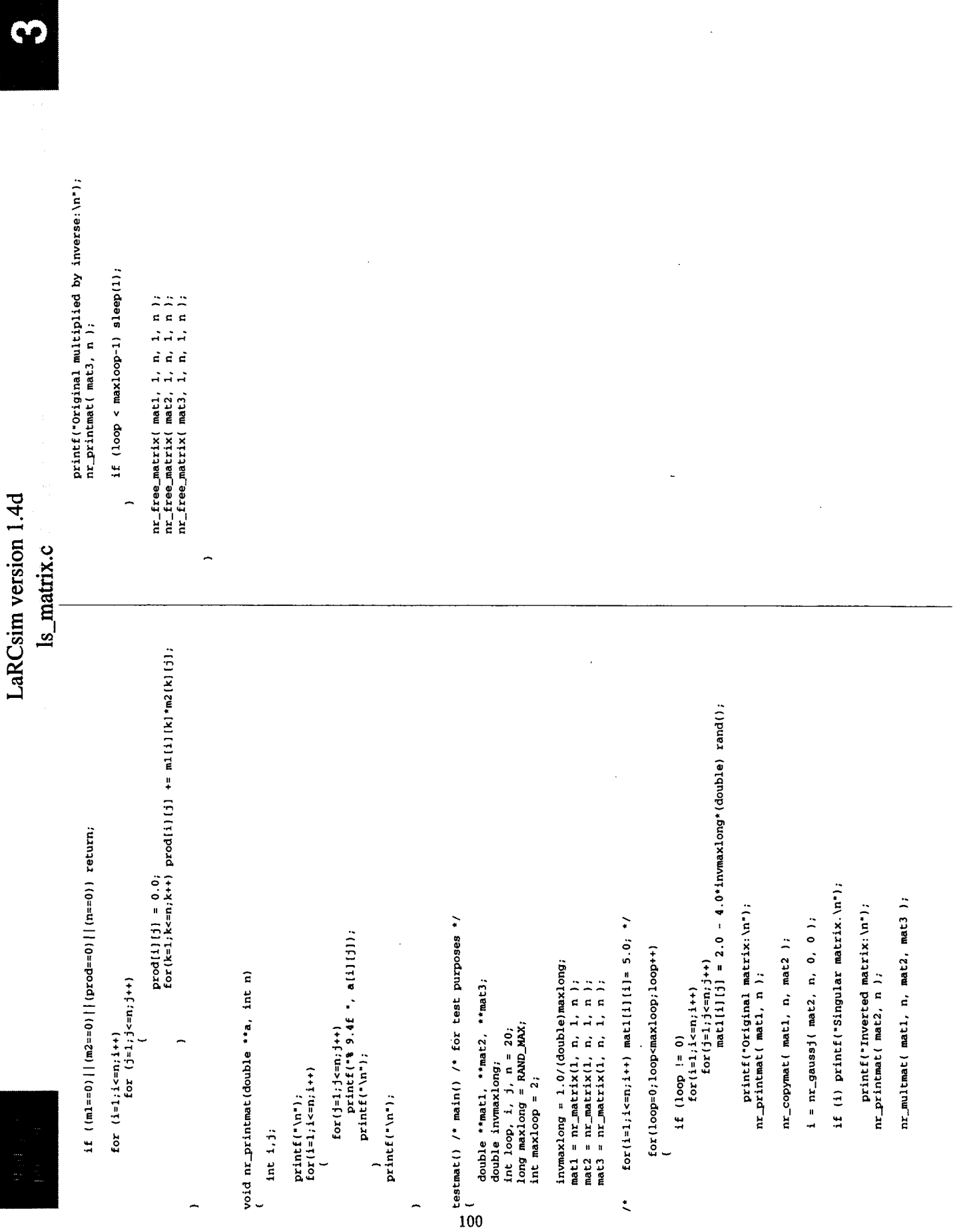

÷.

 $\ddot{\phantom{0}}$ 

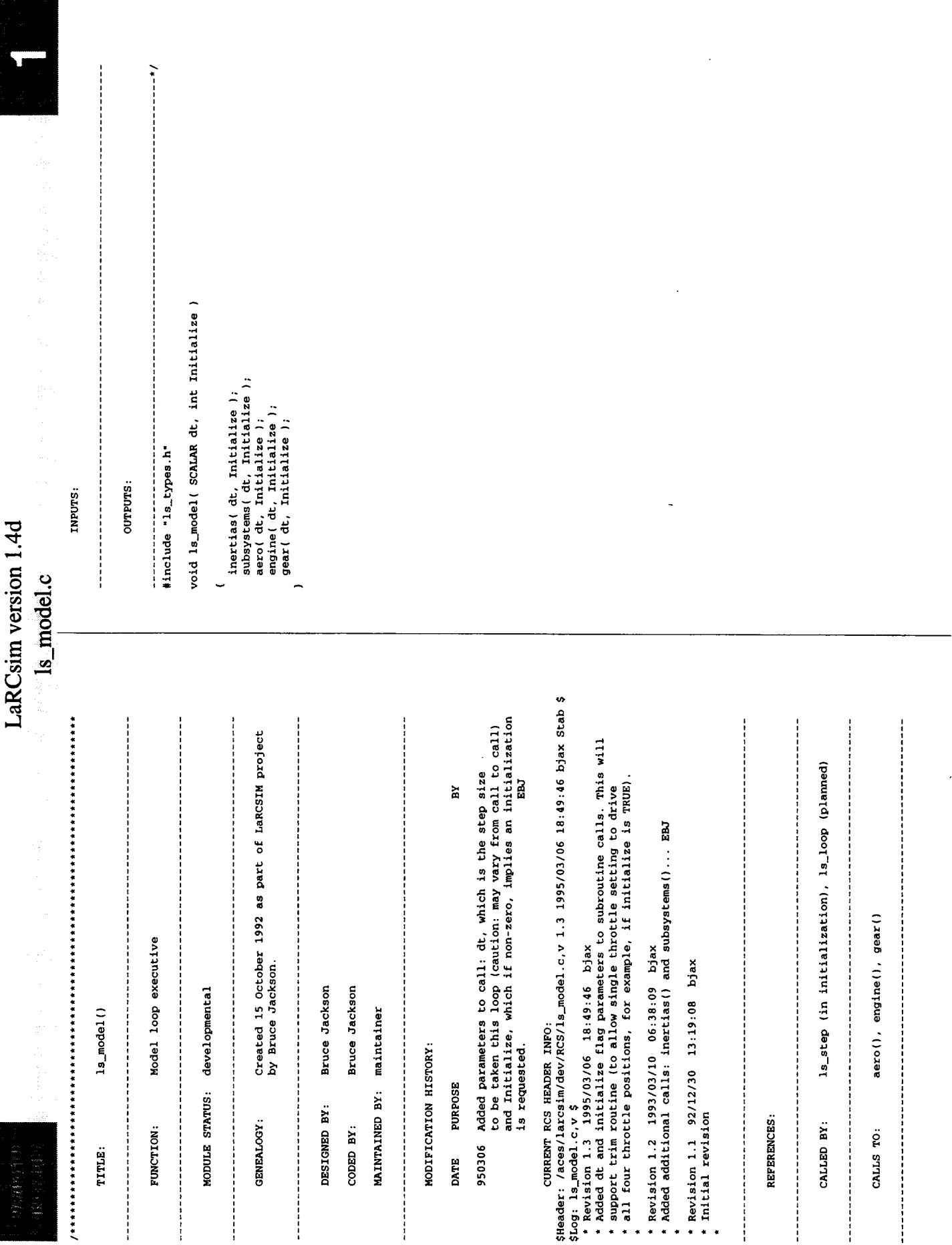

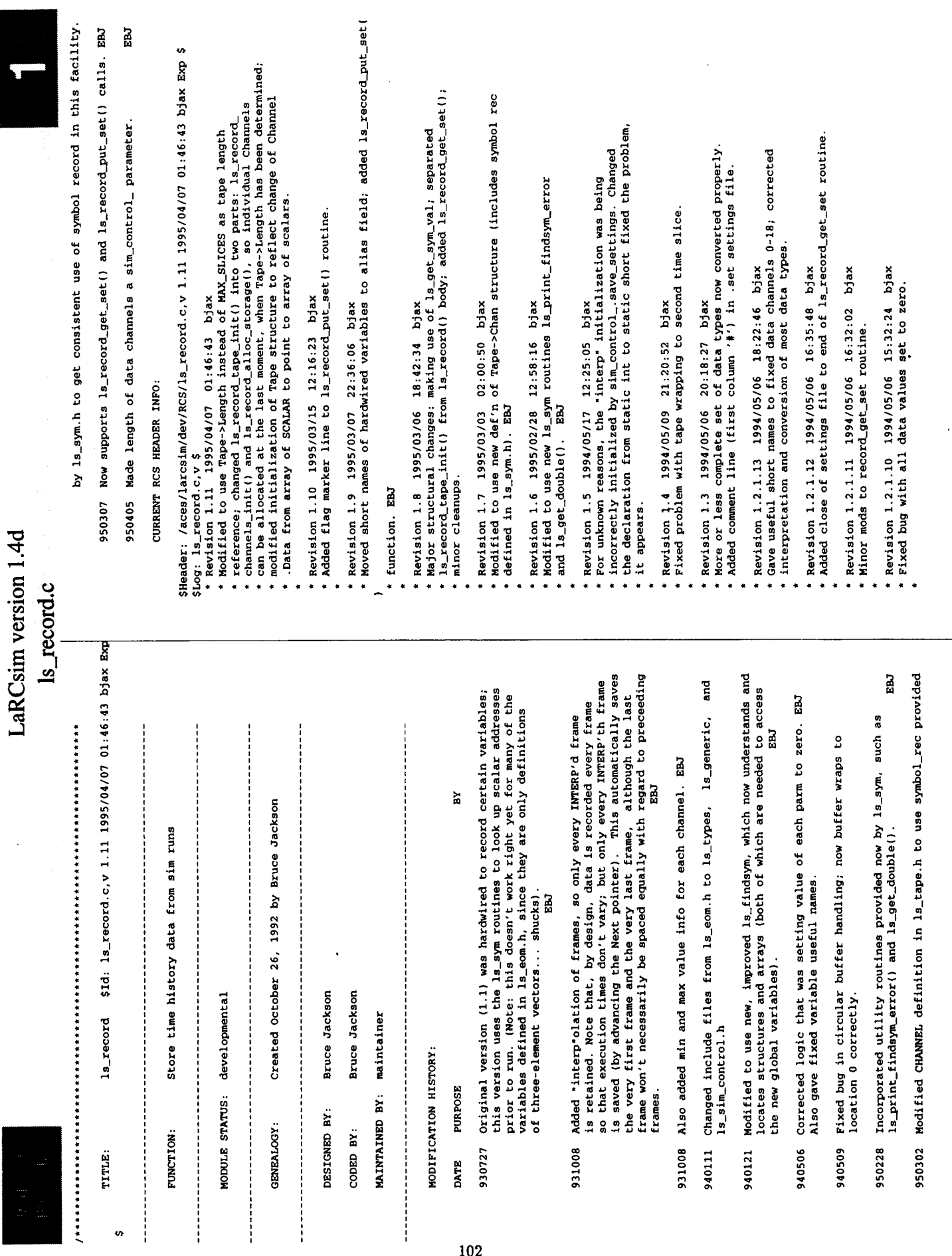

J

.

 $\ddot{\phantom{0}}$ 

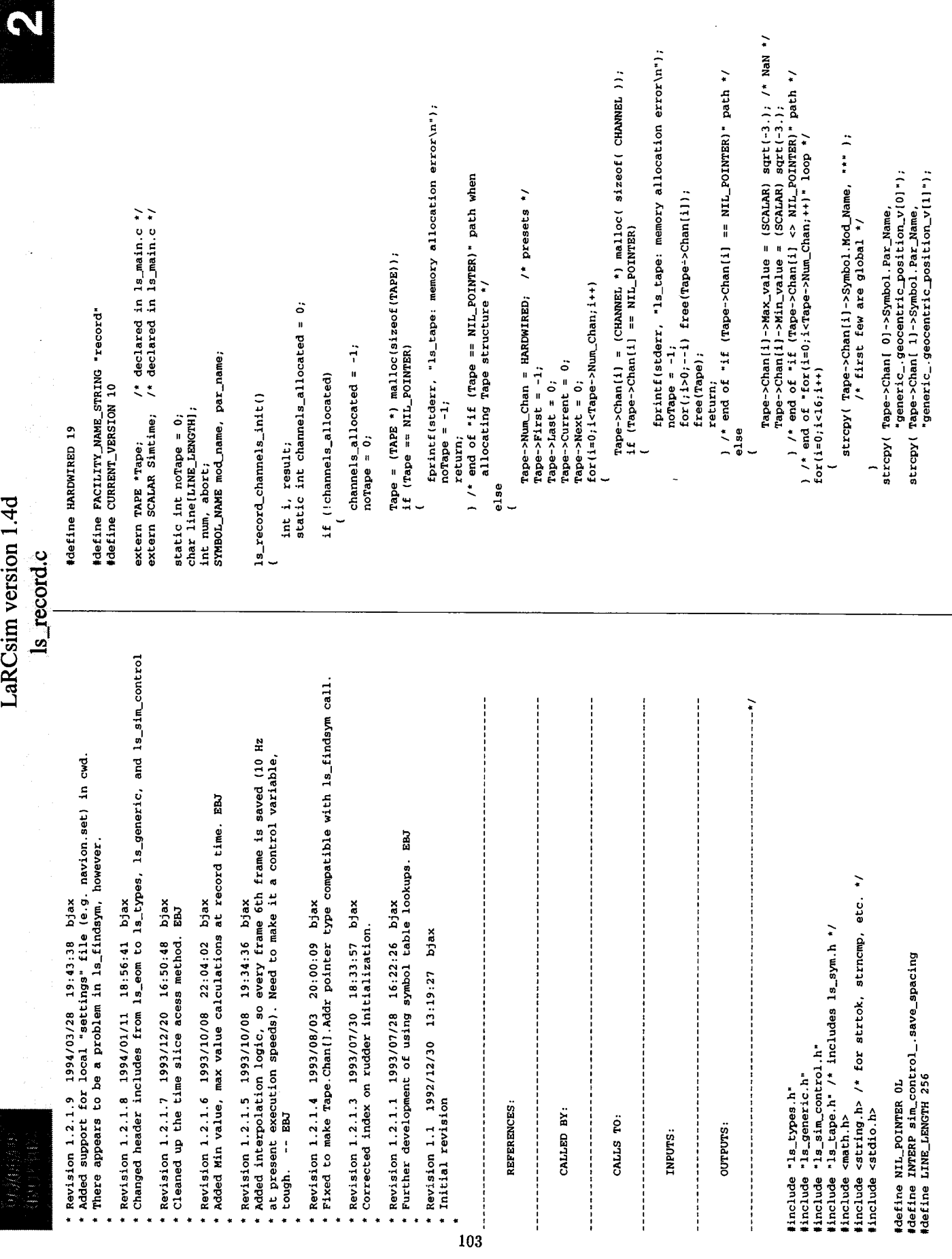

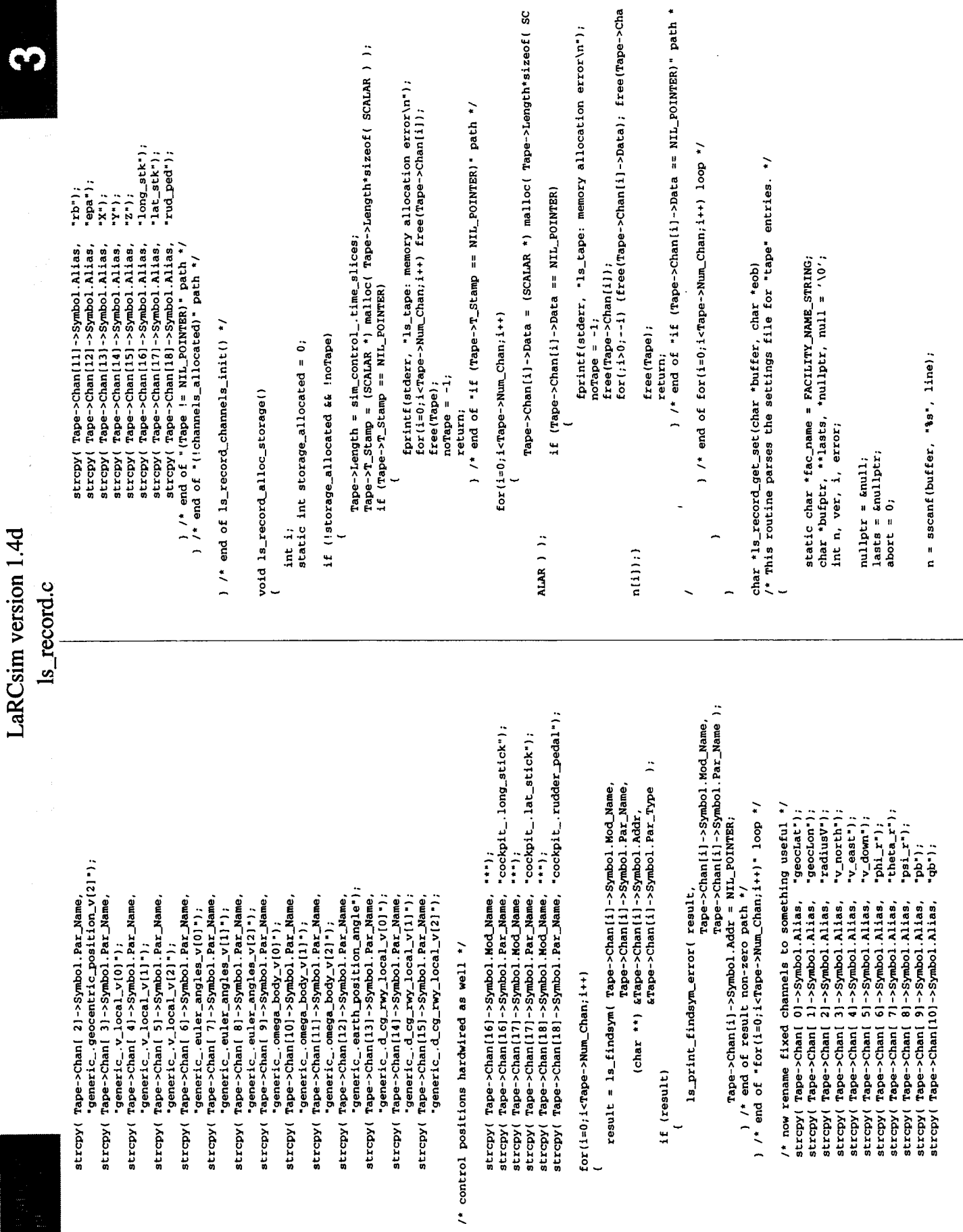

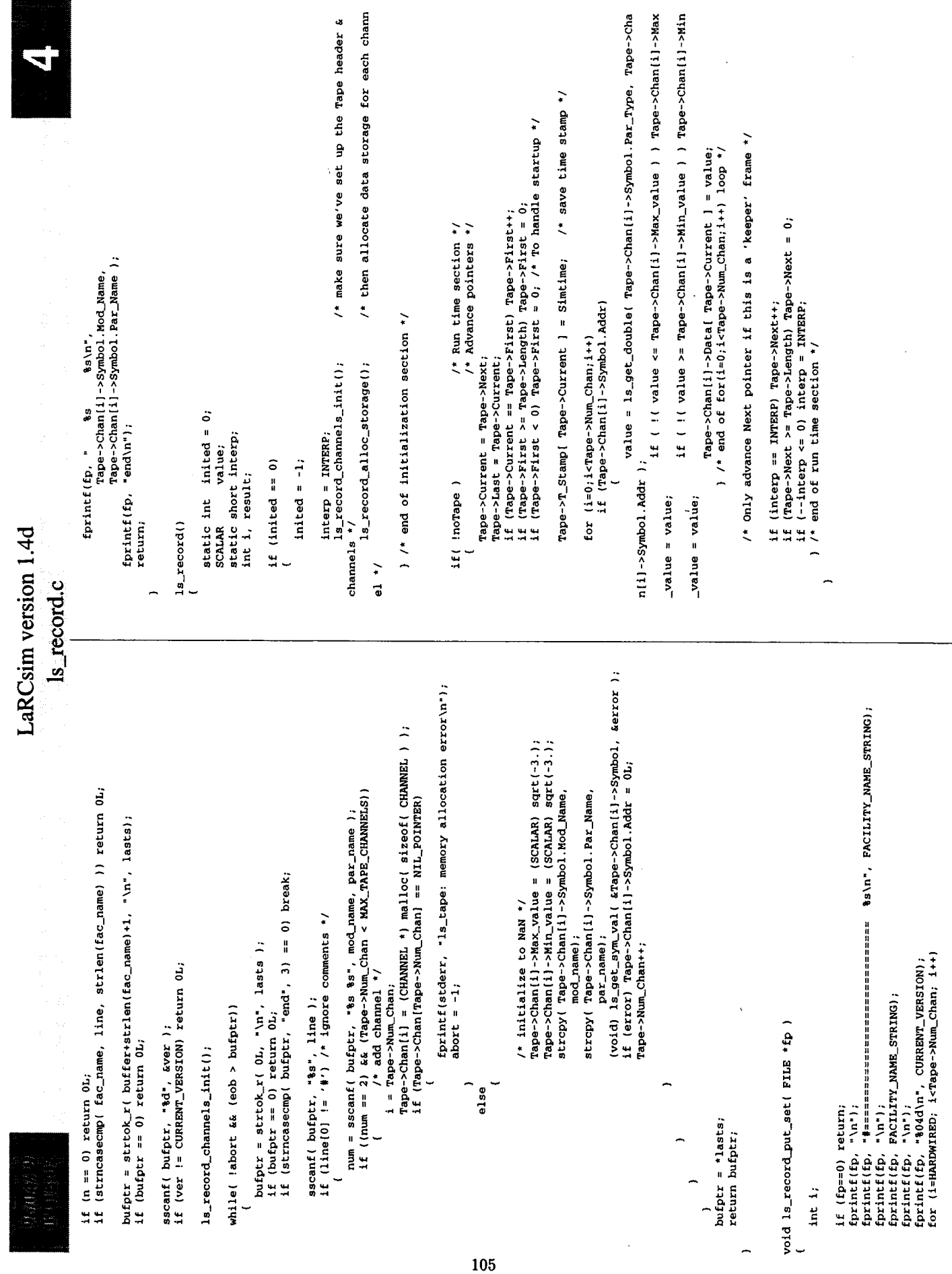

 $\sim$ 

 $\ddot{\phantom{1}}$ 

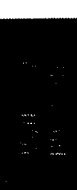

## LaRCsim version 1.4d<br>
Is settings.c

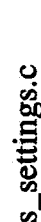

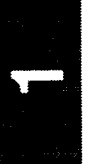

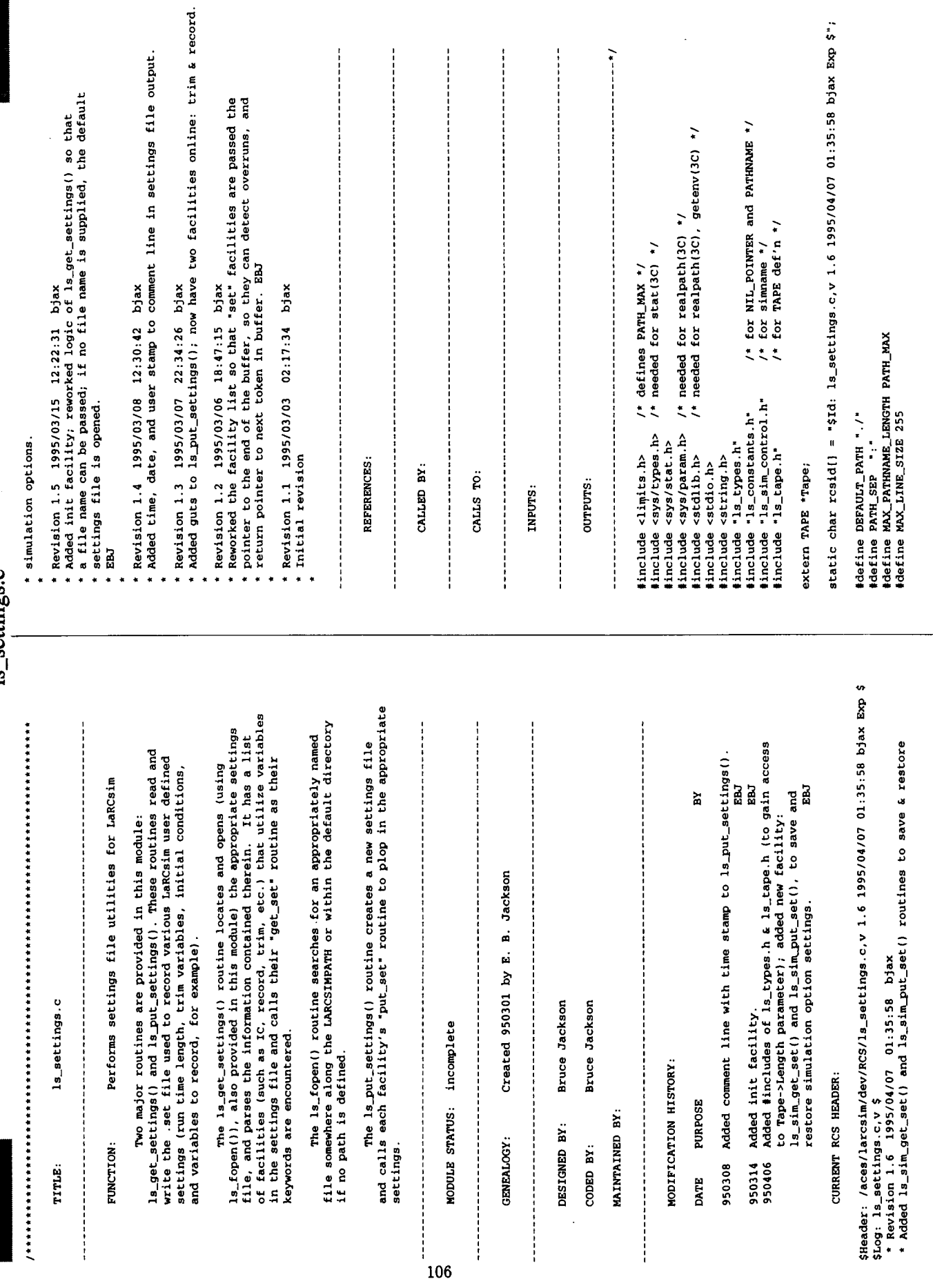

 $\overline{a}$ 

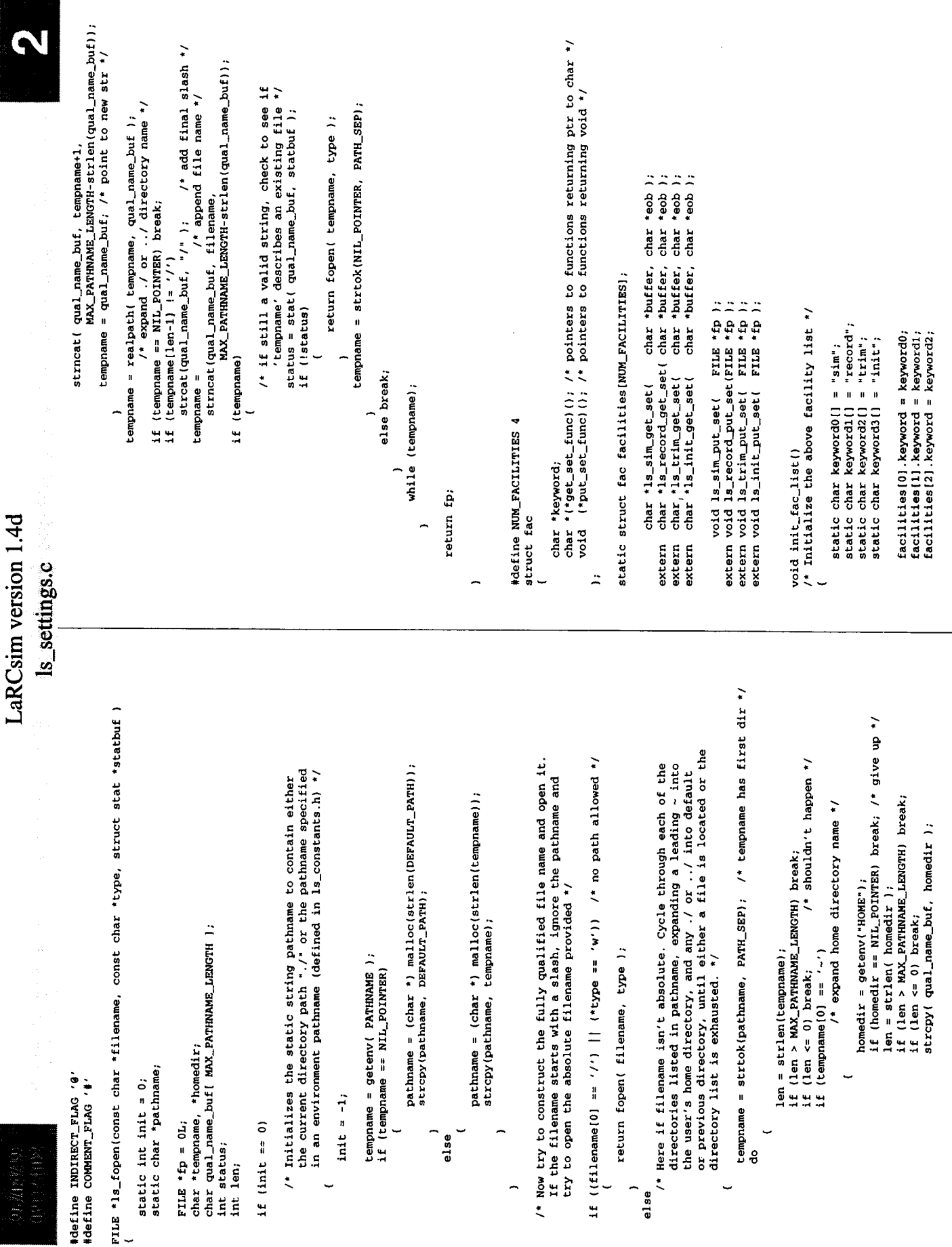
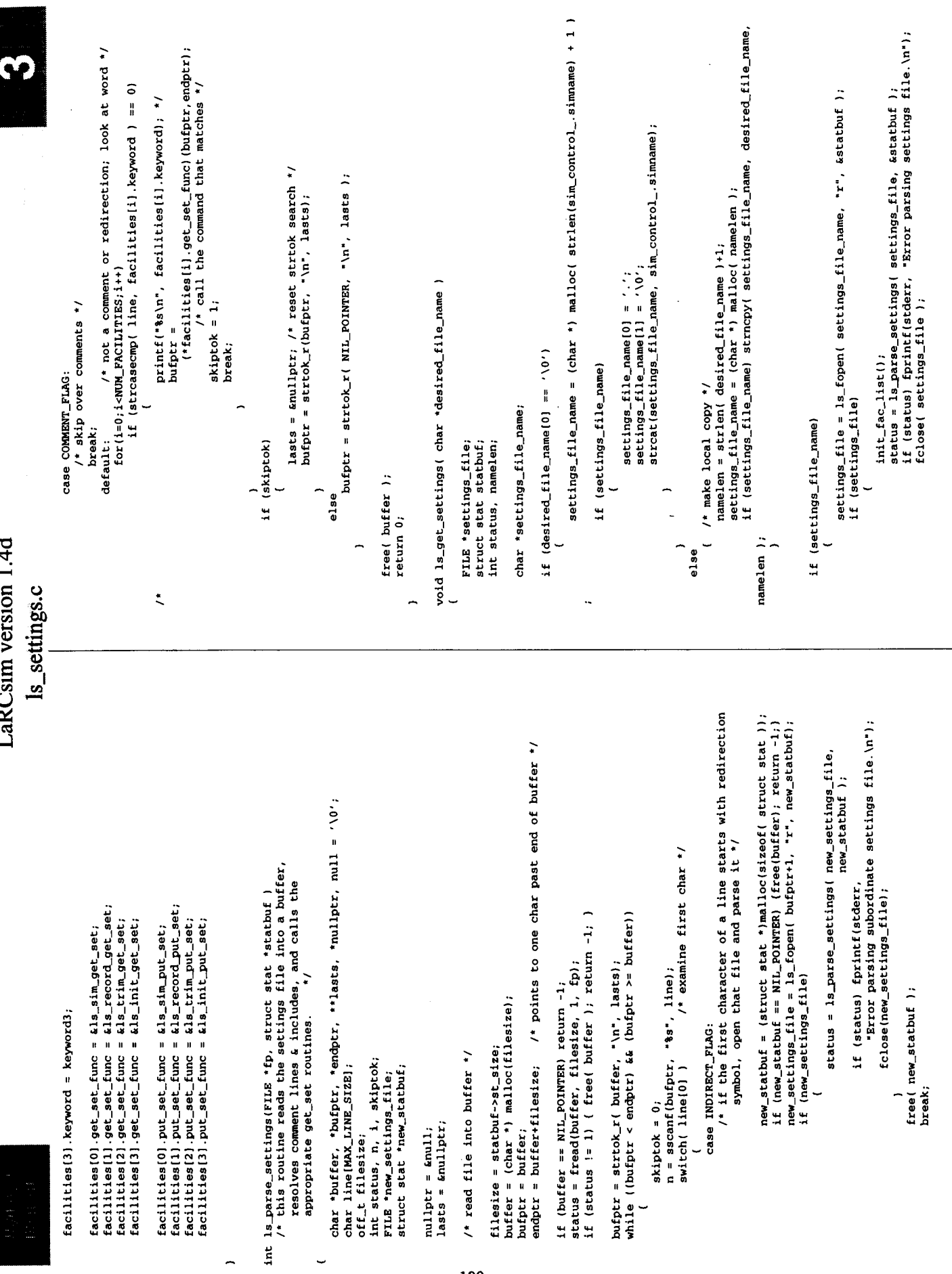

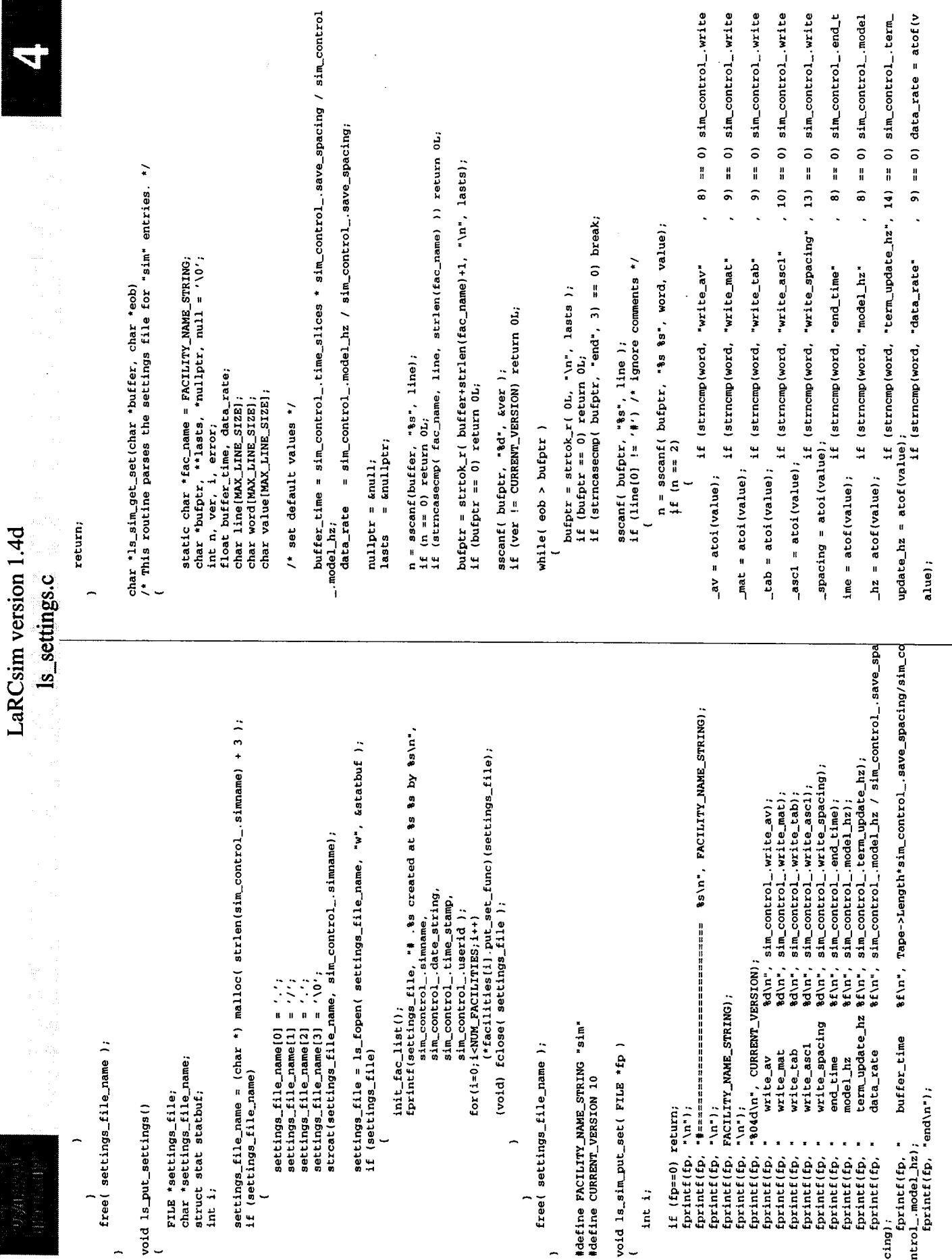

 $\hat{\boldsymbol{\beta}}$ 

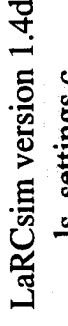

LQ

is\_settings.c

if (strncmp(word, "buffer\_time" , 11) == 0) buffer\_time = atof(val

 $ue)$  ;

 $\overline{a}$ 

 $\sin_{\sim}$ control\_.save\_spacing = (int) (0.5 + sim\_control\_.model\_hz / data\_rate);<br>if (sim\_control\_.save\_spacing < 1) sim\_control\_.save\_spacing = 1;

sim\_control\_time\_slices = buffer\_time \* sim\_control\_.model\_hz / sim\_control\_.save\_s<br>pacing;<br>if (sim\_control\_time\_slices < 2) sim\_control\_time\_slices = 2;

bufptr = \*lasts;<br>return bufptr;

 $\overline{a}$ 

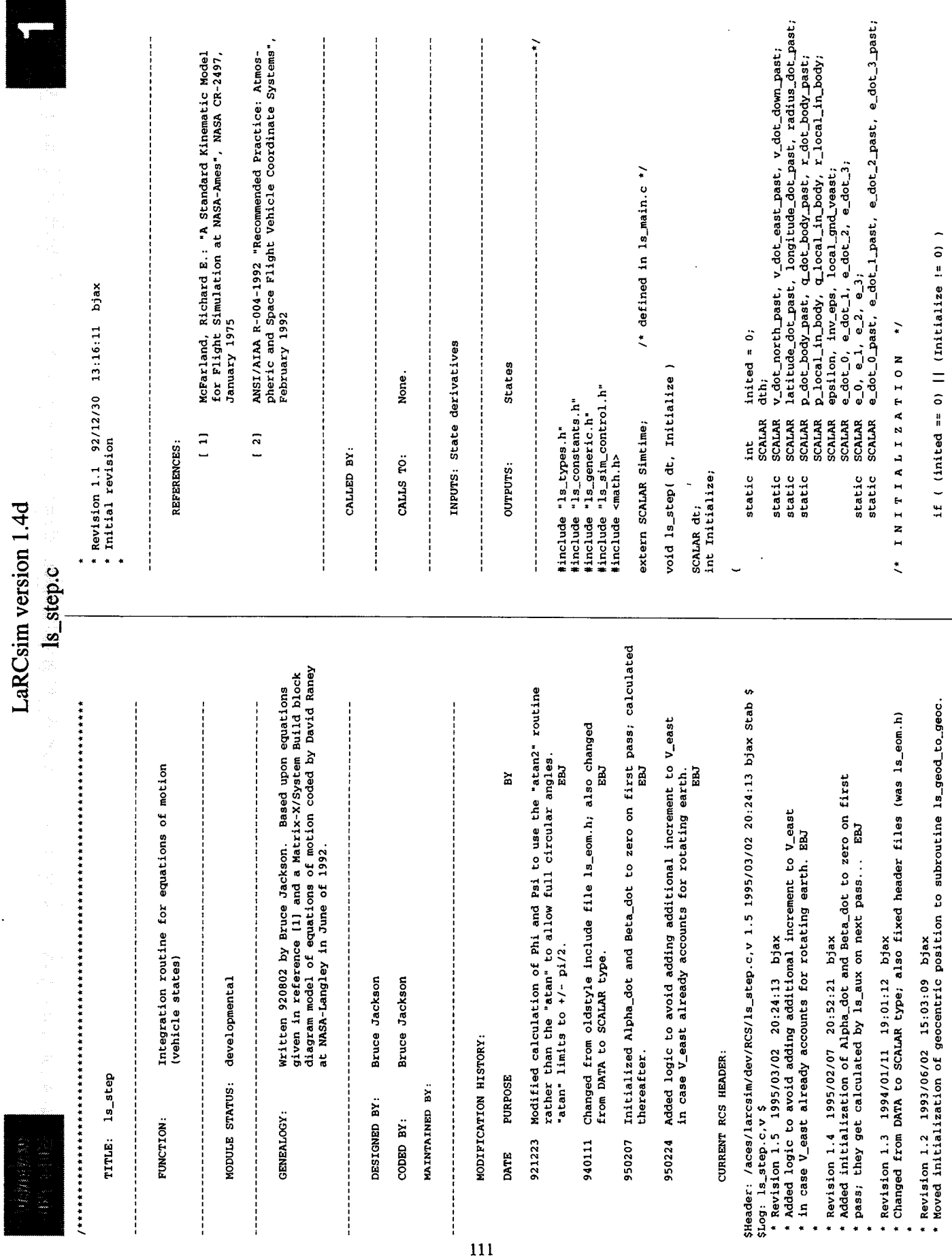

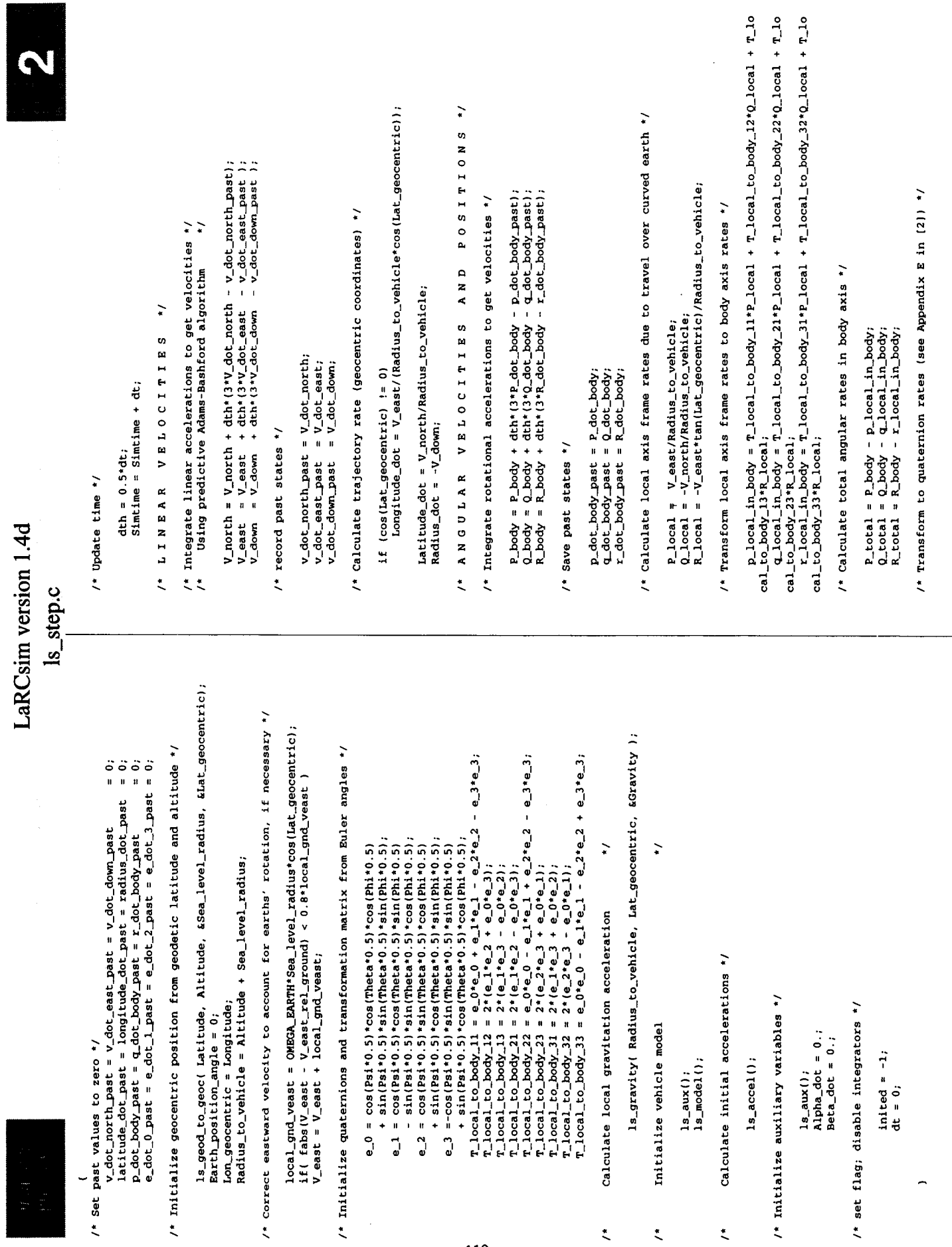

 $\mathbb{F}$ 

 $\frac{1}{1}$ 

 $\frac{1}{2}$ 

 $\frac{1}{2}$ 

ł,

 $\frac{1}{2}$ 

 $\bar{1}$ 

 $\overline{\mathbb{L}}$ 

 $\frac{1}{2}$ 

112

 $\ddot{\zeta}$ 

 $\bar{\zeta}$ 

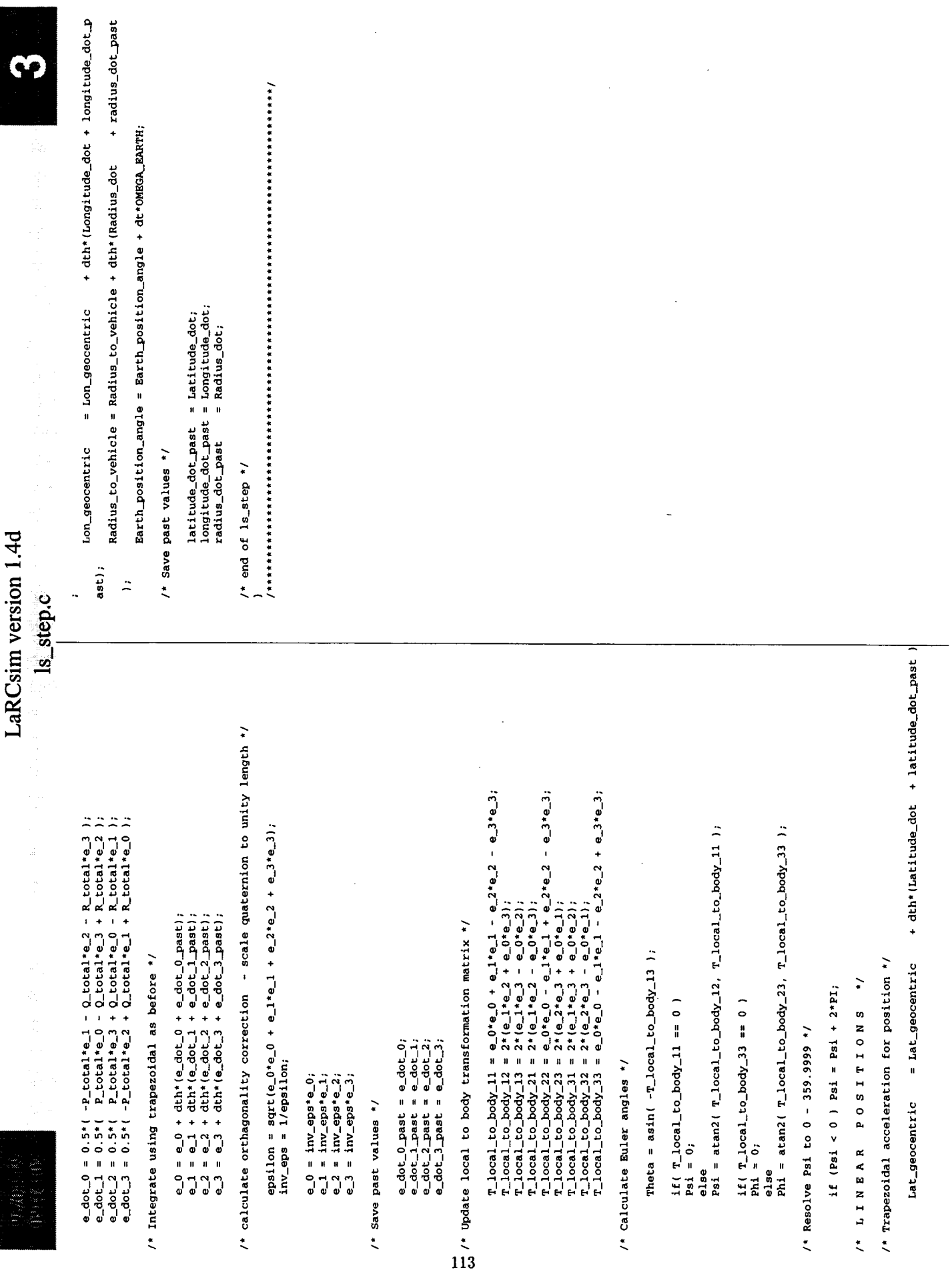

×

 $\ddot{\phantom{a}}$ 

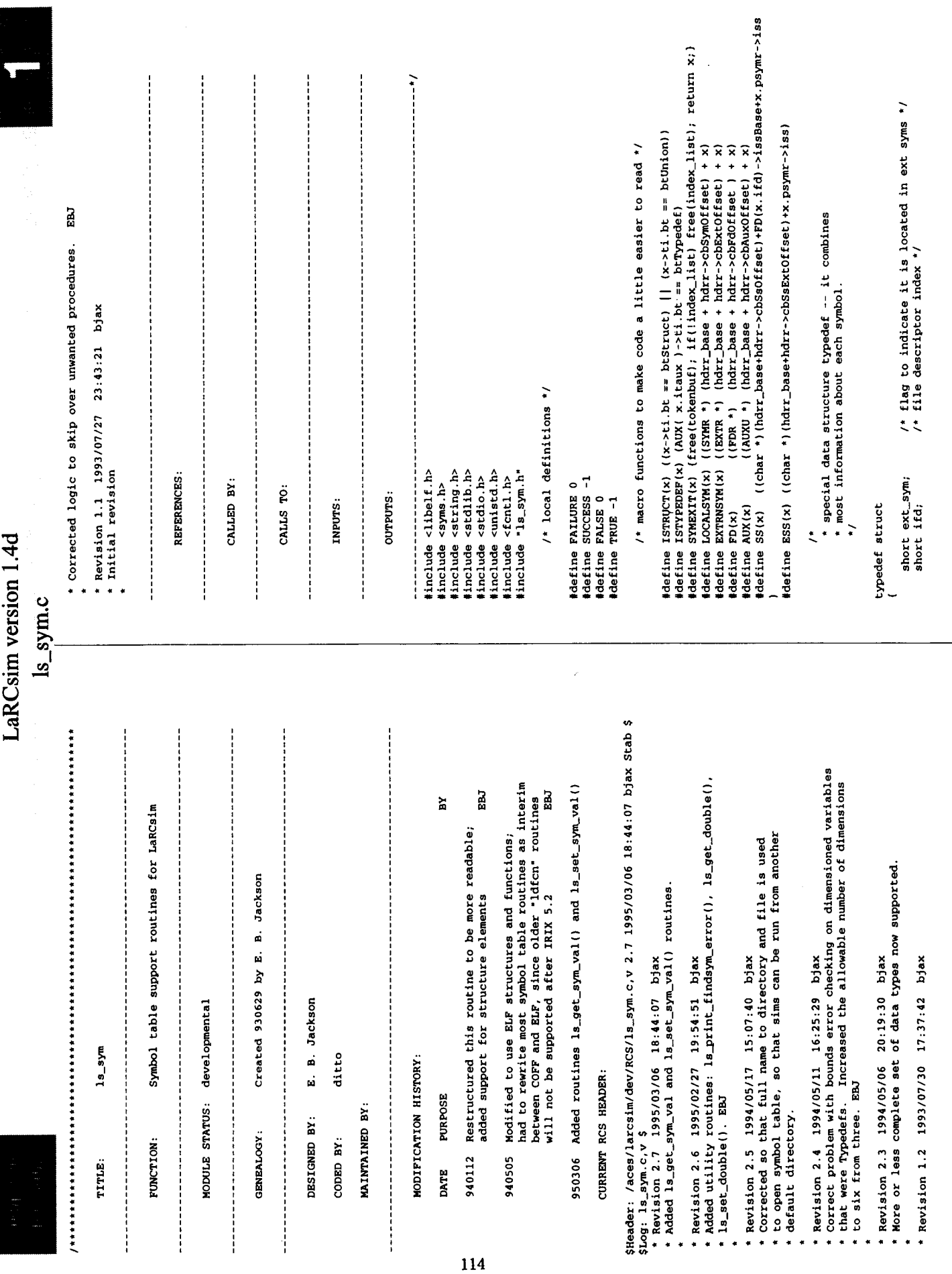

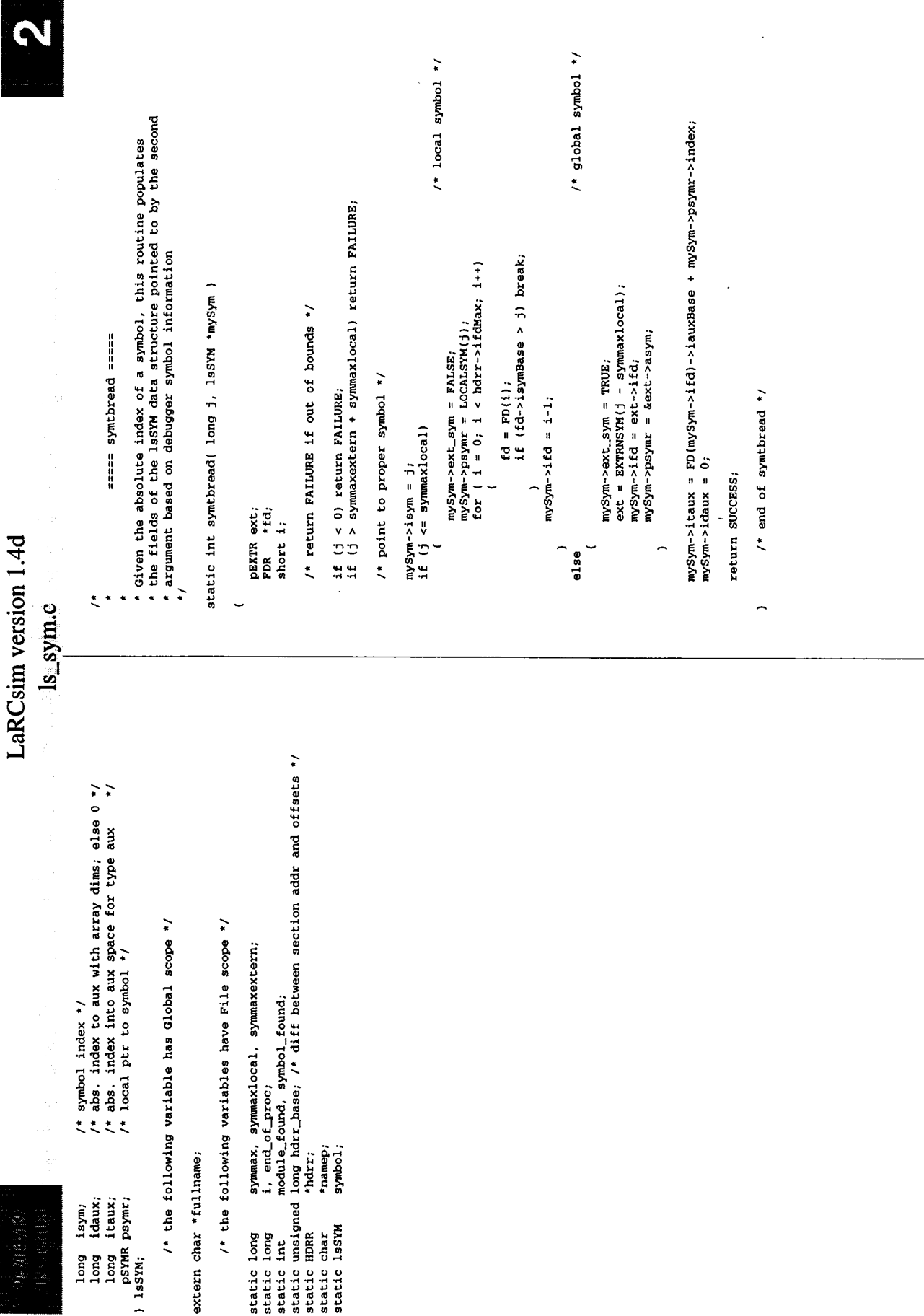

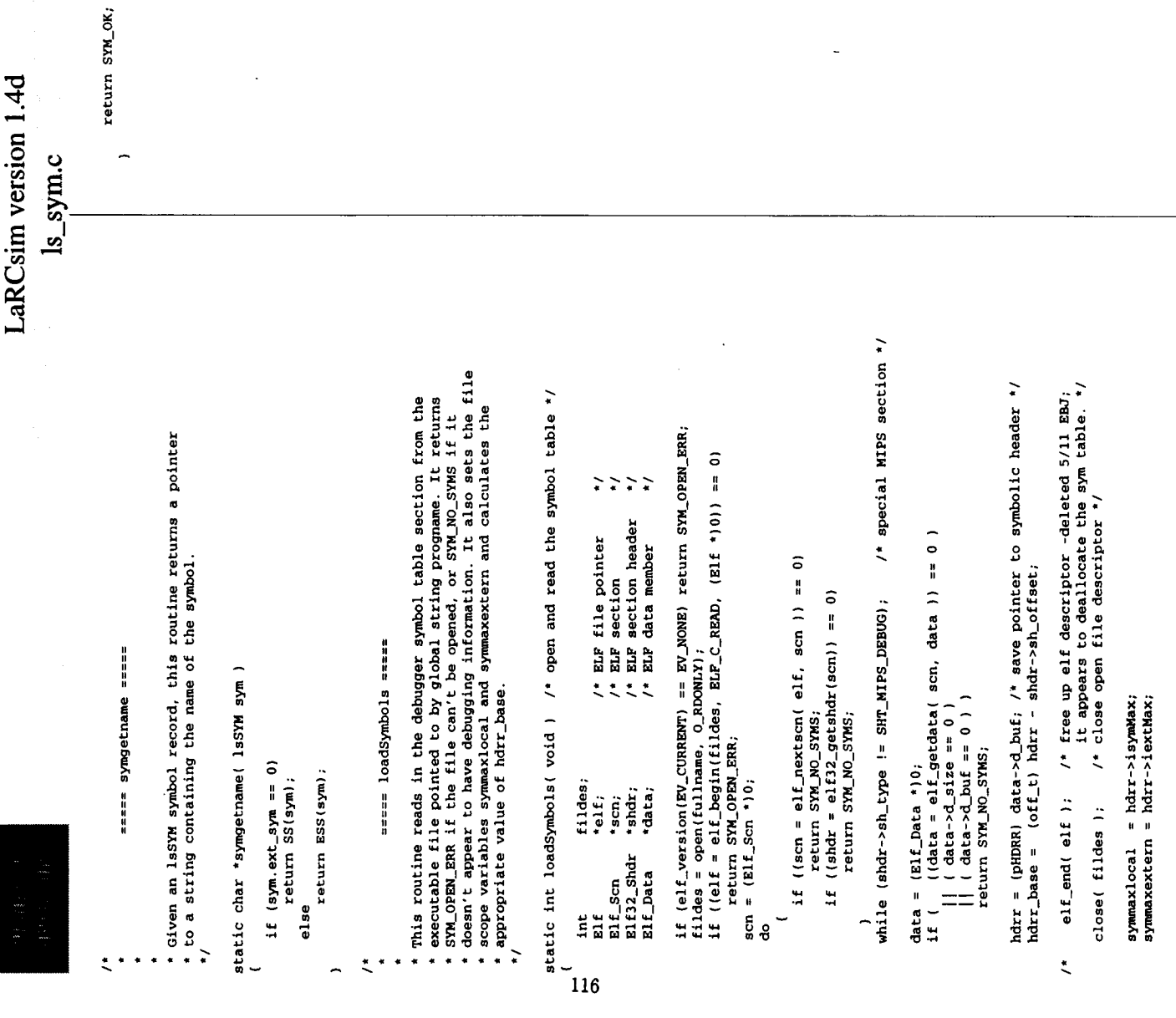

 $\ddot{\phantom{0}}$ 

 $\sim$   $\sim$ 

 $\mathcal{L}_{\mathcal{A}}$ 

 $\bar{\mathcal{A}}$ 

٠

¥.

۰

î,

i.

 $\parallel$ 

 $\frac{1}{2}$ 

 $\frac{1}{2}$ 

 $\hat{\mathbf{I}}$ 

 $\frac{1}{\sqrt{2}}$ 

 $\frac{1}{2}$ 

 $\begin{array}{c} \frac{1}{2} \\ \frac{1}{2} \end{array}$ 

 $\frac{1}{4}$ 

 $\bar{1}$ 

 $\bullet$ 

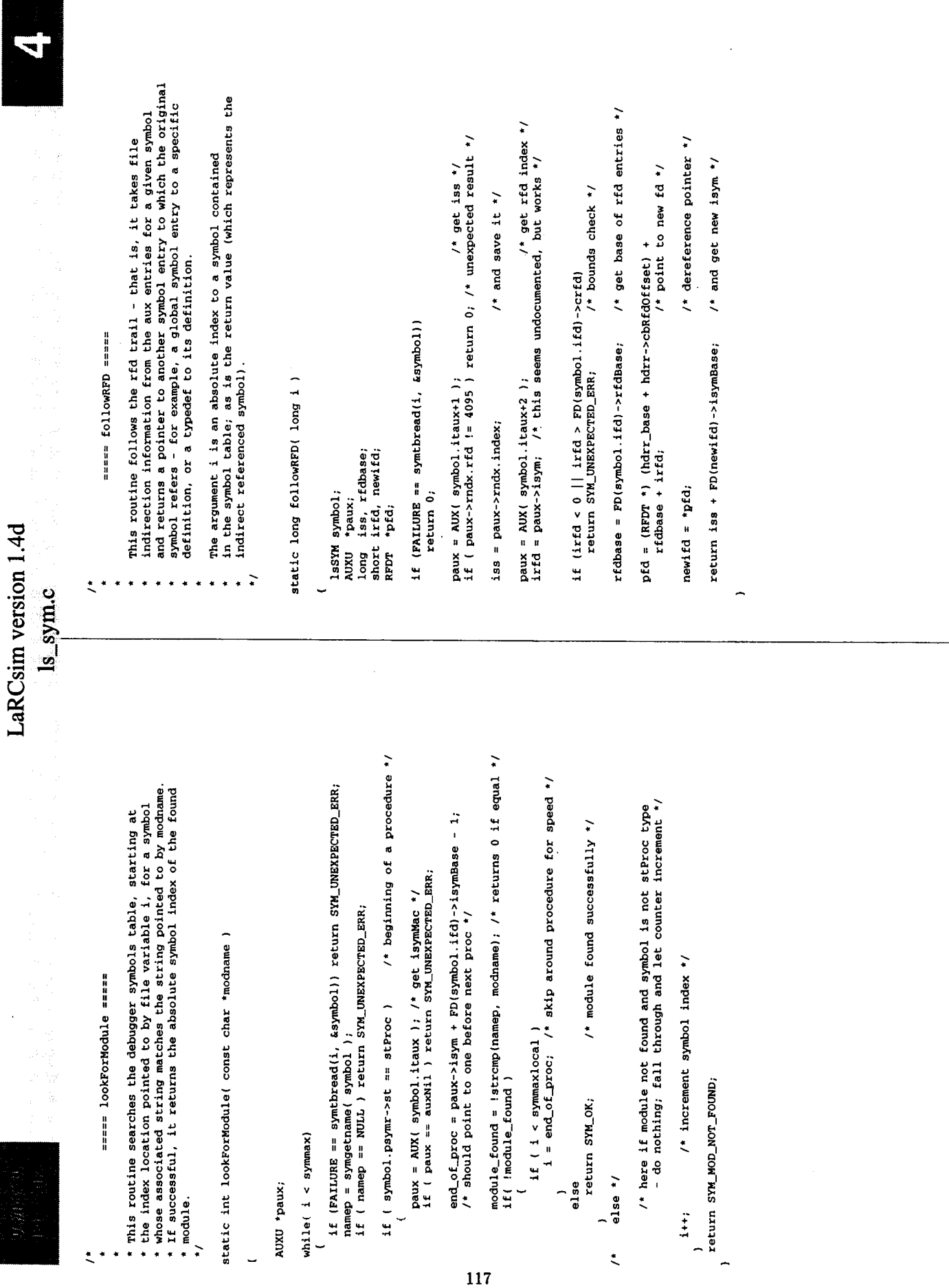

V.

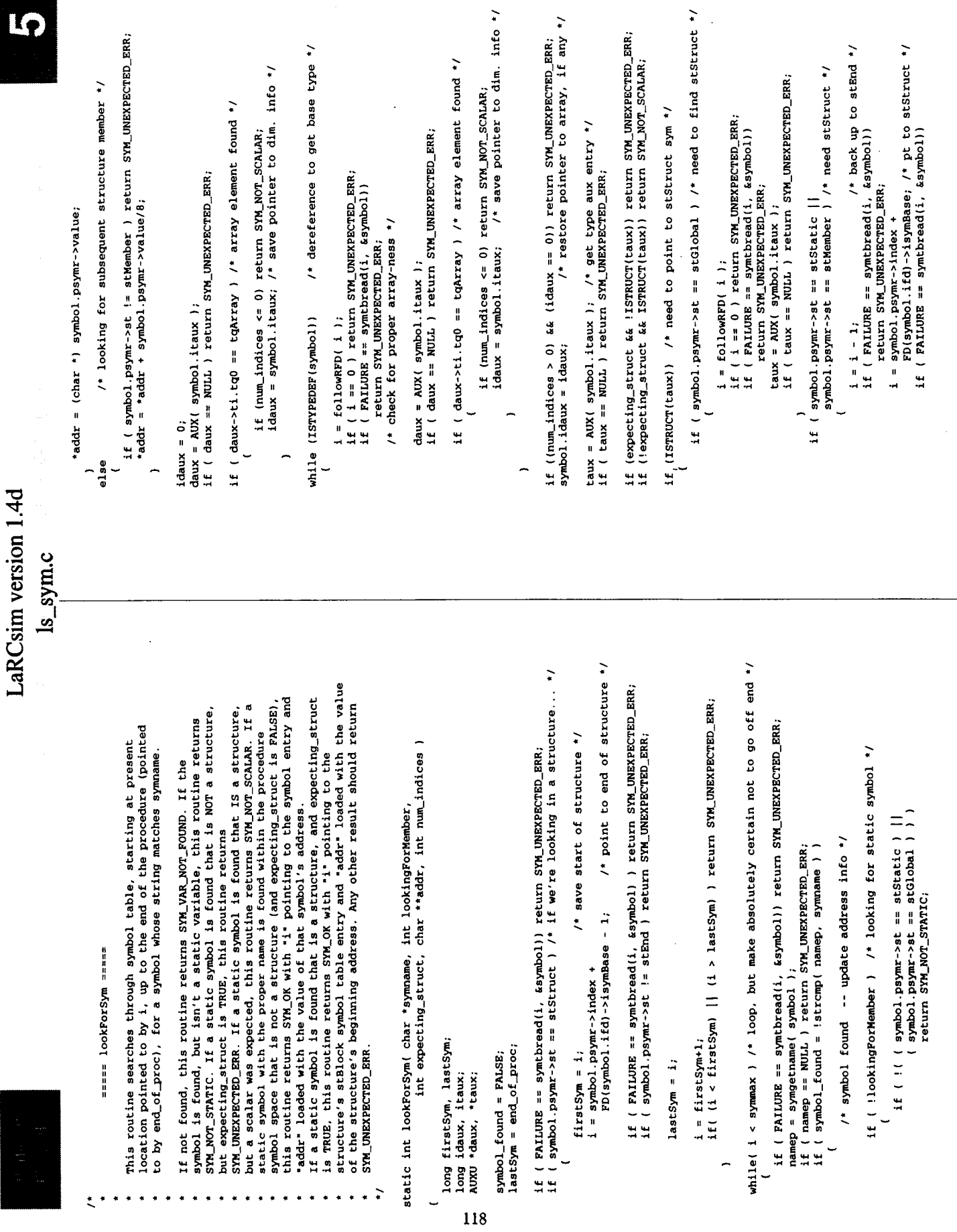

\* This function counts the number of times a particular character<br>\* (given by "Char") is found in the provided string "strg" in the<br>\* argument "cnt". static int countChars(char \*strg, int \*cnt, char Char) /\* counts the number of Char in the string \*/ ==== countChars ====  $ptr+$ ;<br>ptr = strchr(ptr, Char); )<br>while( ptr != NULL );<br>return SYM\_OK;  $(*ent)++;$ ptr =  $strg$ ;<br>\*cnt = -1;<br>do char \*ptr; LaRCsim version 1.4d  $\ddot{\phantom{0}}$  $\ddot{ }$ ŧ ls\_sym.c return SYM\_UNEXPECTED\_ERR;  $\prime^*$  get new sym \*/<br>taux = AUX( symbol.itaux );  $\prime^*$  and itaux \*/<br>if ( taux == NULL) return SYM\_UNEXPECTED\_ERR;  $1+i$ ;<br> $1 \ge 1$  astSym ) & increment index to next symbol \*/<br> $16$  ( $1 \ge 1$  astSym ) & isymbol\_found ) return SYM\_VAR\_NOT\_FOUND; if  $(1 \text{ symbol}, \text{psymr-set} = \text{setruct}$   $| \cdot |$ <br>symbol.psymr->st == st6truct  $| \cdot |$ <br>return SYM\_UNEXPECTED\_ERR; 40. 网络山东 )<br>return SYM\_UNEXPECTED\_ERR; return SYM\_OK;  $\overline{ }$ 

**C** 

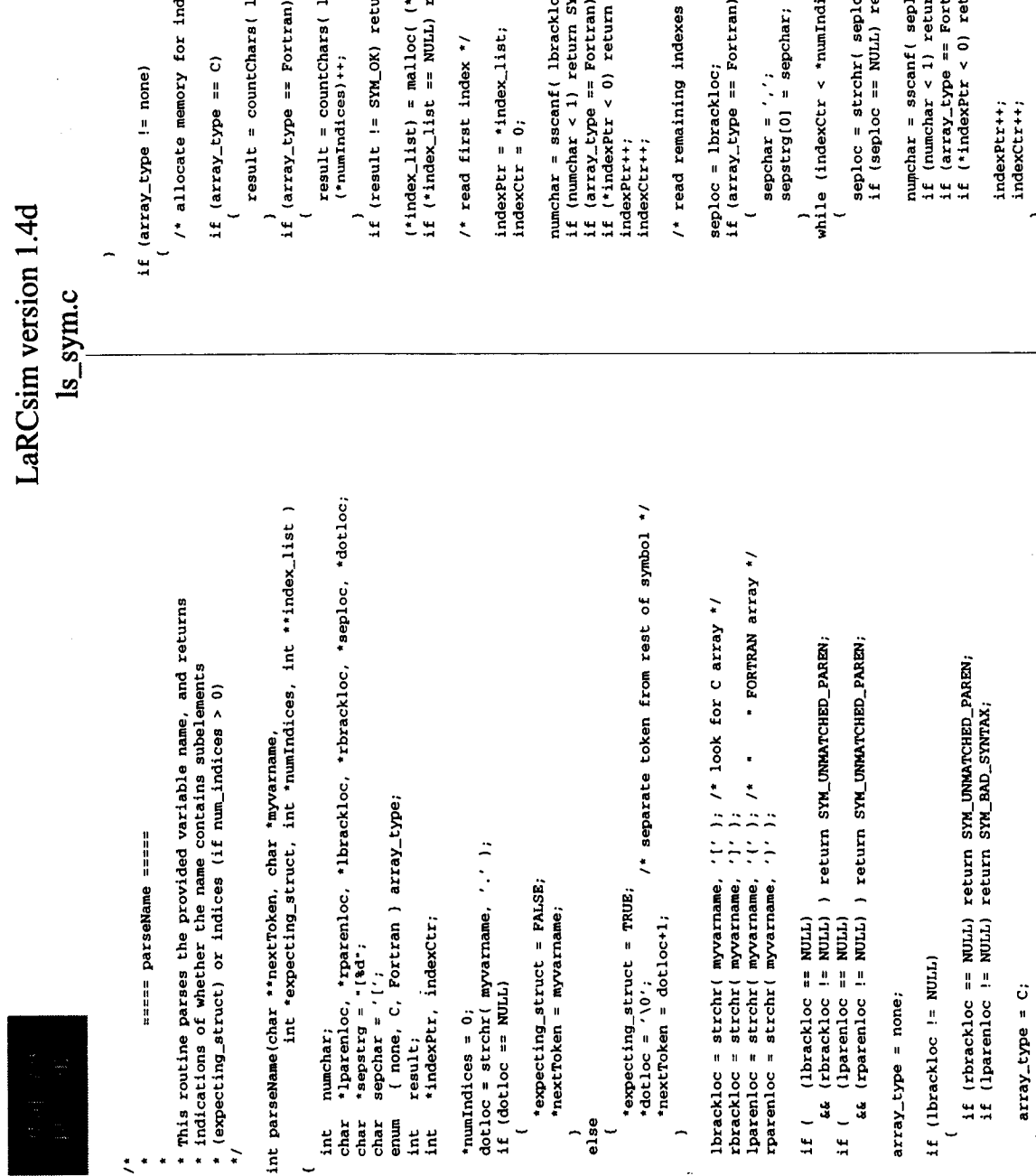

if (lparenloc != NULL)

if (rparenloc == NULL) return SYM\_UNMATCHED\_PAREN;<br>if (lbrackloc == NULL) return SYM\_BAD\_SYNTAX;

lbrackloc = lparenloc;<br>rbrackloc = rparenloc;

 $s$ epstrg $[0] = '(';$ 

array\_type = Fortran;

if (array\_type != none)

 $\vert$ 

 $\mid$ 

 $\bigl($ 

 $\frac{1}{2}$ 

 $\mathfrak{j}$ 

 $\ddot{\phantom{0}}$ 

/\* allocate memory for indexes \*/

result = countChars( lbrackloc, numIndices, ')' );

result = countChars( lbrackloc, numIndices, ',' );  $(\text{numIndices})$ ++;

if (result != SYM\_OK) return result;

 $(*index_11st) = mailloc($  (\*numIndices)\*sizeof( int ) ); if (\*index\_list == NULL) return SYM\_MEMORY\_ERR;

/\* read first index \*/

 $indexPr = *index_list;$ 

numchar = sscanf ( lbrackloc, sepstrg, indexPtr ); if (numchar < 1) return SYM\_BAD\_SYNTAX;<br>if (array\_type == Fortran) (\*indexPtr)---;<br>if (\*indexPtr < 0) return SYM\_BAD\_SYNTAX;

/\* read remaining indexes \*/

seploc = lbrackloc;<br>if (array\_type == Fortran)

sepchar = ',';<br>sepstrg[0] = sepchar;

while (indexCtr < \*numIndices)

 $seploc = strchr( septoc+1, septhar):$ <br>if  $(seploc == NULL)$  return  $SW\_BAD\_SYNTAX;$ 

numchar = sscanf ( seploc, sepstrg, indexPtr ); if (numchar < 1) return SYM\_BAD\_SYMTAX;<br>if (array\_type == Fortran) (\*indexPtr)--;<br>if (\*indexPtr < 0) return SYM\_BAD\_SYMTAX;

indexPtr++; indexCtr++; \*1brackloc =  $'0'$ ;

return SYM\_OK;  $\overline{ }$ 

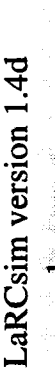

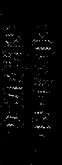

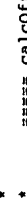

coffset =====

\* This function is given the number of dimensions of dimension. and  $*$  an array, as well as a list of the indexes in each dimension, and  $*$  dimension the offset from the installant and  $*$  dimension of the indexes in ea

\* auxiliary symbol entry. If any index is outside the allowable<br>\* dimensions, the routine returns SYM\_INDEX\_BOUNDS\_ERR (something dbx<br>\* doesn't do.. If all goes well, the offset is stored in the<br>\* doesn't sol. If all goes

calcOffset( long \*offset, int num\_indices, int \*index\_list ) static int

long size, dimLo, dimHi;<br>pAUXU dimpaux, paux;  $\frac{1}{2}$ 

paux = dimpaux;<br>if (paux(0).ti.bt == btTypedef) paux = paux+2; /\* skip over extra RFD \*/<br>switch( num\_indices ) dimpaux = AUX ( symbol.idaux ); "offset =  $0$ ;

121

case 6: if (dimpaux->ti.tgi = tgArray) return SYM\_INDEX\_BOUNDS\_ERR;<br>case 5: if (dimpaux->ti.tgi = tgArray) return SYM\_INDEX\_BOUNDS\_ERR;<br>case 4: if (dimpaux->ti.tgi = tgArray) return SYM\_INDEX\_BOUNDS\_ERR;<br>case 2: if (dimpa default: return SYM\_UNEXPECTED\_ERR; break:

for(j =  $num\_indices-1; j>=0; j--$ ) dimLo = paux(3).dnLow;<br>dimHi = paux(4).dnHigh;

if (index\_list[j] > dimHi) return SYM\_INDEX\_BOUNDS\_ERR;<br>if (index\_list[j] < dimLo) return SYM\_INDEX\_BOUNDS\_ERR;

 $size = paux[5].width/8;$ 

\*offset =  $(*offset) + index\_list[j]*size;$ <br>paux = paux+5; /\* fall through to next dimension \*/

return SYM\_OK;

/\* end of calcOffset \*/

 $\overline{a}$ 

Is\_sym.c

 $\bullet$ 

==== 1s\_findsym ====

\* The main routine. Given a module name and variable name, this<br>\* routine looks up the address and type of variable and returns them<br>\* to the caling prieram. If a variable is global, "modame" must<br>\* to the caling prieram.

\* (customary C usage). Arrays can have no more than three  $\frac{1}{2}$ . Almensions. This routine has been tested with C modules; no FORTRAN \* support for structures or arrays is guaranteed. An appropriate \* success or error c

without further attempts to access the table.

 $\ddot{ }$ 

int la\_findsym( const char \*modname, const char \*varname, char \*\*addr, vartype \*vtype )

sym\_load\_status = SYM\_NOT\_LOADED;<br>result, expecting\_struct, elem\_size;<br>num\_indices, \*index\_list = 0; offset;<br>\*tokenbuf, \*myvarname, \*tokenptr; nextSym; static int long  $char$ char i<br>H š

stringsize; AUXU \*taux; /\*temporary\*/  $size<sub>0</sub>$ 

/\* Module initialization \*/

if (sym\_load\_status == SYM\_NOT\_LOADED) sym\_load\_status = loadSymbols(); if (sym\_load\_status i= SYM\_OK) return sym\_load\_status;

/\* start search for symbol from beginning of file, or global section  $\ddot{\cdot}$ if modname is '\*'

 $\ddot{\phantom{0}}$ /\* Lookup initialization

/\* global symbol requested \*/ symmax = symmaxextern + i;<br>end\_of\_proc = symmax - l; symmax = symmaxlocal;<br>if ( modname[0] == '\*' ) module\_found = TRUE; \*addr = (char \*) NULL; /\* Ready to do lookup \*/ symbol\_found = FALSE;<br>module\_found = FALSE;  $i =$  symmaxlocal; if ( !module\_found )  $\frac{1}{1}$  = 0;

 $result = 100kFoxModule(modname 2; 1f (result != SNM_ON) reetur result;$ 

 $\ddot{\phantom{0}}$ /\* make local copy of variable name

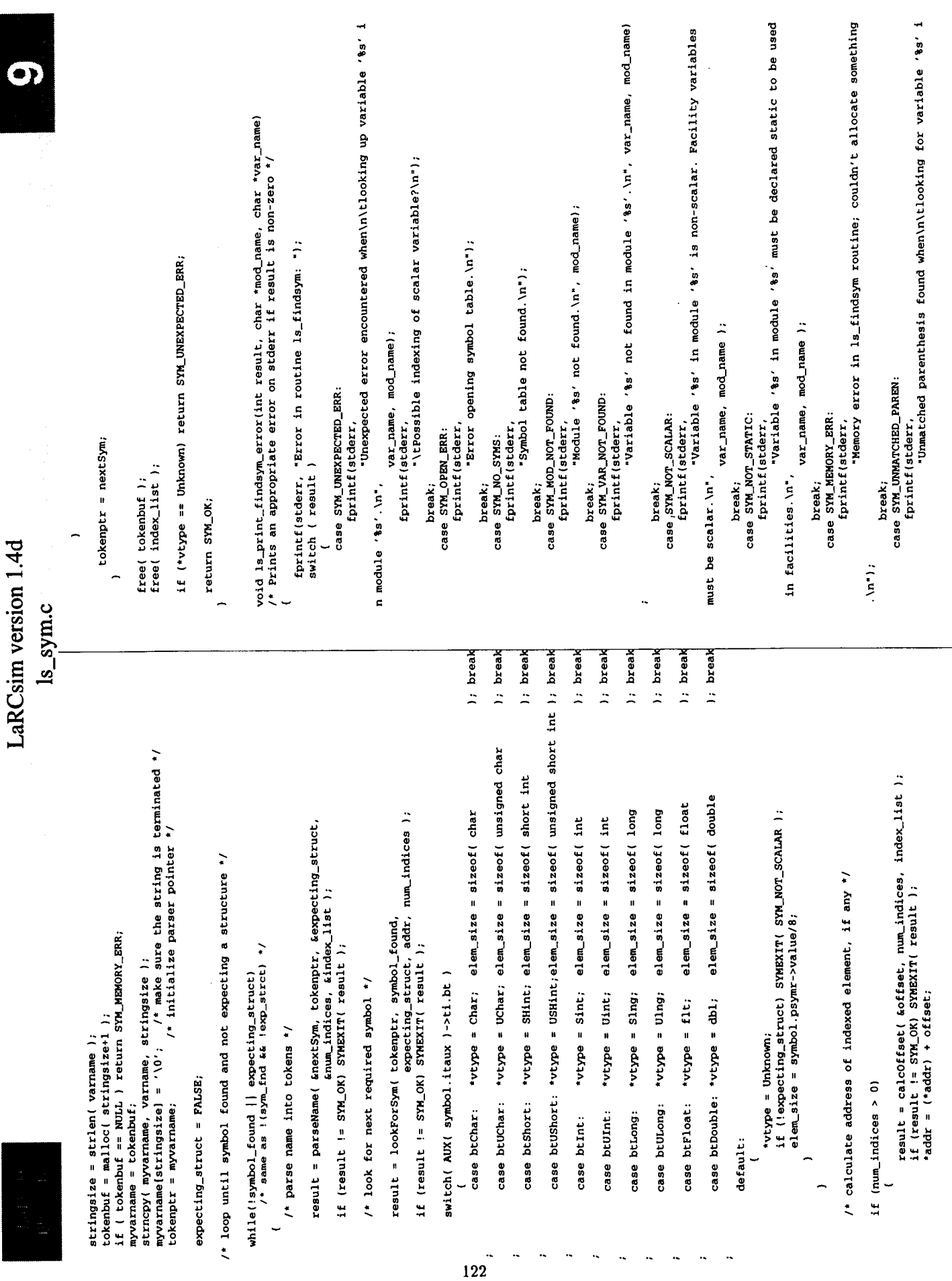

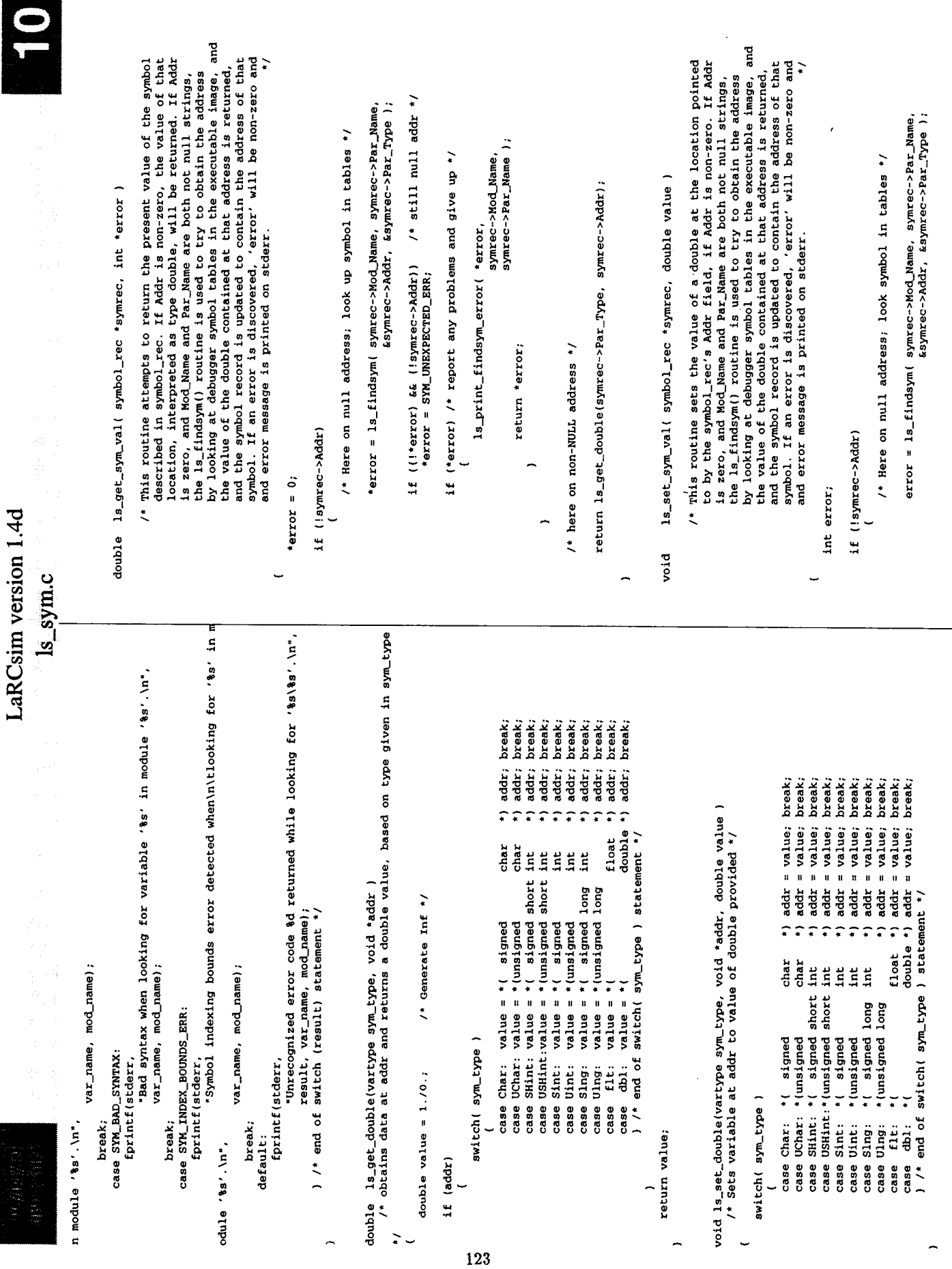

 $\ddot{\phantom{0}}$ 

l.

 $\ddot{\phantom{0}}$ 

 $\hat{\mathcal{A}}$ 

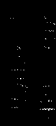

## LaRCsim version 1.4d

ls\_sym.c

if ((!error) && (!symrec->Addr)) /\* still null addr \*/<br>error = SYM\_UNEXPECTED\_ERR;

if (error)  $\overline{\phantom{0}}$ 

ls\_print\_findsym\_error( error,<br>symrec->Mod\_Mame,<br>symrec->Par\_Mame);

return;  $\overline{a}$ 

 $\overline{a}$ 

/\* here on non-NULL address \*/

ls\_set\_double( symrec->Par\_Type, symrec->Addr, value );

return;

 $\overline{ }$ 

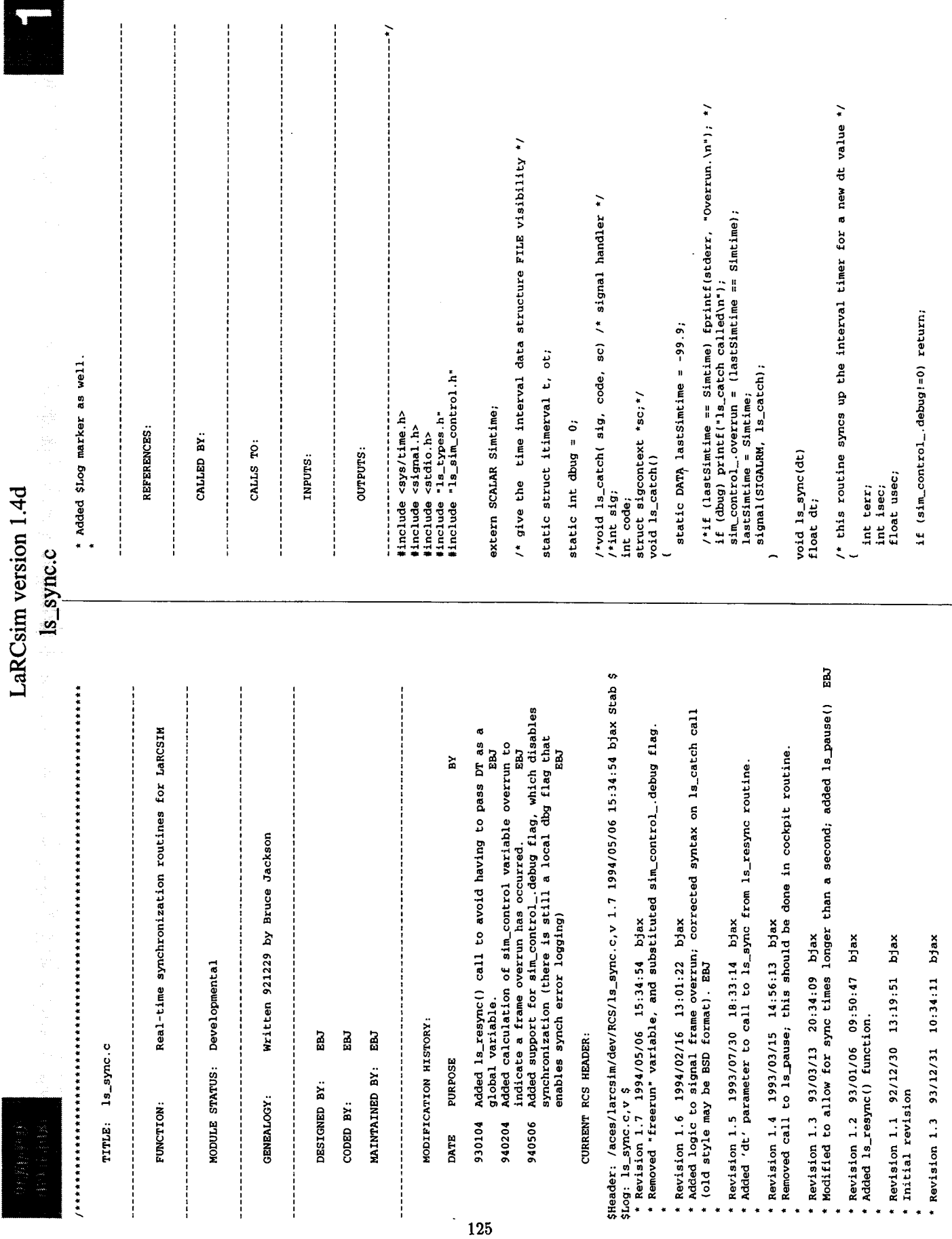

LaRCsim version 1.4d Is\_sync.c

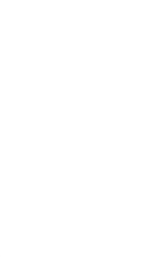

t.it\_value.tv\_usec = usec;<br>if (dbug) printf('1s\_sync cslled\n");<br>ls\_catch(); lst up for signal signal catch \*/<br>ls\_catch(); lst up for signal, &t, &ot );<br>if (ter) perror('Error returned from setitimer'); void la unaync()<br>
/\* this routine unayncs the interval timer \*/<br>
(\* this routine unayncs the interval timer \*/ isec =  $(int) dt;$ <br>usec =  $1000000* (dt - (float) isec);$  $t.$ it\_interval.tv\_sec = isec;<br>t.it\_interval.tv\_usec = usec; t.it\_value.tv\_sec = isec;

if  $(\sin_{\sim} \text{control\_delug}=0)$  return;<br>t.it\_interval.tv\_sec = 0;<br>t.it\_interval.tv\_usec = 0;  $t.$ it\_value. $tv\_sec = 0$ ; int terr;

t.it\_value.tv\_usec = 0;<br>if (dbug) printf("ls\_unsync called\n");

terr = setitimer( ITIMER\_REAL, &t, &ot );<br>if (terr) perror("Error returned from setitimer");

-

 $\overline{0}$  void ls\_resync()<br>  $\overline{0}$ ,  $\overline{0}$  this routine resynchronizes the interval timer to the old<br>
interrupt period, stored in struct ot by a previous call<br>
to ls\_unsync(). \*/

float dt;

if (sim\_control\_debug!=0) return;<br>if (dbug) printf('ls\_resync called\n'');<br>dt = ((float) ot.it\_interval.tv\_usec)/100000. +<br>((float) ot.it\_interval.tv\_sec);

 $ls\_sync(dt)$  ;  $\overline{ }$  void 1s\_pause()

/\* this routine waits for the next interrupt \*/

if (sim\_control\_debugi=0) return;<br>if (dbug) printf("ls\_pause called\n"); pause();

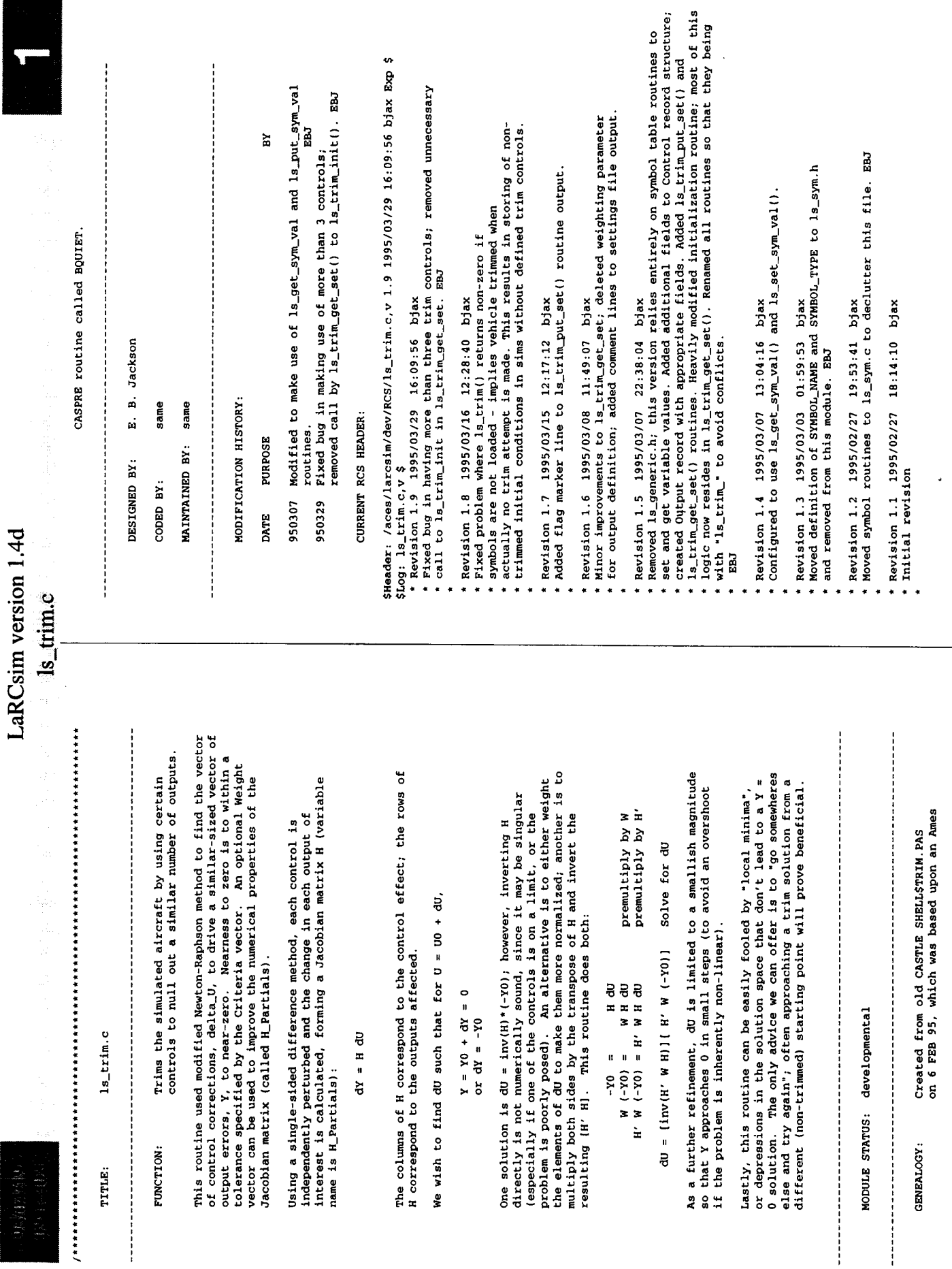

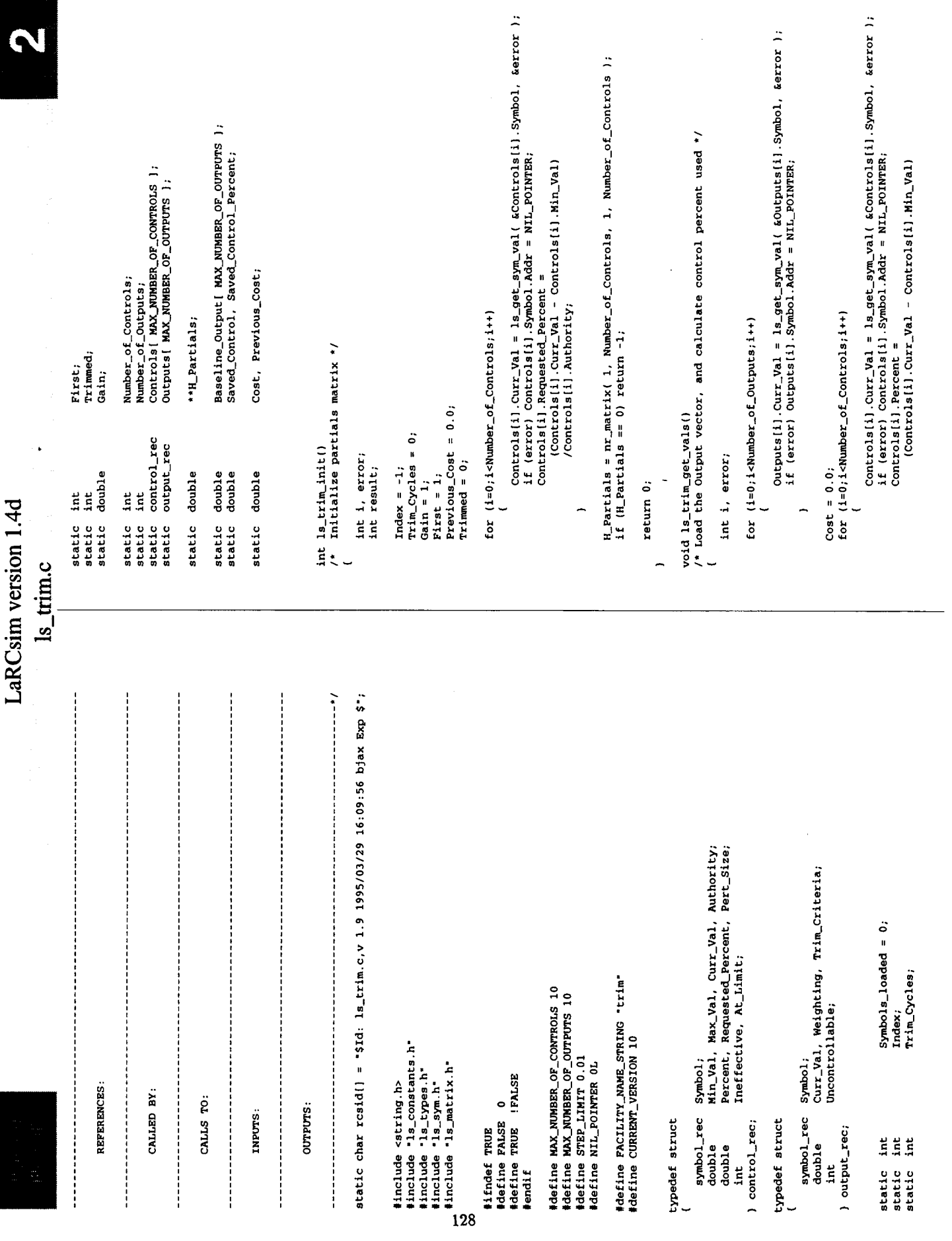

I

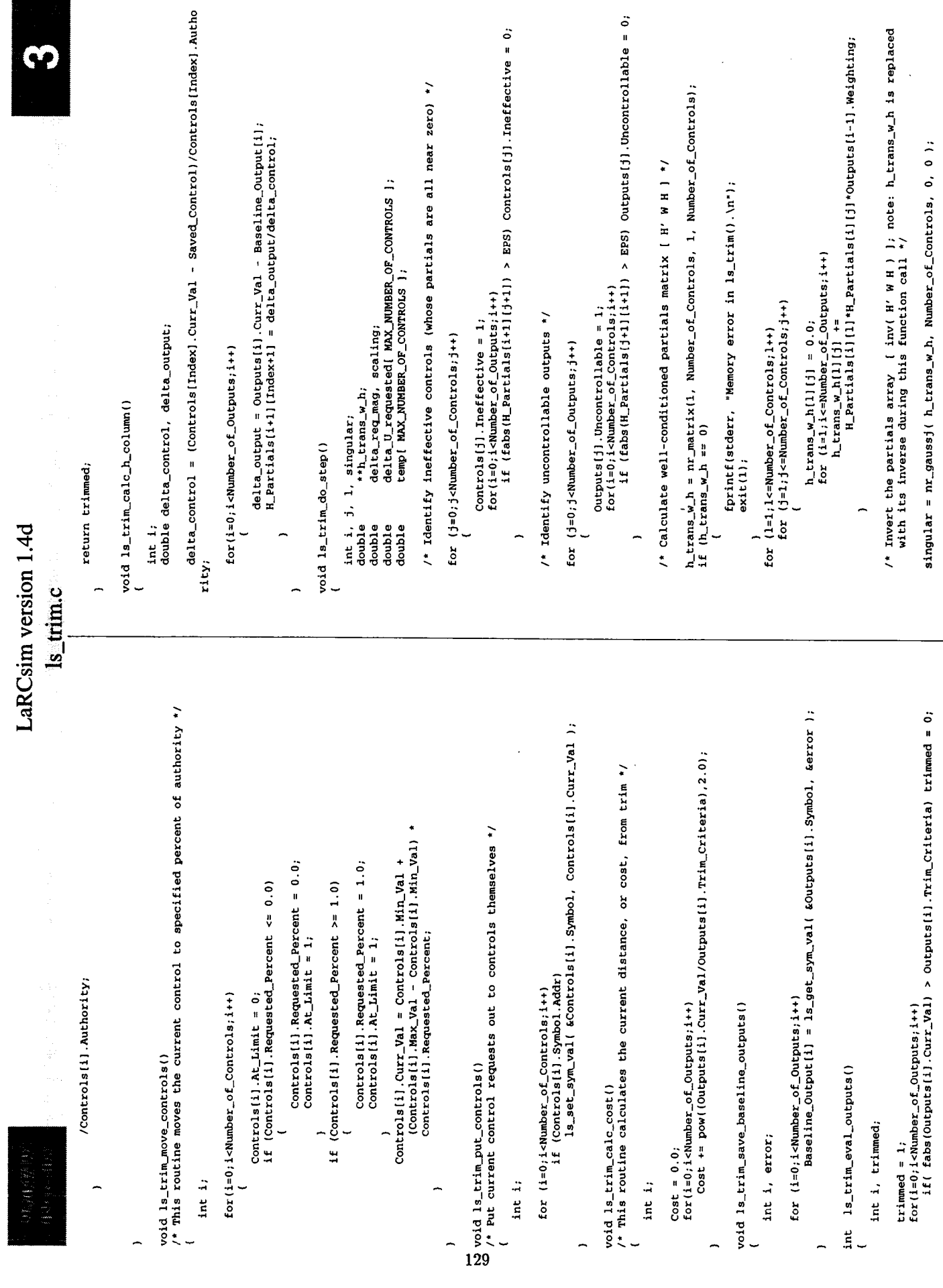

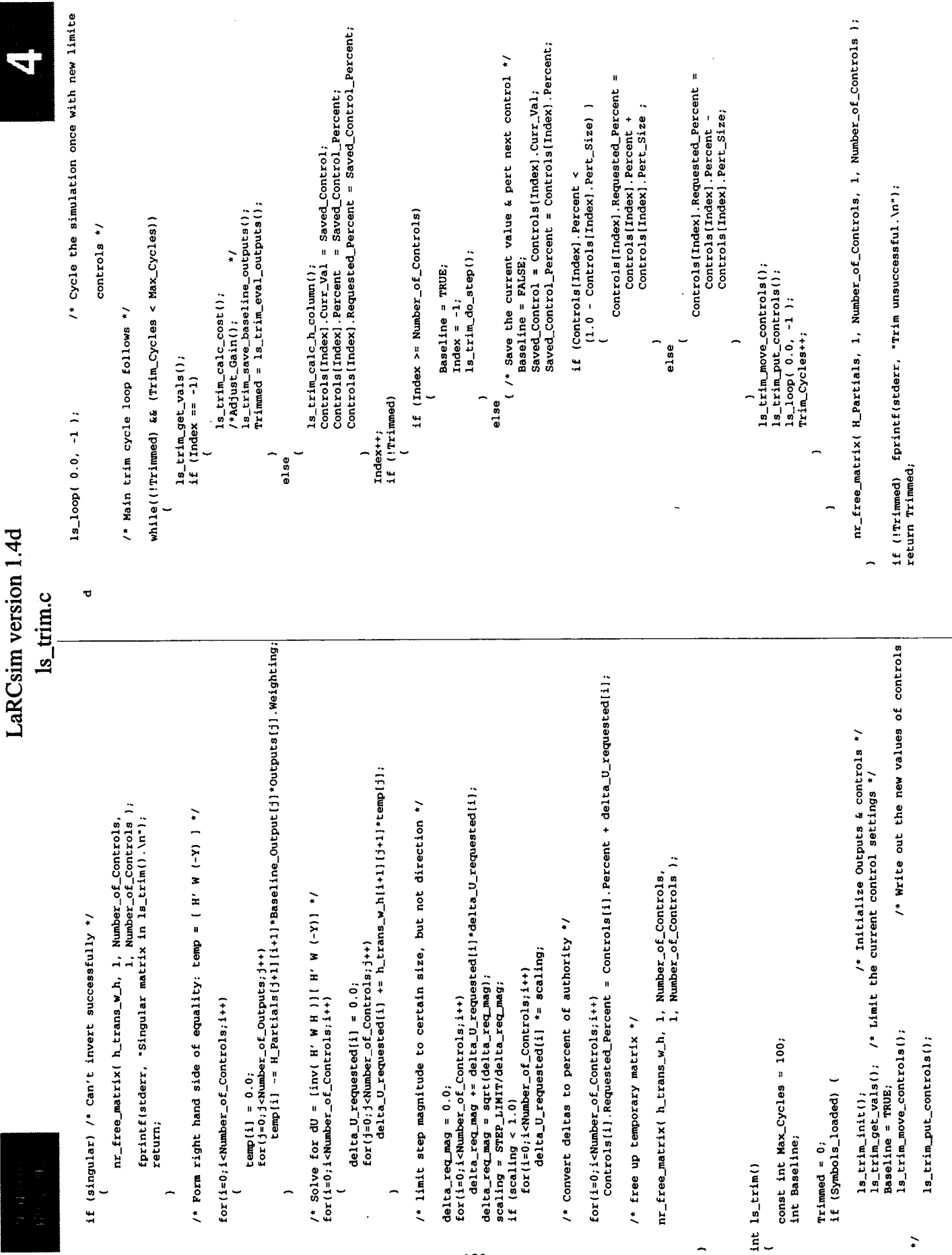

 $\overline{ }$ 

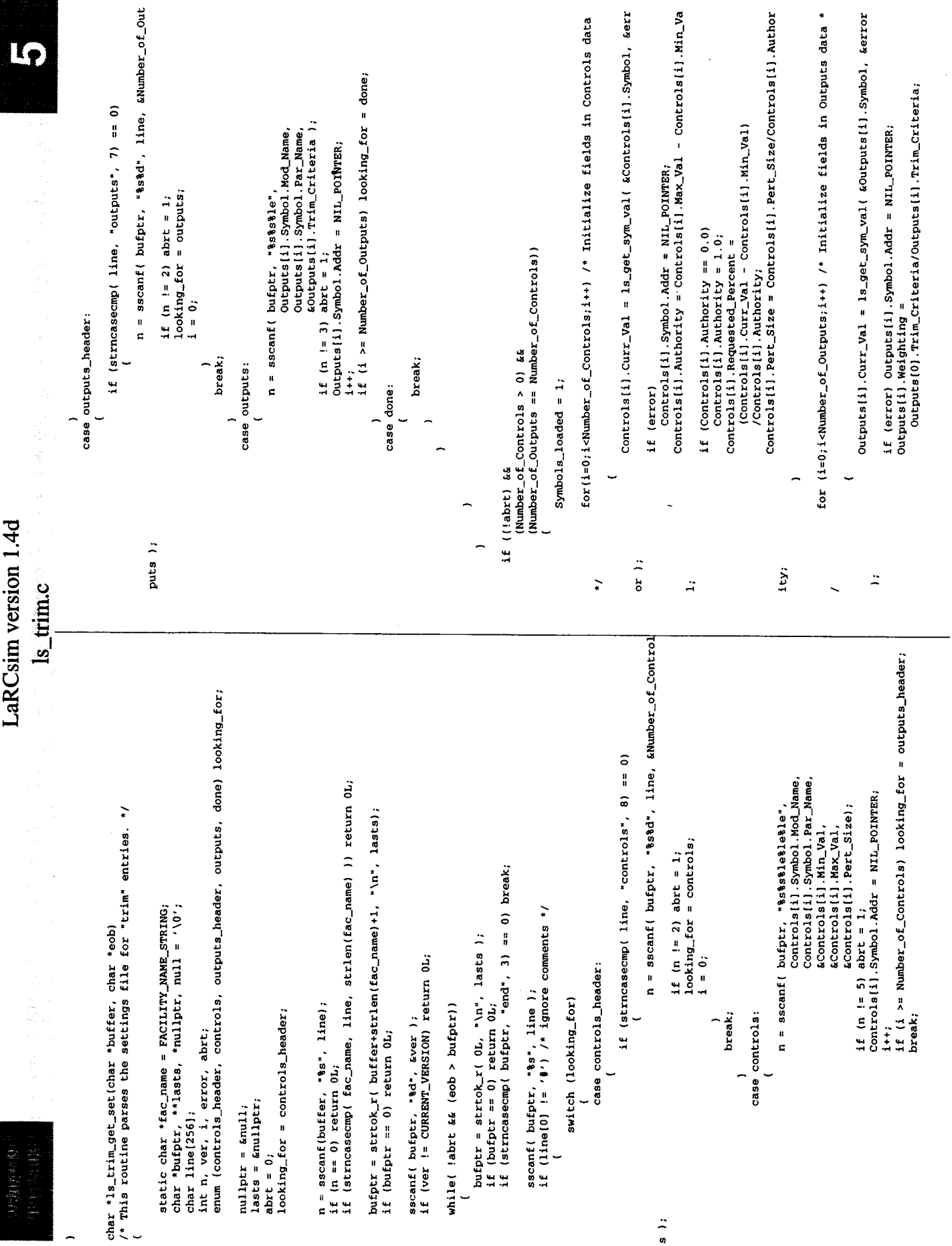

bufptr = \*lasts;<br>return bufptr;

void ls\_trim\_put\_set( FILE \*fp)<br>(

 $\frac{1}{2}$ 

if (Ep=0) return;<br>
fifere) return;<br>
formit(Ep, Nurian and an anomic control of PACILITY\_AMAE\_STRING);<br>
formit(Ep, Nurian and Epseudon);<br>
formit(Ep, Nurian and Epseudon);<br>
formit(Ep, Nurian and Epseudon);<br>
formit(Ep, Nurian

**T** 

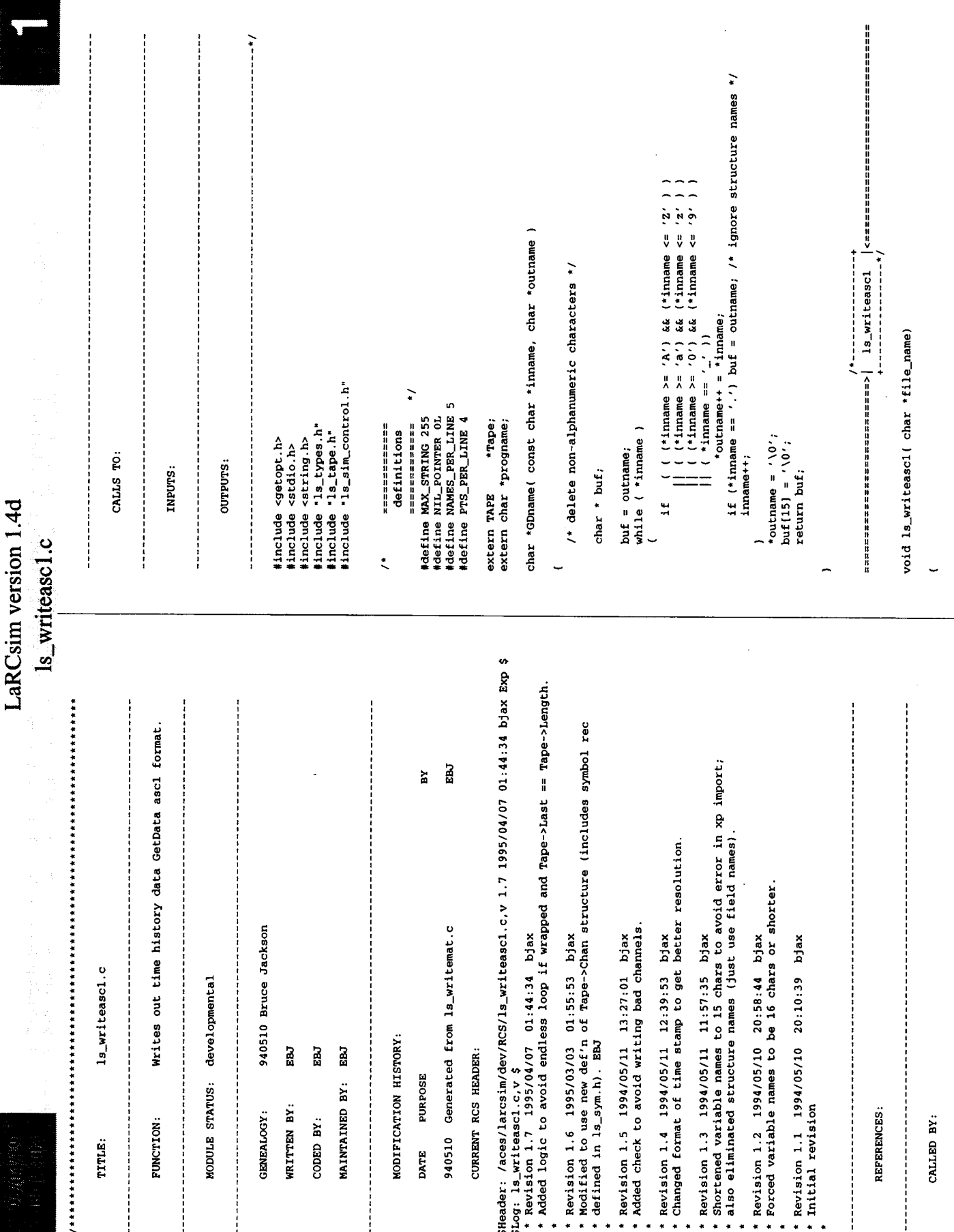

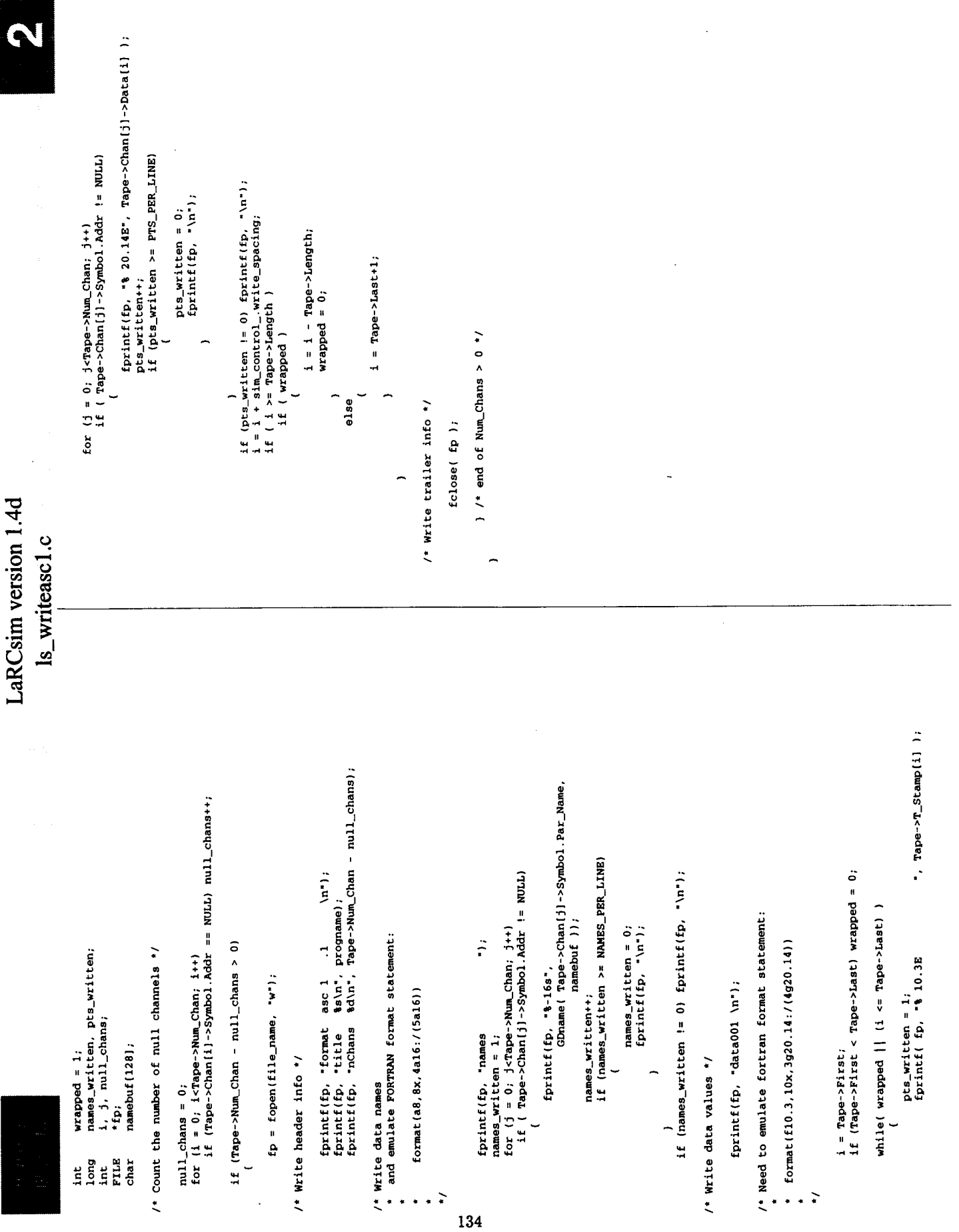

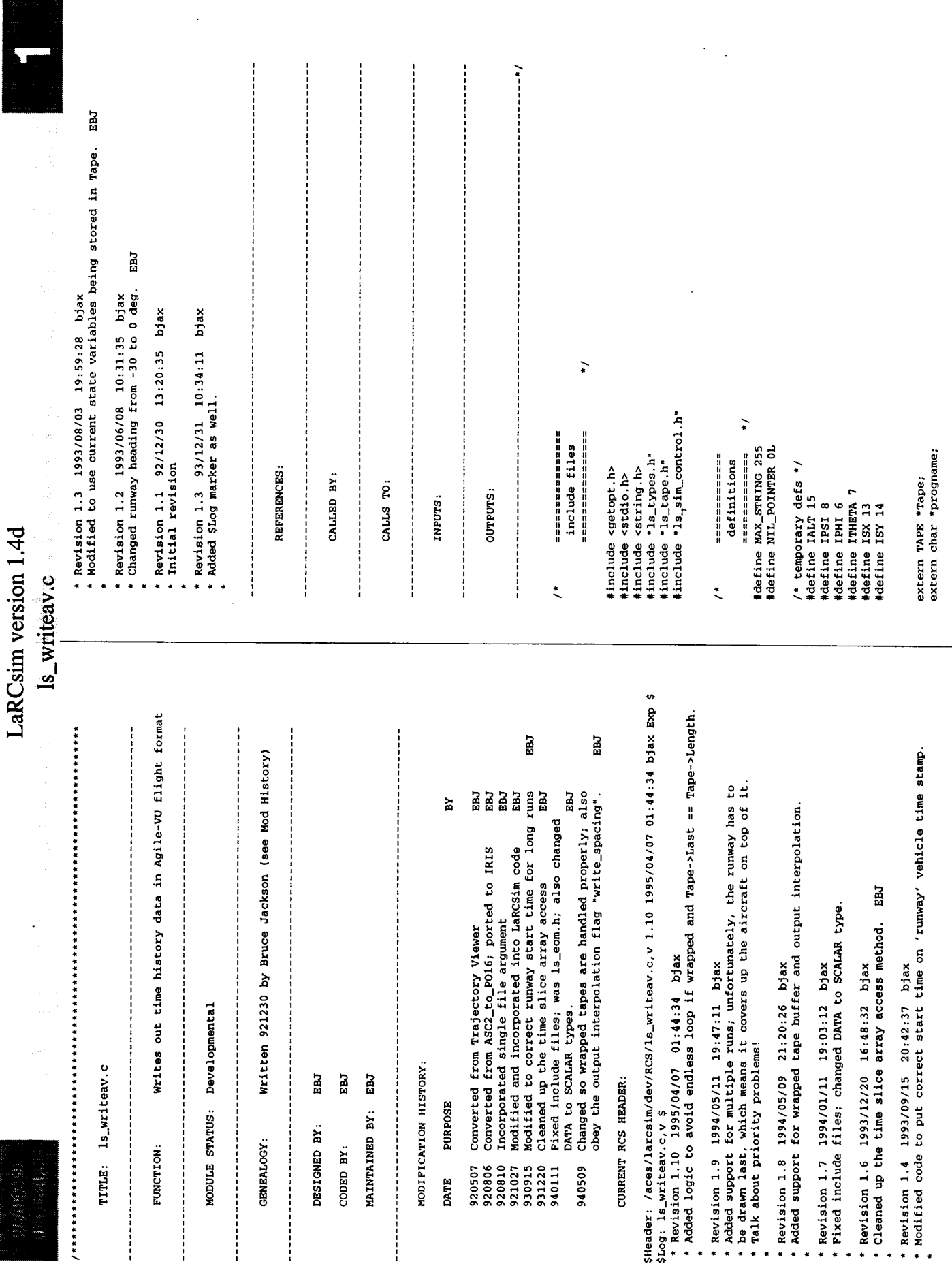

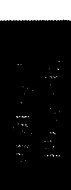

## LaRCsim version 1.4d

İ

 $\frac{1}{2}$ 

 $\mathring{\mathbb{I}}$ 

 $\begin{array}{c} \begin{array}{c} \begin{array}{c} \end{array} \end{array} \end{array}$ 

 $\frac{1}{2}$ 

 $\overline{\phantom{a}}$ 

 $\begin{array}{c} \hline \end{array}$ 

ŧ

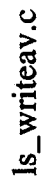

av\_write\_header( FILE \*fp )

static int init =  $0$ ;<br>static int header\_num = 0;

if (init ==  $0$  ) /\* should only have one source line \*/

'%s ACES simulation'\n", progname);  $\frac{1}{2}$  init = -1;<br>fprintf(fp, "Source:

header\_num++;

haaday info \*/  $/$ \* Write

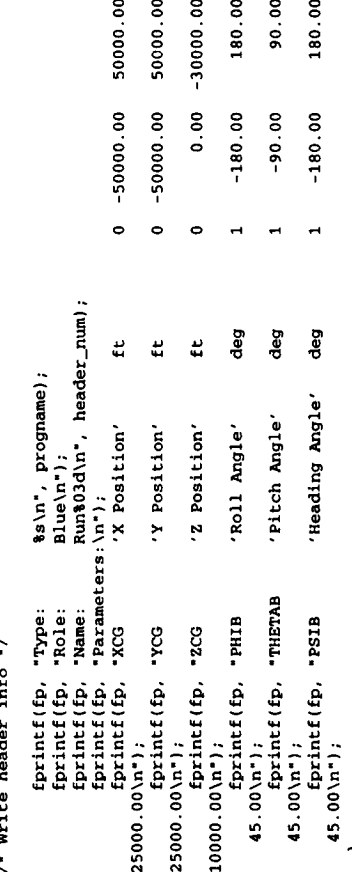

av\_write\_rwy\_object( FILE \*fp, SCALAR t\_min, SCALAR t\_max )

136

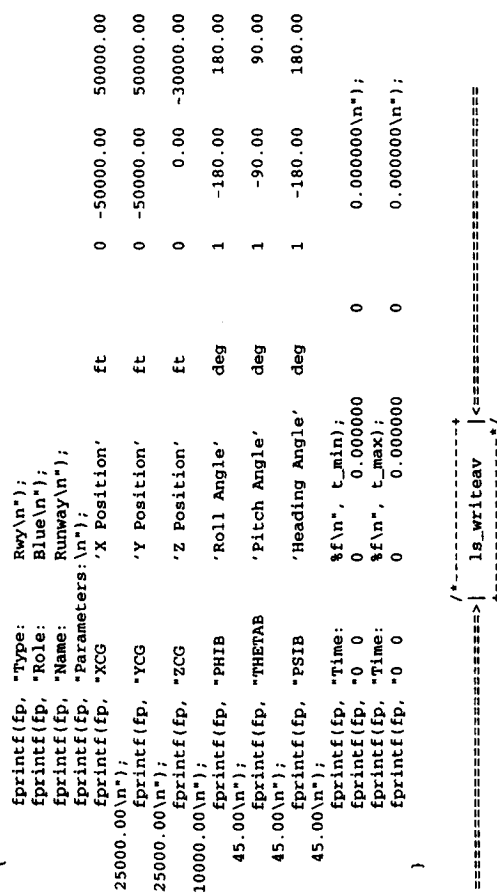

void 1s\_writeav( char \*file\_name)

int wrapped = 1;<br>  $\frac{1}{100}$ <br>  $\frac{1}{100}$ <br>  $\frac{1}{100}$ <br>  $\frac{1}{100}$ <br>  $\frac{1}{100}$ <br>  $\frac{1}{100}$ <br>  $\frac{1}{100}$ <br>  $\frac{1}{100}$ <br>  $\frac{1}{100}$ <br>  $\frac{1}{100}$ <br>  $\frac{1}{100}$ <br>  $\frac{1}{100}$ 

/\* Protect against using bad Tape \*/

if (Tape == NULL) return;

 $tp = fopen(file_name, "w")$ 

 $av_w$  write\_header( fp );

 $i = \text{Tape}-\text{FirsL};$ 

if (Tape->First < Tape->Last) wrapped = 0;

 $t_{m}$  = Tape->T\_Stamp[i];<br> $t_{m}$  = Tape->T\_Stamp[i];<br> $t_{m}$ last = Tape->T\_Stamp[i];

while(wrapped || (i <= Tape->Last) )

L

)->Data( i ),<br>)->Data( i ),<br>)->Data( i )); if  $(\text{map}-r\_\text{step}-r\_\text{temp}[i] < t_\text{last})$  av\_write\_header( fp );<br>if  $(\text{map}-r\_\text{step}-r\_\text{temp}[i]) < t_\text{min}$  )  $t_\text{min} = \text{map}-r\_\text{step-exp}[i];$ <br>if  $(\text{map}-r\_\text{step}-r\_\text{temp}[i]) > t_\text{max}$  )  $t_\text{max} = \text{map}-r\_\text{step-exp}[i];$ <br>fprintf(fp, "nime:\t#f\t",  $\text{map}-r$  $1 - 20$ <br> $-20$ <br> $-20$ <br> $-30$ <br> $-1$ <br> $-1$ <br> $-1$ <br> $-1$ <br> $-1$ <br> $-1$ Tape->Chan [ISX<br>Tape->Chan [ISX<br>-Tape->Chan [IALT fprintf(fp, \*\$f\t\$f\t\$f\n",<br>57.3\*Tape->Chan{ IPHI<br>57.3\*Tape->Chan{ IPHI<br>57.3\*Tape->Chan{ IPER  $i = i - \text{Page-length};$ <br>wrapped = 0; i = i + sim\_control\_.write\_spacing;<br>if ( i >= Tape->Length )<br>if ( wrapped ) else

av\_write\_rwy\_object( fp, t\_min, t\_max );

= Tape->Last+1;

fclose( fp);

-

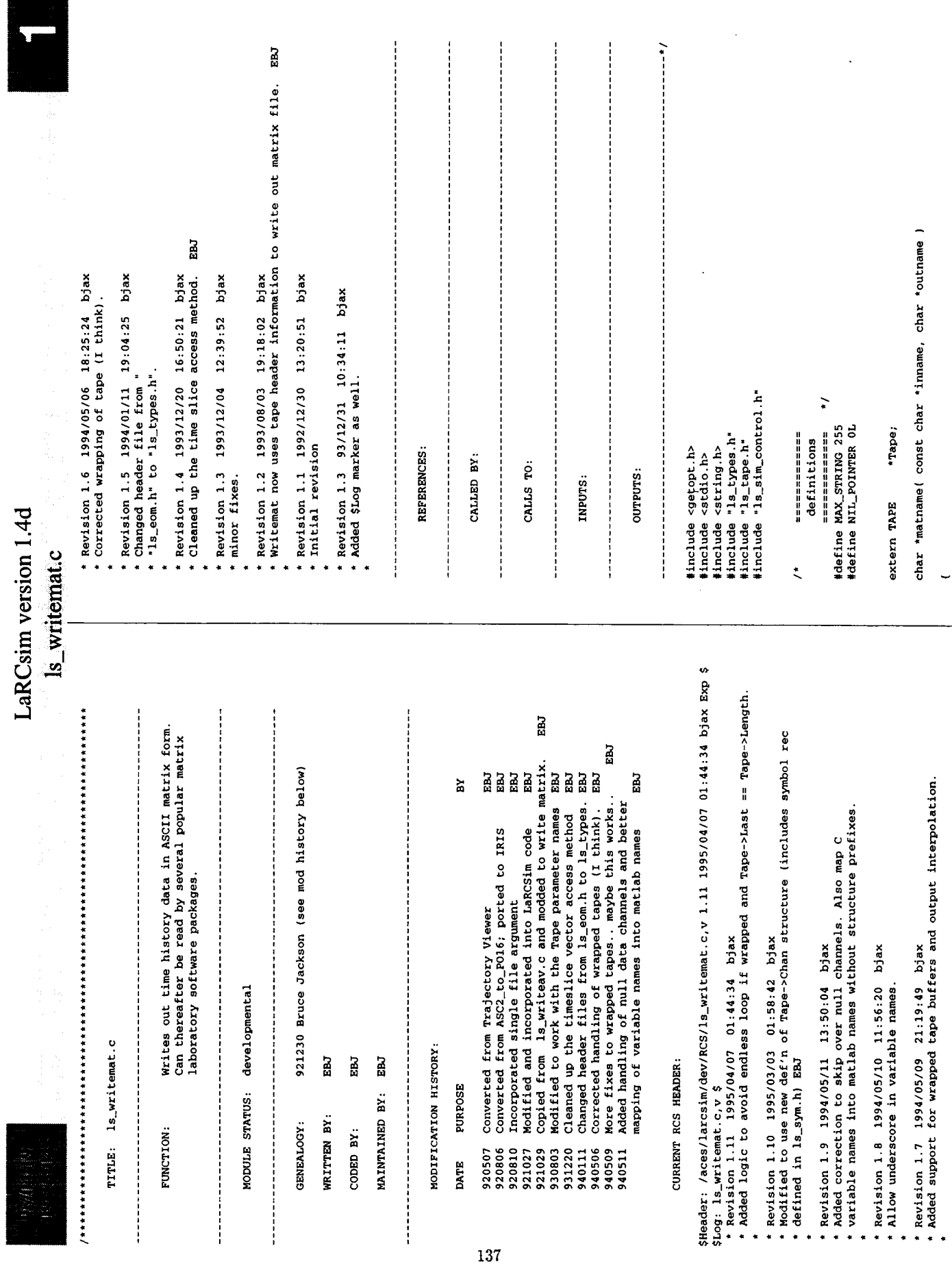

 $\ddot{\phantom{0}}$ 

 $\mathbf{I}$ 

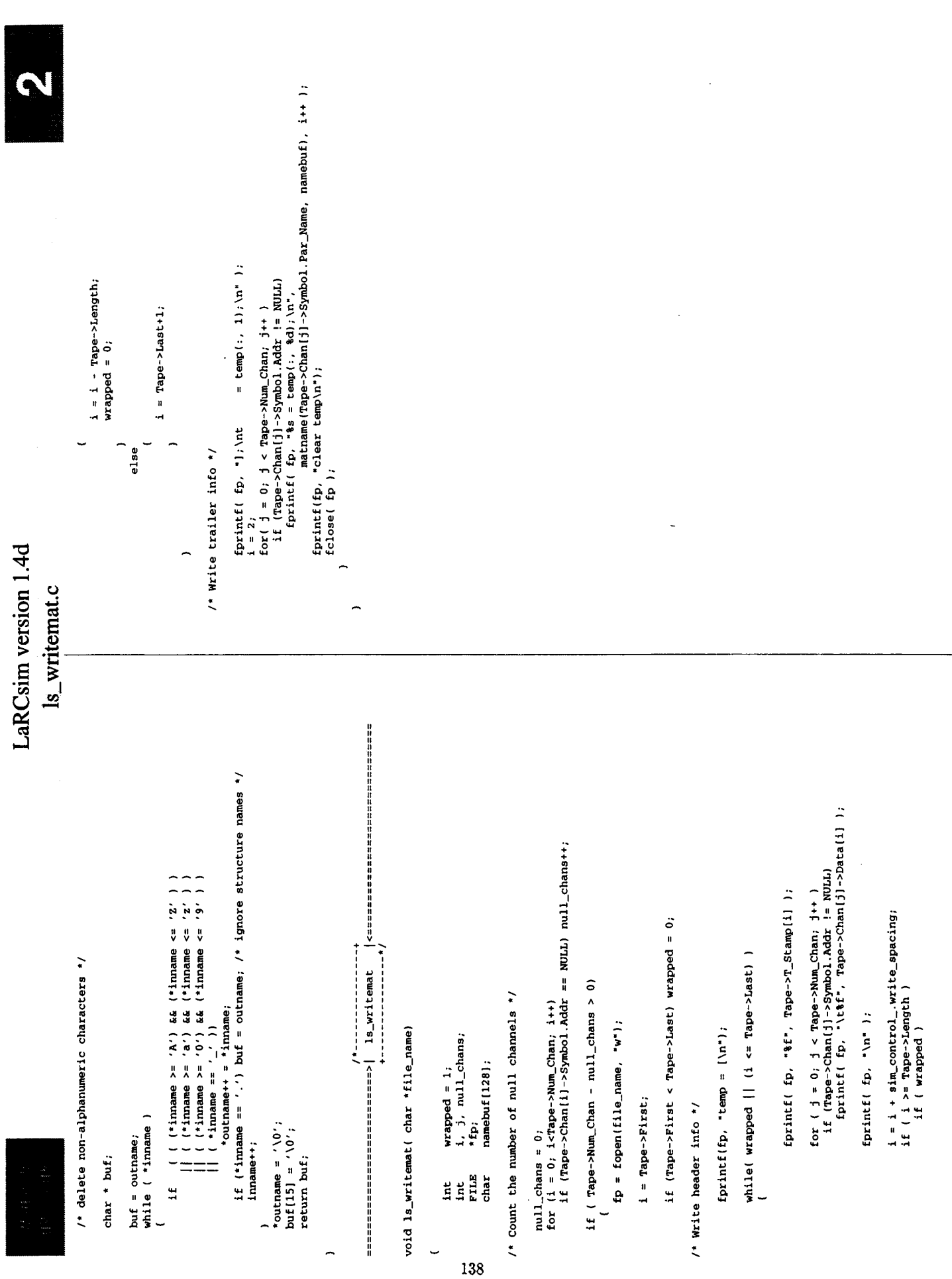

k.

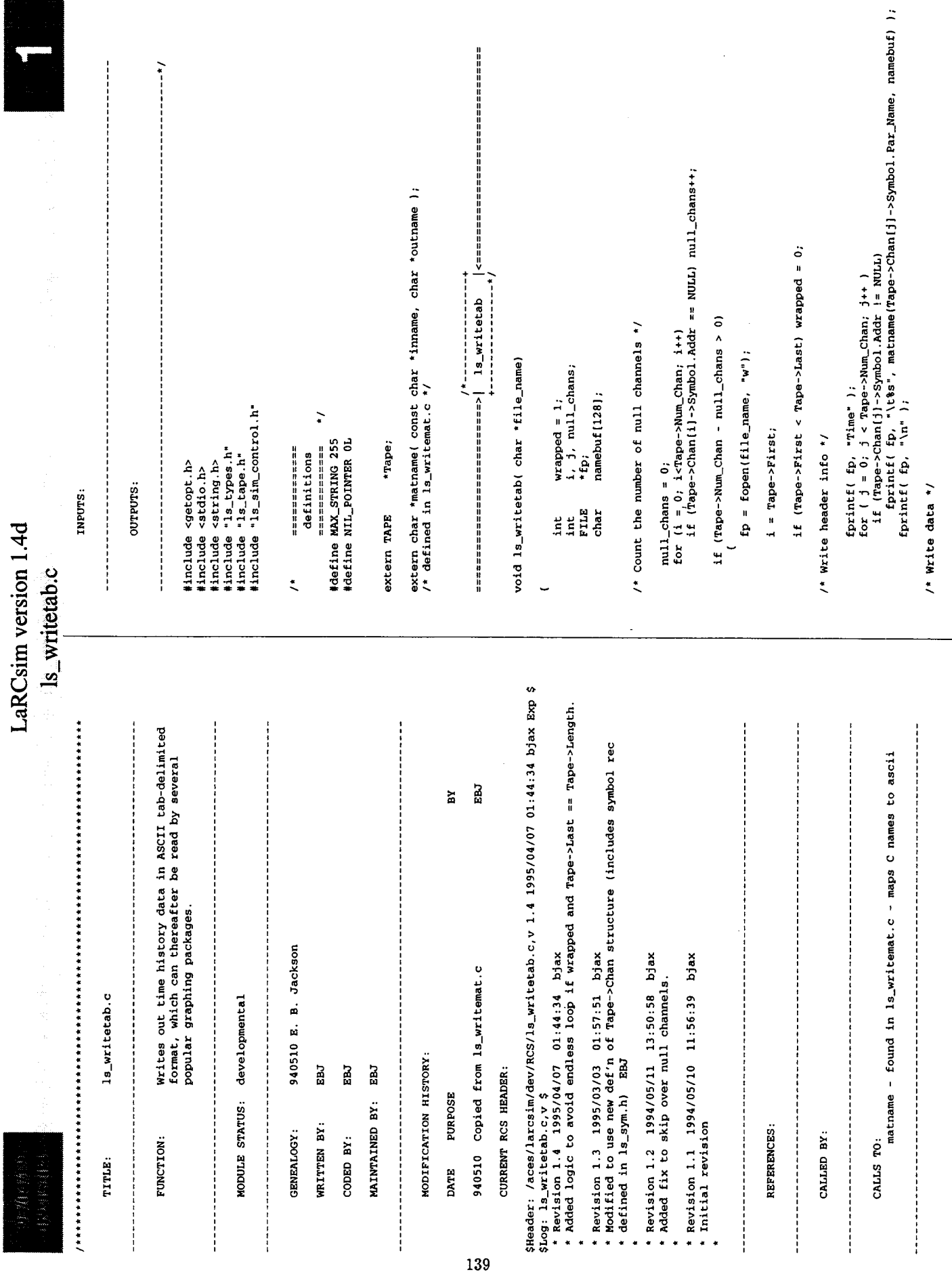

 $\ddot{\text{o}}$ 

 $\mathbf{r}$ 

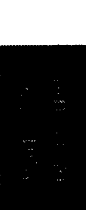

## LaRCsim version 1.4d<br>ls\_writetab.c

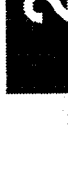

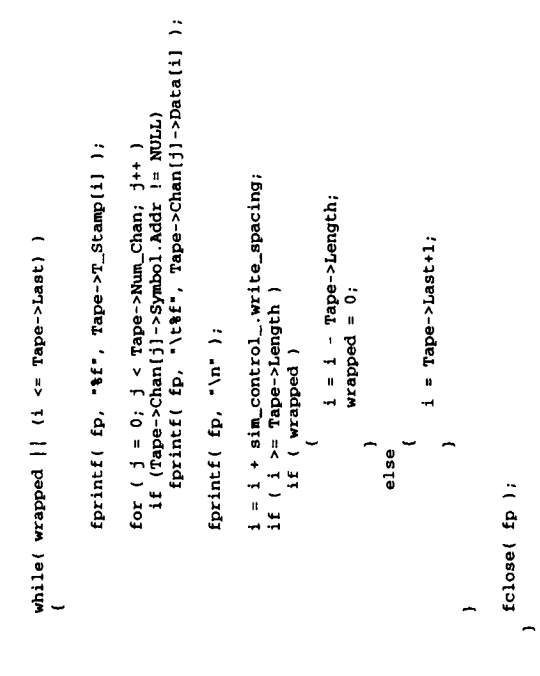

 $\tilde{\phantom{a}}$ 

l,

 $\ddot{\phantom{0}}$ 

 $\ddot{\phantom{0}}$ 

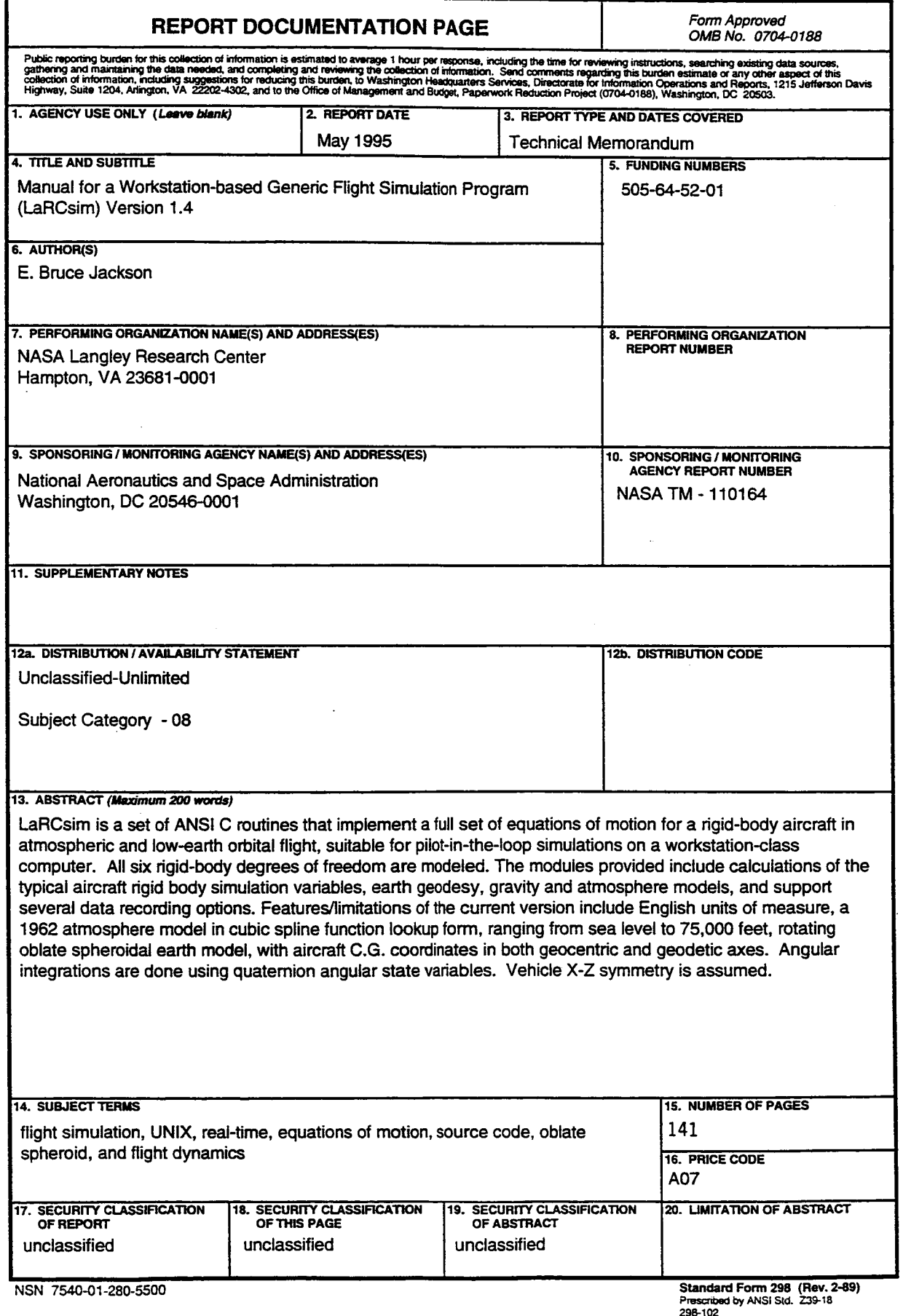

š.

 $\cdot$